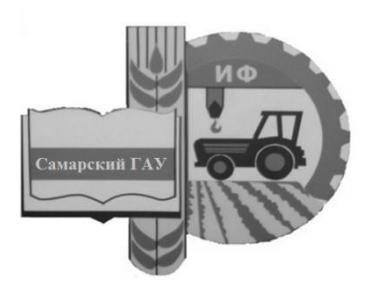

Министерство сельского хозяйства Российской Федерации Федеральное государственное бюджетное образовательное учреждение высшего образования «Самарский государственный аграрный университет»

Кафедра «Тракторы и автомобили»

# ДВИГАТЕЛИ ВНУТРЕННЕГО СГОРАНИЯ

Методические указания для выполнения курсового проекта

> ДОКУМЕНТ ПОДПИСАН ЭЛЕКТРОННОЙ ПОДПИСЬЮ

Сертификат: 00F917EA21310375D1C0D5A7FE359A8DE0 Владелец: Машков Сергей Владимирович Действителен: с 27.05.2024 до 20.08.2025

> Кинель РИО СамГАУ 2019

УДК 621.431.73 (07) ББК 40.743 Р В68

**В68** Двигатели внутреннего сгорания : методические указания / сост. О. С. Володько, А. П. Быченин. – Кинель : РИО СамГАУ,  $2019. - 71$  c.

В учебном издании рассмотрена методика проектирования, расчета и оценки технико-экономических показателей двигателей внутреннего сгорания.

Методические указания предназначены для студентов высших учебных заведений, обучающихся по направлению 23.03.03 – Эксплуатация транспортно-технологических машин и комплексов.

## **ПРЕДИСЛОВИЕ**

Государственный образовательный стандарт высшего образования по направлению 23.03.03 Эксплуатация транспортнотехнологических машин и комплексов предусматривает оценку технического уровня энергетических средств, направлений и методов улучшения их технико-экономических и экологических параметров. В связи с этим в учебный процесс включена дисциплина «Двигатели внутреннего сгорания», в рамках которой запланировано выполнение курсового проекта «Расчет двигателя внутреннего сгорания».

Цель методических указаний – помочь студентам в формировании системы компетенций для решения профессиональных задач по эффективному использованию двигателей автомобилей и овладении методикой и навыками самостоятельного решения задач по проектированию, расчету и оценке технико-экономических показателей двигателей внутреннего сгорания.

Методические указания предназначены для выполнения курсового проекта по дисциплине «Двигатели внутреннего сгорания» студентами, обучающимися по направлению 23.03.03 – Эксплуатация транспортно-технологических машин и комплексов, профиль подготовки «Автомобили и автомобильное хозяйство».

## **1. ЦЕЛЬ И ЗАДАЧИ КУРСОВОГО ПРОЕКТА**

Одним из важных этапов освоения дисциплины «Двигатели внутреннего сгорания» студентами направления 23.03.03 Эксплуатация транспортно-технологических машин и комплексов является выполнение курсового проекта.

Цель курсового проекта состоит в формировании у студентов системы компетенций для решения профессиональных задач по эффективному использованию двигателей автомобилей и овладении методикой и навыками самостоятельного решения задач по проектированию, расчету и оценке технико-экономических показателей двигателей внутреннего сгорания.

Задачи курсового проекта:

- развитие творческой самостоятельности применения полученных знаний и умения использовать литературные источники в решении инженерных задач;

- приобретение навыков и развитие творческого подхода к оценке технического уровня двигателей внутреннего сгорания, анализу их мощностных и экономических показателей;

- приобретение навыков расчета основных параметров рабочего цикла и показателей двигателей, динамического расчета силовых механизмов двигателей;

- освоение методики выполнения и оформления расчетных и графических работ, обобщение и развитие навыков оценки полученных результатов, использование методов программированного расчета на ПЭВМ в процессе проектирования и оценки техникоэкономических показателей двигателей внутреннего сгорания.

## **2. ОБЩИЕ МЕТОДИЧЕСКИЕ РЕКОМЕНДАЦИИ ПО ВЫПОЛНЕНИЮ КУРСОВОГО ПРОЕКТА**

Курсовой проект «Расчет двигателя внутреннего сгорания (д.в.с.)» выполняется по индивидуальному заданию (прил. 1) в процессе изучения дисциплины «Двигатели внутреннего сгорания» и состоит из двух частей:

- часть 1 – расчет рабочего цикла двигателя;

- часть 2 – динамический расчет двигателя.

Защита курсового проекта проводится до экзаменационной сессии. Форма титульного листа курсового проекта представлена в приложении 2.

Индивидуальное задание на курсовой проект (прил. 3) включает наименование (модель) прототипа двигателя внутреннего сгорания и основные исходные данные.

Основные исходные данные для проектирования и расчетов формируются на базе технических параметров и показателей модельных рядов современных и распространенных в зоне Поволжья автомобилей.

*Содержание курсового проекта.*

Курсовой проект состоит их расчетно-пояснительной записки и графической части.

Расчетно-пояснительная записка оформляется с учетом требований ГОСТ 7.32-2001 «Отчет о научно-исследовательской работе. Структура и привила оформления», рекомендаций [10] и включает последовательно расположенные:

- титульный лист (прил. 2);

- индивидуальное задание на курсовой проект (прил. 3);

- реферат;

- оглавление;

- введение;

- расчет рабочего цикла д.в.с.;

- динамический расчет двигателя;

- заключение;

- список использованной литературы и источников;

- приложения.

Выполнение курсового проекта и оформление расчетнопояснительной записки осуществляется по мере изучения дисциплины «Двигатели внутреннего сгорания» по двум частям.

*Часть 1. Расчет рабочего цикла двигателя.*

В данный период выполнения курсового проекта рекомендуется:

- внимательно ознакомиться с содержанием индивидуального задания, определить поставленные задачи и провести сбор необходимой информации (технической литературы, нормативной документации, патентов, чертежей, схем и т.д.);

- провести тепловой расчет д.в.с, включающий:

а) определение параметров рабочего цикла;

б) определение показателей и основных размеров д.в.с. методом ручного расчета;

- оптимизировать показатели проектируемого двигателя (эффективная мощность *Ne*, диаметр цилиндра *D*, ход поршня *S* и удельный расход топлива *ge*) путем сравнения и анализа их значений для прототипа, по результатам ручного расчета и полученных рациональных значений при машинном расчете (по программе ПЭВМ);

- определить составляющие теплового баланса;

- провести расчеты и построить индикаторную диаграмму рабочего цикла проектируемого двигателя.

*Часть 2. Динамический расчет двигателя.*

В данный период в соответствии с индивидуальным заданием необходимо:

- провести анализ сил, действующих в кривошипно-шатунном механизме (КШМ) проектируемого двигателя;

- обосновать исходные данные для динамического расчета д.в.с. по программе ПЭВМ;

- провести анализ результатов расчета и построение диаграммы сил, приведенных к оси поршневого пальца, с использованием метода Брикса и индикаторной диаграммы рабочего цикла;

- провести анализ результатов расчета и построение диаграммы суммарной тангенциальной силы и крутящего момента;

- определить параметры маховика проектируемого двигателя;

- провести анализ результатов расчета, построение диаграммы результирующей силы, действующей на шатунную шейку;

- определить параметры шатунного подшипника проектируемого двигателя;

- представить на проверку результаты теплового и динамического расчетов двигателя руководителю в указанные в индивидуальном задании сроки.

*Оформление курсового проекта:*

- обобщить результаты расчетов курсового проекта и заполнить общие формы и разделы: титульный лист, индивидуальное задание, реферат, оглавление, введение, заключение, список использованной литературы и источников, приложения. Заключение должно включать анализ результатов по всему курсовому проекту.

Графическая часть курсового проекта включает графики и диаграммы:

- индикаторная диаграмма рабочего цикла проектируемого двигателя в сочетании с диаграммой сил, приведенных к оси поршневого пальца (с учетом поправки Брикса);

- графики влияния заданных параметров на мощностные и экономические показатели двигателя;

- диаграмма тангенциальной силы одного цилиндра и суммарной, совмещенной на одном графике;

- диаграмма результирующей силы, приведенной к оси шатунной шейки.

Графическая часть курсового проекта должна выполняться в соответствии с требованиями ГОСТ 2.107-68; ГОСТ 2.109-73; ГОСТ 2.315-68; ГОСТ 2.104-68; ГОСТ 2.105-69; ГОСТ 2.106-69 и методических рекомендаций вуза [4 ,8, 10, 11]. Графическая часть может быть выполнена на листах А1, А2 или А4 (допускается выполнение на миллиметровой бумаге или компьютерное исполнение с использованием системы автоматизированного проектирования КОМПАС 3D).

Пояснительная записка оформляется на листах А4 машинным текстом с использованием ПЭВМ.

*Защита курсового проекта.*

- Выполненный курсовой проект представляется руководителю с целью проверки, подписи и допуска к защите.

- Защита проводится публично перед комиссией в форме доклада о выполненном проекте (5…8 мин.) и ответов на вопросы членов комиссии и присутствующих.

- Дифференцированная оценка результатов защиты, как правило, учитывает содержание доклада, качество оформления пояснительной записки и графической части, результаты расчетов и ответы на вопросы комиссии.

## **3. РАСЧЕТ РАБОЧЕГО ЦИКЛА И ПОКАЗАТЕЛЕЙ ДВИГАТЕЛЯ**

Двигатель, как силовая установка мобильного энергетического средства, является его основой, преобразующей химическую энергию сжигаемого топлива в механическую работу кривошипношатунного механизма. Современные автомобили, являющиеся основными энергетическими средствами, использующимися при перевозках грузов и пассажиров, а также в сельскохозяйственном производстве, в большинстве случаев оборудованы тепловыми двигателями внутреннего сгорания. В данном типе силовых установок реализуются действительные рабочие циклы с учетом назначения и типа двигателя, вида топлива, способов смесеобразования, воспламенения и сгорания рабочей смеси.

#### **3.1. Выбор исходных данных для теплового расчета**

Одним из важных этапов выполнения курсового проекта является выбор параметров для теплового расчета. Правильный выбор этих параметров позволит получить высокие мощностные и экономические показатели, отвечающие современному уровню развития двигателестроения.

Основные данные современных автомобильных двигателей приведены в приложениях 4 и 5.

Исходные параметры рекомендуется выбирать, используя данные прототипа.

Степень сжатия задается или выбирается в зависимости от типа двигателя и его назначения.

Для современных двигателей степень сжатия находится в следующих пределах:

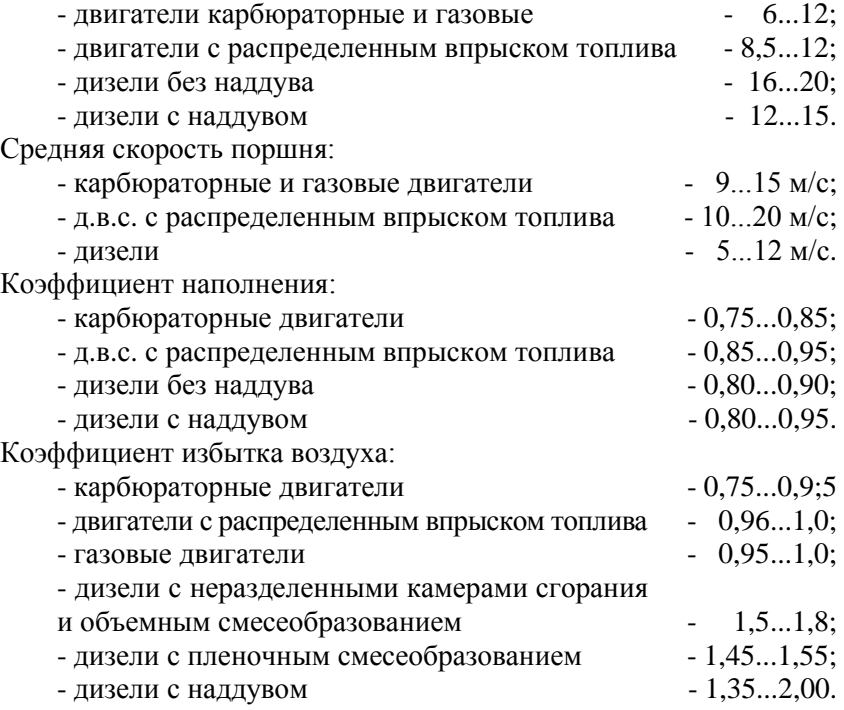

Основным информационным показателем результатов теплового расчета и эффективности рабочего цикла двигателя является его индикаторная диаграмма (рис. 3.1, 3.2).

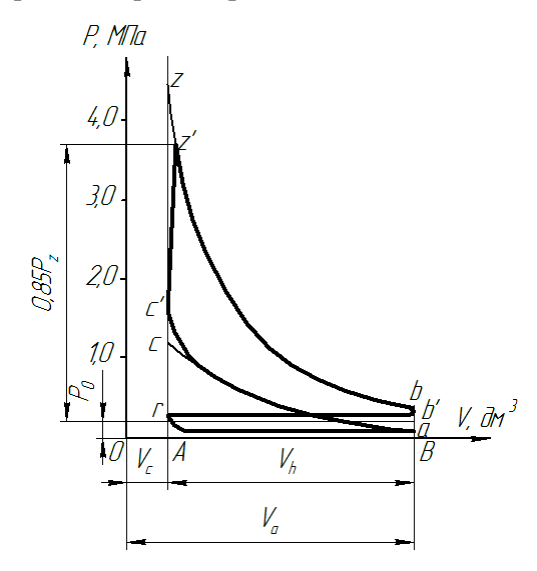

*Рис. 3.1. Индикаторная диаграмма четырехтактного двигателя с искровым зажиганием*

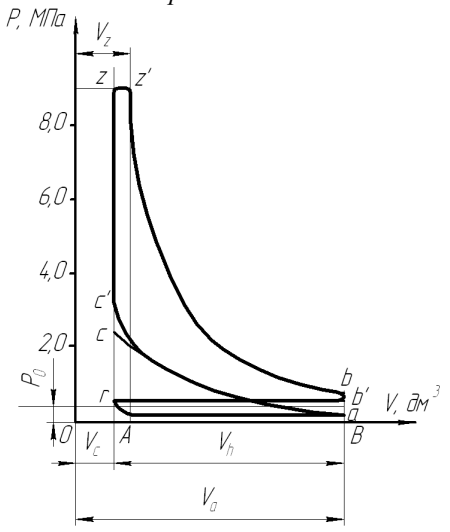

*Рис. 3.2. Индикаторная диаграмма четырехтактного дизельного двигателя*

Для построения индикаторной диаграммы определяют параметры состояния газов в цилиндре двигателя (абсолютное давление *Р* и абсолютную температуру *Т*) в характерных точках индикаторной диаграммы. Такими точками являются: *а* – конец впуска; *с* – конец сжатия; *z* – конец сгорания; *b* – конец расширения; *r* – конец выпуска.

#### **3.2. Процесс впуска**

При впуске анализируется взаимодействие свежего заряда (*Р0, Т0*) и остаточных газов предыдущего цикла (*Pr, Tr*).

В двигателях без наддува воздух в цилиндры поступает из атмосферы, и при расчете рабочего цикла давление окружающей среды принимается равным *Р<sup>0</sup>* = 0,1 МПа, а температура *Т<sup>0</sup>* =288 К.

В двигателе с наддувом давление и температуру окружающей среды при расчете принимают равными давлению *Р<sup>к</sup>* и температуре *Т<sup>к</sup>* воздуха на выходе из нагнетателя.

В зависимости от степени наддува принимаются следующие значения давления *Р<sup>к</sup>* наддувочного воздуха:

- низкий наддув – 1,5*Р0*;

- средний наддув – (1,5 ... 2,2)*Р0*;

- высокий наддув – (2,2 ... 2,5)*Р0*.

Температура воздуха за компрессором:

$$
T_K = T_0 \cdot \left(\frac{P_{\kappa}}{P_0}\right)^{\frac{(n_{\kappa}-1)}{n_0}}, \text{K}, \tag{3.1}
$$

где *n<sup>к</sup>* — показатель политропы сжатия воздуха в компрессоре.

По опытным данным значения *n<sup>к</sup>* принимают в следующих пределах: для осевых и центробежных нагнетателей *n<sup>к</sup>* = 1,4...2,0.

Для автотракторных двигателей без наддува и с наддувом давление остаточных газов:

$$
P_r = (1, 05...1, 25) \cdot P_0, \text{ M} \Pi \text{a.}
$$
 (3.2)

Для двигателей с высокой частотой вращения принимают более высокое значения *Рr*.

Для двигателей с газотурбинным наддувом:

$$
P_r = (0, 75...0, 98) \cdot P_{k}, \text{ M} \Pi \text{a.}
$$
 (3.3)

Температура остаточных газов *Т<sup>r</sup>* в зависимости от конструктивных параметров и режимов работы для четырехтактных двигателей принимается в следующих пределах:

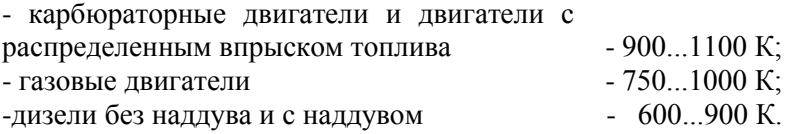

Температура подогрева заряда *ΔТ* по опытным данным составляет:

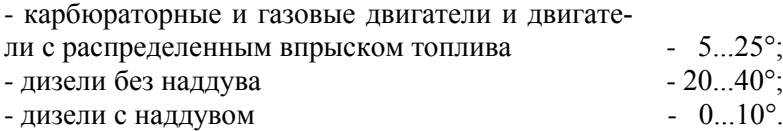

Давление в конце впуска:

$$
P_a = P_0 - \Delta P_a \text{, M\Pi}a;\tag{3.4}
$$

$$
P_a = P_{\kappa} - \Delta P_a, \text{ M} \Pi a. \tag{3.5}
$$

Современные автотракторные четырехтактные двигатели значения *ΔР<sup>а</sup>* имеют в следующих пределах:

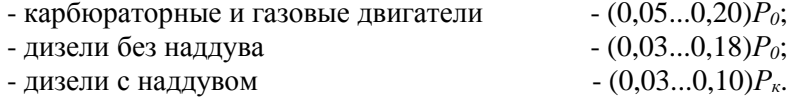

Температура в конце впуска:

$$
T_a = \frac{T_{\kappa} + \Delta T + \gamma_r \cdot T_r}{1 + \gamma_r}, \text{K}, \tag{3.6}
$$

где *r* – коэффициент остаточных газов.

$$
\gamma_r = \frac{T_{\kappa} + \Delta T}{T_r} \cdot \frac{P_r}{\varepsilon \cdot P_a - P_r}.
$$
\n(3.7)

Для четырехтактных двигателей без наддува в расчетах принимают  $T_{\kappa} = T_0$ ,  $P_{\kappa} = P_0$ .

Значения  $\gamma_{r}$  для современных автотракторных двигателей находятся в следующих пределах:

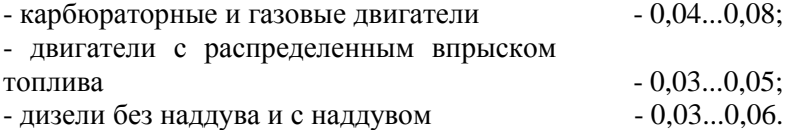

Современные четырехтактные автотракторные двигатели имеют значение *Т<sup>а</sup>* в пределах:

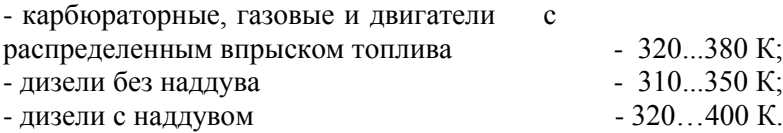

#### **3.3. Процесс сжатия**

Расчет давления *Р<sup>с</sup>* и температуры *Т<sup>с</sup>* в конце сжатия проводят по уравнениям политропического процесса:

$$
P_c = P_a \cdot \varepsilon^{n_1}, \text{M} \Pi a; \tag{3.8}
$$

$$
T_c = T_a \cdot \varepsilon^{n_1 - 1}, \text{K}, \tag{3.9}
$$

где *n<sup>1</sup>* – средний показатель политропы сжатия.

Показатель политропы сжатия определяется по эмпирической формуле:

$$
n_1 = 1,41 - \frac{100}{n},\tag{3.10}
$$

где *n* – частота вращения коленчатого вала, мин-1 .

Значения *n1, Р<sup>с</sup>* и *Т<sup>с</sup>* для современных автотракторных двигателей находятся в следующих пределах:

карбюраторные и газовые двигатели:

*n1* = 1,34... 1,39; *Р<sup>c</sup>* = 0,9...1,6 МПа; *Т<sup>c</sup>* = 650...800 К; двигатели с распределенным впрыском топлива: *n<sup>1</sup>* = 1,36... 1,38; *Р<sup>c</sup>* = 2,0...2,6 МПа; *Т<sup>c</sup>* = 780...820 К; дизели без наддува: *n<sup>1</sup>* = 1,38... 1,42; *Р<sup>c</sup>* = 3,5...5,5 МПа; *Тc*=700...900 К; дизели с наддувом: *n<sup>1</sup>* = 1,35...1,38; *Р<sup>c</sup>* = 6...8 МПа; *Тc*=900...1000 К.

#### **3.4. Процессы смесеобразования и сгорания**

Процессы смесеобразования и сгорания являются основными в реализации рабочего цикла двигателя, в течение которого теплота, выделяющаяся при сгорании рабочей смеси, идет на повышение внутренней энергии рабочего тела и на совершение механической работы.

В автотракторных двигателях широко используются минеральные жидкие топлива (бензин, дизельное топливо), сжатые или сжиженные газы (природный, промышленный или синтезированный), альтернативные растительные топлива (рапсовое масло, биодизель, смесевое минерально-растительное топливо, МЭРМ – метиловый эфир рапсового масла и т.д.). Характеристики основных видов топлив приведены в приложении 6.

Теоретически необходимое количество воздуха для полного сгорания 1 кг жидкого или 1 м<sup>3</sup> газообразного топлива определяется по его элементарному составу.

Для жидких топлив соответственно в 0 *l* [кг воздуха/кг топлива] и  $\, L_{\rm 0} \,$  [киломоль воздуха/кг топлива]:

$$
l_0 = \frac{1}{0.23} \cdot \left(\frac{8}{3C} + 8H - O_T\right);
$$
\n(3.11)

$$
L_0 = \frac{1}{0.21} \cdot \left( \frac{C}{12} + \frac{H}{4} - \frac{O_T}{32} \right);
$$
 (3.12)

$$
l_0 = m_B \cdot L_0, \qquad (3.13)
$$

где 0,23 и 0,21 – соответственно значения массового и объемного содержания кислорода в 1 кг воздуха;

 $m_B$  – масса 1 киломоля воздуха ( $m_B$  = 28,96 кг/кмоль);

*С, Н, О<sup>Т</sup>* – соответственно массовые доли углерода, водорода и кислорода, содержащихся в топливе (средние значения их приведены в приложении 6).

Для газообразного топлива в [моль воздуха / моль топлива] или [м $^3$  воздуха / м $^3$  топлива]:

$$
L_0' = \frac{1}{0.21} \left[ \frac{r_{CO}}{2} + \frac{r_{H_2}}{2} + \sum r_{C_m H_n} \cdot \left( m + \frac{n}{2} \right) - r_{O_2} \right],
$$
 (3.14)

где *п, т, r* – соответственно число атомов углерода (0...5), водорода (0...12) и кислорода (0...2).

Действительное количество воздуха, поступившее в цилиндр:

$$
M_1 = L = \alpha \cdot L_0, \qquad (3.15)
$$

где  $\alpha$  – коэффициент избытка воздуха.

Количество остаточных газов в цилиндре двигателя равно:

$$
M_r = \gamma_r \cdot M_1 = \gamma_r \cdot \alpha \cdot L_0. \tag{3.16}
$$

Для газообразного топлива количество остаточных газов:

$$
M_r = \gamma_r \cdot (\alpha \cdot L'_0 + 1) , \qquad (3.17)
$$

где *r* – коэффициент остаточных газов.

Число киломолей продуктов сгорания 1 кг жидкого топлива в [кмоль/кг]:

$$
\text{hypu } \alpha \ge 1 : M_2 = \alpha \cdot L_0 + \frac{H}{4} + \frac{O_T}{32}; \tag{3.18}
$$

$$
\text{hyp } \alpha < 1: M_2 = \alpha \cdot L_0 + \frac{H_2}{4} + \frac{O_T}{32} + 0.21 \cdot L_0 \left(1 - \alpha\right) \tag{3.19}
$$

Для газообразного топлива:

$$
M_2 = M_{CO_2} + M_{H_2O} + M_{N_2} + M_{O_2},
$$
 (3.20)

где *N<sup>2</sup>* – количество азота в воздухе.

Состав продуктов сгорания одного киломоля газообразного топлива в кмоль/кмоль, состав которого дается в объемных долях, определяется по формулам:

$$
M_{CO_2} = r_{CO} + \sum r_{C_m H_n} \cdot m + r_{CO_2};
$$
\n(3.21)

$$
M_{H_2O} = r_{H_2} + \sum r_{C_m H_n} \cdot n/2 + r_{H_2O} \tag{3.22}
$$

$$
M_{N_2} = 0.79\alpha \cdot L'_0 + r_{N_2};\tag{3.23}
$$

$$
M_{O_2} = 0.21(\alpha - 1)L'_0.
$$
 (3.24)

Действительный коэффициент молекулярного изменения рабочей смеси характеризует изменение объема газов при сгорании и равен:

$$
\beta = \frac{M_Z}{M_C} = \frac{M_2 + M_r}{M_1 + M_r},
$$
\n(3.25)

- для карбюраторных двигателей и двигателей с распределенным впрыском топлива

 $\cdot$  *β* = 1,05...1,08; - для дизелей *- β* = 1,01...1.05; - для газовых двигателей *- β* = 0,95...1,07.

Давление в конце сгорания определяют по формулам: карбюраторные двигатели

$$
P_z = \beta \cdot P_c \cdot \frac{T_z}{T_c};\tag{3.26}
$$

дизели

$$
P_z = \lambda \cdot P_c, \tag{3.27}
$$

где *λ* – степень повышения давления.

Значение  $\,\lambda\,$  для автотракторных двигателей составляет:

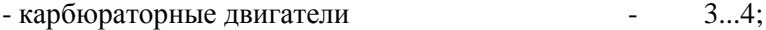

- газовые двигатели и двигатели

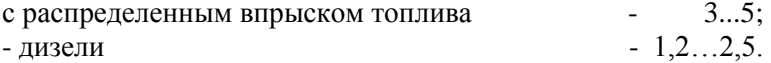

Температура в конце сгорания определяется из уравнения сгорания, которое имеет вид:

карбюраторные двигатели

$$
C_{V_1} \cdot T_c + \frac{\xi \cdot (Q_H - \Delta Q_H)}{\alpha \cdot L_0 (1 + \gamma_r)} = \beta \cdot C_V' \cdot T_z; \quad (3.28)
$$

дизели

$$
(C_{V_1} + 8,315 \cdot \lambda) \cdot T_c + \frac{\xi \cdot Q_H}{\alpha \cdot L_0 (1 + \gamma_r)} = \beta \cdot C_p' \cdot T_z \, ; \, (3.29)
$$

газовые двигатели

$$
C_{V_1} \cdot T_c + \frac{\xi \cdot Q_H \cdot 10^3}{(\alpha \cdot L_0' + 1)(1 + \gamma_r)} = \beta \cdot C_V'' \cdot T_{z,(3.30)}
$$

где *ξ* – коэффициент использования тепла, значение которого находится в пределах:

- д.в.с. с распределенным впрыском топлива - 0,88...0,98; - карбюраторные двигатели - 0,85...0,95;

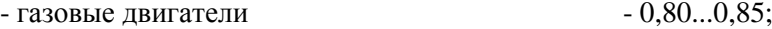

- дизели  $-0.70...0.90$ ;

*Q<sup>H</sup>* – низшая теплотворная способность топлива, значение которой для различных топлив приведены в приложении 6;

 $\Delta Q_H$  – потеря части теплотворности из-за химической неполноты сгорания топлива при  $\alpha$  <1.

$$
\Delta Q_H = 12 \cdot (1 - \alpha) \cdot L_0 \cdot 10^4
$$
, k $\overline{\text{L}}$ k $\times$  for tom

Средние молекулярные теплоемкости в кДж/(кмоль·К) подсчитываются по следующим формулам:

- для свежего заряда:

$$
C_{V_1} = 20,16 + 1,738 \cdot 10^{-3} \cdot T_c, \qquad (3.32)
$$

где *Т<sup>с</sup>* – температура в конце сжатия, К;

- для продуктов сгорания:

$$
C_V' = (18,4 + 2,6 \cdot \alpha) + (15,5 + 13,8 \cdot \alpha) \cdot 10^{-4} \cdot T_z \text{ (ppn } \alpha < 1); (3.33)
$$
\n
$$
C_p' = 8,315 + (20 + \frac{0.92}{\alpha}) + (15,5 + \frac{13,8}{\alpha}) \cdot 10^{-4} \cdot T_z \text{ (ppn } \alpha \ge 1);
$$

$$
\alpha
$$
 (d)  
- для продуктов^<sup>°</sup>с  
горания газовых двигателей:

$$
C_V'' = \sum r_k \cdot C_{V_1},\tag{3.34}
$$

где *r<sup>k</sup>* – объемная доля каждого газа, входящего в состав продуктов сгорания;

 $C_{V_1}$  – теплоемкость этого компонента.

Объемная доля каждого газа, входящего в состав продуктов сгорания:

$$
r_k = \frac{M_k}{M_2},\tag{3.35}
$$

где *М<sup>k</sup>* – число киломолей этого газа, образующегося при сгорании одного киломоля газового топлива.

В этих двигателях считается, что продукты сгорания состоят из *CO2*, *O2*, *N<sup>2</sup>* и *H2O*.

Уравнения для вычисления средних молекулярных теплоемкостей газов при изменении температуры конца сгорания *Т<sup>z</sup>* до 2800°К имеют следующий вид:

$$
C_{V_1} = 25.5 + 4.19 \cdot 10^{-3} \cdot T_z \text{ (JJJJJ H2O)};
$$
  
\n
$$
C_{V_1} = 38.5 + 3.35 \cdot 10^{-3} \cdot T_z \text{ (JJJJJ CO2)};
$$
  
\n
$$
C_{V_1} = 22.2 + 1.26 \cdot 10^{-3} T_z \text{ (JJJJJ N2)};
$$
  
\n
$$
C_{V_1} = 23 + 1.67 \cdot 10^{-3} \cdot T_z \text{ (JJJJJ C2)}.
$$
  
\n(3.36)

Определив числовые значения всех параметров, уравнения сгорания (3.28...3.30) приводят к квадратному уравнению:

$$
a \cdot T_z^2 + b \cdot T_z + c = 0.
$$
 (3.37)

Из этого уравнения определяется значение температуры *Тz*:

$$
T_z = \frac{-b \pm \sqrt{b^2 - 4 \cdot a \cdot c}}{2 \cdot a}, \text{K.}
$$
 (3.38)

Значения температуры и давления газов в конце сгорания для современных автотракторных двигателей при работе с полной нагрузкой составляют:

- для карбюраторных двигателей: *Т<sup>z</sup>* = 2400…2900 К; *Р<sup>z</sup>* = 3,5...6,5 МПа; - для двигателей с распределенным впрыском топлива: *Т<sup>z</sup>* = 2700…3100 К; *Р<sup>z</sup>* = 8...10 МПа; - для дизелей: *Т<sup>z</sup>* = 1800...2300 К; *Р<sup>z</sup>* = 5...12 МПа; - для газовых двигателей: *Т<sup>z</sup>* = 2200…2500 К; *Р<sup>z</sup>* = 3...5 МПа.

#### **3.5. Процессы расширения и выпуска**

Значения давления *Р<sup>b</sup>* и температуры *T<sup>b</sup>* газов в конце процесса расширения рассчитывают по уравнениям политропического процесса:

- для карбюраторных и газовых двигателей

$$
P_b = \frac{P_z}{\varepsilon^{n_2}} \; ; \; T_b = \frac{T_z}{\varepsilon^{n_2 - 1}} \; ; \tag{3.39}
$$

- для дизелей

$$
P_b = \frac{P_z}{\delta^{n_2}}; T_b = \frac{T_z}{\delta^{n_2 - 1}},
$$
\n(3.40)

где *δ* – степень последующего расширения;

$$
\delta = \frac{V_b}{V_z} = \frac{\varepsilon}{\rho},\tag{3.41}
$$

где *ρ* – степень предварительного расширения;

$$
\rho = \frac{V_z}{V_c} = \frac{\beta \cdot T_z}{\lambda \cdot T_c} \,. \tag{3.42}
$$

Для автотракторных дизелей

 $\delta = 10...18; \ \rho = 1,2...2,4.$ 

Показатель политропы расширения *n<sup>2</sup>* для современных автотракторных двигателей определяется по формуле:

$$
n_2 = 1,22 + \frac{130}{n} \tag{3.43}
$$

При номинальной нагрузке находится в пределах:

- для карбюраторных двигателей и двигателей с распределенным впрыском топлива  $-1,23...1,30;$  $-$  для газовых двигателей  $-1,25...1,35;$ 

- для дизелей - 1,18…1,28.

Значения давления и температуры для современных автотракторных двигателей составляют:

- для бензиновых и газовых двигателей:

 $P_b = 0.35...0.60$  MIIa,  $T_b = 1400...1700$  K;

- для дизелей:

 $P_b = 0, 2...0, 5$  МПа,  $T_b = 1000...1400$  K.

Для проверки теплового расчета и правильности выбора параметров процесса выпуска можно использовать формулу профессора Е.К. Мазинга:

$$
T_r = \frac{T_b}{\sqrt[3]{P_b/P_r}}.
$$
\n(3.44)

Если полученная величина *Т<sup>r</sup>* значительно (более 15%) отличается от ранее выбранной (п. 3.2), то необходимо внести уточнения в тепловой расчет.

## **3.6. Определение параметров рабочего цикла, основных показателей и размеров двигателя**

Теоретическое среднее индикаторное давление можно определить по построенной индикаторной диаграмме (рис. 3.1, 3.2):

$$
P_{i \text{ } pacu} = \mu_p \cdot \frac{F}{l},\tag{3.45}
$$

где *F* – площадь индикаторной диаграммы (*a*, *c*, *z*, *z* , *b*, *a*), мм<sup>2</sup> ;

*p* – масштаб индикаторной диаграммы по оси давлений  $(1 \text{ mm} = \mu \text{ M} \Pi \text{a});$ 

*l* – длина индикаторной диаграммы, мм.

При ориентировочных расчетах нижняя граница индикаторной диаграммы устанавливается по линии внешнего атмосферного давления, т.е. часть площади диаграммы (*Рr–Р0*) *V<sup>h</sup>* не учитывается.

Величина среднего теоретического индикаторного давления подсчитывается аналитическим путем на основании формулы (для четырехтактных дизелей):

$$
P'_{i} = \frac{P_{c}}{\varepsilon - 1} \cdot [\lambda(\rho - 1) + \frac{\lambda \cdot \rho}{n_{2} - 1} (1 - \frac{1}{\delta^{n_{2} - 1}}) - \frac{1}{n_{1} - 1} (1 - \frac{1}{\varepsilon^{n_{1} - 1}})] (3.46)
$$

для двигателей с искровым зажиганием:

$$
P'_{i} = \frac{P_{c}}{\varepsilon - 1} \left[ \frac{\lambda}{n_{2} - 1} \cdot (1 - \frac{1}{\varepsilon^{n_{2} - 1}}) - \frac{1}{n_{1} - 1} \cdot (1 - \frac{1}{\varepsilon^{n_{1} - 1}}) \right]. (3.47)
$$

Точность построения индикаторной диаграммы оценивается коэффициентом погрешности:

$$
\delta_n = [(P'_{i \text{ } pacy} - P'_i) / P'_{i \text{ } pacy}] \cdot 100\% \tag{3.48}
$$

Коэффициент  $\delta_n$  не должен превышать 3...4%.

Действительное среднее индикаторное давление определяется из уравнения:

$$
P_i = P'_i \cdot v - \Delta P_i, \qquad (3.49)
$$

где – коэффициент полноты индикаторной диаграммы (для двигателей с искровым зажиганием  $\nu$  = 0,94...0,97; для дизелей  $$  $v = 0.92...0.95$ ).

 $\Delta P_i = P_r - P_a$ — потери индикаторного давления на выполнение вспомогательных ходов.

Величина среднего индикаторного давления для автомобильных двигателей имеет следующие значения:

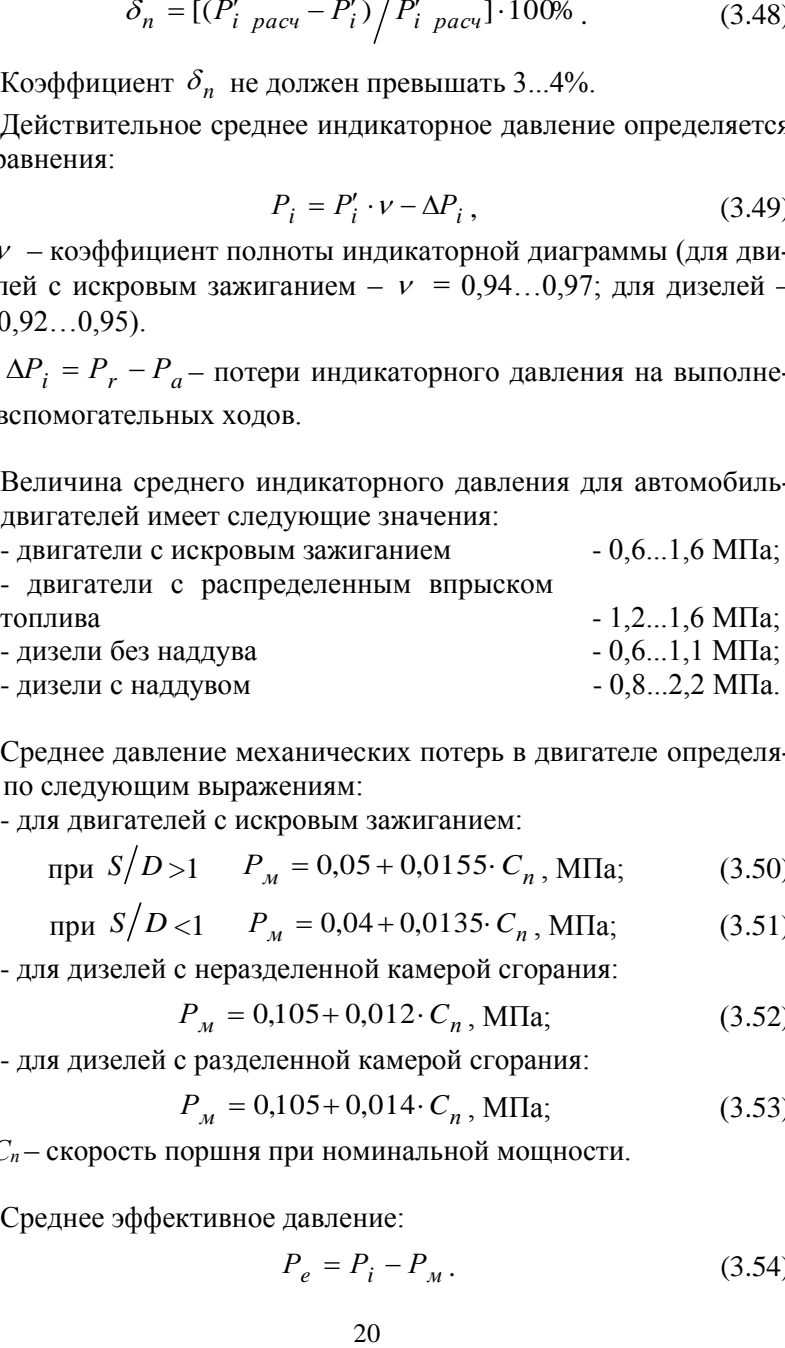

Среднее давление механических потерь в двигателе определяется по следующим выражениям:

- для двигателей с искровым зажиганием:

$$
\text{hyp } S/D > 1 \quad P_M = 0.05 + 0.0155 \cdot C_n \text{, M} \Pi \text{a}; \tag{3.50}
$$

$$
\text{hyp } S/D < 1 \qquad P_M = 0,04 + 0,0135 \cdot C_n \text{, M\Pi}a; \tag{3.51}
$$

- для дизелей с неразделенной камерой сгорания:

$$
P_M = 0,105 + 0,012 \cdot C_n, \text{ M} \Pi \text{a}; \tag{3.52}
$$

- для дизелей с разделенной камерой сгорания:

$$
P_M = 0,105 + 0,014 \cdot C_n, \text{ M} \Pi \text{a}; \tag{3.53}
$$

где *С<sup>п</sup>* – скорость поршня при номинальной мощности.

Среднее эффективное давление:

$$
P_e = P_i - P_m.
$$
 (3.54)

Механический к.п.д. двигателя:

$$
\eta_{M} = \frac{P_e}{P_i} \,. \tag{3.55}
$$

Механический к.п.д. двигателей находится в следующих пределах:

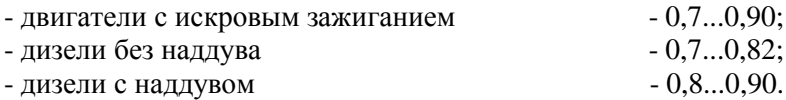

Среднее эффективное давление для современных автомобильных двигателей составляет:

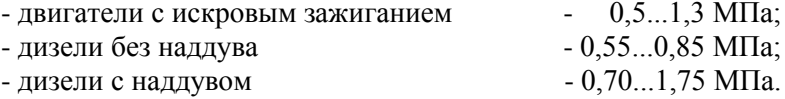

Исходя из заданной величины эффективной мощности *Nе*, номинальной частоты вращения *n*, числа цилиндров *i*, тактности  $\tau$  и среднего эффективного давления *Ре*, определяется рабочий объем цилиндра двигателя по формуле (3.56):

$$
V_h = \frac{30 \cdot N_e \cdot \tau}{P_e \cdot n \cdot i} \tag{3.56}
$$

Рабочий объем цилиндра, с другой стороны, равен:

$$
V_h = \pi \cdot S \cdot \frac{D^2}{4},\tag{3.57}
$$

где *D* – диаметр цилиндра, дм;

*S* – ход поршня, дм.

Диаметр цилиндра определяется из выражения:

$$
D = 100 \cdot \sqrt[3]{\frac{4 \cdot V_h}{\pi \cdot k}}, \text{MM}, \qquad (3.58)
$$

где *k = S/D* – отношение хода поршня к диаметру цилиндра.

Современные автотракторные двигатели проектируются с невысоким значением *k*:

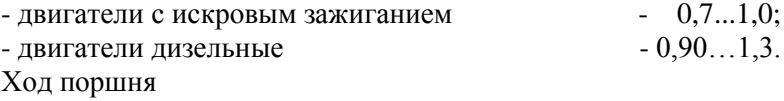

$$
S = D \cdot k \tag{3.59}
$$

Полученные значения *S* и *D* округляют до целых четных чисел или до нуля целых и пяти десятых.

По принятым значениям *D* и *S* (в мм) определяют основные параметры и показатели двигателя:

- рабочий объем цилиндра

$$
V_h = \frac{\pi \cdot D^2 \cdot S}{4 \cdot 10^6}, \pi;
$$
 (3.60)

- эффективная мощность

$$
N_e = \frac{P_e \cdot V_h \cdot i \cdot n}{30 \cdot \tau}, \text{KBT};
$$
 (3.61)

- эффективный крутящий момент

$$
M_k = 9550 \cdot \frac{N_e}{n}, \text{Hm}; \tag{3.62}
$$

- средняя скорость поршня

$$
C_n = \frac{S \cdot n}{3 \cdot 10^4} , \text{m/c.}
$$
 (3.63)

Оценка работы двигателя с точки зрения использования рабочего объема, а также тепловой и динамической напряженности, производится по удельной литровой и поршневой мощностям:

$$
N_{\scriptscriptstyle n} = \frac{N_e}{V_h \cdot i} = \frac{P_e \cdot n}{30 \cdot \tau}, \text{ kBr/m}; \tag{3.64}
$$

$$
N_n = \frac{N_e}{F_n \cdot i} = \frac{P_e \cdot S \cdot n}{30 \cdot \tau}, \text{RBT/}\text{TM}^2. \tag{3.65}
$$

Значения литровой *N<sup>л</sup>* и поршневой *N<sup>n</sup>* мощностей для современных автотракторных двигателей находятся в следующих пределах:

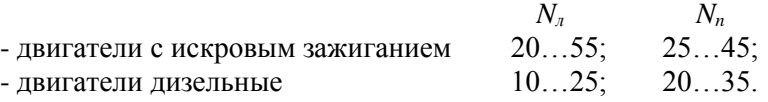

В качестве измерителей топливной экономичности двигателя при работе его на номинальной мощности принимаются:

- эффективный удельный расход топлива

$$
g_e = \frac{3,6 \cdot 10^6}{Q_{\mu} \cdot \eta_e}, \, r/(kBr \, \text{q}), \tag{3.66}
$$

где  $\eta_e = \eta_i \cdot \eta_m$  – эффективный к.п.д. двигателя;

- часовой расход топлива

$$
G_T = \frac{g_e \cdot N_e}{1000} , \text{ kT/v}; \qquad (3.67)
$$

- индикаторный к.п.д. двигателя вычисляется по выражению

$$
\eta_i = \frac{P_i \cdot l_0 \cdot \alpha}{Q_{\mu} \cdot \rho_0 \cdot \eta_{\nu}},
$$
\n(3.68)

где  $l_0 \approx 14.5 \text{ кг/kr};$ 

 $\alpha$  – коэффициент избытка воздуха;

*Q<sup>н</sup>* – низшая теплотворная способность топлива, кДж/кг;

 $\eta_{_{\mathcal{V}}}$  — коэффициент наполнения:

$$
\eta_{\nu} = \frac{\left(P_a \cdot \varepsilon - P_r\right) \cdot T_k}{P_k \left(\varepsilon - 1\right) \cdot \left(T_k + \Delta T\right)}; \tag{3.69}
$$

 $\rho_0$  – плотность заряда на впуске, кг/м<sup>3</sup>:

$$
\rho_0 = P_0 \cdot 10^6 / (B \cdot T_0)
$$

или

$$
\rho_k = P_k \cdot 10^6 / (B \cdot T_k) - \text{при наддуBe},
$$

где *В* – удельная газовая постоянная [*В* = 287 Дж/(кг·град)].

Для современных двигателей  $\eta_i$  составляет:

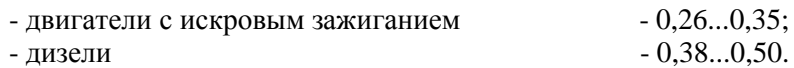

Эффективный к.п.д. для автомобильных двигателей находится в следующих пределах:

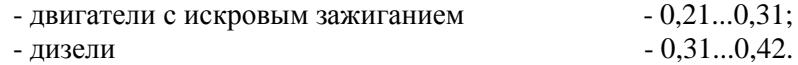

Эффективный удельный объемный расход газа (для газового двигателя) определяется по формуле:

$$
\nu_e = 87.8/(Q_{\mu} \cdot \eta_e), \,\mathrm{m}^3/(\mathrm{kBr} \,\mathrm{V}).\tag{3.70}
$$

Удельный эффективный расход теплоты:

$$
g_e = (\nu_e \cdot Q_{\mu})/24.4
$$
, MJx/(rBr y). (3.71)

Значение эффективного удельного расхода топлива составляет:

- бензиновые двигатели  $-300...370 \text{ r/(kBr·q)}$ ;

- дизели с неразделенными камерами

сгорания  $-225...260 \text{ r/(kBr·q)};$ 

- газовые двигатели (расход теплоты) -  $14...17$  МДж/(кВт·ч).

Часовой расход топлива для газовых двигателей (при *Т<sup>0</sup>* = 288К; *Р<sup>0</sup>* = 0,098 МПа):

$$
G_T = \nu_e \cdot N_e, \,\mathrm{m}^3/\mathrm{q}. \tag{3.72}
$$

Полученные значения основных размеров двигателя и показатели эффективности его работы заносятся в таблицу 3.1.

Примеры теплового расчета и расчета основных показателей бензинового и дизельного д.в.с. приведены в приложении 7.

# **3.7. Оптимизация показателей проектируемого двигателя по программе ПЭВМ**

Результаты теплового расчета двигателя и его основные размеры записываются в таблице 3.1.

Таблица 3.1

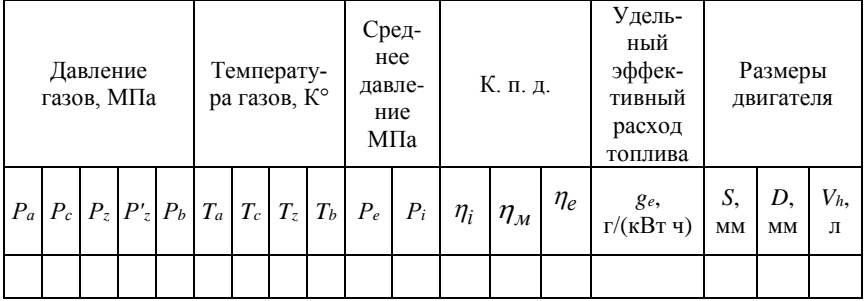

Результаты теплового расчета двигателя

Представленные в таблице 3.1 данные являются результатом предварительного ручного расчета параметров проектируемого двигателя, которые не всегда могут быть оптимальными в сравнении с прототипом по основным показателям: эффективной мощности *Ne*, размерам двигателя *D* и *S*, удельному эффективному расходу топлива *ge*.

В связи с этим необходимо определить наиболее оптимальный вариант теплового расчета проектируемого двигателя с помощью расчетных программ ПЭВМ, имеющихся в компьютерном классе инженерного факультета, путем варьирования входными параметрами. Полученные при машинном расчете показатели двигателя корректируются с учетом данных прототипа и представляются распечаткой в пояснительной записке (прил. 8).

Таблица 3.2

Сравнение показателей прототипа и результатов теплового расчета проектируемого двигателя

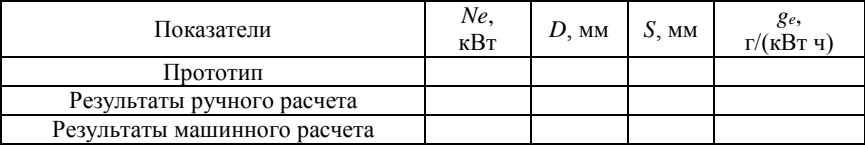

Принятые оптимальными результаты ручного или машинного расчета используются в дальнейшем при построении индикаторной диаграммы и динамическом расчете проектируемого двигателя.

#### **3.8. Расчет теплового баланса двигателя**

Количество теплоты, выделяемой при сгорании вводимого в двигатель топлива за определенное время:

для жидкого топлива

$$
Q_0 = \frac{Q_H \cdot G_T}{3600}, \text{ kJw/c}, \qquad (3.73)
$$

где *Q<sup>H</sup>* – низшая теплота сгорания, кДж/кг; для газообразного топлива

$$
Q_0 = Q_H \cdot G_T / 87.8, \text{ kJk/c}, \qquad (3.74)
$$

где *Q<sup>H</sup>* – низшая теплота сгорания, МДж/кмоль;

 $G_T$  – часовой расход топлива, м<sup>3</sup>/ч.

Теплота, эквивалентная эффективной работе:

$$
Q_e = N_e, \kappa \text{A} \kappa/c,
$$
 (3.75)

где *N<sup>e</sup>* – эффективная мощность двигателя, кВт.

Количество теплоты, передаваемой охлаждающей жидкости:

$$
Q_{oxn} = c \cdot i \cdot D^{1+2m} \cdot n^m \cdot \frac{Q_n - \Delta Q_n}{\alpha \cdot Q_n \cdot 1000}, \text{ kJk/c}, (3.76)
$$

где *с* – коэффициент пропорциональности (для четырехтактных двигателей *с* = 0,45…0,53);

*i* – число цилиндров;

*D* – диаметр цилиндра, см;

*m* – показатель степени (*m* = 0,6…0,7);

 $n$  – частота вращения коленчатого вала, мин<sup>-1</sup>;

*α* – коэффициент избытка воздуха.

Количество теплоты, теряемое в связи с неполнотой сгорания при *α* < 1:

$$
\Delta Q_H = 12 \cdot 10^4 \cdot (1 - \alpha) \cdot L_0, \text{ kJ/K/KT}; \tag{3.77}
$$

$$
Q_{\mu.c.} = \frac{\Delta Q_H \cdot G_T}{3600}, \text{ kJx/c.}
$$
 (3.78)

Количество теплоты, теряемой с отработавшими газами:

$$
Q_{c} = \frac{G_{T}(c'_{p}M_{2}T'_{r} - c_{p_{1}}\alpha \cdot L_{0}T_{0})}{3600}, \text{ kJk/c}; (3.79)
$$

для двигателей, работающих на газовом топливе:

$$
Q_{z} = \frac{G_{T}[c'_{p} \cdot M_{2} \cdot T'_{r} - c_{p_{1}}(\alpha \cdot L_{0} + 1) \cdot T_{0}]}{87,8}, \text{K/LW/c}, (3.80)
$$

где *α* – коэффициент избытка воздуха;

*T'*<sup>*r*</sup> – температура отработавших газов (*T'*<sup>*r*</sup> =  $T_r$  – 70°);

 *с<sup>р</sup>* и *с'<sup>р</sup>* – средние молекулярные теплоемкости свежего заряда и продуктов сгорания;

$$
c_{p_1} = 8,315 + c_{v_1};\t\t(3.81)
$$

где  $c'_p = 8,315 + c'_v -$ для двигателей, работающих на жидком топливе;

 $c'_{p} = 8,315 + c''_{v}$  – для газовых двигателей.

Значения *сv, c'v, c''<sup>v</sup>* определяются по формулам, указанным в «Тепловом расчете двигателя».

Неучтенные потери теплоты включаются в остаточный член баланса:

$$
Q_{ocm} = Q_0 - (Q_e + Q_{ox1} + Q_c + Q_{H.c.})
$$
 (3.82)

Составляющие теплового баланса показаны в таблице 3.3.

Таблица 3.3

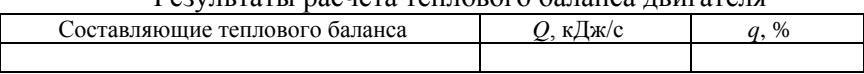

Результаты расчета теплового баланса двигателя

По результатам расчета теплового баланса судят об эффективности рабочего цикла двигателя, а также об эффективности системы охлаждения.

# **3.9. Расчет и построение индикаторной диаграммы**

Индикаторная диаграмма строится совмещенной: теоретическая и действительная в координатных осях РV, в которой по оси ординат откладывается давление газов в цилиндре в МПа, а по оси абсцисс – полный объем цилиндра.

Размеры индикаторной диаграммы по оси абсцисс (объемы) рекомендуется брать не менее 100...150 мм. Высота по оси ординат (давление) должна быть больше длины в 1,2...1,5 раза.

На оси абсцисс (рис. 3.1, 3.2) откладывают произвольный отрезок, изображающий в каком-либо масштабе объем камеры сгорания *Vс*, этот отрезок принимается за единицу. Для бензиновых двигателей со степенью сжатия менее 10 рекомендуется брать отрезок 20 мм, для дизелей со степенью сжатия 12…15 – 15 мм, для дизелей со степенью сжатия более 15-10 мм.

На этой оси откладываются в принятом масштабе объемы:

$$
V_z = \rho \cdot V_c; \ \ V_a = \varepsilon \cdot V_c = V_c + V_h.
$$

Масштаб давлений *μ<sup>Р</sup>* выбирается из следующих рекомендуемых значений: 0,02; 0,025; 0,04; 0,05; 0,08; 0,1 МПа/мм.

В принятом масштабе давлений по оси ординат отмечают точки *а, с, z, z', b, r*, соответствующие давлениям: *Рa, Рc, Рz, Рb, Рr,* давление  $P_z' = P_z$ , первое из них соответствует точке  $V_c$  на оси абсцисс, второе – точке *Vz*.

Через точки *Рz'=Рz, Р<sup>0</sup>* и *Р<sup>r</sup>* проводят прямые, параллельные оси абсцисс. Точки *а* и *с* соединяются политропой сжатия, а точки *z* и *b* – политропой расширения. Промежуточные точки этих кривых определяются из условия, что каждому значению *V<sup>x</sup>* на оси абсцисс соответствуют следующие значения давлений:

$$
P_x = P_a \cdot \left(\frac{V_a}{V_x}\right)^{n_1} - \text{для политропы сжатия;}
$$

*n*2 *x x b b V*  $P'_x = P_{_b} \cdot \left( \frac{V_{_b}}{V} \right)$  $\int$  $\setminus$  $\mathsf{I}$  $\setminus$ ſ  $\binom{m}{x}$  =  $P_b$  ·  $\left\lfloor \frac{v_b}{V} \right\rfloor$  — для политропы расширения,

где *Р<sup>x</sup>* и *Рx'* – искомые давления в промежуточных точках на политропах сжатия и расширения;

*Va/Vx*, *Vb/V<sup>x</sup>* – отношение объемов, выраженных в единицах длины (по чертежу);

*n<sup>1</sup>* и *n<sup>2</sup>* – показатели политроп сжатия и расширения.

Для двигателей с искровым зажиганием отношение *Va/V<sup>x</sup>* изменяется в пределах  $1...$   $\varepsilon$  , для дизелей в первом случае от  $1$  до  $\varepsilon$ , во втором – 1...  $\delta$  , где  $\delta$  – степень последующего расширения.

Для построения политроп необходимо определить значения давлений в нескольких точках, включая точки *а* и *с*, *z* и *b*. Как правило, количество промежуточных точек принимается равным степени сжатия. Результаты расчетов ординат точек политроп рекомендуется записать в таблицу 3.4.

## Таблица 3.4

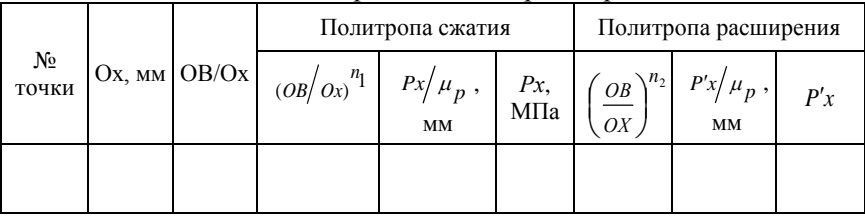

#### Расчет политроп сжатия и расширения

Расчет параметров таблицы 3.4 может быть выполнен по программе ПЭВМ с учетом типа двигателя.

По полученным данным строится теоретическая индикаторная диаграмма. Для получения действительной диаграммы необходимо нанести скругления на теоретическую. Приближенное скругление выполняется следующим образом. Касание политропы сжатия линии в.м.т. должно быть выше точки *с* примерно на 1/3 отрезка *сz* (рис. 3.1) или отрезка *сz'* (рис. 3.2), а начало видимого повышения давления на линии сжатия должно находиться до в.м.т. за 0,08*V<sup>h</sup>* (для двигателей с искровым зажиганием) и за 0,04*V<sup>h</sup>* (для дизелей). Действительное давление в конце сгорания составляет 0,85*Р<sup>z</sup>* (рис. 3.1). Положение точки *z'* (рис. 3.1) должно быть смещено вправо от линии *cz* на 10...15° поворота коленчатого вала по развернутой индикаторной диаграмме.

Точка *b'*, характеризующая конец расширения в действительном рабочем цикле, обычно расположена на половине расстояния между точками *а* и *b* (рис. 3.1, 3.2).

Построение индикаторной диаграммы для дизеля с наддувом практически не отличается от описанного выше способа; только линия впуска будет проходить выше линии атмосферного давления и может совпадать с линией выпуска.

# **4. ДИНАМИЧЕСКИЙ РАСЧЕТ ДВИГАТЕЛЯ**

#### **4.1. Анализ схемы сил, действующих в КШМ проектируемого двигателя**

В двигателях внутреннего сгорания возвратно-поступательное движение поршня при последовательной реализации действительного рабочего цикла преобразуется во вращательное движение коленчатого вала посредством кривошипно-шатунного механизма (КШМ). Динамический расчет кривошипно-шатунного механизма заключается в определении характера действия суммарных сил и моментов, возникающих от давления газов и сил инерции (рис. 4.1). С учетом этих сил рассчитывают основные детали на прочность и износ.

При работе двигателя на детали КШМ действуют силы давления газов в цилиндре, силы инерции возвратно-поступательно движущихся масс, центробежные силы, давление на поршень со стороны картера и силы тяжести. Действующие силы воспринимаются полезным сопротивлением от силовой передачи машины, силами трения и опорами двигателя. Для определения характера действия сил и моментов, изменяющихся по величине и направлению, в динамическом расчете рационально их определение для отдельных положений коленчатого вала через 10…30° поворота в пределах продолжительности рабочего цикла (720° – четырехтактный цикл, 360° – двухтактный цикл).

а) силы, приведенные к оси поршневого пальца:

1) *P<sup>Г</sup>* – сила давления газов;

2) *P<sup>j</sup>* – сила инерции возвратно-поступательно движущихся масс.

3) суммарная сила, приведенная к оси поршневого пальца

$$
P_1 = P_T + P_j. \tag{4.1}
$$

4) нормальная сила создает обратный момент

$$
N = P_1 \cdot tg\beta. \tag{4.2}
$$

$$
M_{o6p} = -N \cdot A. \tag{4.3}
$$

5) сила, действующая вдоль шатуна

$$
P_t = \frac{P_1}{\cos \beta}.
$$
\n(4.4)

б) Силы, приведенные к оси шатунной шейки (обусловлены действием силы *P<sup>t</sup>* и силы инерции вращающихся масс *Pc*):

1) центростремительная сила

$$
Z = P_t \cdot \cos(\alpha + \beta) = P_1 \frac{\cos(\alpha + \beta)}{\cos \beta}.
$$
 (4.5)

2) тангенциальная сила

$$
T = P_t \cdot \sin(\alpha + \beta) = P_1 \frac{\sin(\alpha + \beta)}{\cos \beta} \tag{4.6}
$$

создает крутящий момент двигателя

$$
M_k = T \cdot r. \tag{4.7}
$$

3) суммарная сила, действующая вдоль кривошипа,

$$
K = P_c + Z. \tag{4.8}
$$

4) результирующая сила, нагружающая шатунную шейку,

$$
R_{\underline{III}} = \overline{P}_t + \overline{P}_C, \text{ with } R_{\underline{III}} = \sqrt{K^2 + T^2}. \tag{4.9}
$$

Сила *R<sup>Ш</sup>* определяет величину и равномерность износа шатунной шейки и нагружает коренную шейку коленвала двигателя.

в) Силы инерции и приведение масс КШМ:

$$
P_j = -m_1 \cdot j = -m_1 r \omega^2 (\cos \alpha + \lambda \cdot \cos 2\alpha); \quad (4.10)
$$

$$
P_c = -m_r \cdot r \cdot \omega^2; \tag{4.11}
$$

где *m<sup>1</sup>* – массы, движущиеся возвратно-поступательно;

*m<sup>r</sup>* – вращающиеся массы;

$$
m_1 = m_{\Pi} + (0, 2...0, 3)m_{\Pi}, \tag{4.12}
$$

где *m<sup>П</sup>* – масса поршневой группы;

 $m_{III}$  – масса шатуна;

$$
\frac{l_k}{l_{\Pi}} \cdot m_{\Pi l} \approx 0.275 m_{\Pi l} - \text{macca}
$$
шатуна, отнесенная к оси

поршневого пальца (рис. 4.2).

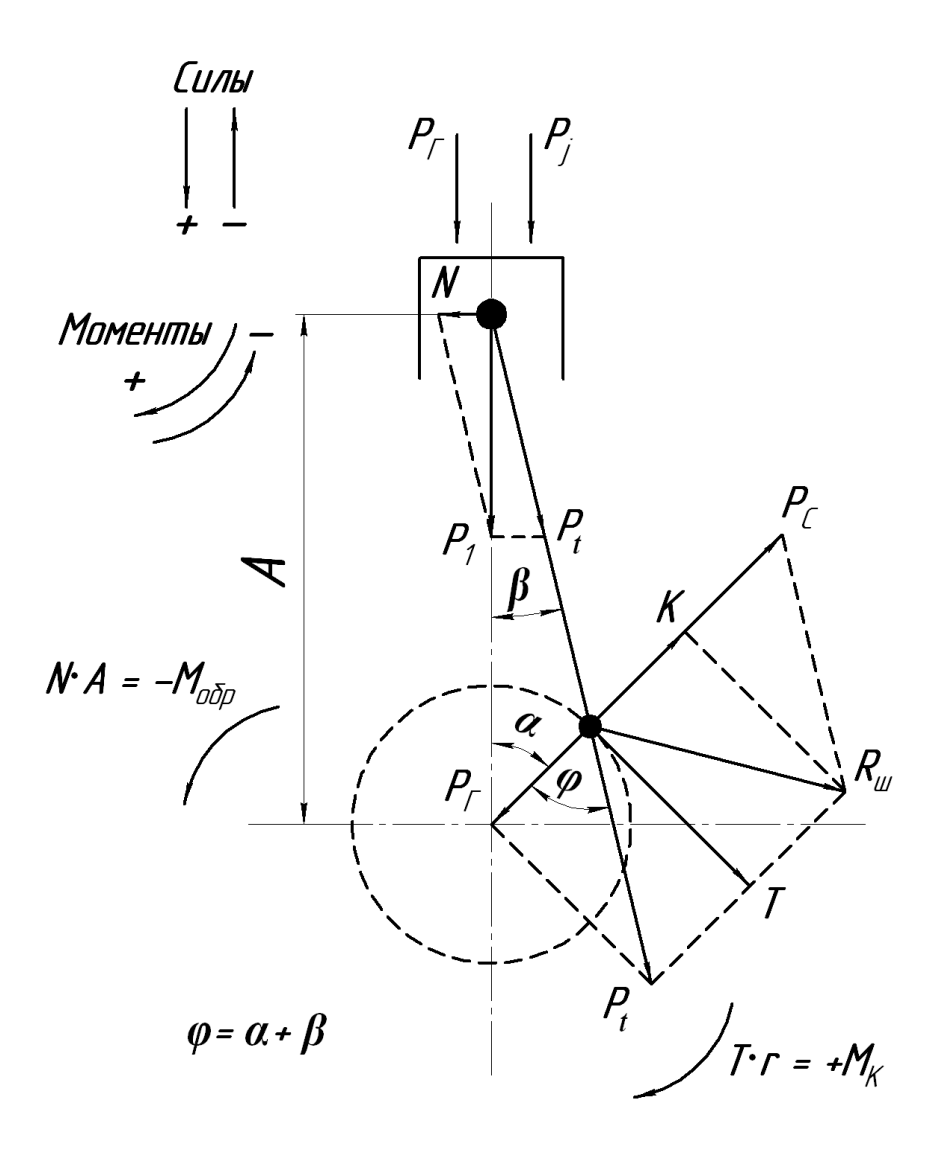

*Рис. 4.1. Схема сил, действующих в КШМ*

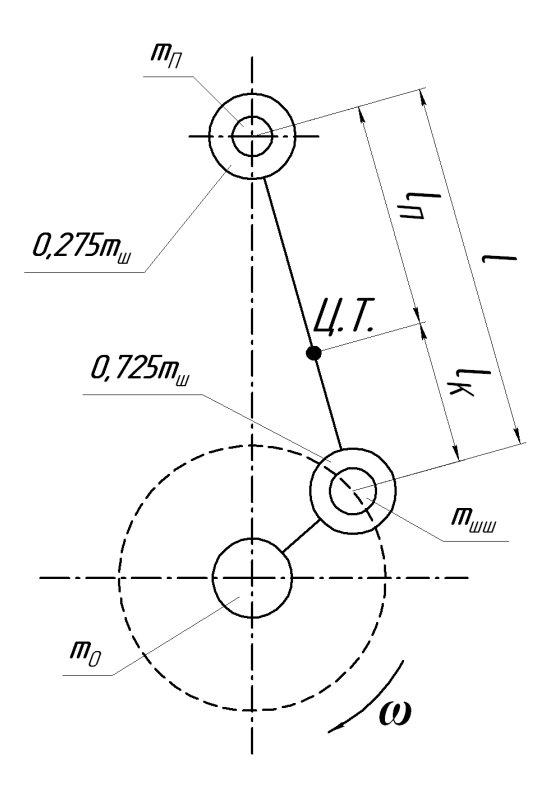

*Рис. 4.2. Схема приведения масс КШМ*

Масса шатуна, отнесенная к оси шатунной шейки:

$$
m_r = (0, 7...0, 8)m_{III} = \frac{l_{II}}{l_K} \cdot m_{III} \approx 0,725m_{III}, \quad (4.13)
$$

$$
P_j = P_j^{\prime} + P_j^{\prime \prime} = -\left(m_1 \omega^2 r \cos \alpha + m_1 \omega^2 r \lambda \cos 2\alpha\right)
$$
 (4.14)

где *Pj´* – силы инерции первого порядка,

*Pj´´* – силы инерции второго порядка.

Направление сил *Pj´* и *Pj´´* с учетом характера изменения ускорения в функции угла поворота кривошипа показано на рисунке 4.3.

Центробежная сила *P<sup>C</sup>* нагружает шатунную шейку, складываясь с силой *Pt*.

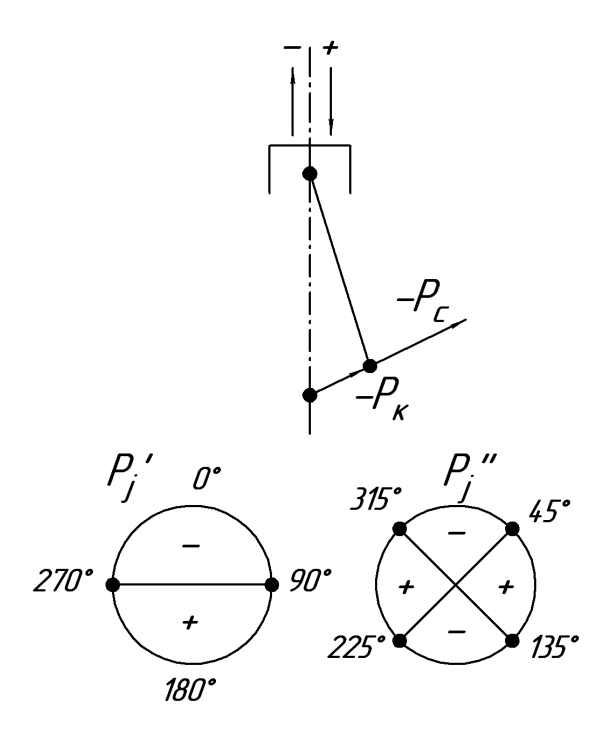

*Рис. 4.3. Направление действия сил инерции*

Коренные шейки дополнительно нагружаются силой *PK*, образуя суммарную силу *PΣ*.

$$
P_{\Sigma} = -(P_C + P_K). \tag{4.15}
$$

В курсовом проекте рассматривается действие сил, приведенных в таблице приложения 9.

## **4.2. Обоснование входных параметров и методы динамического расчета двигателя**

Динамический расчет предусматривает определение и анализ действия сил, приведенных к оси поршневого пальца и оси шатунной шейки, и может быть выполнен одним из двух методов:

– ручной расчет по формулам (4.1…4.15) и справочной информации приложений 10, 11, 12, 13, 14 и 15 с представлением итоговой расчетной таблицы (прил. 9);

– машинный расчет по программе ПЭВМ с представлением итоговой распечатки (прил. 9).

При том и другом методе необходимо выбрать и обосновать входные параметры для динамического расчета с учетом исходных данных и результатов теплового расчета проектируемого двигателя.

Радиус кривошипа коленчатого вала *R=S*/2.

 Отношение радиуса кривошипа *R* к длине шатуна *l*: *λ=R/l*=0,24…0,3 (прил. 12).

• Угловая скорость коленчатого вала  $\omega = (\pi n)/30$ ,  $c^{-1}$ , где  $n=n<sub>H</sub>$ , мин<sup>-1</sup> – частота вращения коленчатого вала при номинальном режиме работы.

 Массы, движущиеся возвратно-поступательно *m1*, и вращающиеся массы *m<sup>r</sup>* определяются по формулам (4.12) и (4.13), с учетом масс отдельных элементов КШМ по прототипу двигателя или по значениям удельных масс деталей (прил. 10), отнесенных к единице площади поршня *FП=(πD<sup>2</sup> )*/4, м<sup>2</sup> .

• Масштаб сил  $\mu_F = \mu_P \cdot F_{\Pi} \cdot 10^6$ , Н/мм, где  $F_{\Pi}$  в м<sup>2</sup>, масштаб давлений *μ<sup>P</sup>* в МПа/мм.

 Изменение силы давления газов *Р<sup>Г</sup>* в функции угла поворота коленчатого вала *α* в пределах рабочего цикла (от 0 до 720° для 4-тактного и от 0 до 360° для 2-тактного) с интервалом значений *Р<sup>Г</sup>* через 30° и с учетом поправки Ф. А. Брикса при построении развернутой индикаторной диаграммы.

## **4.3. Анализ и построение диаграммы сил, приведенных к оси поршневого пальца**

Сила давления газов определяется по формуле:

$$
P_e = \frac{(P_x - P_0) \cdot \mu_p \cdot \pi \cdot D^2 \cdot 10^6}{4}, \text{ H}, \quad (4.16)
$$

где *Р<sup>x</sup>* – текущее значение давления газов по индикаторной диаграмме, мм;

> *Р<sup>0</sup>* – атмосферное давление, МПа;  $\mu_p$  – масштаб давлений, МПа/мм;

*D* – диаметр цилиндра, м.

Определение текущих значений давления газов *Р<sup>x</sup>* через каждые 30° угла поворота коленчатого вала выполняется по методу проф. Ф. А. Брикса (рис. 4.4) с целью определения действительного давления газов в цилиндре при неравномерном ходе поршня. Для этого ниже индикаторной диаграммы строится полуокружность радиусом, равным половине хода поршня *S* на графике. Вправо по горизонтали от центра откладывается отрезок (поправка Брикса), равный *λR*/2, где *R* – радиус кривошипа (берется с индикаторной диаграммы); *λ=R/L*=0,25...0,30 – отношение радиуса кривошипа к длине шатуна *L*. При выборе *λ* руководствуются такими соображениями: с точки зрения уменьшения нормальных к стенке цилиндра усилий более длинный шатун (т.е. меньшее значение *λ*) предпочтительнее, но с увеличением *L* увеличиваются высота, масса шатуна и двигателя. При коротком шатуне возникает опасность задевания шатуна за нижнюю кромку цилиндра, а юбки поршня – за коленчатый вал. Значения постоянной *λ* кривошипношатунного механизма для автотракторных двигателей представлены в приложении 12.

Определив поправку Брикса, из нового центра *О′* проводятся лучи через каждые 30° до пересечения с полуокружностью. Точки пересечения этих лучей с полуокружностью проектируются на кривые впуска, выпуска, а так же политропы сжатия и расширения индикаторной диаграммы. Расстояния от линии *Р<sup>0</sup>* до полученных точек в мм записываются в таблицу (прил. 9) и используются при расчете по программе на ПЭВМ.

Из уравнения (4.16) следует, что индикаторная диаграмма в некотором масштабе представляет собой диаграмму сил давления газов *РГ*. Если масштаб давлений *μ<sup>Р</sup>* в МПа/мм, а площадь поршня  $F_{\varPi}$  в м<sup>2</sup>, то масштаб сил давления газов  $\mu_F$  в Н/мм

$$
\mu_F = \mu_P \cdot F_{\Pi} \cdot 10^6 \tag{4.17}
$$

Сводную диаграмму сил давления газов *РГ*, сил инерции масс движущихся возвратно-поступательно *Рj*, и суммарной силы *P<sup>l</sup>* рационально совместить с индикаторной диаграммой (рис. 4.5).
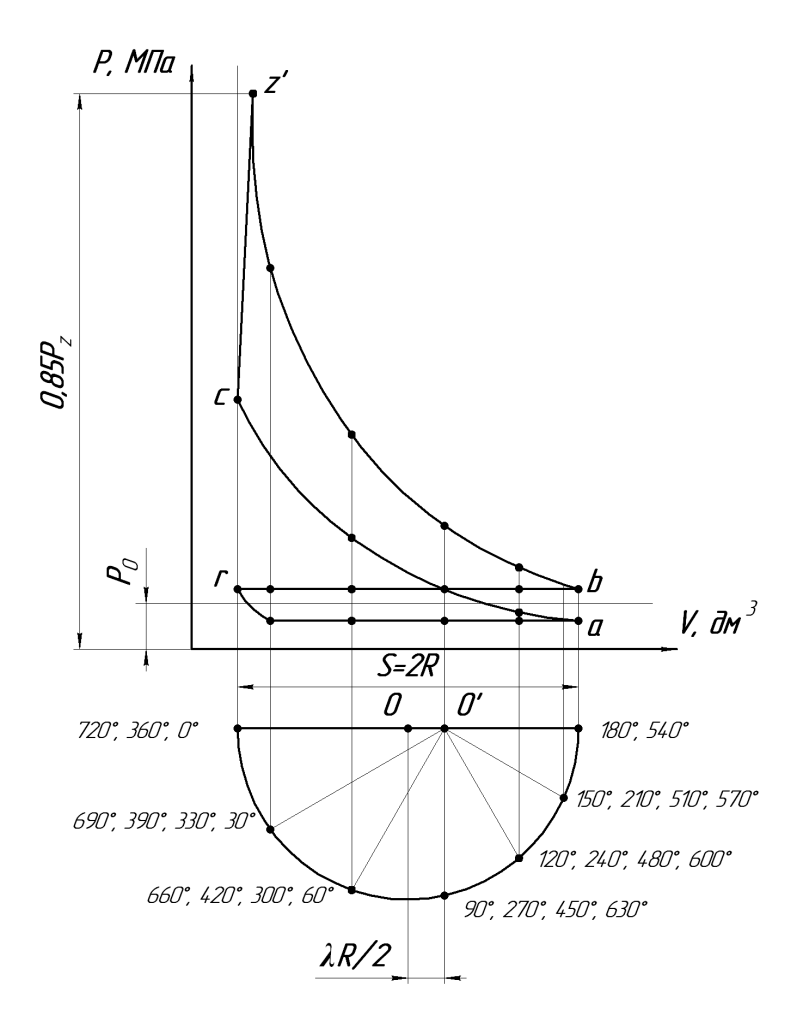

*Рис. 4.4. Индикаторная диаграмма с поправкой Ф.А. Брикса*

В данном случае развернутая по углу поворота коленчатого вала индикаторная диаграмма (в масштабе *μР*) будет одновременно характеризовать изменение силы давления газов *Р<sup>Г</sup>* (в масштабе *μF*). Однако чтобы учесть атмосферное давление в картере двигателя *Р<sup>0</sup>* и получить действительное значение давления газов на поршень, начало координат развернутого графика в функции *α* необходимо сместить вверх на уровень *Р<sup>0</sup>* свернутой индикаторной диаграммы.

x

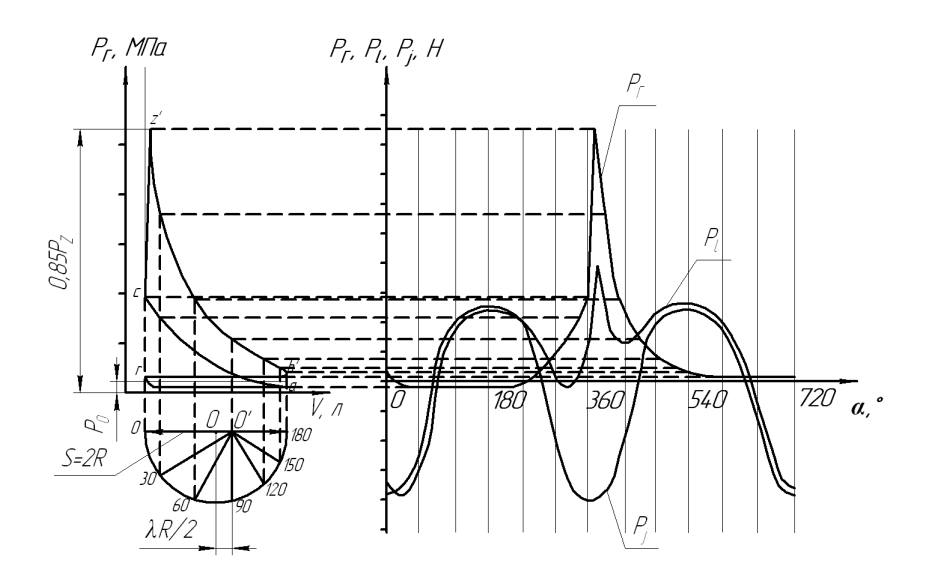

*Рис. 4.5. Сводный график сил, приведенных к оси поршневого пальца*

Значения сил *Р<sup>j</sup>* и *P<sup>l</sup>* при различных значениях *α* определяются ручным расчетом по формулам (4.1) и (4.10) или машинным расчетом по программе ПЭВМ и наносятся на сводный график (рис. 4.5) в масштабе сил *μF*. При ручном расчете значения сил *Р<sup>j</sup>* и *P<sup>l</sup>* заносятся в таблицу (прил. 9).

#### **4.4. Расчет и построение диаграммы тангенциальной силы и крутящего момента двигателя**

*P1*

Тангенциальная сила одноцилиндрового двигателя определяется ручным расчетом по формуле (4.6) или машинным расчетом (прил. 9) и наносится на диаграмму (рис 4.6).

Положительные значения силы *Т* откладываются вверх по оси абсцисс, а отрицательные – вниз.

Для многоцилиндровых двигателей строится суммарная диаграмма тангенциальных усилий, действующих в каждом цилиндре. Для этого определяются углы смещения графика тангенциальных сил для отдельных цилиндров относительно графика для первого цилиндра.

Так, например, на суммарной диаграмме тангенциальных сил четырехтактного двухцилиндрового двигателя наносятся две диаграммы, сдвинутые одна относительно другой на 180°, если порядок работы цилиндров 1-2-0-0, и на 540° – при порядке работы 1-0-0-2. Для четырехцилиндровых четырехтактных рядных двигателей отдельные диаграммы должны быть последовательно сдвинуты по фазе одна относительно другой на 180°, у шестицилиндровых рядных – на 120°.

У четырехцилиндровых четырехтактных двигателей на одном участке суммарной диаграммы строятся четыре отдельных графика, на остальных участках – только их результирующие (рис. 4.6).

Суммарная диаграмма тангенциальных сил может быть получена аналитически.

Определение углов смещения графика тангенциальных сил для отдельных цилиндров относительно графика для первого цилиндра для четырехтактных двигателей с неравномерным чередованием вспышек осуществляется по формуле:

$$
\psi_i = 720 - \Sigma \Theta , \qquad (4.18)
$$

где  $\Sigma\Theta$  – сумма всех интервалов между вспышками в пределах от первого до *i*-го цилиндра.

Определив углы смещения для всех цилиндров, и используя график тангенциальной силы для одного цилиндра, заполняют таблицу (прил. 15).

Полученные значения тангенциальных сил для всех цилиндров двигателя алгебраически суммируются в каждой строке таблицы (прил. 15) и определяется значение суммарной тангенциальной силы при соответствующих углах поворота коленчатого вала.

Для двигателей с равномерным чередованием вспышек угол смещения графика тангенциальной силы относительно графика для первого цилиндра определяется по формуле:

$$
\psi_i = (i - n + 1) \cdot \Theta, \qquad (4.19)
$$

где *i* – число цилиндров двигателя;

*n* – порядковый номер вспышки;

 $\Theta$  – интервал между вспышками.

Для четырехтактных двигателей: =720°/*i*. Примеры расчета углов смещения приведены в приложении 16.

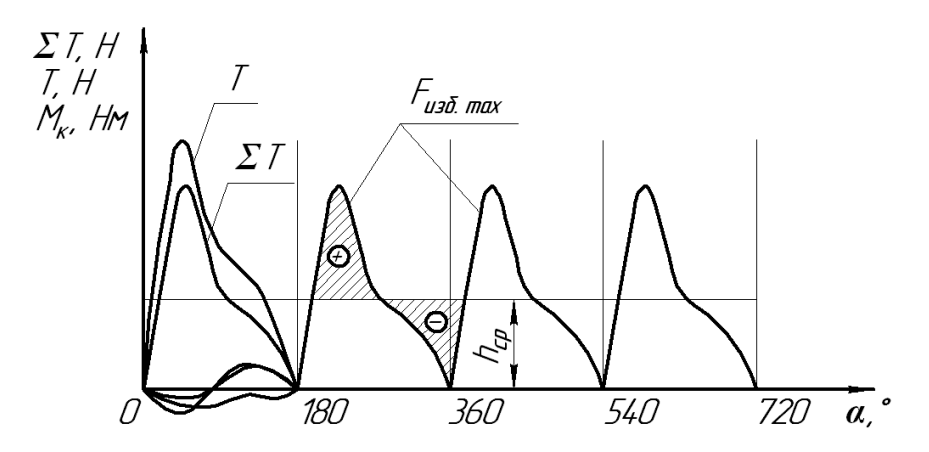

*Рис. 4.6. Диаграмма суммарной тангенциальной силы и крутящего момента четырехцилиндрового двигателя: Т – тангенциальные силы одного цилиндра на разных тактах рабочего цикла; ΣТ – суммарная тангенциальная сила; М<sup>К</sup> – крутящий момент*

После построения графика определяется среднее значение тангенциальной силы (средняя ордината диаграммы) по выражению:

$$
h_{cp} = \left(\sum F_{no,n} - \sum F_{omp}\right) / l \text{, MM}, \qquad (4.20)
$$

где *Fпол* – площадь всех участков суммарной диаграммы, расположенных над осью абсцисс, мм<sup>2</sup>;

 $\sum F_{\text{ohm}}$  – площадь всех участков суммарной диаграммы, расположенных под осью абсцисс, мм<sup>2</sup>;

*l* – длина диаграммы, мм.

При аналитическом определении суммарной тангенциальной силы, средняя ордината вычисляется путем деления алгебраической суммы ординат для каждого угла *α* на число ординат.

Затем проверяется правильность построения диаграммы тангенциальных сил. Для этого необходимо: *720 α,<sup>0</sup>*

1) Определить значение средней тангенциальной силы по формуле:

$$
T_{cp} = h_{cp} \cdot \mu_T, \text{H}, \qquad (4.21)
$$

где *μ<sup>Т</sup>* – масштаб тангенциальной силы Н/мм.

2) Определить среднее значение крутящего момента:

$$
M_k = T_{cp} \cdot R, \text{H·M}, \qquad (4.22)
$$

где *R* – радиус кривошипа, м.

3) Определить эффективный крутящий момент двигателя при расчетной мощности:

$$
M_e = M_k \cdot \eta_M, \qquad (4.23)
$$

где *η<sup>м</sup>* – механический кпд проектируемого двигателя.

4) Определить мощность двигателя по формуле:

$$
N_e = (M_e \cdot n) / 9550, \text{ kBr}, \tag{4.24}
$$

где *n* – частота вращения коленчатого вала, мин-1 .

Расхождение с расчетной мощностью не должно превышать  $+5%$ 

Кривые тангенциальных сил являются одновременно в некотором масштабе *μ<sup>M</sup>* и кривыми индикаторных крутящих моментов *МК*. Этот масштаб в Н·м/мм можно подсчитать по формуле:

$$
\mu_M = \mu_T \cdot R \tag{4.25}
$$

На графике суммарной тангенциальной силы изобразить дополнительную ось с обозначением в вышеуказанном масштабе значений *МК*.

### **4.5. Расчет маховика проектируемого двигателя**

Для расчета массы маховика необходимо:

- определить избыточную работу крутящего момента

$$
L_{u3\delta} = F_{u3\delta} \cdot \mu_M \cdot \mu_\alpha', \qquad (4.26)
$$

где *Fизб* – максимальная избыточная площадка над прямой средней тангенциальной силы, мм<sup>2</sup> (рис. 4.6);

*μ'<sup>α</sup> =*4*·π/b* – масштаб угла поворота коленчатого вала на диаграмме, рад/мм;

*b* – длина диаграммы, мм.

- определить момент инерции маховика  $(\kappa r \cdot M^2)$ , способного обеспечить требуемую равномерность хода двигателя,

$$
J_M \approx (0,8...0,9) \cdot \frac{L_{u36}}{\delta \cdot \omega^2},\tag{4.27}
$$

где 0,8…0,9 – доля момента инерции маховика с учетом вращающихся масс муфты сцепления;

*ω* – расчетная угловая скорость коленчатого вала, рад/с,

*δ* – степень неравномерности вращения коленчатого вала.

У тракторных двигателей *δ*=0,01...0,02.

У автомобильных двигателей *δ*=0,01...0,03.

Для маховика, выполненного в виде диска с массивным ободом, по моменту инерции определяют его диаметр и массу:

$$
J_M \cong m_M r_{cp}^2 = \frac{m_M D_{cp}^2}{4}, \qquad (4.28)
$$

где  $D_{cp}$  – средний диаметр обода, м;

*m<sup>M</sup>* – масса маховика, кг.

Задаваясь диаметром обода *Dcp*, определяют необходимую массу маховика. Ориентировочно

$$
D_{cp} = (2...3) \cdot S_{,M,}
$$
 (4.29)

где *S* – ход поршня, м.

Таким образом, полученное значение массы маховика

$$
m_M = 4 \cdot J_M / D_{cp}^2 \,. \tag{4.30}
$$

учитывает конструкционные и динамические параметры проектируемого двигателя.

#### **4.6. Расчет подшипника кривошипной головки шатуна**

Результирующая сила *RШ*, приведенная к оси шатунной шейки (рис. 4.7) определяется ручным расчетом по формуле (4.9) или машинным расчетом по программе ПЭВМ, и характеризуется максимальным *RШmax* и средним *RШСР* значениями.

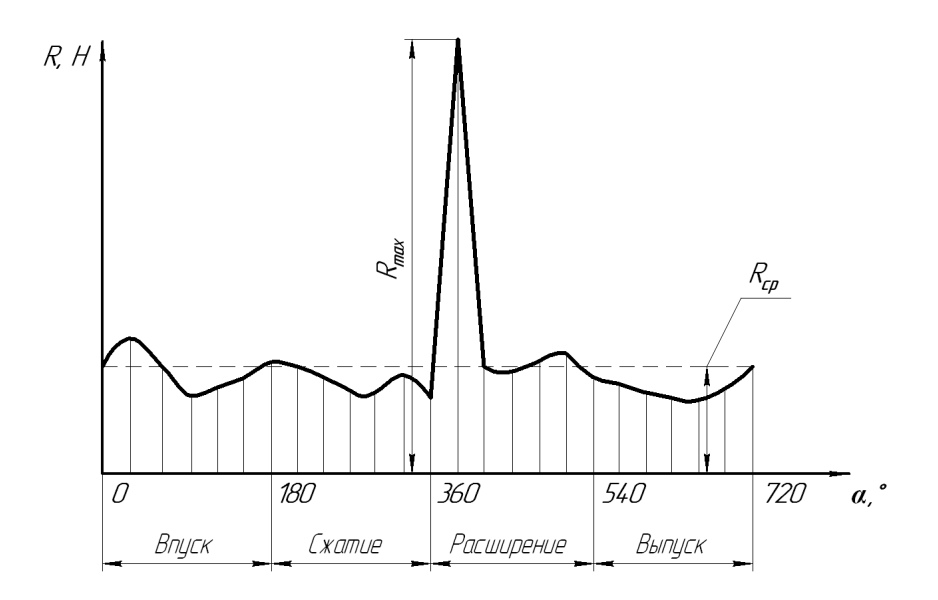

*Рис. 4.7. Диаграмма результирующей силы RШ, приведенной к оси шатунной шейке*

Конструктивные размеры шатунной шейки коленчатого вала и подшипника кривошипной головки шатуна определяются с учетом основных размеров двигателя (*D* – диаметр цилиндра, *S* – ход поршня) и характера изменения результирующей силы *RШ=f(α)*, приведенной к оси шатунной шейки (рис. 4.7), по следующим соотношениям:

- диаметр шатунной шейки *dШШ*=(0,56…0,75)*D*;

- толщина стенки вкладыша:

- тонкостенного *tв*=(0,03…0,05) *dШШ*;

- толстостенного  $t_e = 0.1 d$ 

#### - расстояние между шатунными болтами  $l_6 = (1,30...1,75) d_{UIII}$ ;

- длина кривошипной головки *lk*=(0,45…0,95) *dШШ*;

рабочая ширина шатунного вкладыша  $l_{III} = l_k - 2r_T$ , где  $r_l = (0.06...0.07) d_{IIIII}$  – радиус галтели шатунной шейки;

- удельное давление на поверхность шатунных шеек:

$$
\sigma_{CP} = \frac{R_{\text{I\!I\!I\!I}}}{d_{\text{I\!I\!I\!I\!I}} \cdot l_{\text{II}}},\tag{4.31}
$$

$$
\sigma_{MAX} = \frac{R_{\text{IIMAX}}}{d_{\text{IIIII}} \cdot l_{\text{III}}}.
$$
\n(4.32)

Для современных двигателей удельные давления изменяются в пределах:

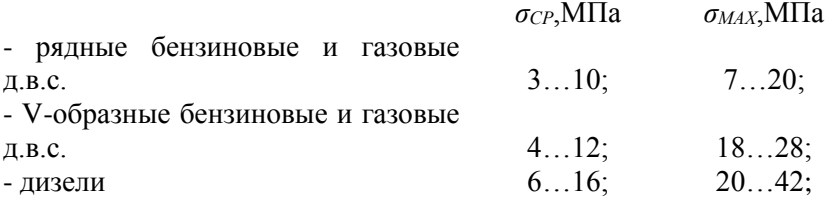

- минимальный допустимый смазочный слой в подшипнике на основе гидродинамической теории смазки на режиме максимальной мощности

$$
h_{\min} = \frac{55 \cdot 10^{-9} \mu \cdot n \cdot d_{\text{univ}}}{\sigma_{\text{CP}} \cdot \delta_0 \cdot c},
$$
 (4.33)

где  $\,\mu$  – динамическая вязкость масла (0,004...0,017) Hc/м<sup>2</sup>;

 $n$  – частота вращения коленчатого вала, мин<sup>-1</sup>;

 $d_{IIIIII}$  – диаметр шатунной шейки, мм;

*σСР* – среднее удельное давление, МПа;

 $\delta$ <sup>0</sup> = Δ/d<sub>*ШШ* – относительный зазор;</sub>

 $\Delta$ =0,007 $\sqrt{d}_{\mu a \mu}$  — диаметральный зазор между валом и подшипником, мм;

 $c=1+d$ <sub>*ИШИ</sub>* / *l<sub>III</sub>* – коэффициент, учитывающий геометрию вала</sub> и подшипника;

- критическая толщина масляного слоя

$$
h_{KP} = h_g + h_{\Pi} + h_{\Gamma}, \qquad (4.34)
$$

где *h<sup>в</sup>* – величина микронеровностей поверхности вала, мм;

 $h_{II}$  – величиина микронеровностей подшипника, мм;

 $h_r$  – искажение геометрических форм сопряжения, мм (учитывается коэффициентами *δ<sup>0</sup>* и *с* формулы 4.34).

Значения величин *h<sup>в</sup>* и *h<sup>П</sup>* принимаются с учетом способа обработки поверхности в пределах (3...10 мм):

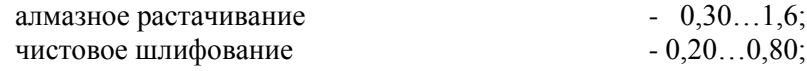

 $-0.10...0.40:$ чистовое полирование (или хонингование) суперфиницирование

 $-0.05...0.25$ :

- коэффициент запаса надежности подшипника характеризуется отношением

$$
k = \frac{h_{\min}}{h_{\text{sp}}} \ge 2 \tag{4.35}
$$

Условие выполняется рациональным выбором конструктивных, технологических, эксплуатационных факторов и расчетных параметров работы подшипников.

Примеры распечаток выполненных на ПЭВМ теплового и динамического расчетов проектируемого двигателя представлены в приложениях 8 и 9.

#### **ЗАКЛЮЧЕНИЕ**

После завершения расчетов каждой части курсового проекта необходимо провести анализ результатов и сделать выводы. При проведении анализа числовые значения показателей мощностных, линамических и экономических качеств проектируемого лвигателя сравниваются с соответствующими показателями прототипа. За основные показатели принимаются мощность двигателя, его топливная экономичность и геометрические размеры.

Проведя анализ, необходимо показать резервы, за счет которых можно улучшить технико-экономические показатели проектируемого двигателя.

### **ПРИЛОЖЕНИЯ**

### Приложение 1

### *Варианты задания на курсовой проект*

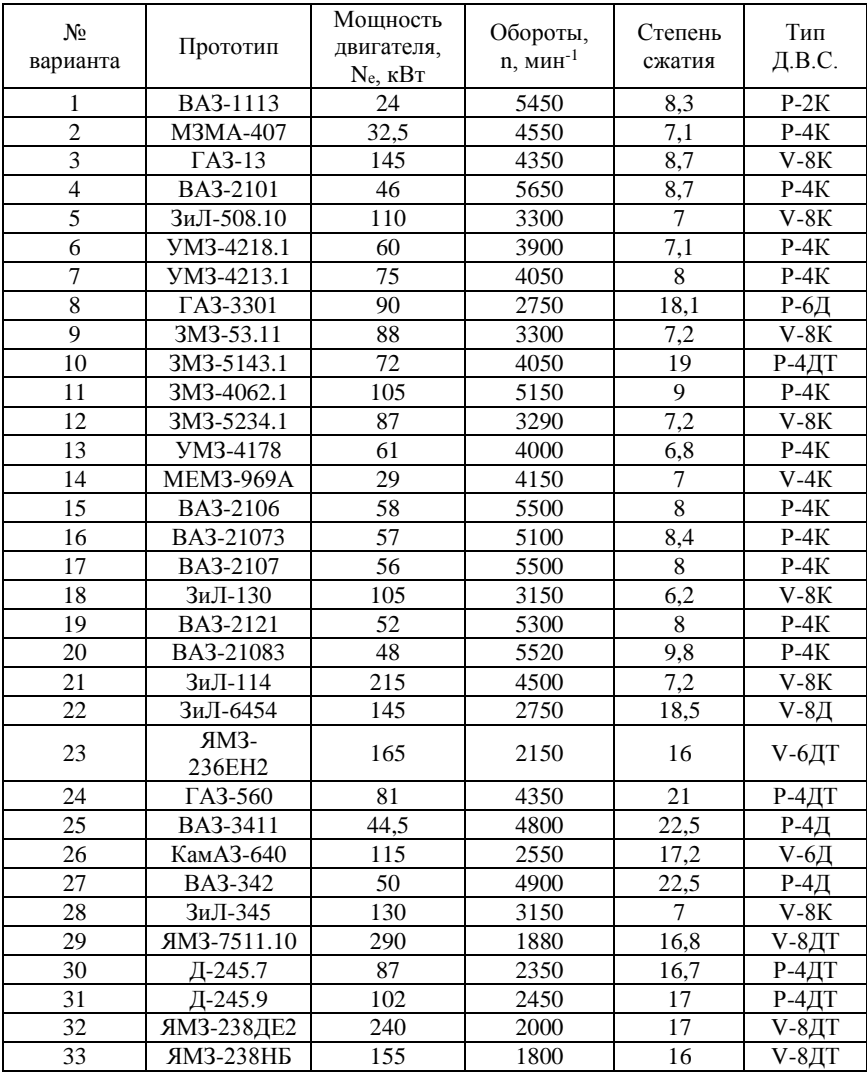

Приложение 2 *Пример оформления титульного листа курсового проекта*

Министерство сельского хозяйства Российской Федерации федеральное государственное бюджетное образовательное учреждение высшего образования «Самарский государственный аграрный университет»

кафедра Тракторы и автомобили

## **Курсовой проект**

по дисциплине :«Двигатели внутреннего сгорания» Тема «Расчет двигателя »

модель, марка

Выполнил:

Студент курса

 $\Gamma$ руппы

специальности (направления подготовки) «Эксплуатация транспортно-технологических машин и комплексов»

личный номер

(номер зачетной книжки)

#### Фамилия И. О.

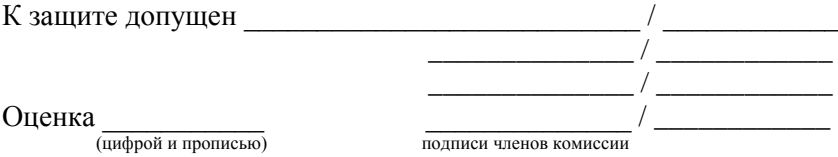

Кинель, 20\_\_\_

#### Приложение 3

Пример бланка задания на курсовой проект

ФГБОУ ВО Самарский ГАУ Кафедра «Тракторы и автомобили»

Задание на курсовой проект по дисциплине «Двигатели внутреннего сгорания» студенту \_\_ группы \_\_ курса инженерного факультета  $(\Phi$ *HO*)

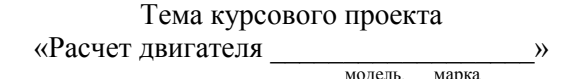

- эффективная мощность  $N_e$  =  $\qquad$   $\kappa$ BT; - номинальная частота вращения коленвала  $n_u =$  мин<sup>-1</sup>;

- тип д.в.с. (число и расположение цилиндров, система питания, турбонаддув) \_\_\_\_\_\_\_\_\_\_\_\_\_;

- степень сжатия  $\varepsilon =$  \_\_\_\_\_\_\_.

Руководитель: Сроки выполнения

Защита

20 /20 уч. год

### *Основные технические данные автомобильных бензиновых двигателей*

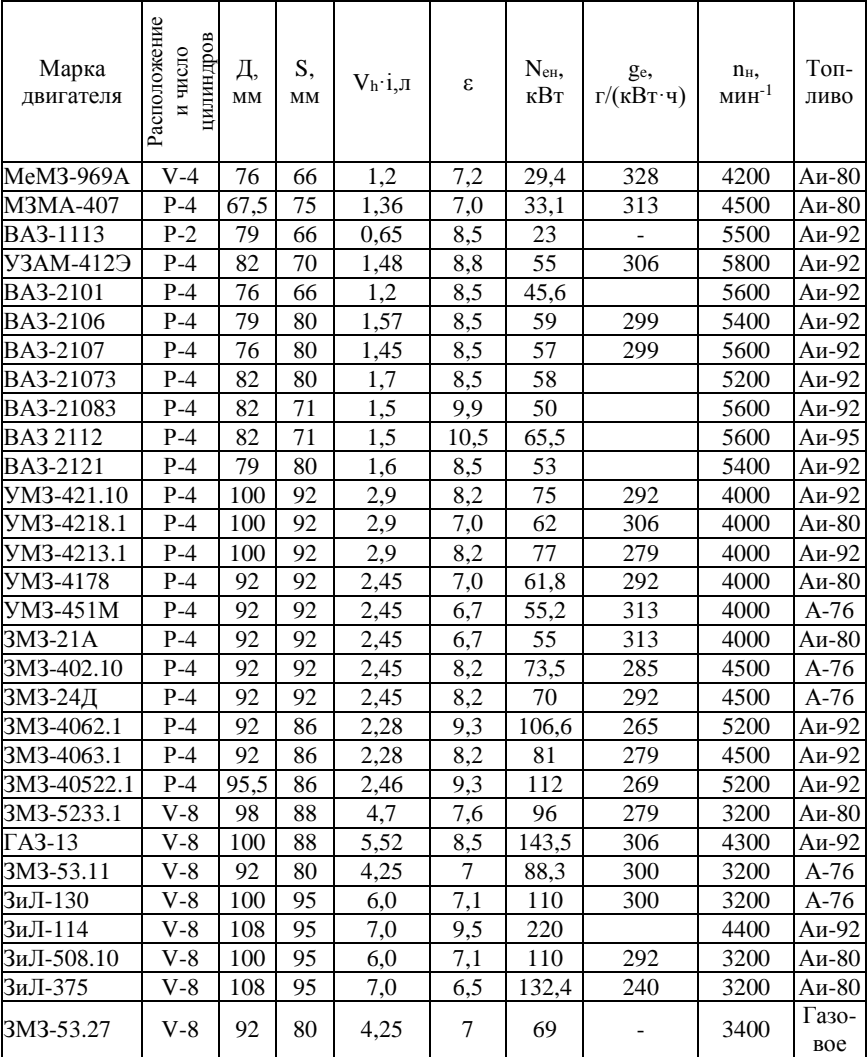

Расположение асположение и число цилиндров Марка Д, S, Nен, Топnн, ge,  $V_h$ ·і.л  $\vert \epsilon$  $M H^{-1}$ двигателя кВт г/(кВт·ч) ливо мм мм ВАЗ-3411 | Р-4 | 82 | 80 | 1,7 | 23 | 44,2 | 300 | 4800 | ДТ ВАЗ-342 Р-4 76 80 1,4 23 51,5 320 5000 ДТ ЗМЗ-5143.1 Р-4 87 94 2.23 19.5 72 231 4000 ДТ ГАЗ-3301 | Р-6 | 105 | 120 | 6,3 | 18 | 92 | 225 | 2800 | ДТ ГАЗ-5601 | Р-4 | 85 | 94 | 2,13 | 20,5 | 70 | 250 | 4300 | ДТ ГАЗ-560 | Р-4 | 85 | 94 | 2,13 | 20,5 | 81 | 210 | 4300 | ДТ Д-245.7 | Р-4 | 110 | 125 | 4,75 | 17 | 90 | 215 | 2400 | ДТ Д-245.9 Р-4 | 110 | 125 | -4,75 | -16 | -100 | --215 | -2400 | -ДТ Д-245.12С | Р-4 |110 | 125 | 4,75 | 15,1 | 77,2 | 245 | 2400 | ДТ 3иЛ-645Н | V-8 | 110 | 115 | -8,7 | -18,5 | -136 | --238 | -2800 | -ДТ 3иЛ-6454 | V-8 | 115 | 115 | 9,56 | 18,7 | 147 | 215 | 2800 | ДТ КамАЗ-740.1 | V-8 | 120 | 120 | 10,8 | 17 | 161 | 220 | 2600 | ДТ КамАЗ-640 | V-6 | 120 | 120 | 8.2 | 17 | 117 | 225 | 2600 | ЛТ ЯМЗ-236М2 | V-6 | 130 | 140 | 11,15 | 16,5 | 132 | 214 | 2100 | ДТ ЯМЗ-236ЕН2 | V-6 | 130 | 140 | 11,5 | 16,5 | 169 | 197 | 2100 | ДТ ЯМЗ-236А | V-6 | 130 | 140 | 11,15 | 16,5 | 143 | 214 | 2100 | ДТ ЯМЗ-238М2 | V-8 | 130 | 140 | 14.8 | 16.5 | 176 | 214 | 2100 | ДТ ЯМЗ-238ДЕ2 | V-8 | 130 | 140 | 14,8 | 16,5 | 243 | 195 | 2100 | ДТ ЯМЗ-238НБ | V-8 | 130 | 140 | 14,8 | 16,5 | 158 | 238 | 1700 | ДТ ЯМЗ-7511.10 | V-8 | 130 | 140 | 14,8 | 16,5 | 294 | 195 | 1900 | ДТ ЯМЗ-240Н | V-12 | 130 | 140 | 22,2 | 16 | 368 | 248 | 2100 | ДТ

### Приложение 5 *Основные технические данные автомобильных дизелей*

### Приложение 6

#### *Средний элементарный состав жидких топлив и их теплотворность*

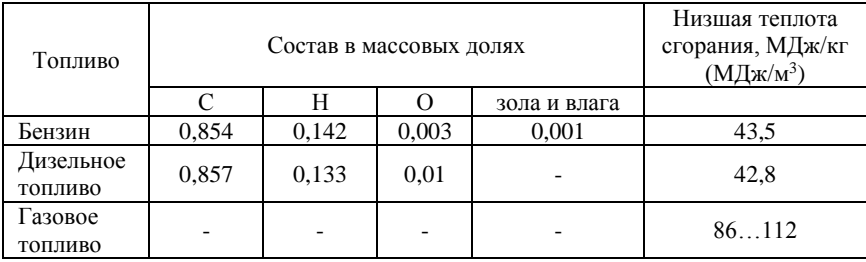

*Примеры теплового расчета двигателей внутреннего сгорания*

**Пример №1**. Провести тепловой расчет двигателя мощностью  $N_e$  = 59кВт, с частотой вращения коленчатого вала *n*=5600 мин<sup>-1</sup>, степенью сжатия *ε*=8,8. Прототипом является двигатель ВАЗ-2105.

#### *Процесс впуска*

1. Принимаем: давление окружающего воздуха *Ро*=0,1МПа; температуру окружающего воздуха *То*= 288 К; температуру остаточных газов

 $T_r$  = 1000 К; температуру подогрева свежего заряда  $\Delta T$  = 150 К.

2. Давление остаточных газов

$$
P_r = (1,05...1,25)P_o = 1,15 \cdot 0,1 = 0,115
$$
 M\Pia.

3. Потери давления на впуске

 $\Delta P_a = (0.05...0.20)P_a = 0.2 \cdot 0.1 = 0.02$  MITa.

- 4. Давление в конце впуска  $P_a = P_a AP_a = 0.1 0.02 = 0.08$  МПа.
- 5. Коэффициент остаточных газов

$$
\gamma_r = \frac{T_0 + \Delta T}{T_r} \cdot \frac{P_r}{\varepsilon \cdot P_a - P_r} = \frac{288 + 15}{1000} \cdot \frac{0.115}{8.8 \cdot 0.08 - 0.115} = 0.059.
$$

6. Температура в конце впуска

$$
T_a = \frac{T_0 + \Delta T + \gamma_r \cdot T_r}{1 + \gamma_r} = \frac{288 + 15 + 0,059 \cdot 1000}{1 + 0,059} = 341 \text{ K}.
$$

#### *Процесс сжатия*

1. Показатель политропы сжатия

 $n_1 = 1,41 - 100/n = 1,41 - 100/5600 = 1,39.$ 

- 2. Давление в конце сжатия *Р<sup>с</sup>* = *Раε n1* = 0,08∙8,81,39=1,65 МПа.
- 3. Температура в конце сжатия *Т<sup>с</sup> = Таε n1-1* = 341∙8,81,39-1=796К.

#### *Процесс сгорания*

1. Теоретически необходимое количество воздуха для сгорания 1кг топлива

$$
l_0 = \left(\frac{1}{0.23}\right) \cdot \left(\frac{8}{3}C + 8H - O_T\right) =
$$

#### Продолжение приложения 7

.

$$
= \left(\frac{1}{0,23}\right) \cdot \left(\frac{8}{3} \cdot 0,854 + 8 \cdot 0,142 - 0,003\right) = 14.8 \frac{\kappa \cdot 8030 \cdot \kappa}{\kappa \cdot 8030 \cdot \kappa}.
$$

$$
L_0 = \left(\frac{1}{0.21}\right) \cdot \left(\frac{C}{12} + \frac{H}{4} - \frac{O_T}{32}\right) =
$$

$$
= \left(\frac{1}{0.21}\right) \cdot \left(\frac{0.854}{12} + \frac{0.142}{4} - \frac{0.003}{32}\right) = 0.51 \frac{\kappa w \cdot 0.16}{\kappa z} \frac{6030y \cdot \kappa a}{\kappa n \cdot 0.160}
$$

- 2. Действительно поступившее количество воздуха  $M<sub>1</sub> = αL<sub>o</sub> = 0,95·0,51 = 0,480$  кмоль.
- 3. Количество остаточных газов

 $M_r = \gamma_r \cdot M_1 = 0{,}059 \cdot 0{,}480 = 0{,}028$  кмоль.

4. Число киломолей продуктов сгорания 1 кг жидкого топлива

$$
M_2 = \alpha \cdot L_0 + H_2/4 + O_T/32 + 0.21 \cdot L_0(1 - \alpha) =
$$
  
= 0.95 \cdot 0.51 + 0.142/4 + 0.003/32 + 0.21 \cdot 0.51(1 - 0.95) = 0.528<sup>KMODB</sup>.

5. Действительный коэффициент молекулярного изменения рабочей смеси

$$
\beta = \frac{M_2 + M_r}{M_1 + M_r} = \frac{0.528 + 0.028}{0.480 + 0.028} = 1.09.
$$

6. Средняя молекулярная теплоемкость

а) свежего заряда

$$
C_{V_1} = 20,16 + 1,738 \cdot 10^{-3} T_c =
$$
  
= 20,16 + 1,738 \cdot 10^{-3} \cdot 796 = 21,54 \frac{\kappa \sqrt{2} \kappa}{(\kappa \omega \circ n \cdot \kappa)};

б) продуктов сгорания

$$
C'v = (18,4 + 2,6\alpha) + (15,5 + 13,8\alpha)10^{-4}T_z = 20,87 + 28,61 \cdot 10^{-4} \cdot T_z
$$

7. Принимаем: низшая теплотворная способность топлива  $Q_{\mu}$ =43500 кДж/кг; коэффициент использования тепла  $\xi = 0.9$ .

8. Потери части теплотворности из-за неполноты сгорания

$$
\Delta Q_{\rm H} = 12(1-\alpha)L_0 \cdot 10^4 = 12(1-0.95) \cdot 0.51 \cdot 10^4 = 3060 \frac{\kappa \sqrt{2\pi}}{\kappa^2}.
$$

9. Температура в конце сгорания определяется из уравнения

$$
C_{v_1}T_c + \frac{\xi \cdot (Q_u - \Delta Q_u)}{\alpha \cdot L_0(1 + \gamma_r)} = \beta \cdot C_v'T_z;
$$

$$
C_{v_1}r_c + \frac{C_{v_1}r_c}{\alpha \cdot L_0(1 + \gamma_r)} = p \cdot C_{v}r_z;
$$
  
21,54.796 +  $\frac{0.9(43500 - 3060)}{0.95 \cdot 0.51 \cdot (1 + 0.059)} = 1.09(20.87 + 28.61 \cdot 10^4 \cdot T_z) \cdot T_z;$   
0.0031  $\cdot T_z^2 + 22.54 \cdot T_z - 87592 = 0$   
 $T_z = 2800K.$ 

10. Давление в конце сгорания

$$
P_z = \frac{\beta \cdot P_c \cdot T_z}{T_c} = \frac{1,09 \cdot 1,65 \cdot 2800}{796} = 6,32 M \pi a.
$$

#### *Процесс расширения*

1. Показатель политропы расширения

$$
n_2 = 1,22 + \frac{130}{n} = 1,22 + \frac{130}{5600} = 1,24.
$$

2. Давление в конце расширения

$$
P_b = \frac{P_z}{\varepsilon^{n_2}} = \frac{6,32}{8,8^{1,24}} = 0,426 \text{MTa}.
$$

3. Температура в конце расширения

$$
T_b = \frac{T_z}{\varepsilon^{n_2 - 1}} = \frac{2800}{8.8^{1.24 - 1}} = 1666K.
$$

4. Проверка ранее принятой *Тr*

$$
T_r = \frac{T_b}{\sqrt[3]{\frac{P_b}{P_r}}} = \frac{1666}{\sqrt[3]{\frac{0,426}{0,115}}} = 10818 \text{ K}.
$$

Отличие от ранее принятой температуры *Т<sup>r</sup>* = 1000 К составляет 8,1%, что менее 15%, следовательно, корректировать расчет не требуется.

#### Определение среднего индикаторного давления

1. Теоретическое среднее индикаторное давление

$$
P'_{i} = \frac{P_{c}}{\varepsilon - 1} \cdot \left[ \frac{\lambda}{n_{2} - 1} \left( 1 - \frac{1}{\varepsilon^{n_{2} - 1}} \right) - \frac{1}{n_{1} - 1} \left( 1 - \frac{1}{\varepsilon^{n_{1} - 1}} \right) \right] =
$$
  
= 
$$
\frac{1,65}{8,8 - 1} \cdot \left[ \frac{3,5}{1,24 - 1} \left( 1 - \frac{1}{8,8^{1,24 - 1}} \right) - \frac{1}{1,39 - 1} \left( 1 - \frac{1}{8,8^{1,39 - 1}} \right) \right] = 1,178MTa.
$$

2. Потери индикаторного давления на выполнение вспомогательных ходов

$$
\Delta P_i = P_r - P_a = 0.115 - 0.08 = 0.035 \text{MTa}.
$$

3. Действительное среднее индикаторное давление

$$
P_i = P'_i \cdot \nu - \Delta P_i = 1,178 \cdot 0,96 - 0,035 = 1,084 M \text{ at}
$$

Определение основных размеров двигателя и показателей его топливной экономичности

1. Скорость поршня

$$
C_n = \frac{S \cdot n}{3.10^4} = \frac{80.5600}{3.10^4} = 14.9 \frac{M}{c}.
$$

2. Среднее давление механических потерь

$$
p_{\scriptscriptstyle M} = 0.05 + 0.0155C_{\scriptscriptstyle n} = 0.05 + 0.0155.14.9 = 0.281 \text{MTa}.
$$

3. Среднее эффективное давление

$$
P_e = P_i - P_{\rm M} = 1,084 - 0,281 = 0,803 M T a.
$$

4. Механический коэффициент полезного действия двигателя

$$
\eta_{\scriptscriptstyle M} = \frac{P_e}{P_i} = \frac{0.803}{1.084} = 0.74 \, .
$$

5. Рабочий объем одного цилиндра

$$
V_h = \frac{30 \cdot N_e \cdot \tau}{P_e \cdot n \cdot i} = \frac{30 \cdot 59 \cdot 4}{0,803 \cdot 5600 \cdot 4} = 0,394\pi.
$$

6. Диаметр цилиндра (при S/D=1,053 по прототипу)

$$
D = 100 \sqrt[3]{\frac{4V_h}{\pi k}} = 100 \sqrt[3]{\frac{4 \cdot 0.394}{3.14 \cdot 1.053}} = 77,8 \text{M} \cdot \text{M} - \text{npuhumaem } 78 \text{ M} \cdot \text{M}.
$$

7. Ход поршня

$$
S = D \cdot k = 78 \cdot 1,053 = 82,134 \text{mm}
$$
 - mpuhunaae M 82 nm.

- 8. Из принятых *D и S* определяем:
- а) рабочий объем цилиндра

$$
V_h = \frac{\pi D^2 \cdot S}{4 \cdot 10^6} = \frac{3,14 \cdot 78^2 \cdot 82}{4 \cdot 10^6} = 0,392\pi
$$

б) эффективная мощность

$$
N_e = \frac{P_e \cdot V_h \cdot i \cdot n}{30\tau} = \frac{0,803 \cdot 0,392 \cdot 4 \cdot 5600}{30 \cdot 4} = 58,7 \approx 59 \kappa B m;
$$

в) эффективный крутящий момент

$$
M_k = 9550 \frac{N_e}{n} = 9550 \frac{58,7}{5600} = 100H \cdot m;
$$

г) средняя скорость поршня

$$
C_n = \frac{S \cdot n}{30 \cdot 10^4} = \frac{82 \cdot 5600}{30 \cdot 10^4} = 15,3m/c.
$$

9. Удельная литровая мощность

$$
N_{\scriptscriptstyle n} = \frac{N_e}{V_h \cdot i} = \frac{P_e \cdot n}{30\tau} = \frac{0,803 \cdot 5600}{30 \cdot 4} = 37,5 \kappa B m / \pi \,.
$$

10. Удельная поршневая мощность

$$
N_n = \frac{N_e}{F_n \cdot i} = \frac{P_e \cdot S \cdot n}{30\tau} = \frac{0,803 \cdot 82 \cdot 10^{-2} \cdot 5600}{30 \cdot 4} = 30,73 \kappa B m / \delta m^2.
$$

11. Плотность заряда на впуске

$$
\rho_0 = \frac{P_0 \cdot 10^6}{B \cdot T_0} = \frac{0.1 \cdot 10^6}{287 \cdot 288} = 1.2 \frac{\kappa}{\mu^3}
$$

12. Индикаторный К.П.Д. двигателя

$$
\eta_i = \frac{P_i \cdot l_0 \cdot \alpha \cdot 10^3}{Q_u \cdot \rho_0 \cdot \eta_v} = \frac{1,084 \cdot 14,8 \cdot 0,95 \cdot 10^3}{43500 \cdot 1,2 \cdot 0,8} = 0,35.
$$

13. Эффективный К.П.Д. двигателя

$$
\eta_e = \eta_i \cdot \eta_{\rm m} = 0.74 \cdot 0.35 = 0.26.
$$

14. Эффективный удельный расход топлива

$$
g_e = \frac{3,6 \cdot 10^6}{Q_u \cdot \eta_e} = \frac{3,6 \cdot 10^6}{43500 \cdot 0,26} = 318 \frac{e}{\kappa B m \cdot u}.
$$

15. Часовой расход топлива

$$
G_T = \frac{g_e \cdot N_e}{1000} = \frac{318 \cdot 58.7}{1000} = 18.7 \frac{\kappa z}{v} .
$$

Отклонение расчетного значения мощности от заданного составляет 0,5%, что допустимо.

**Пример №2**. Провести тепловой расчет двигателя мощностью  $N_e$  = 60 кВт, с частотой вращения коленчатого вала *n*=2000 мин<sup>-1</sup>, степенью сжатия *ε*=16. Прототипом является двигатель Д-241Д. На двигателе установить турбокомпрессор.

#### *Процесс впуска*

1. Принимаем: давление окружающего воздуха *Ро*=0,1МПа; температуру окружающего воздуха *То*= 288 К; температуру остаточных газов *Тr* = 600 К; температуру подогрева свежего заряда *ΔТ*= 5 К; показатель политропы сжатия *nк*=1,7.

2. Давление надувочного воздуха

$$
P_{k} = 1.5 P_{0} = 1.5 \cdot 0.1 = 0.15 M \pi a.
$$

3. Температура воздуха за компрессором

$$
T_{\kappa} = T_0 \left(\frac{P_{\kappa}}{P_0}\right)^{\frac{n_{\kappa}-1}{n_{\kappa}}} = 288 \left(\frac{0.15}{0.1}\right)^{\frac{1.7-1}{1.7}} = 340K.
$$

4. Давление остаточных газов

$$
P_r = 10,8P_{k} = 0,8 \cdot 0,15 = 0,12 M \pi a.
$$

5. Потери давления на впуске

$$
\Delta P_a = 0.05 P_{k} = 0.05 \cdot 0.15 = 0.0075 M T a.
$$

6. Давление в конце впуска

$$
P_a = P_{\kappa} - \Delta P_a = 0.15 - 0.0075 = 0.1425 M T a.
$$

7. Коэффициент остаточных газов

$$
\gamma_r = \frac{T_{\kappa} + \Delta T}{T_r} \cdot \frac{P_r}{\varepsilon \cdot P_a - P_r} = \frac{340 + 5}{600} \cdot \frac{0.12}{16 \cdot 0.1425 - 0.12} = 0.032.
$$

8. Температура в конце впуска

$$
T_a = \frac{T_{\kappa} + \Delta T + \gamma_{r} \cdot T_{r}}{1 + \gamma_{r}} = \frac{340 + 5 + 0.032 \cdot 600}{1 + 0.032} = 353.5 K.
$$

#### *Процесс сжатия*

1. Средний показатель политропы сжатия

*n1*=1,41-100/*n*=1,41-100/2000=1,36.

2. Давление в конце сжатия *Р<sup>с</sup>* =*Раε n1* = 0,1425∙161,36=6,19МПа.

3. Температура в конце сжатия *Т<sup>с</sup> =Таε n1-1*=353,5∙161,36-1=959К.

#### *Процесс сгорания*

1. Теоретически необходимое количество воздуха для сгорания 1 кг топлива

$$
l_0 = \left(\frac{1}{0,23}\right) \cdot \left(\frac{8}{3} \cdot C + 8H - O_T\right) =
$$
  
=  $\left(\frac{1}{0,23}\right) \cdot \left(\frac{8}{3} \cdot 0,857 + 8 \cdot 0,133 - 0,01\right) = 14,5 \frac{\kappa \epsilon}{\kappa \epsilon} \frac{6030yxa}{\text{monnua}};$   

$$
L_0 = \left(\frac{1}{0,21}\right) \cdot \left(\frac{C}{12} + \frac{H}{4} - \frac{O_T}{32}\right) =
$$
  
=  $\left(\frac{1}{0,21}\right) \cdot \left(\frac{0,857}{12} + \frac{0,133}{4} - \frac{0,01}{32}\right) = 0,5 \frac{\kappa \kappa}{\kappa \epsilon} \frac{6030yxa}{\text{monnua}}.$ 

2. Действительно поступившее количество воздуха *М1= αLо*= 1,7 ∙0,5= 0,85 кмоль.

3. Количество остаточных газов

$$
M_r = \gamma_r \cdot M_1 = 0.032 \cdot 0.85 = 0.027
$$
 known.

4. Число киломолей продуктов сгорания 1 кг жидкого топлива

$$
M_2 = \alpha \cdot L_0 + H/4 + O_T/32 =
$$
  
= 1,7 \cdot 0,5 + 0,133/4 + 0,01/32 = 0,88<sup>KM0J1</sup>/K<sub>2</sub>.

5. Действительный коэффициент молекулярного изменения рабочей смеси

$$
\beta = \frac{M_2 + M_r}{M_1 + M_r} = \frac{0.88 + 0.027}{0.85 + 0.027} = 1.03.
$$

6. Средняя молекулярная теплоемкость

а) свежего заряда

$$
C_{V_1} = 20,16 + 1,738 \cdot 10^{-3} T_c =
$$
  
= 20,16 + 1,738 \cdot 10^{-3} \cdot 959 = 21,83  $\frac{\kappa \sqrt{2} \kappa c}{(\kappa w \cdot \kappa b \cdot K)};$ 

б) продуктов сгорания

$$
C_p' = 8,315 + \left(20 + \frac{0.92}{\alpha}\right) + \left(15,5 + \frac{13.8}{\alpha}\right)10^{-4}T_z =
$$
  
= 8,315 +  $\left(20 + \frac{0.92}{1.7}\right) + \left(15,5 + \frac{13.8}{1.7}\right)10^{-4}T_z =$   
= 28,85 + 23,62 \cdot 10^{-4} \cdot T\_z.

7. Принимаем: низшая теплотворная способность топлива  $Q_{\mu}$ =42800 кДж/кг; коэффициент использования тепла  $\xi = 0.7$ .

9. Температура в конце сгорания определяется из уравнения

$$
(C_{V1} + 8,315\lambda)T_c + \frac{\xi Q_u}{\alpha \cdot L_0(1 + \gamma_r)} = \beta C'_p T_z;
$$
  
\n
$$
(21,83 + 8,315 \cdot 1,7) \cdot 959 + \frac{0,7 \cdot 42800}{1,7 \cdot 0,5(1 + 0,032)} =
$$
  
\n
$$
= 1,03(28,85 + 23,62 \cdot 10^{-4} \cdot T_z) \cdot T_z;
$$
  
\n
$$
0,0024 \cdot T_z^2 + 29,7 \cdot T_z - 68645 = 0;
$$
  
\n
$$
T_z = 1990K.
$$

10. Давление в конце сгорания

$$
P_z = \lambda \cdot P_c = 1.7 \cdot 6.19 = 10.52 M T a.
$$

Процесс расширения<br>1. Показатель политропы расширения

$$
n_2 = 1,22 + \frac{130}{n} = 1,22 + \frac{130}{2000} = 1,28.
$$

2. Степень предварительного расширения

$$
\rho = \frac{\beta \cdot T_z}{\lambda \cdot T_c} = \frac{1,03 \cdot 1990}{1,7 \cdot 959} = 1,26.
$$

3. Степень последующего расширения  $\delta = \frac{12}{12} = 12.7$ 1,26  $=\frac{\varepsilon}{\varepsilon}=\frac{16}{\varepsilon}$  $\rho$  $\delta = \frac{\varepsilon}{\varepsilon} = \frac{16}{12} = 12.7$ .

2. Давление в конце расширения

$$
P_b = \frac{P_z}{\delta^{n_2}} = \frac{10,52}{12,7^{1,28}} = 0,41 \text{MTa}.
$$

3. Температура в конце расширения

$$
T_b = \frac{T_z}{\delta^{n_2 - 1}} = \frac{1990}{12,7^{1,28 - 1}} = 975K.
$$

4. Проверка ранее принятой *Тr*

$$
T_r = \frac{T_b}{\sqrt[3]{\frac{P_b}{P_r}}} = \frac{975}{\sqrt[3]{\frac{0.41}{0.12}}} = 650 \text{ K},
$$

Отличие от ранее принятой температуры *Тr*=600 К составляет 8,3%, что менее 15%, следовательно, корректировать расчет не требуется.

#### *Определение среднего индикаторного давления*

1. Теоретическое среднее индикаторное давление

$$
P'_{i} = \frac{P_{c}}{\varepsilon - 1} \cdot \left[ \lambda (\rho - 1) + \frac{\lambda \rho}{n_{2} - 1} \left( 1 - \frac{1}{\delta^{n_{2} - 1}} \right) - \frac{1}{n_{1} - 1} \left( 1 - \frac{1}{\varepsilon^{n_{1} - 1}} \right) \right] =
$$
  
=  $\frac{6.19}{16 - 1} \cdot \left[ 1.7(1.26 - 1) + \frac{1.7 \cdot 1.26}{1.28 - 1} \left( 1 - \frac{1}{12.7^{1.28 - 1}} \right) - \frac{1}{1.36 - 1} \left( 1 - \frac{1}{16^{1.36 - 1}} \right) \right] =$   
= 1.2 *M*

2. Потери индикаторного давления на выполнение вспомогательных ходов

$$
\Delta P_i = P_r - P_a = 0,12 - 0,142 = -0,022 M \pi a.
$$

3. Действительное среднее индикаторное давление

$$
P_i = P'_i \cdot v - \Delta P_i = 1,2 \cdot 0,93 - (-0,022) = 1,14 M \pi a.
$$

#### Определение основных размеров двигателя и показателей его топливной экономичности

1. Скорость поршня

$$
C_n = \frac{S \cdot n}{3 \cdot 10^4} = \frac{125 \cdot 2000}{3 \cdot 10^4} = 8.3 \frac{M}{c}.
$$

2. Среднее давление механических потерь

$$
P_{\scriptscriptstyle M} = 0.105 + 0.012C_{\scriptscriptstyle n} = 0.105 + 0.012 \cdot 8.3 = 0.2 M \pi a \, .
$$

3. Среднее эффективное давление

$$
P_e = P_i - P_{\rm M} = 1,14 - 0,2 = 0,94 \text{ M} \text{~I} a \ .
$$

4. Механический коэффициент полезного действия двигателя

$$
\eta_{_M} = \frac{P_e}{P_i} = \frac{0.94}{1.14} = 0.82 \, .
$$

5. Рабочий объем одного цилиндра

$$
V_h = \frac{30 \cdot N_e \cdot \tau}{P_e \cdot n \cdot i} = \frac{30 \cdot 60 \cdot 4}{0.94 \cdot 2000 \cdot 4} = 0.96\pi.
$$

6. Диаметр цилиндра (при S/D=1,136 по прототипу)

$$
D = 100 \sqrt[3]{\frac{4V_h}{\pi k}} = 100 \sqrt[3]{\frac{4 \cdot 0.96}{3,14 \cdot 1,136}} = 102,5 \text{mm-mphihwaem }102 \text{mm}.
$$

7. Ход поршня

$$
S = D \cdot k = 102 \cdot 1,136 = 115,8 \times M - \text{npHHUMaem } 116 \text{mm}.
$$

- 8. Из принятых *D и S* определяем:
- а) рабочий объем цилиндра

$$
V_h = \frac{\pi \cdot D^2 \cdot S}{4 \cdot 10^6} = \frac{3,14 \cdot 102^2 \cdot 116}{4 \cdot 10^6} = 0,947\pi;
$$

б) эффективная мощность

$$
N_e = \frac{P_e \cdot V_h \cdot i \cdot n}{30\tau} = \frac{0.94 \cdot 0.947 \cdot 4 \cdot 2000}{30 \cdot 4} = 59.3 \approx 60 \times Bm
$$
;

в) эффективный крутящий момент

$$
Mk = 9550 \frac{Ne}{n} = 9550 \frac{59.3}{2000} = 283 Hm;
$$

г) средняя скорость поршня

$$
C_n = \frac{S \cdot n}{3 \cdot 10^4} = \frac{116 \cdot 2000}{3 \cdot 10^4} = 7,7 \cdot M/c.
$$

Окончание приложения 7

9. Удельная литровая мощность

$$
N_{\scriptscriptstyle A} = \frac{N_e}{V_h \cdot i} = \frac{P_e \cdot n}{30 \cdot \tau} = \frac{0.94 \cdot 2000}{30 \cdot 4} = 15.7 \kappa B m / \pi \, .
$$

10. Удельная поршневая мощность

$$
N_n = \frac{N_e}{F_n \cdot i} = \frac{P_e \cdot S \cdot n}{30 \cdot \tau} = \frac{0.94 \cdot 116 \cdot 10^{-2} \cdot 2000}{30 \cdot 4} = 18.17 \kappa B m / \delta M^2.
$$

11. Плотность заряда на впуске

$$
\rho_0 = \frac{P_{\kappa} \cdot 10^6}{B \cdot T_{\kappa}} = \frac{0.15 \cdot 10^6}{287 \cdot 340} = 1.54 \frac{\kappa z}{\mu^3}.
$$

12. Индикаторный К.П.Д. двигателя

$$
\eta_i = \frac{P_i \cdot l_0 \cdot \alpha \cdot 10^3}{Q_n \cdot \rho_0 \cdot \eta_v} = \frac{1,14 \cdot 14,5 \cdot 1,7 \cdot 10^3}{42800 \cdot 1,54 \cdot 0,9} = 0,47.
$$

13. Эффективный К.П.Д. двигателя

$$
\eta_e = \eta_i \cdot \eta_M = 0.47 \cdot 0.82 = 0.38.
$$

14. Эффективный удельный расход топлива

$$
g_e = \frac{3,6 \cdot 10^6}{Q_u \cdot \eta_e} = \frac{3,6 \cdot 10^6}{42800 \cdot 0,38} = 221 \frac{e}{\kappa B m \cdot u}.
$$

15. Часовой расход топлива

$$
G_T = \frac{g_e \cdot N_e}{1000} = \frac{221 \cdot 59.3}{1000} = 13.1 \frac{\kappa z}{\nu}.
$$

Отклонение расчетного значения мощности от заданного составляет 1,2%, что допустимо.

### Тепловой расчет двигателя на ПЭВМ (на примере карбюраторного двигателя ГАЗ-53)

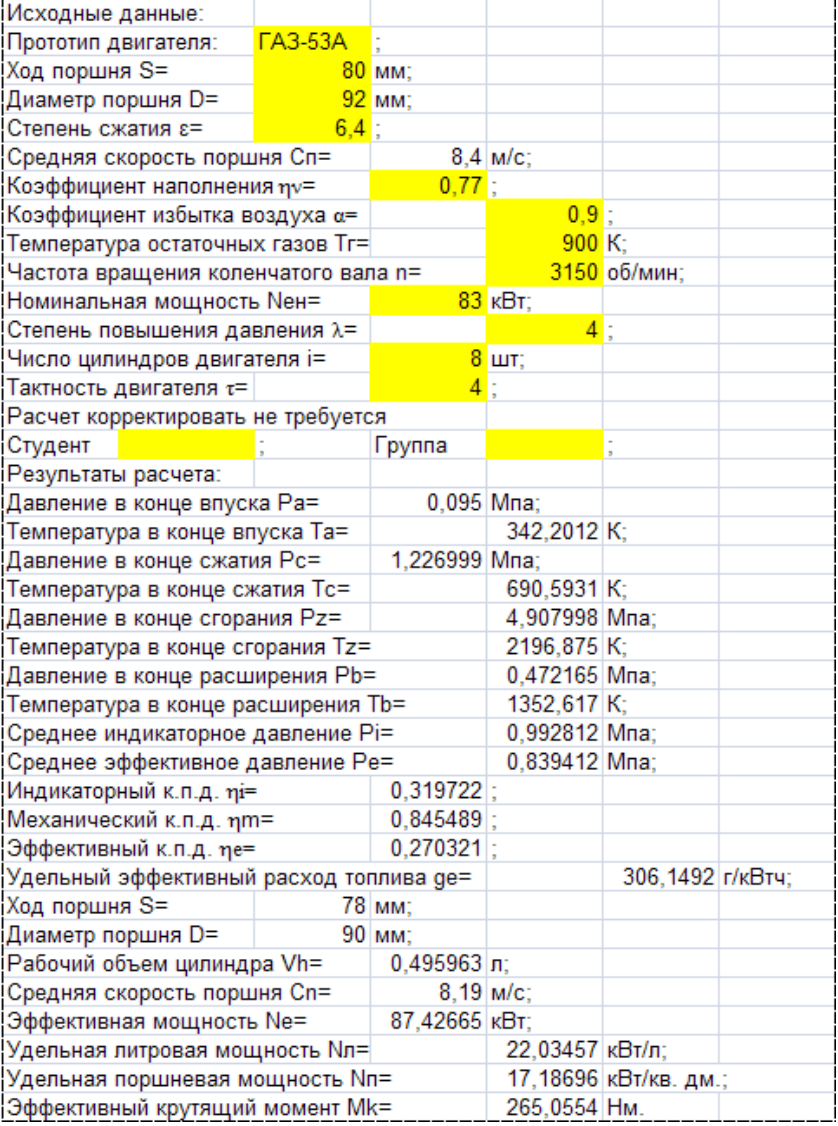

### Приложение 9

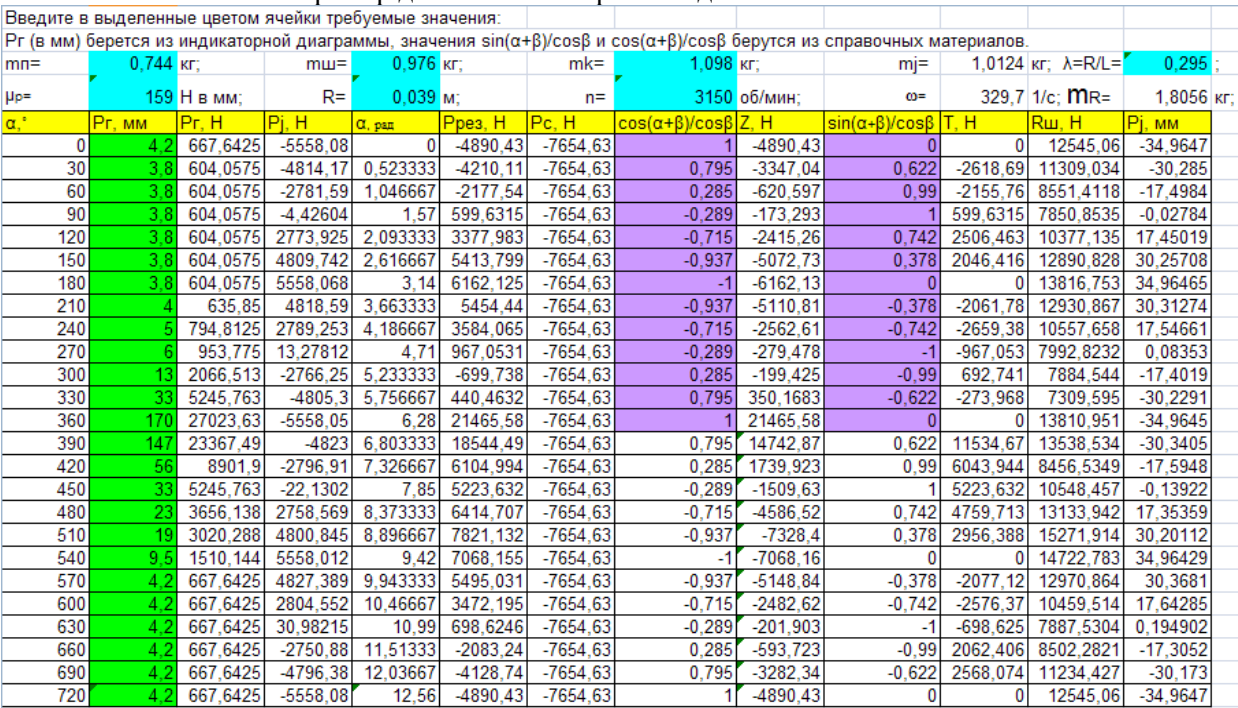

### Пример динамического расчета двигателя на ПЭВМ

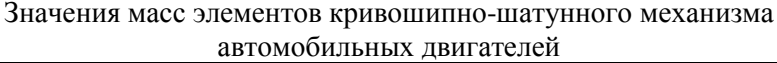

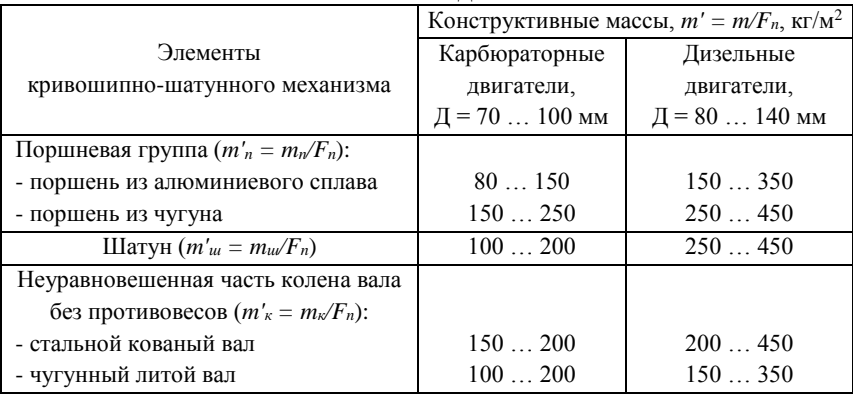

Примечание: большие значения *m'* относятся к двигателям с большим диаметром цилиндра.

### Приложение 11

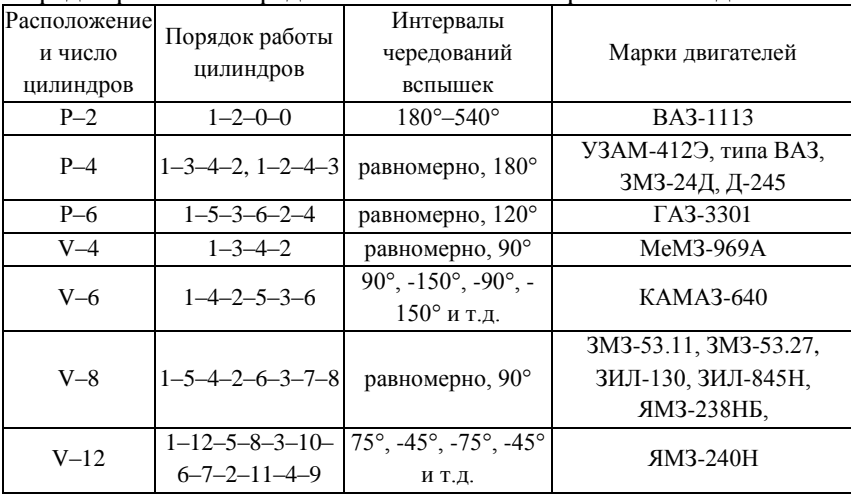

Порядок работы и чередование вспышек четырехтактных двигателей

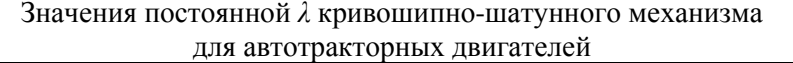

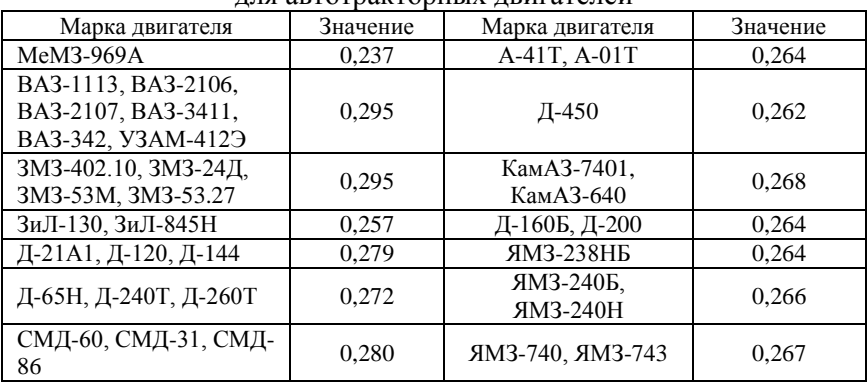

### Приложение 13

Значения величин cos(*α*+*β*)/сos*β* при разных значениях *α* и *λ*

| $\alpha^{\circ}$ | Знак   | $\cos (\alpha + \beta) / \cos \beta$ |       |       |       |       |       |       |       |        |             |
|------------------|--------|--------------------------------------|-------|-------|-------|-------|-------|-------|-------|--------|-------------|
|                  |        | 0.24                                 | 0.25  | 0,26  | 0,27  | 0.28  | 0,29  | 0,30  | 0.31  | Знак   | $a^{\circ}$ |
| $\overline{0}$   | $^{+}$ |                                      |       |       |       |       |       |       |       | $^+$   | 360         |
| 30               | $^{+}$ | 0.806                                | 0,803 | 0,801 | 0,798 | 0,795 | 0,793 | 0.790 | 0,788 | $^+$   | 330         |
| 60               | $^{+}$ | 0.317                                | 0.309 | 0,301 | 0.293 | 0,285 | 0.277 | 0.269 | 0.261 | $^{+}$ | 300         |
| 90               | -      | 0.245                                | 0.256 | 0,267 | 0,278 | 0.289 | 0,300 | 0.311 | 0.322 |        | 270         |
| 120              |        | 0,683                                | 0,691 | 0,699 | 0.707 | 0,715 | 0,723 | 0.731 | 0,739 |        | 240         |
| 150              |        | 0.926                                | 0.929 | 0.931 | 0.934 | 0.937 | 0,939 | 0.942 | 0.944 |        | 210         |
| 180              |        |                                      |       |       |       |       |       |       |       |        | 180         |

### Приложение 14

Значения величин sin(*α*+*β*)/сos*β* при разных значениях *α* и *λ*

| $\alpha^{\circ}$ | Знак   | $\sin(\alpha+\beta)/\cos\beta$ |       |       |       |       |       |       |       |      | $a^{\circ}$ |
|------------------|--------|--------------------------------|-------|-------|-------|-------|-------|-------|-------|------|-------------|
|                  |        | 0.24                           | 0.25  | 0.26  | 0.27  | 0,28  | 0.29  | 0.30  | 0.31  | Знак |             |
| $\overline{0}$   | $^{+}$ | 0                              | 0     | 0     | 0     |       | 0     | 0     |       | -    | 360         |
| 30               | $^{+}$ | 0.605                          | 0.609 | 0,613 | 0,618 | 0,622 | 0,627 | 0.631 | 0,636 | -    | 330         |
| 60               | $^{+}$ | 0.972                          | 0.976 | 0.981 | 0,985 | 0.990 | 0.995 | 0.999 | 1.004 | -    | 300         |
| 90               | $^{+}$ |                                |       |       |       |       |       |       |       | -    | 270         |
| 120              | $^{+}$ | 0.760                          | 0.756 | 0.751 | 0.747 | 0.742 | 0.737 | 0.733 | 0.728 |      | 240         |
| 150              | $^{+}$ | 0.395                          | 0.391 | 0.387 | 0.382 | 0.378 | 0.373 | 0.369 | 0.364 | -    | 210         |
| 180              | $^{+}$ | 0                              | 0     |       | 0     |       |       |       |       |      | 180         |

### Приложение 15

Пример заполнения таблицы для расчета суммарной тангенциальной силы многоцилиндровых двигателей

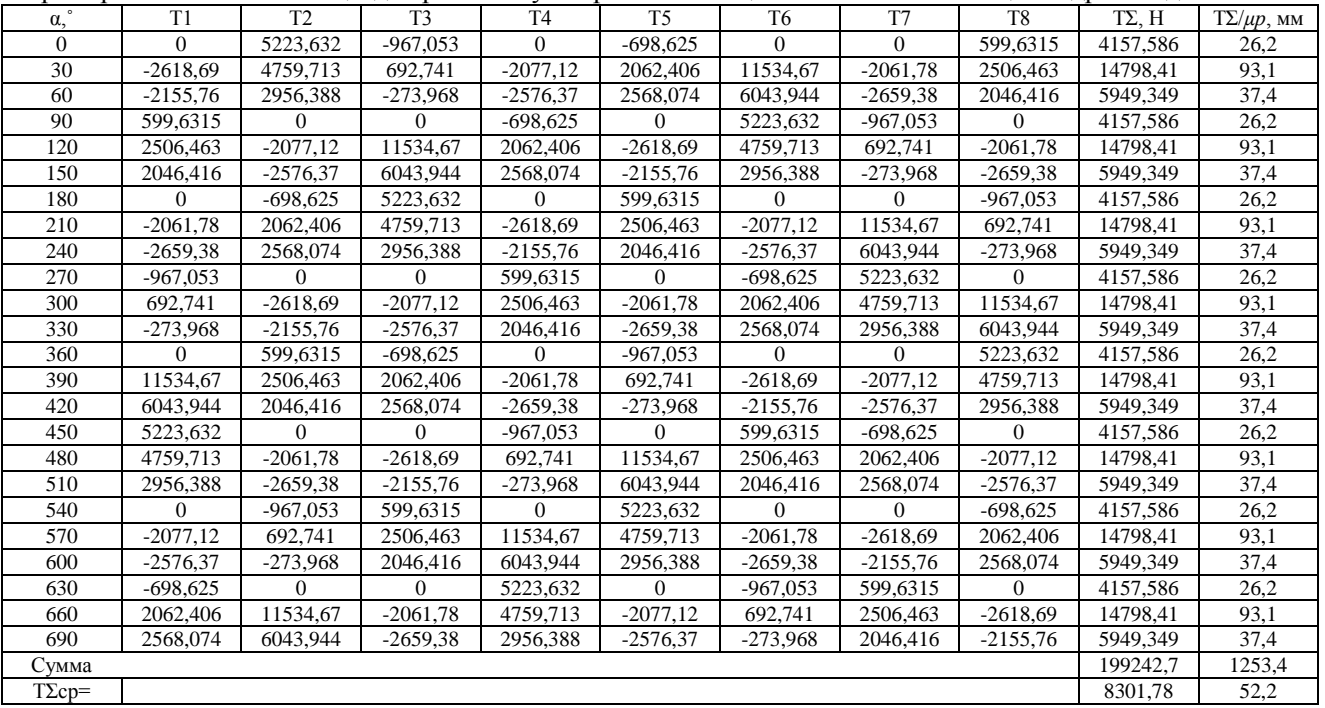

*μp*= 159 Н в мм;

*Примеры расчета углов смещения диаграммы тангенциальных усилий*

*Пример 1.*

Двигатель четырехтактный, V-6:

— порядок работы цилиндров 10-4-2-5-3-6;

— порядковый номер вспышек 1-2-3-4-5-6;

— интервал между вспышками  $\theta = 90^{\circ} - 150^{\circ} - 90^{\circ} - 150^{\circ} - 90^{\circ}$ .

Угол смещения графика тангенциальных сил, например, для пятого цилиндра, относительно графика этих сил для первого цилиндра составляет:

 $\Psi_5 = 720^\circ \cdot (90^\circ + 150^\circ + 90^\circ).$ 

Аналогично производится расчет для остальных цилиндров. *Пример 2.*

Двигатель четырехтактный, V-8:

- порядок работы цилиндров 1-5-4-2-6-3-7-8;

- порядковый номер вспышек 1-2-3-4-5-6-7-8;

- интервал между вспышками  $\theta$  = 720°/8 = 90°.

Угол смешения графика тангенциальных сил для пятого цилиндра, относительно графика этих сил для первого цилиндра, составляет:

$$
\Psi_5 = (8-2+1)90^\circ = 630^\circ.
$$

Аналогично производится расчет для остальных цилиндров.

### **РЕКОМЕНДУЕМАЯ ЛИТЕРАТУРА**

1. Колчин, А. И. Расчет автомобильных и тракторных двигателей : учебное пособие / А. И. Колчин, В. П. Демидов. – 3-е изд. перераб. и доп. – М. : Высш. шк., 2002. – 496 с.

2. Николаенко, А. В. Энергетические машины и установки : учебное пособие / А. В. Николаенко, В. С. Шкрабак. – СПб. : Издво СПбГАУ, 2005. – 438 с.

3. Луканин, В. Н. Двигатели внутреннего сгорания. Теория рабочих процессов : учебник / В. Н. Луканин; под ред. В. Н. Луканина. – М. : Высшая школа, 1985. – 369 с.

4. Луканин, В. Н. Двигатели внутреннего сгорания. Динамика и конструирование : учебник / В. Н. Луканин; под ред. В. Н. Луканина. – М. : Высшая школа, 1985. – 319 с.

5. Уханов, А. П. Автомобильные и тракторные двигатели. Курсовое проектирование : учебное пособие / А. П. Уханов, В. Ф. Китанин, Д. А. Уханов [и др.]; под ред. А. П. Уханова. – Пенза : РИО ПГСХА, 2005. – 192 с.

6. Уханов, А. П. Использование нефтепродуктов, технических жидкостей и ремонтных материалов при эксплуатации мобильных машин : учебное пособие / А. П. Уханов, Ю. В. Гуськов, И. И. Артемов, А. В. Климанов. – 2-е изд., перераб. и доп. – Самара : СГСХА, 2002. – 292 с.

7. Климанов, А. В. Теория и расчет автотракторных двигателей : учебное пособие / А. В. Климанов, Г. А. Ленивцев. – Самара,  $2002. - 127$  c.

8. Климанов, А. В. Курсовое проектирование по теории и расчету автотракторных двигателей : методические рекомендации / А. В. Климанов. – Самара : Самвен, 2002. – 36 с.

9. Ленивцев, Г. А. Тракторы и автомобили. Основы теории тракторных и автомобильных двигателей : методические указания для выполнения расчетно-графической работы №1 «Тепловой расчет двигателя» / Г. А. Ленивцев, О. С. Володько, О. Н. Черников [и др.]. – Кинель : РИЦ СГСХА, 2007. – 23 с.

10. Черников, О. Н. Тракторы и автомобили. Основы теории тракторных и автомобильных двигателей: методические указания для выполнения расчетно-графической работы №2 «Динамический расчет двигателя» / О. Н. Черников – Кинель : РИЦ СГСХА,  $2007 - 23$  c.

11. Ленивцев, Г. А. Тракторы и автомобили. Конструкция тракторов и автомобилей. Основы теории тракторных и автомобильных двигателей: методические указания / Г. А. Ленивцев, О. С. Володько, В. В. Ефимов. – Кинель, 2005. – 56 с.

12. Петрова, С. С. Методические рекомендации по оформлению курсовых работ и дипломных проектов для агроинженерных специальностей / сост. С. С. Петрова, Г. С. Бухвалов, С. В. Машков, А. П. Быченин, С. В. Денисов– Самара : РИЦ СГСХА, 2010. – 38 с.

13. Шатров, М. Г. Автомобильные двигатели : курсовое проектирование : учебное пособие / М. Г. Шатров, И. В. Алексеев, С. Н. Богданов [и др.]; под ред. М. Г. Шатрова. – М. : Издательский центр Академия, 2011. – 255 с.

14. Ленивцев, Г. А. Двигатели внутреннего сгорания : методические указания для выполнения курсовой работы / Г. А. Ленивцев, О. С. Володько. – Кинель : РИЦ СГСХА, 2012. – 76 с.

15. Быченин, А. П. Комплексный расчет энергетического средства : методические указания для выполнения курсового проекта / сост. А. П. Быченин, Г. А. Ленивцев, О. С. Володько [и др.]. – Кинель : РИЦ СГСХА, 2014. – 136 с.

### **ОГЛАВЛЕНИЕ**

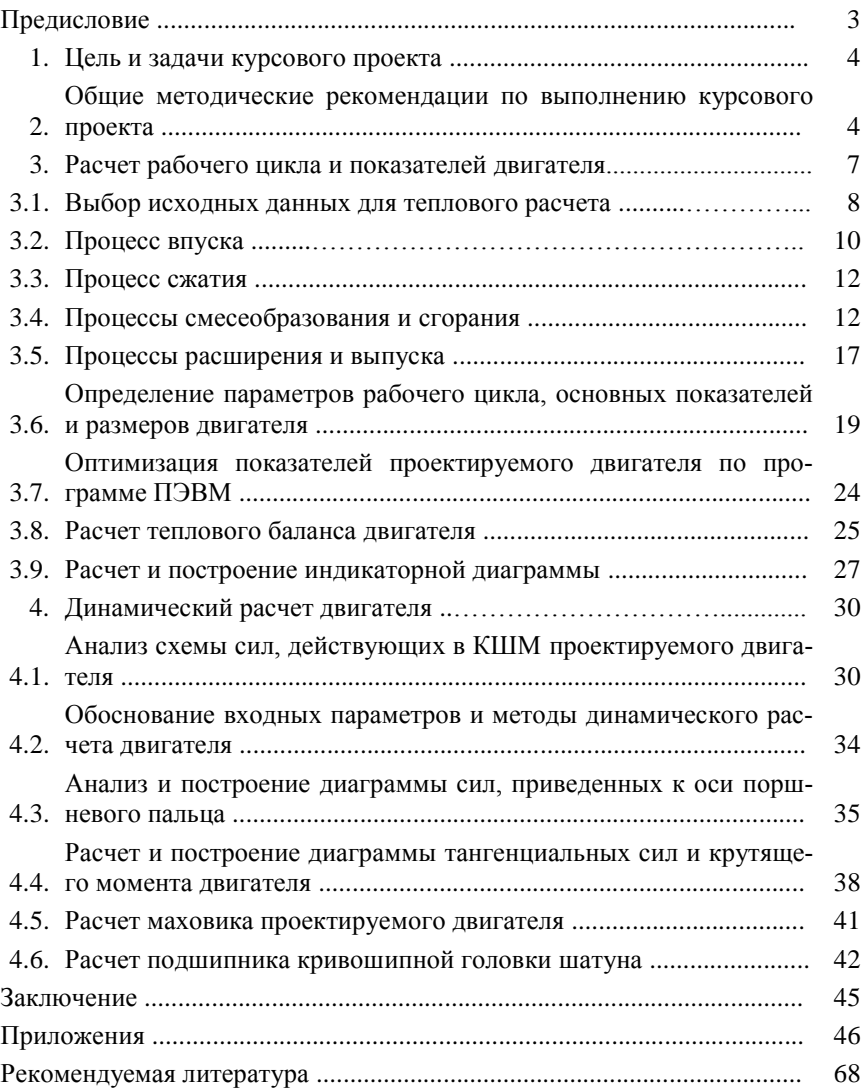

Учебное издание

*Составители:* Володько Олег Станиславович Быченин Александр Павлович

#### Двигатели внутреннего сгорания

Методические указания

Отпечатано с готового оригинал-макета Подписано в печать 6.06.2019. Формат 60×84 1/16 Усл. печ. л. 4,13; печ. л. 4,44. Тираж 50. Заказ № 181.

Редакционно-издательский отдел ФГБОУ ВО Самарского ГАУ 446442, Самарская область, п.г.т. Усть-Кинельский, ул. Учебная, 2 Тел.: 8 939 754 04 86, доб. 608 E-mail: [ssaariz@mail.ru](mailto:ssaariz@mail.ru)

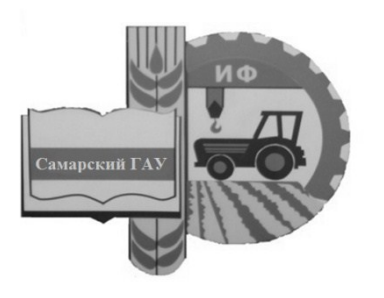

Министерство сельского хозяйства Российской Федерации Федеральное государственное бюджетное образовательное учреждение высшего образования «Самарский государственный аграрный университет»

Кафедра «Тракторы и автомобили»

# ДИНАМИЧЕСКИЙ И ТОПЛИВНО-ЭКОНОМИЧЕСКИЙ РАСЧЕТ АВТОМОБИЛЯ

Методические указания для выполнения курсового проекта

> Кинель ИБЦ Самарского ГАУ 2022
# *Рекомендовано учебно-методическим советом Самарского ГАУ*

**Д46** Динамический и топливно-экономический расчёт автомобиля : методические указания / сост. Р. М. Мусин, Р. Р. Мингалимов, А. П. Быченин. – Кинель : ИБЦ Самарского ГАУ, 2022. – 52 с.

В учебном издании рассмотрена методика динамического и топливно-экономического расчета автомобиля.

Методические указания предназначены для студентов высших учебных заведений, обучающихся по направлению 23.03.03 Эксплуатация транспортно-технологических машин и комплексов.

© ФГБОУ ВО Самарский ГАУ, 2022

© Мусин Р.М., Мингалимов Р.Р.,

Быченин А.П., составление, 2022

#### **ПРЕДИСЛОВИЕ**

Государственный образовательный стандарт высшего образования по направлению 23.03.03 Эксплуатация транспортно-технологических машин и комплексов предусматривает оценку технического уровня энергетических средств, направлений и методов улучшения их технико-экономических и экологических параметров. В связи с этим в учебный процесс включена дисциплина «Основы теории и расчета автомобиля», в рамках которой запланировано выполнение курсового проекта «Динамический и топливноэкономический расчет автомобиля».

*Цель методических указаний* – помочь студентам в формировании системы компетенций для решения профессиональных задач по эффективному использованию автомобилей, в систематизации и закреплении знаний студентов по основным вопросам теории автомобиля и приобретении навыков в решении практических задач.

Методические указания предназначены для выполнения курсового проекта по дисциплине «Основы теории и расчета автомобиля» студентами, обучающимися по направлению 23.03.03 – Эксплуатация транспортно-технологических машин и комплексов, профиль подготовки «Автомобили и автомобильное хозяйство».

# **1. ЦЕЛЬ И ЗАДАЧИ КУРСОВОГО ПРОЕКТА**

Одним из важных этапов освоения дисциплины «Основы теории и расчета автомобиля» студентами направления 23.03.03 Эксплуатация транспортно-технологических машин и комплексов является выполнение курсового проекта.

Цель курсового проекта состоит в формировании у студентов системы компетенций для решения профессиональных задач по эффективному использованию автомобилей, в систематизации и закреплении знаний студентов по основным вопросам теории автомобиля и приобретении навыков в решении практических задач.

Задачи курсового проекта:

- развитие творческой самостоятельности применения полученных знаний и умения использовать литературные источники в решении инженерных задач;

- приобретение навыков и развитие творческого подхода к оценке технического уровня автомобилей, анализу их динамических и топливно-экономических показателей;

- приобретение навыков расчета скоростной характеристики двигателя, динамического и топливно-экономического расчета автомобиля;

- освоение методики выполнения и оформления расчетных и графических работ, обобщение и развитие навыков оценки полученных результатов, использование методов программированного расчета на ПЭВМ в процессе оценки динамических и топливноэкономических показателей автомобилей.

# **2. ОБЩИЕ МЕТОДИЧЕСКИЕ РЕКОМЕНДАЦИИ ПО ВЫПОЛНЕНИЮ КУРСОВОГО ПРОЕКТА**

Курсовой проект «Динамический и топливно-экономический расчет автомобиля» выполняется по индивидуальному заданию (прил. 22) в процессе изучения дисциплин «Основы теории и расчета автомобилей».

Защита курсового проекта проводится до экзаменационной сессии. Форма титульного листа курсового проекта представлена в приложении 20.

Индивидуальное задание на курсовой проект (прил. 21) включает наименование (модель) прототипа энергетического средства и основные исходные данные для определения необходимых, с учетом условий работы, тягово-динамических и топливно-экономических свойств автомобиля.

Основные исходные данные для проектирования и расчетов формируются на базе технических параметров и показателей модельных рядов современных и распространенных в зоне Поволжья энергетических средств. Конструктивно-технологические параметры задаются с учетом реальных условий эксплуатации машин и имеющихся практических рекомендаций рационального их использования.

*Содержание курсового проекта:*

Курсовой проект состоит их расчетно-пояснительной записки и графической части.

Расчетно-пояснительная записка оформляется с учетом требований ГОСТ 7.32-2001 «Отчет о научно-исследовательской работе. Структура и привила оформления», рекомендаций и включает последовательно расположенные:

- титульный лист (прил. 20);

- индивидуальное задание на курсовой проект (прил. 21);

- реферат;

- оглавление;

- введение;

- выбор и обоснование исходных данных с учетом индивидуального задания;

- расчеты д.в.с. (динамический);

- динамический и топливно-экономический расчеты ЭС (автомобиля с учетом индивидуального задания);

- выводы и предложения;

- список использованной литературы и источников;

- приложения.

Выполнение курсового проекта и оформление расчетнопояснительной записки осуществляется по мере изучения дисциплины «Основы теории и расчета автомобилей».

Тягово-динамический и топливно-экономический расчеты автомобиля выполняются в соответствии с вариантом задания.

В данный период в соответствии с индивидуальным заданием рекомендуется:

- выбрать исходные параметры для расчета;

- подобрать двигатель к автомобилю и построить его скоростную характеристику;

- провести динамический расчет автомобиля, включающий определение динамического фактора, зависимостей ускорения и величины, обратной ускорению, от скорости автомобиля, а также зависимости времени и пути разгона от скорости автомобиля;

- провести топливно-экономический расчет автомобиля.

*Оформление курсового проекта:*

- обобщить результаты расчетов курсового проекта и заполнить общие формы и разделы: титульный лист; индивидуальное задание; реферат; оглавление; введение; выводы и предложения; список использованной литературы и источников; приложения. Выводы и предложения должны включать анализ результатов по всему курсовому проекту.

Графическая часть курсового проекта включает графики:

- график скоростной (внешней) характеристики двигателя;

- график динамической характеристики автомобиля;

- график зависимости ускорения автомобиля от скорости;

- график зависимости величин, обратных ускорению автомобиля, от скорости;

- график зависимости времени разгона автомобиля от скорости;

- график зависимости пути разгона автомобиля от скорости;

- график экономической характеристики автомобиля.

Графическая часть курсового проекта должна выполняться в соответствии с требованиями ГОСТ 2.109-73 «Единая система конструкторской документации. Основные требования к чертежам» и методических рекомендаций вуза. Графическая часть может быть выполнена на листах А1, А2 или А4 (допускается выполнение на миллиметровой бумаге или компьютерное исполнение с использованием системы автоматизированного проектирования КОМПАС 3D).

Пояснительная записка оформляется на листах А4 машинным текстом с использованием ПЭВМ.

*Защита курсового проекта.*

- Выполненный курсовой проект представляется руководителю с целью окончательной проверки, подписи и допуска к защите.

- Защита проводится публично перед комиссией в форме доклада о выполненной работе (5…8 мин.) и ответов на вопросы членов комиссии и присутствующих. Доклад должен включать информацию о результатах расчетов и основные выводы об эффективности проектируемого энергетического средства.

- Дифференцированная оценка результатов защиты, как правило, учитывает содержание доклада, качество оформления пояснительной записки и графической части, результаты расчетов и ответы на вопросы комиссии.

#### **3. ВЫБОР ИСХОДНЫХ ПАРАМЕТРОВ**

За основу берутся параметры лучших существующих однотипных или близких по своим основным показателям автомобилей отечественного и зарубежного производства. При проектировании необходимо предусмотреть повышение производительности и сокращения времени перевозок, повышение безопасности и удобства для водителя, повышение надежности, уменьшение массы автомобиля, снижение расхода топлива, выполнение требований перспективного типажа. Повышение производительности автомобиля может быть достигнуто за счет увеличения грузоподъемности и повышения скорости движения.

Если известны величины коэффициента снаряженной массы или показателя использования массы, то можно определить массу *m* снаряженного автомобиля. Для грузового автомобиля коэффициент снаряженной массы  $\,\eta_{\text{\tiny{r}}}$ определяется по формуле

$$
\eta_{\rm r} = \frac{m}{m_{\rm H}},\tag{1}
$$

где *m*<sub>н</sub> — номинальная грузоподъемность автомобиля, кг;

*m* – масса снаряженного автомобиля, кг.

Масса снаряженного автомобиля будет равна

$$
m = \eta_{\rm r} \cdot m_{\rm H}, \text{KT.}
$$

Для легкового автомобиля показатель использования массы  $\,\eta_{\scriptscriptstyle \rm n}$ равен

$$
\eta_{\scriptscriptstyle \rm I\hspace{-1pt}I}=\frac{m'}{L}\,,\qquad \qquad (3)
$$

где *m* – масса снаряженного автомобиля, кг;

*L* – база автомобиля, мм.

Масса снаряженного автомобиля будет равна

$$
m' = \eta_{\scriptscriptstyle \rm I\hspace{-1pt}I} \cdot L \,, \,\text{kr.} \tag{4}
$$

Полная масса автомобиля *mа* определяется как

$$
m_a = m + m_c \,, \tag{5}
$$

где *m* – масса снаряженного автомобиля, кг;

 $m_{\rm c}$ — масса нагрузки автомобиля, кг.

Для грузового автомобиля

$$
m_{\rm c} = m_{\rm H} + 80 \cdot n \,, \,\text{kr}, \tag{6}
$$

где *n* – число мест в автомобиле для сидения, включая место для водителя;

80 – масса одного пассажира, кг.

Для легкового автомобиля

$$
m_c = (80 + 10)n' + m \cdot g, \text{ kT}, \tag{7}
$$

где 10 – масса багажа одного пассажира, кг;

80 – масса одного пассажира, кг;

*n* – число пассажиров с водителем;

 $m \cdot g$  – масса дополнительного снаряжения, кг.

Для подбора шин автомобиля необходимо знать осевую массу и массу, воспринимаемую одним колесом.

У преобладающего числа моделей грузовых автомобилей на заднюю ось приходится 70…75% полной массы, у автомобилейсамосвалов с колесной формулой 6×4 около 80%. У автомобилей высокой проходимости с колесной формулой 4×4 этот показатель находится в пределах 48…63%, а у автомобилей с колесной формулой 6×6 – в пределах 67…77%.

По осевой массе подсчитывается нагрузка на отдельное колесо по формулам

$$
m_{\text{K1}} = \frac{m_{1}}{\kappa_{1}}, \text{KT},
$$
 (8)

$$
m_{K2} = \frac{m_2}{\kappa_2}, \text{KT},
$$
 (9)

где *m*<sub>1</sub>, *m*<sub>2</sub> - массы, приходящиеся соответственно на переднюю и заднюю оси;

 $\kappa_1, \ \kappa_2$  – количество колес у передней и задней осей.

Шины колес выбираются по максимальной массе, приходящейся на одно колесо.

Размеры колес необходимо выбирать, ориентируясь на колесо, воспринимающее наибольшую нагрузку.

Определив по нагрузке и справочным данным размеры шин, нужно подсчитать действительный радиус колеса  $\, r_{_{\mathrm{g}}} \, .$ 

При обозначении параметров шин в дюймах радиус определяется по формуле

$$
r_{k} = 0.0254[0.5 \cdot d + (1 - \kappa') \cdot b], \text{ M}, \qquad (10)
$$

где *d* – внутренний диаметр шины, дюймов;

*b* – ширина шины, дюймов;

к – коэффициент радиальной деформации.

Для стандартных широкопрофильных шин коэффициент к принимается равным 0,1…0,16; для арочных шин к принимают равным 0,2…0,03.

При обозначении параметров шин в мм радиус к *r* определяется по формуле

$$
r_{k} = 0.001[0.5 \cdot d + (1 - \kappa') \cdot b], \text{ M.}
$$
 (11)

Величину лобовой площади автомобиля можно определить как  $F = a \cdot B \cdot H$ ,  $M^2$  $(12)$ 

где *а* – поправочный коэффициент;

*В* – колея, м;

*Н* – наибольшая высота автомобиля, м.

Для легковых автомобилей *а* = 0,9…0,96;

Для грузовых автомобилей *а* = 1,05…1,1.

Можно использовать формулу

$$
F = 0.778 \cdot B \cdot H, \, \mathrm{m}^2,\tag{13}
$$

где *В* и *Н* – ширина и высота автомобиля, м.

Сила сопротивления воздуха определяется по формуле

$$
P_{\mathcal{W}} = \frac{k \cdot F \cdot v^2}{13}, \text{ H}, \tag{14}
$$

где *k* – коэффициент сопротивления воздуха, 4  $H \cdot c^2$ *м*  $\frac{c^2}{4}$ ;

 $F$  — лобовая площадь автомобиля, м<sup>2</sup>;

*v* – скорость движения автомобиля, км/ч.

# **4. ПОДБОР ДВИГАТЕЛЯ К ПРОЕКТИРУЕМОМУ АВТОМОБИЛЮ**

Первоначально определяется мощность двигателя, необходимая для обеспечения максимальной скорости движения автомобиля.

$$
N_{\nu} = \frac{N_f + N_{\nu} + N_j}{\eta_{\text{rp}}}, \text{ kBr}, \tag{15}
$$

где  $\eta_{_{\textrm{\tiny{rp}}}}$  – КПД силовой передачи автомобиля;

*N<sup>f</sup>* – мощность, затрачиваемая на преодоление сопротивления дороги, кВт;

*Nw* – мощность, затрачиваемая на преодоление сопротивления воздуха, кВт;

*N<sup>j</sup>* – мощность, затрачиваемая на преодоление сопротивления сил инерции, кВт.

При максимальной скорости разгон автомобиля невозможен, поэтому ускорение равно нулю и  $N_j$ =0.

Тогда

$$
N_{\rm v} = \frac{N_f + N_{\rm w}}{\eta_{\rm rp}}
$$
, kBr. (16)

 $N_f$  определяется по формуле

$$
N_f = \frac{f \cdot m_a \cdot g \cdot v_{\text{max}}}{3600}, \text{ kBr}, \tag{17}
$$

где  $m_a$  – полная масса автомобиля, кг;

*f* – коэффициент сопротивления дороги;

 $v_{\text{max}}$  – максимальная скорость движения автомобиля, км/ч.

Для определения мощности *Nw* может быть использована формула

$$
N_{w} = \frac{k \cdot F \cdot v_{\text{max}}^{3}}{46000}, \text{ kBr},
$$
 (18)

где  $k \cdot F$  – фактор сопротивления воздуха,  $\frac{H}{\sigma^2}$  $H \cdot c^2$ *м*  $\frac{c^2}{2}$ .

Подсчитанная по приведенной формуле  $(15)$  мощность  $N_{\rm v}$  является максимальной для дизельного двигателя. Для бензинового

двигателя максимальная мощность *Ne*max подсчитывается по формуле Лейдермина

$$
N_{\text{emax}} = \frac{N_{\text{v}}}{a \cdot \left(\frac{n_{\text{v}}}{n_{\text{u}}}\right) + b \cdot \left(\frac{n_{\text{v}}}{n_{\text{u}}}\right) - c \cdot \left(\frac{n_{\text{v}}}{n_{\text{u}}}\right)^3}, \text{ kBr}, \tag{19}
$$

где  $n_{\rm v}$  и  $n_{\rm H}$  – частота вращения коленчатого вала двигателя соответственно при максимальной скорости и максимальной мощности;

*а*, *b*, *с* – постоянные коэффициенты.

Для карбюраторных двигателей *а* = *b* = *с* = 1.

Отношение н *n nv* для автомобилей с бензиновыми двигателями

изменяется в пределах 1,05…1,2.

Выбирают величину н *n* , ориентируясь на прототип автомобиля, затем по отношению  $n_{\rm H}$  $\frac{n_v}{n_v}$  определяют величину  $n_v$ .

Имея величину отношения  $n_{\rm H}$ *nv* , выбирают номинальную часто-

ту вращения коленчатого вала двигателя, т.е. соответствующую максимальной мощности н *n* , руководствуясь при этом пределами изменения номинальной частоты вращения у однотипных автомобилей. Затем определяют частоту вращения коленчатого вала  $n_{\rm v}$ при максимальной скорости  $v_{\text{max}}$  автомобиля, используя соотно-

шение  $n_{\rm H}$  $\frac{n_v}{n_v}$ .

После этого проверяют коэффициент частоты вращения двигателя *n*<sub>s</sub>, который представляет собой отношение числа оборотов к скорости автомобиля, т.е. число оборотов двигателя при условной скорости 1 км/ч.

Необходимо, чтобы коэффициент частоты вращения карбюраторного двигателя легкового автомобиля находился в пределах 30...40, карбюраторного двигателя грузового автомобиля – 40…50, а дизельного двигателя грузового автомобиля – 27…38.

Величина *n*<sub>s</sub> подсчитывается по формуле

$$
n_{\rm s} = \frac{n_{\rm v}}{v_{\rm max}}\,. \tag{20}
$$

В случае несовпадения полученной величины  $n_{\rm s}$  с рекомендуемой следует изменить величину  $n_{\rm v}$ , а при необходимости согласовать целесообразность отклонения от рекомендуемой.

После того, как будет окончательно принято числовое значение отношения  $n_{\rm H}$ *nv* , его подставляют в формулу мощности и под-

считывают величину *Ne*max .

Для расчета внешней скоростной характеристики двигателя выбирают числовые значения скоростей в пределах от 10 км/ч до max *v* (5…7 точек). Затем по формуле

$$
n_{\nu} = n_s \cdot \nu \tag{21}
$$

определяют частоту вращения двигателя, соответствующую выбранным скоростям и принятому коэффициенту  $n_{\text{s}}$  .

Данные заносятся в таблицу 1.

Таблица 1

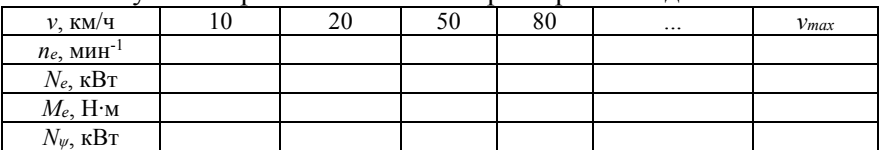

Результаты расчета внешней характеристики двигателя

Текущие значения мощности двигателя при различной частоте вращения коленчатого вала определяют по формуле Лейдермина.

$$
N_e = N_{e\text{max}} \cdot \left[ a \cdot \left( \frac{n_e}{n_{\text{H}}} \right) + b \cdot \left( \frac{n_e}{n_{\text{H}}} \right) - c \cdot \left( \frac{n_e}{n_{\text{H}}} \right)^3 \right], \text{ kBr. (22)}
$$

где  $n_e$  – частота вращения коленчатого вала двигател<mark>я</mark>

Для определения текущих значений крутящего момента используется формула

$$
M_e = 9550 \cdot \frac{N_e}{n_e}, \text{ H·M.}
$$
 (23)

Мощность, необходимая для движения автомобиля на прямой передаче по дороге с заданным углом подъема *пр i* при различных скоростях движения определяется по выражению

$$
N_{\psi} = \frac{\left(\frac{\psi \cdot m_a \cdot g \cdot v}{3600} + \frac{K \cdot F \cdot v^3}{13 \cdot 3600}\right)}{\eta_{\text{rp}}}, \text{ kBr}, \tag{24}
$$

где  $\psi = f + i_{\rm mp}$ .

Результаты расчетов заносят в таблицу 1. По данным этой таблицы строят графики функций:  $N_e = f(n_e)$ ;  $M_e = f(n_e)$ ;  $N_\psi = f(\nu)$ (рис. 1).

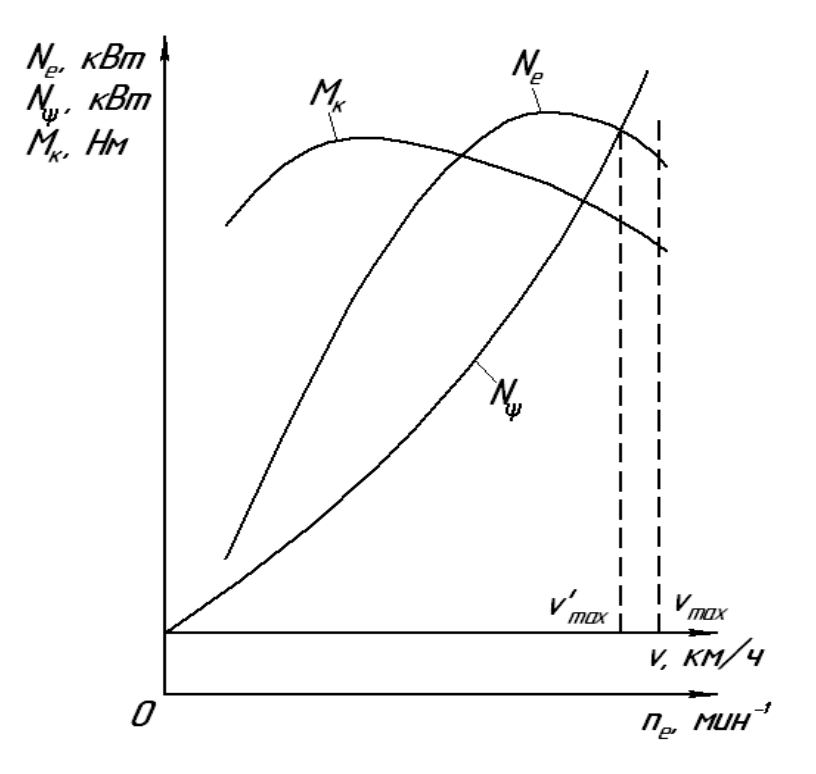

*Рис. 1. Внешняя (скоростная) характеристика двигателя*

Проекция точки пересечения кривых  $N_e = f(n_e)$  и  $N_\psi = f(v)$ на ось абсцисс определяет максимальную скорость ( $v'_{\text{max}}$ ) автомобиля на прямой передаче по дороге с заданным углом подъема  $i_{_{np}}$  .

# **5. ДИНАМИЧЕСКИЙ РАСЧЕТ АВТОМОБИЛЯ**

После построения внешней характеристики двигателя приступают к расчету передаточных чисел главной передачи и коробки передач автомобиля, а потом к определению показателей тяговоскоростных качеств.

$$
i_{\rm rp} = i_0 \cdot i_k \tag{25}
$$

Передаточные числа главной передачи *і*<sub>0</sub> определяют из условия обеспечения максимальной скорости движения автомобиля на прямой передаче.

$$
i_0 = 0.377 \cdot \frac{n_v \cdot r_x}{v_{\text{max}}},\tag{26}
$$

где  $n_v$  – частота вращения двигателя при  $v_{\text{max}}$ , мин<sup>-1</sup>;

*к r* – радиус колеса, м.

У большинства автомобилей, применяемых в сельском хозяйстве, высшей передачей является прямая передача.

В этом случае (без учета раздаточной коробки)

$$
i_{\rm rp} = i_0,\tag{27}
$$

где  $i_{\text{o}}$  – передаточное число главной передачи.

Отсюда

$$
i_0 = 0.377 \cdot \frac{n_{\mu} \cdot r_{\kappa}}{v_{\text{max}}}.
$$
 (28)

Затем определяют передаточное число первой передачи коробки передач *i*<sub>к1</sub>. Передаточное число первой передачи *i*<sub>к1</sub> должно удовлетворять двум требованиям:

- не вызывать полного буксования ведущих колес автомобиля при передаче максимального крутящего момента двигателя;

- обеспечивать преодоление максимального дорожного сопротивления  $\psi$  .

Следовательно, максимальная касательная сила тяги не должна превышать силы сцепления шин с дорогой, т.е.

$$
P_{k\max} \le P_{\varphi} \,,\tag{29}
$$

где *Р* – сила сцепления движителей автомобиля с дорогой.

*Р к*max определяется по формуле:

$$
P_{\text{kmax}} = \frac{M_{\text{kmax}} \cdot i_0 \cdot i_{\text{k1}} \cdot \eta_{\text{mp}}}{r_{\text{k}}}, \text{ kH},
$$
 (30)

где *М к*max – максимальный крутящий момент двигателя, Н∙м;

*к r* – радиус колеса, м;

*к*1 *i* – передаточное число коробки передач на первой передаче.

Для определения *Р* используется формула

$$
P_{\varphi} = \varphi \cdot m_a \cdot g \cdot \lambda, \text{ kH}, \tag{31}
$$

где *ma* – полная масса автомобиля, кг;

 $\lambda$  – коэффициент использования массы автомобиля для сцепления с дорожным покрытием;

 $\varphi$  – коэффициент сцепления движителей с дорогой.

У автомобилей обычной проходимости  $\lambda = 0, 7...0, 75$ ; у автомобилей повышенной проходимости  $\lambda = 1.0$ ; коэффициент сцепления  $\varphi$  принимается в пределах  $0, 5...0, 8.$ 

С учетом приведенных расчетов можно записать

$$
\frac{M_{\kappa \max} \cdot i_0 \cdot i_{\kappa 1} \cdot \eta_{\text{mp}}}{r_{\kappa}} = \varphi \cdot m_a \cdot g \cdot \lambda , \qquad (32)
$$

откуда

$$
i_{\kappa 1} = \frac{m_a \cdot g \cdot \lambda \cdot \varphi \cdot r_{\kappa}}{M_{\kappa \max} \cdot i_0 \cdot \eta_{\eta p}}.
$$
 (33)

По максимальному коэффициенту дорожных сопротивлений  $W_{\text{max}}$  находят передаточное число первой передачи.

Формула для определения передаточного числа по максимальному сопротивлению дороги имеет вид

$$
i'_{\kappa 1} = \frac{m_a \cdot g \cdot \psi_{\max} \cdot r_{\kappa}}{M_{\kappa \max} \cdot i_0 \cdot \eta_{\eta p}},
$$
(34)

где *Ψmax=f+imax*

Обычно у отечественных автомобилей общего назначения максимальное сопротивление дороги  $\psi_{\scriptscriptstyle \rm max}$ , преодолеваемое на первой передаче, лежит в пределах 0,32…0,5. У полноприводных автомобилей эта величина достигает 0,6…0,8. Передаточное число  $i'_{\kappa 1}$  должно быть меньше или равно  $i_{\kappa 1}$ .

Количество ступеней коробки передач и их передаточные числа определяют способность автомобиля к преодолению подъемов, быстроте разгона, движению с различной скоростью в заданных условиях. Увеличение числа передач с одной стороны улучшает тяговые качества автомобиля и разгона, с другой стороны чрезмерное увеличение числа ступеней усложняет коробку передач и затрудняет ее использование.

У автомобилей, предназначенных для работы в сельском хозяйстве, необходимо иметь больше передач, чем для машин, работающих в хороших дорожных условиях.

Определение передаточных чисел коробки передач производится по геометрической прогрессии. Знаменатель геометрической прогрессии определяется по формуле

$$
q = \frac{1}{\sqrt[n]{i_{\kappa_1}}},\tag{35}
$$

где *z* – число передач в коробке передач, включая прямую.

Если в коробке передач прямой передачей является последняя, то для трехступенчатой коробки передач

$$
i_{\kappa 2} = \sqrt{i_{\kappa 1}} \; ; \; i_{\kappa 3} = 1, 0 \,. \tag{36}
$$

Зная *i*<sub>к1</sub> и знаменатель геометрической прогрессии *q*, передаточные числа последующих передач можно определить по формулам

$$
i_{\kappa 2} = i_{\kappa 1} \cdot q \; ; \; i_{\kappa 3} = i_{\kappa 1} \cdot q^2 \; ; \; i_{\kappa 2} = i_{\kappa 1} \cdot q^{z-1} \; . \tag{37}
$$

Для отечественных автомобилей *q* лежит в пределах  $0,55...0,65.$ 

$$
i_{mp} = i_o \cdot i_k. \tag{38}
$$

Определенные расчетом передаточные числа являются ориентировочными и при проектировании коробки передач могут несколько изменяться. Передаточное число заднего хода подбирают во время компоновки коробки передач.

Основными динамическими показателями автомобиля являются динамический фактор и скорость. Значения этих показателей определяют на всех передачах по прототипу при работе двигателя на внешней характеристике. Динамическая характеристика характеризует динамические качества автомобиля при равномерном движении с разной нагрузкой на всех передачах.

Динамический фактор определяется по формуле

$$
\mathcal{A} = \frac{P_{\kappa} - P_{\omega}}{m_a \cdot g} = \psi \pm \frac{\delta_{\epsilon p} \cdot j}{g},\qquad(39)
$$

где *вр δ* – коэффициент учета силы инерции вращающихся масс;

 $j$  – ускорение автомобиля, м/с<sup>2</sup>.

Теоретическая скорость определяется по формуле:

$$
V = 0.377 \cdot \frac{n_e}{i_{mp}} \cdot r_{\kappa}.
$$
 (40)

Коэффициент  $\delta_{_{ep}}$  определяется по формуле

$$
\delta_{_{ep}} = 1,04 + 0,05 \cdot i_{_{mp}}^2\,,\tag{41}
$$

где *тр i* – передаточное число трансмиссии.

Для расчета касательной силы тяги используется формула

$$
P_{\kappa} = \frac{M_{\kappa} \cdot i_{mp} \cdot \eta_{mp}}{r_{\kappa}}, \text{ H.}
$$
 (42)

Сила сопротивления воздуха определяется по выражению

$$
P_w = \frac{\kappa \cdot F \cdot v^2}{13}, \text{ H.}
$$
 (43)

Результаты расчетов заносятся в таблицу 2.

Таблица 2

Номер передачи Номер точки *V*, км/ч *ne*, мин-1 *Рк*, Н *Рw*, Н  $\overline{A}$  *P<sub>c</sub>* j,  $\overline{M/C^2}$  $1/i$ ,  $c^2/M$   $\delta_{\rm BP}$ 1 2 3 4 5 6 7 8 9 10 11 1 1 2 3 4 5 6

Результаты расчета основных показателей автомобиля

Окончание таблицы 2

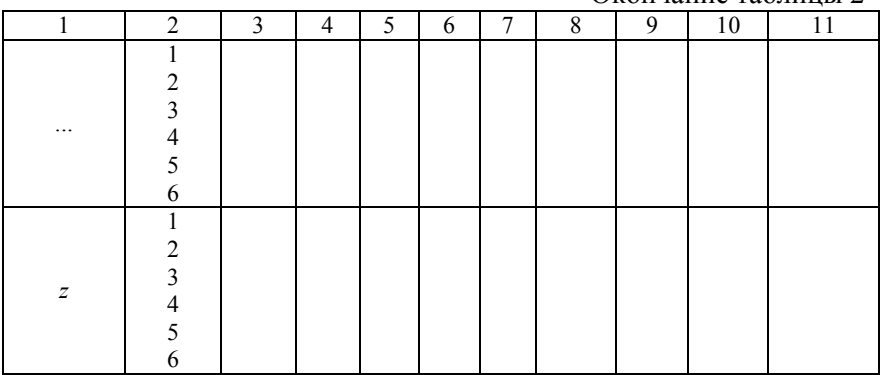

По данным таблицы 2 строится динамическая характеристика (рис. 2). Для построения динамической характеристики на каждой передаче нужно рассчитать 6...8 точек.

Ускорение, которое может развивать автомобиль, в значительной степени характеризует динамические качества автомобиля. Чем больше ускорение, тем выше разгонные качества автомобиля, его средняя скорость и производительность.

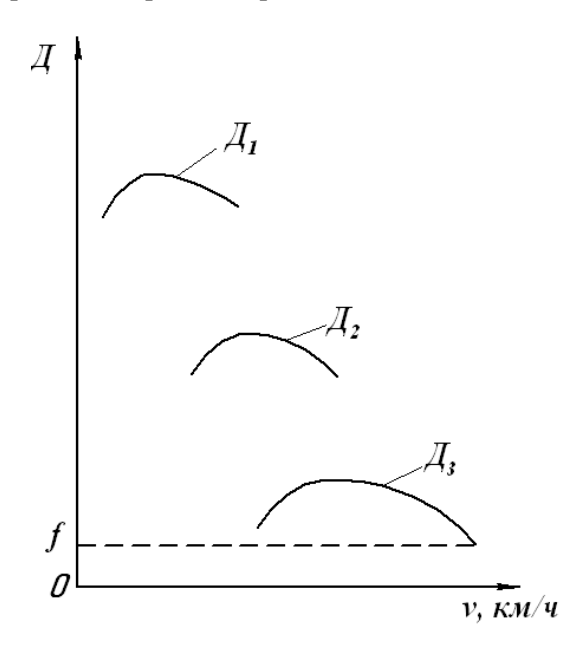

*Рис. 2. Динамическая характеристика автомобиля*

Ускорение автомобиля вычисляется по формуле

$$
j = \frac{(P_{\kappa} - P_c)}{\delta_{\epsilon p} \cdot m_a}, \quad M/c^2,
$$
 (44)

где  $P_c = P_f + P_w$  – суммарная сила сопротивления движению автомобиля (дороги, воздуха) на горизонтальном участке пути.

Сила *Pf* определяется по формуле

$$
P_f = m_a \cdot g \cdot f \,, \text{H}, \tag{45}
$$

где *f* – коэффициент сопротивления перекатыванию автомобиля.

Данные расчетов заносятся в таблицу 2. По данным таблицы 2 строятся графики зависимости ускорения автомобиля от скорости (рис. 3).

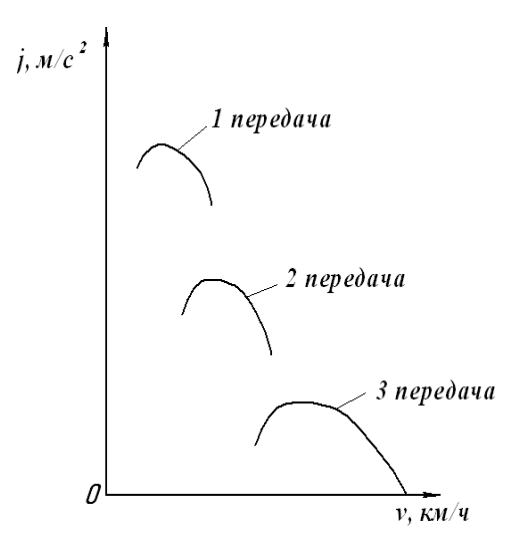

*Рис. 3. Графики зависимости ускорения автомобиля от скорости*

По графику ускорений можно установить наивыгоднейшие с точки зрения разгона моменты перехода с одной передачи на другую. Чтобы разгон происходил с максимальной интенсивностью, ускорение на данной скорости должно иметь наибольшее значение.

Время разгона автомобиля определяется по графику ускорений разгона автомобиля.

Известно, что ускорение есть первая производная скорости по времени

$$
j = \frac{dv}{dt},\tag{46}
$$

отсюда

$$
dt = \frac{1}{j} \cdot dv, \tag{47}
$$

или

$$
t = \frac{1}{j} \int_{V_1}^{V_2} dv.
$$
 (48)

Решение данного интеграла затрудняется отсутствием известных аналитических зависимостей между *j* и *v*. Обычно на практике для определения времени разгона автомобиля применяют графоаналитический метод. Для этого необходимо построить вспомогательный график величин, обратных ускорениям. Примерный график зависимости величин, обратных ускорению, от скорости приведен на рисунке 4.

Площадь графика, заключенная между осью абсцисс и кривыми зависимостей разбивается несколькими вертикальными линиями на отдельные участки. Элементарные площадки  $\Delta t$  суммируются нарастающим итогом.

Время разгона определяется по формуле

$$
t = \frac{\sum \Delta t \cdot a \cdot b}{3.6}, \, c,
$$
 (49)

где  $\sum \Delta t$  – сумма элементарных площадок, мм<sup>2</sup>;

*а* – масштаб скорости, (км/ч)/мм;

 $b$  – масштаб величин, обратных ускорениям,  $(c^2/m)/m$ м.

Результаты расчетов заносятся в таблицу 3.

Таблица 3

Результаты расчетов времени и пути разгона автомобиля

| Разгон                                   | $\Delta t$ , MM <sup>2</sup> | Время раз-<br>гона, с | Разгон                | $\Delta s$ , $\text{nm}^2$ | Путь<br>разгона |
|------------------------------------------|------------------------------|-----------------------|-----------------------|----------------------------|-----------------|
| ОТ $\nu_0$ до $\nu_1$                    |                              |                       | ОТ $\nu_0$ до $\nu_1$ |                            |                 |
| <b>ОТ VI ДО V2</b>                       |                              |                       | <b>ОТ VI ДО V2</b>    |                            |                 |
| <b>ОТ V<sub>2</sub> ДО V<sub>3</sub></b> |                              |                       | ОТ $V_2$ до $V_3$     |                            |                 |
| $\cdots$                                 |                              |                       | $\cdots$              |                            |                 |
| OT $v_{z-l}$ $\mu$ $v_z$                 |                              |                       | ОТ $V_{z-1}$ ДО $V_z$ |                            |                 |

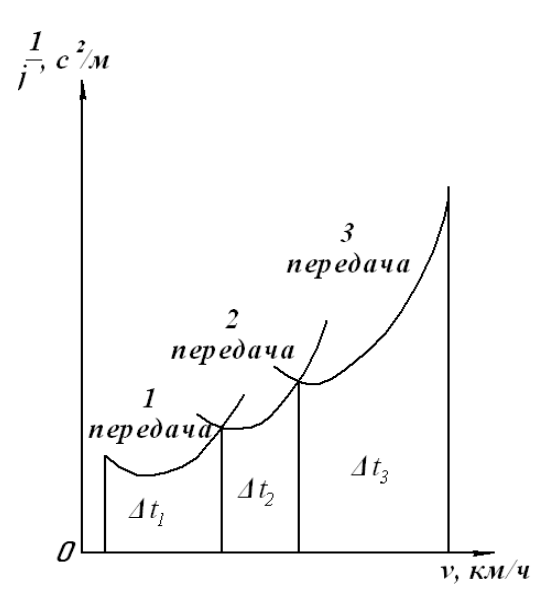

*Рис. 4. График зависимости величин, обратных ускорению автомобиля, от скорости*

Время разгона определяется по формуле (47). Расчет ведут до скорости, равной 0,95 от  $v_{\text{max}}$ , так как при  $v_{\text{max}}$  ускорение  $j = 0$ , а величина, обратная ускорению, стремится к бесконечности. По данным таблицы 3 строят график зависимости  $t = f(v)$  (рис. 5).

График пути разгона, так же как и график времени разгона, строят для характеристики приемистости автомобиля.

Известно, что скорость есть первая производная пути по времени

$$
v = \frac{ds}{dt},\tag{50}
$$

откуда

$$
ds = v \cdot dt, \tag{51}
$$

или

$$
s = \int_{t_0}^{t_1} v dt.
$$
 (52)

Ввиду сложности аналитического решения интеграла, для определения пути разгона автомобиля применяют графоаналитический метод.

На графике времени разгона (рис. 5) площадь между кривой и осью ординат разбивается несколькими горизонтальными линиями на участки и определяются их площади. Каждая элементарная площадка *s* представляет собой в масштабе *vdt* .

Путь разгона определяется по формуле

$$
s = \frac{\sum \Delta s \cdot a \cdot c}{3,6}, \text{ M}, \tag{53}
$$

где  $\sum \Delta s$  – сумма элементарных площадок, мм<sup>2</sup>;

*с* – масштаб времени, с/мм;

*а* – масштаб скорости, (км/ч)/мм.

Результаты расчетов заносятся в таблицу 3. По данным таблицы 3 строится график пути разгона автомобиля. Пример графика пути разгона  $s = f(v)$  представлен на рисунке 6.

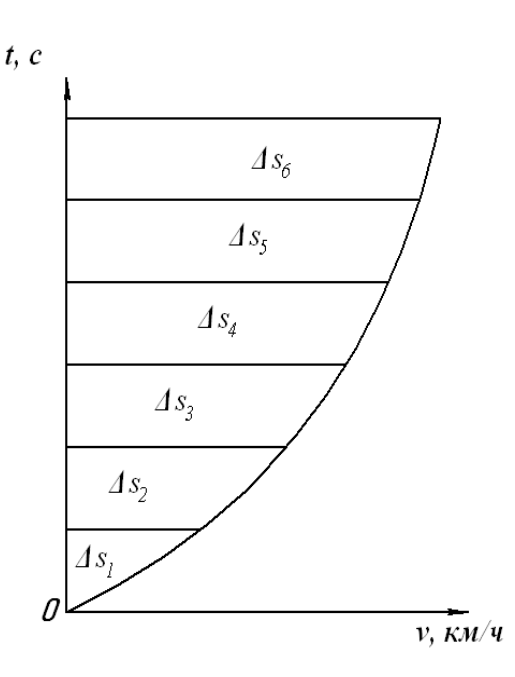

*Рис. 5. График зависимости времени разгона автомобиля от скорости*

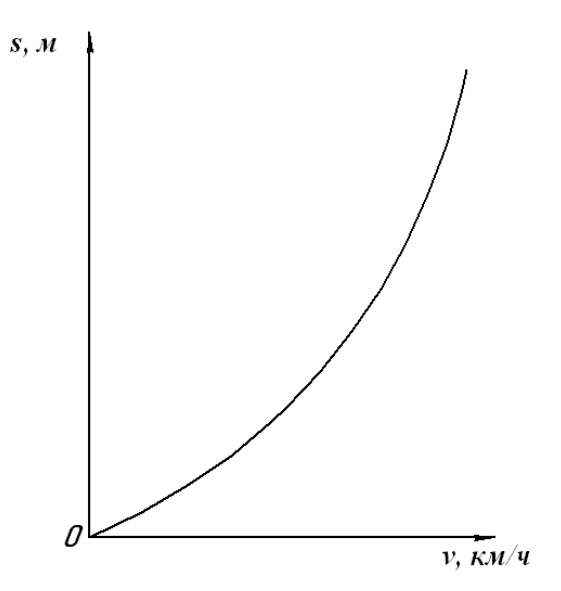

*Рис. 6. График зависимости пути разгона автомобиля от скорости*

Зависимости, представленные на рисунках 2…6, характеризуют динамические свойства автомобиля.

# **6. РАСЧЕТ ТОПЛИВНОЙ ЭКОНОМИЧНОСТИ АВТОМОБИЛЯ**

Основным показателем топливной экономичности является график экономической характеристики автомобиля.

Этот график может быть построен по данным дорожных испытаний. Если же дорожные испытания не проводятся, то экономическую характеристику автомобиля строят аналитически, проводя соответствующие расчеты.

Известно, что расход топлива автомобилем на 100 км пути равен

$$
Q_s = \frac{g_e \cdot N_e}{10 \cdot \nu}, \quad \text{n/100 km}, \tag{54}
$$

где *N<sup>e</sup>* – мощность двигателя, кВт;

- *v* скорость движения автомобиля, км/ч;
- *<sup>e</sup> g* удельный расход топлива двигателем, г/кВт∙ч.

В свою очередь,

$$
N_e = \frac{N_{\psi} + N_{\psi}}{\eta_{\text{mp}}}, \text{ kBr}, \tag{55}
$$

где *N* – мощность, затрачиваемая двигателем автомобиля на преодоление сопротивления дороги, кВт;

*Nw* – мощность, затрачиваемая автомобилем на преодоление сопротивления воздуха, кВт;

*тр η* – КПД трансмиссии.

Мощность двигателя автомобиля, затрачиваемая на преодоление сопротивления дороги, определяется по формуле

$$
N_{\psi} = \frac{m_a \cdot g \cdot \psi \cdot \nu}{3600}, \text{ kBr}, \tag{56}
$$

где *ma* – полная масса автомобиля, кг;

 $\psi$  – суммарный коэффициент сопротивления дороги;

*v* – скорость движения автомобиля, км/ч.

Мощность, затрачиваемая автомобилем на преодоление силы сопротивления воздуха, определяется по формуле

$$
N_w = \frac{\kappa \cdot F \cdot v^3}{13 \cdot 3600}, \text{ kBr},\tag{57}
$$

где  $\kappa$  – коэффициент сопротивления воздуха,  $(H\! \cdot \! c^2)/\mathsf{m}^4;$ 

 $F$  – лобовая площадь автомобиля, м<sup>2</sup>.

Для грузовых автомобилей *к* лежит в пределах 0,5...0,9; у грузопассажирских –  $\kappa = 0.25...0.4$ .

$$
F = 0.778 \cdot B \cdot H, \, \mathrm{M}^2,\tag{58}
$$

где *B* и *H* – ширина и высота автомобиля, м.

Тогда

$$
Q_s = g_e \cdot \frac{N_{\psi} + N_{\psi}}{10 \cdot \nu \cdot \eta_{\text{mp}}}, \, \text{m/100 km.} \tag{59}
$$

Удельный расход топлива двигателя для любой частоты вращения двигателя и степени использования мощности определяется по уравнению

$$
g_e = g_n \cdot \kappa_N \cdot \kappa_n, \, \Gamma/\kappa B \mathbf{T} \cdot \mathbf{q}, \tag{60}
$$

где  $g_{\mu}$  – удельный расход топлива при максимальной мощности двигателя, г/кВтч;

*<sup>N</sup> к* – коэффициент, учитывающий изменение удельного расхода топлива в зависимости от степени использования мощности двигателя;

*п к* – коэффициент, учитывающий изменение удельного расхода топлива в зависимости от частоты вращения коленчатого вала двигателя.

График зависимости коэффициента *п к* от отношения частоты вращения коленчатого вала текущей к частоте вращения номинальной *ne/n<sup>н</sup>* приведен на рисунке 7.

График зависимости коэффициента  $\kappa_{\scriptscriptstyle N}$  от степени использования мощности двигателя *U* для карбюраторных двигателей приведен на рисунке 8.

График зависимости коэффициента  $\kappa_{_N}$  от степени использования мощности двигателя  $U$  для дизельных двигателей приведен на рисунке 9.

Степень использования мощности двигателя *U* определяется по формуле

$$
U = \frac{N_{\psi} + N_{\psi}}{\eta_{\text{mp}} \cdot N_{e}},\tag{61}
$$

где *Ne* – мощность двигателя, определяемая по скоростной характеристике, кВт.

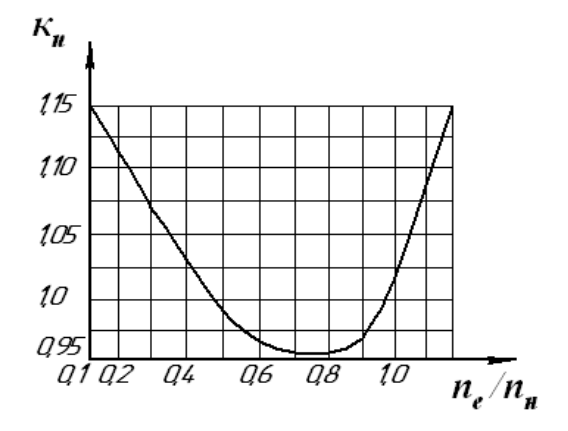

*Рис. 7. График зависимости коэффициента К<sup>n</sup> от отношения частоты вращения коленчатого вала двигателя ne/nн*

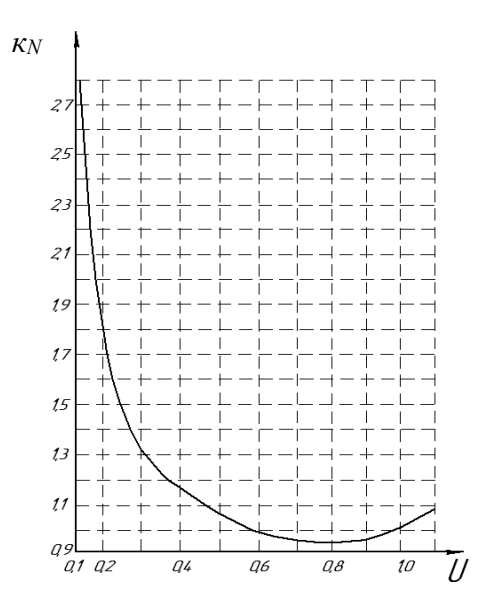

Рис. 8. График зависимости коэффициента к<sub>м</sub> от степени *использования мощности двигателя (карбюраторные двигатели)*

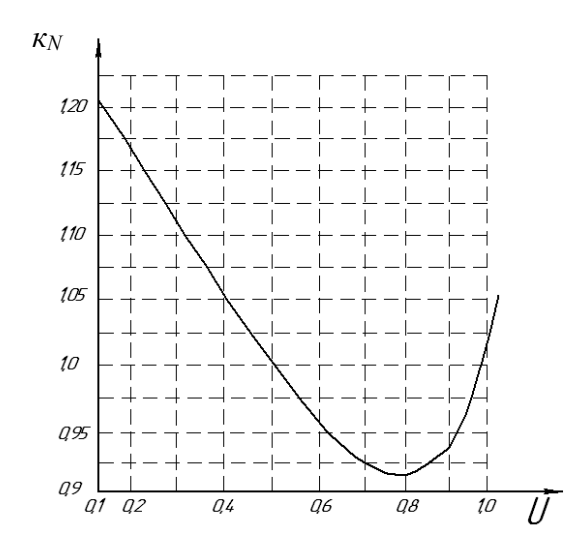

Рис. 9. График зависимости коэффициента к<sub>м</sub> от степени *использования мощности двигателя (дизельные двигатели)*

Мощность *N* , затрачиваемая автомобилем на преодоление силы сопротивления дороги, определяется по формуле (56). Мощность *Nw* , затрачиваемая на преодоление силы сопротивления воздуха, определяется по формуле (57). При работе с полным использованием мощности ( $U$  = 1), коэффициент  $\kappa_{_N}$  равен единице. Обычно при расчетах *н g* принимается для карбюраторных двигателей равным 330 г/кВт∙ч, а для дизельных двигателей  $g_{<sub>μ</sub>}$  = 240 г/кВт⋅ч. Расчет производится для условий движения автомобиля на прямой передаче по дороге с коэффициентом сопротивления  $\psi = f$ , для тех же значений скоростей, которые использовались при динамическом расчете. Нужно рассчитать 6…8 точек. Необходимые данные берутся из таблицы 2. Результаты расчетов заносят в таблицу 4.

Таблина 4

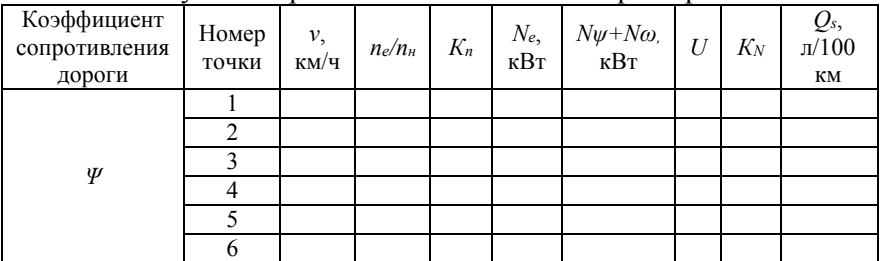

Результаты расчета экономической характеристики

По данным таблицы 4 строится экономическая характеристика автомобиля (рис. 10).

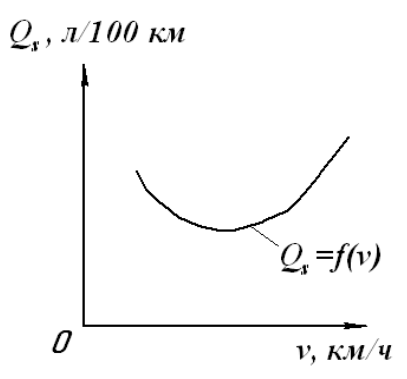

*Рис. 10 . Экономическая характеристика автомобиля*

Выполненный тяговый, динамический и топливно-экономический расчет автомобиля позволяет оценить его тягово-скоростную эффективность и топливную экономичность в заданных условиях при различных режимах эксплуатации.

# **7. АНАЛИЗ РЕЗУЛЬТАТОВ РАСЧЕТА И ВЫВОДЫ**

После завершения расчетов необходимо провести анализ результатов и сделать выводы. При проведении анализа числовые значения показателей динамических и экономических качеств проектируемого автомобиля сравниваются с соответствующими показателями прототипа. За основные показатели могут быть приняты динамические качества автомобиля (динамический фактор, ускорение, время и путь разгона) и топливная экономичность.

Произведя анализ, надо показать резервы, за счет которых можно улучшить технико-экономические показатели проектируемого автомобиля.

# **РЕКОМЕНДУЕМАЯ ЛИТЕРАТУРА**

1. Кутьков, Г. М. Тракторы и автомобили. – М. : Колос, 2004. – 504 с.

2. Кравец, В. Н. Теория автомобиля : учебное пособие. – Нижний Новгород : НГТУ, 2007. – 368 с.

3. Уханов, А. П. Теория автомобиля в упражнениях и задачах : учебное пособие / А. П. Уханов, П. И. Артемов, О. Ф. Пшеничный. – Пенза, 2002.

4. Вахламов, В. К. Автомобили: Теория и конструкция автомобиля и двигателя : учебник / В. К. Вахламов, М. Г. Шатров, А. А. Юрчевский. – М. : Академия, 2003. – 816 с.

5. Справочник инженера-механика сельскохозяйственного производства : учебное пособие в 2 ч. Ч. 1. – М. : ФГНУ «Росинформагротех», 2003. – 340 с.

6. Справочник инженера-механика сельскохозяйственного производства : учебное пособие в 2 ч. Ч. 2. – М. : ФГНУ «Росинформагротех», 2003. – 368 с.

7. Богатырев, А. В. Автомобили / А. В. Богатырев, Ю. К. Есеновский-Лашков, М. Л. Насоновский, В. А. Чернышев; под ред. А. В. Богатырева. – М. : Колос, 2001. – 496 с.

8. Хусаинов, А.Ш. Теория автомобиля : конспект лекций / А. Ш. Хусаинов, В. В. Селифонов. – Ульяновск : Ул. ГТУ, 2008. – 121 с.

9. Яковлев, М. А. Автомобили (устройство) : учебное пособие. – М. : Высшая школа, 1971. – 336 с.

10. Черников, О. Н. Тракторы и автомобили. Основы теории тракторных и автомобильных двигателей : методические указания. – Кинель : РИЦ СГСХА, 2007. – 23 с.

11. Литвинов, А. С. Автомобиль: теория эксплуатационных свойств : учебник / А. С. Литвинов, Я. Е. Фаробин. – М. : Машиностроение, 1989. – 240 с.

#### **ПРИЛОЖЕНИЯ**

# Приложение 1

# **Техническая характеристика малотоннажных грузовых автомобилей**

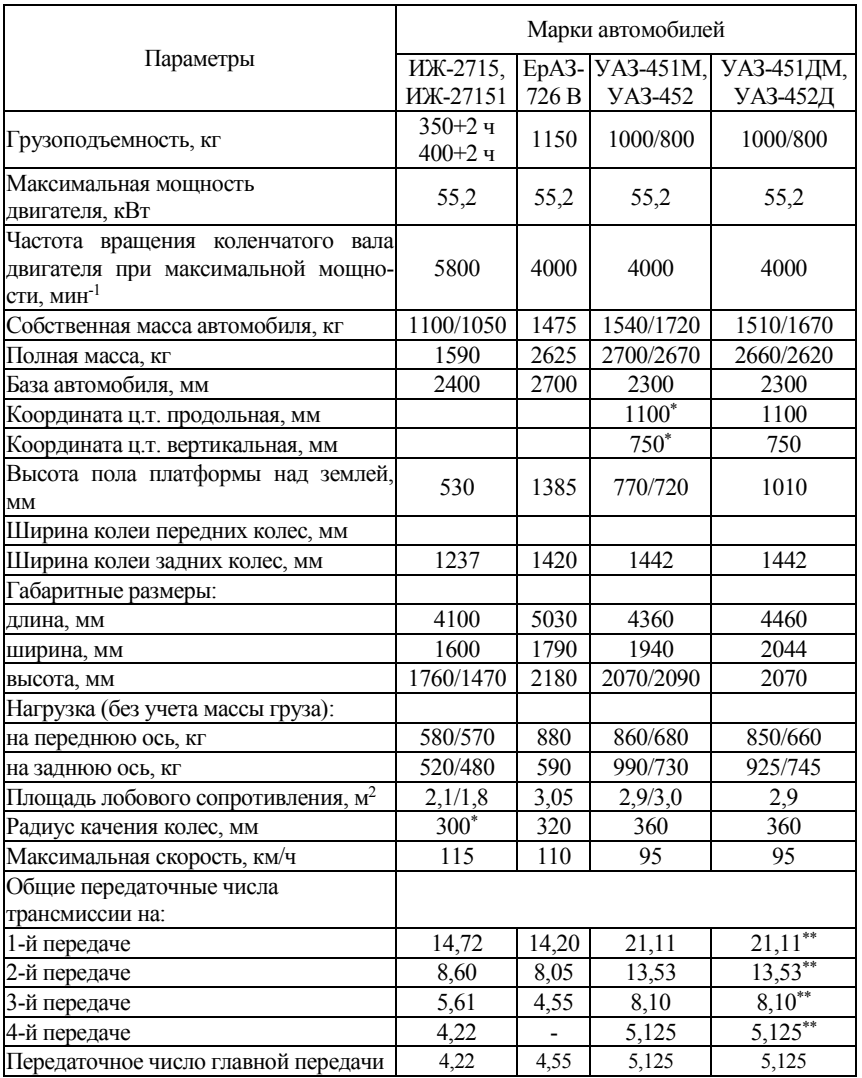

Примечание. \* Приведено ориентировочное значение.

\*\* Без учета передаточного числа раздаточной коробки.

# Приложение 2

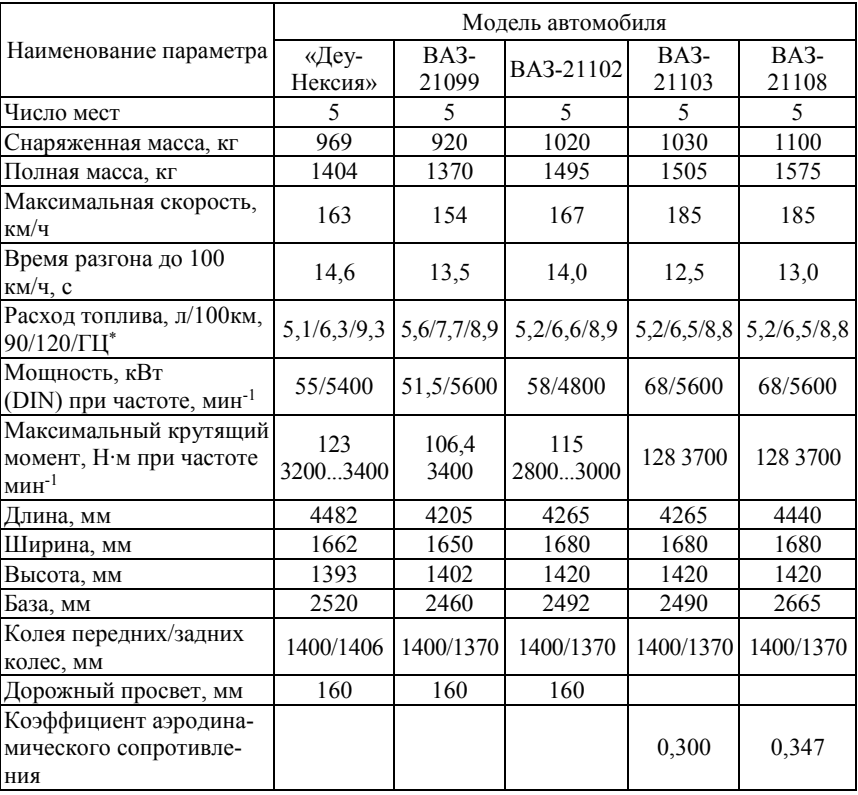

# **Техническая характеристика переднеприводных легковых автомобилей**

Примечание.\* 90/120/ГЦ – расход топлива при 90км/ч, 120 км/ч и в городском цикле (ГЦ).

# Приложение 3

# **Общие сведения о грузовых автомобилях и тягачах**

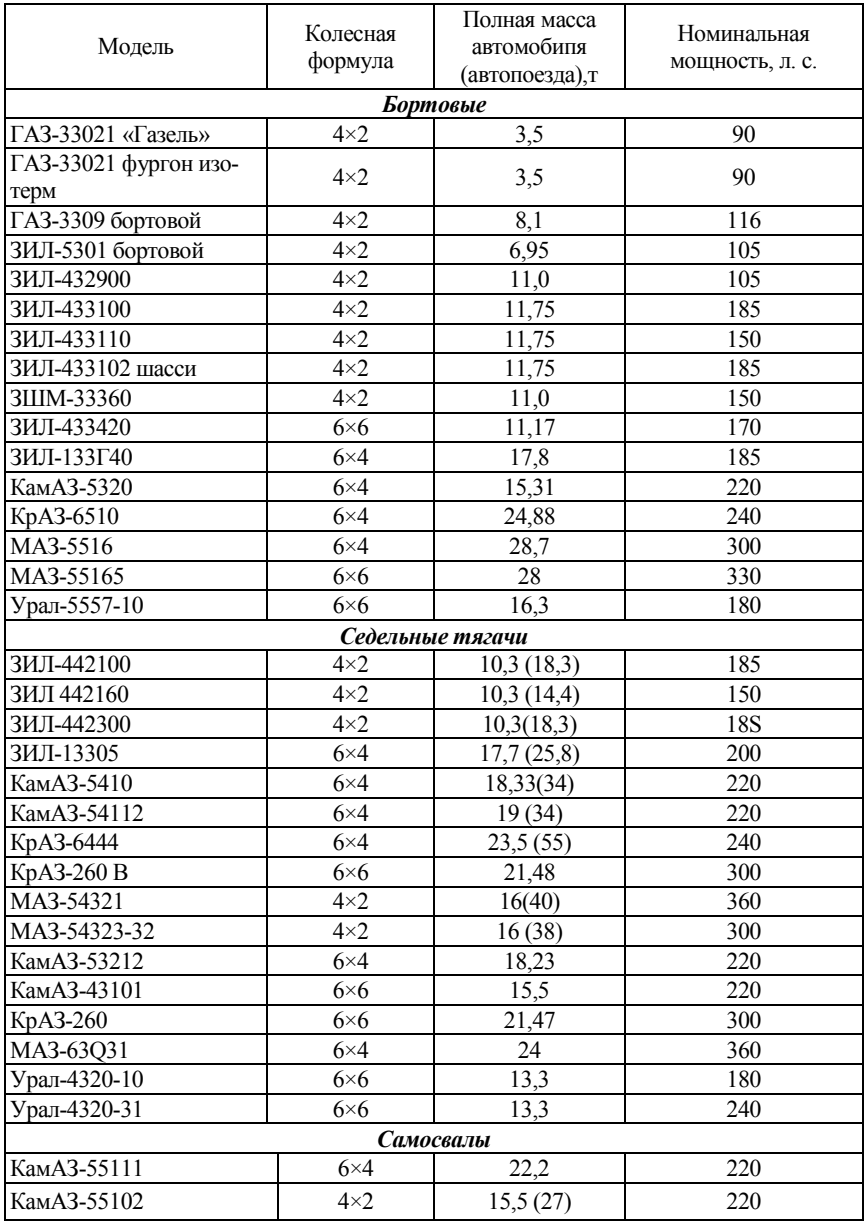

# Приложение 4

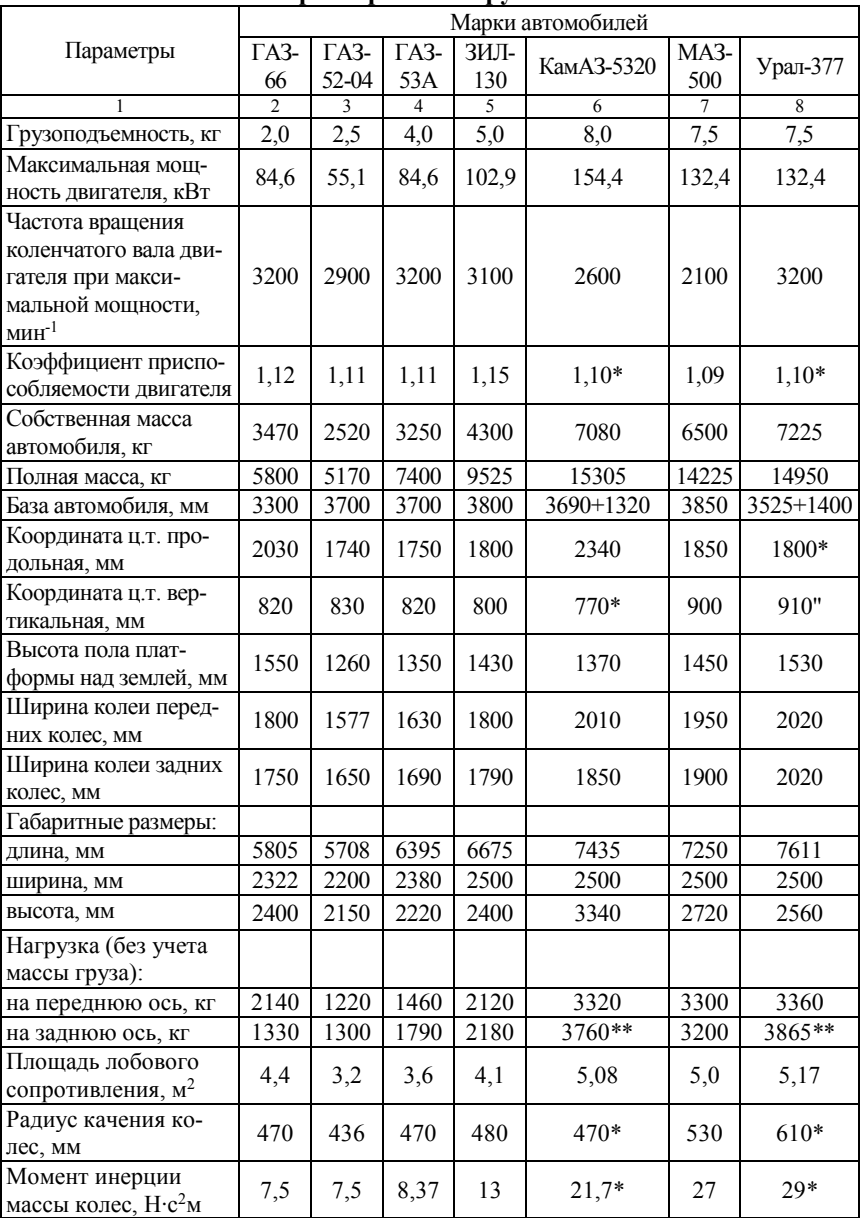

# **Техническая характеристика грузовых автомобилей**

Окончание приложения 4

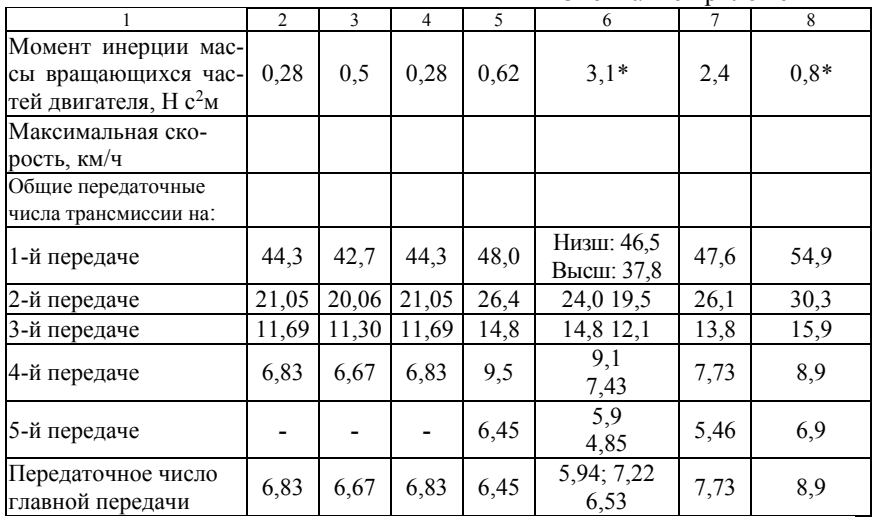

Примечание.\* Приведено ориентировочное значение.

\*\* У автомобилей с колесной формулой 6×4 нагрузка приведена на тележку.

\*\*\* В зависимости от передаточного числа главной передачи (передаточные числа трансмиссии приведены для передаточного числа главной передачи 5,94).

Координаты центра тяжести приведены для собственной массы автомобиля.

#### Приложение 5

#### **Техническая характеристика переднеприводных легковых автомобилей**

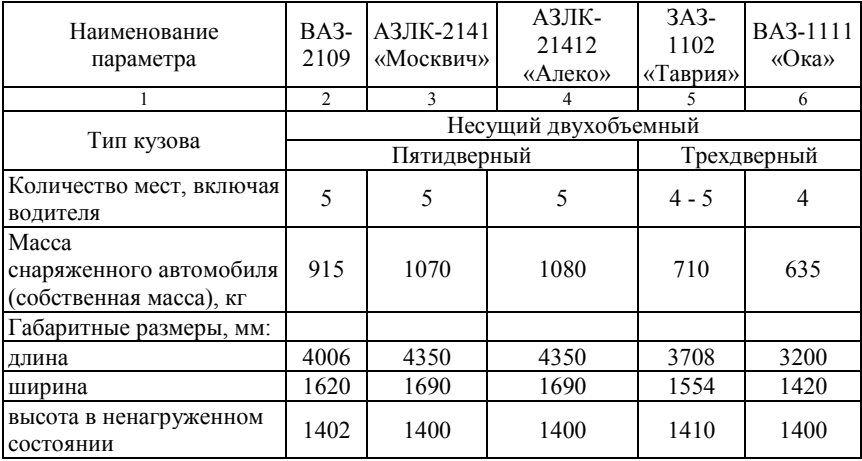

Продолжение приложения 5

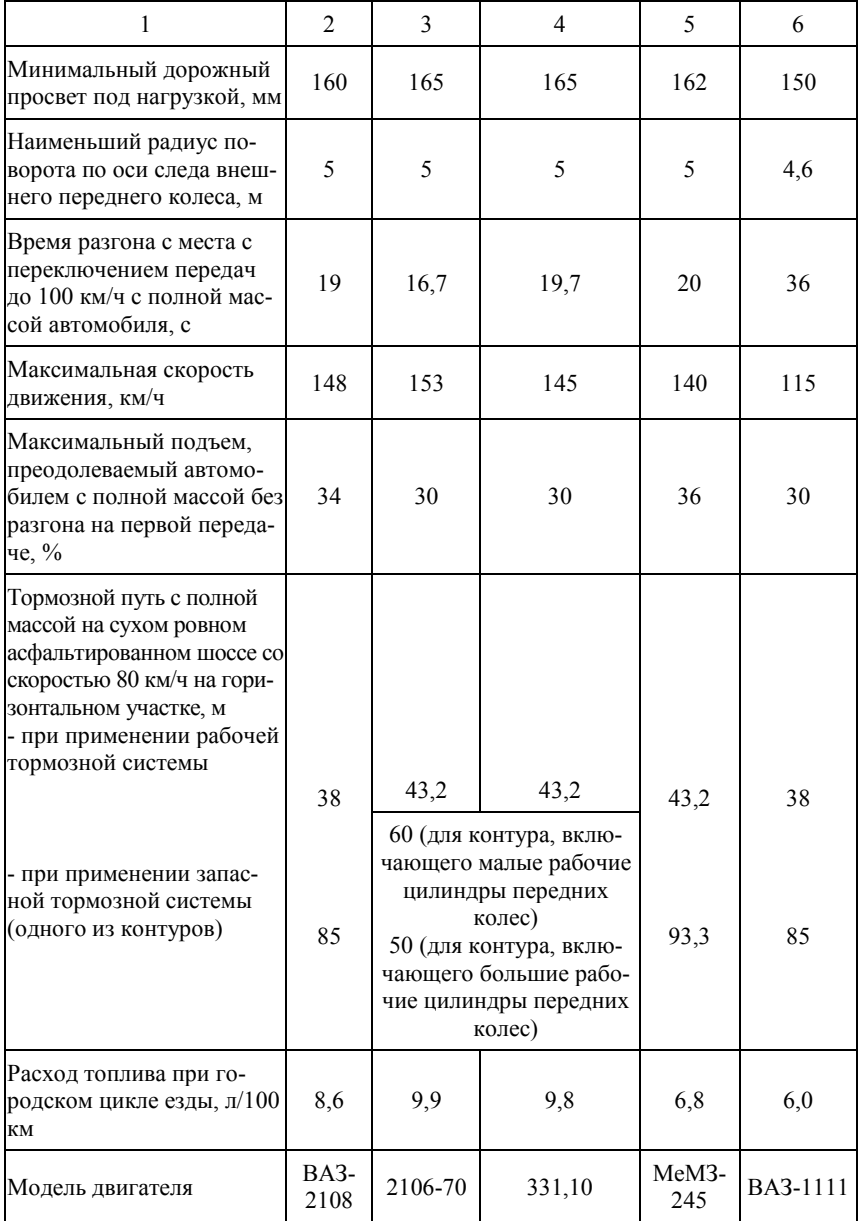

# Окончание приложения 5

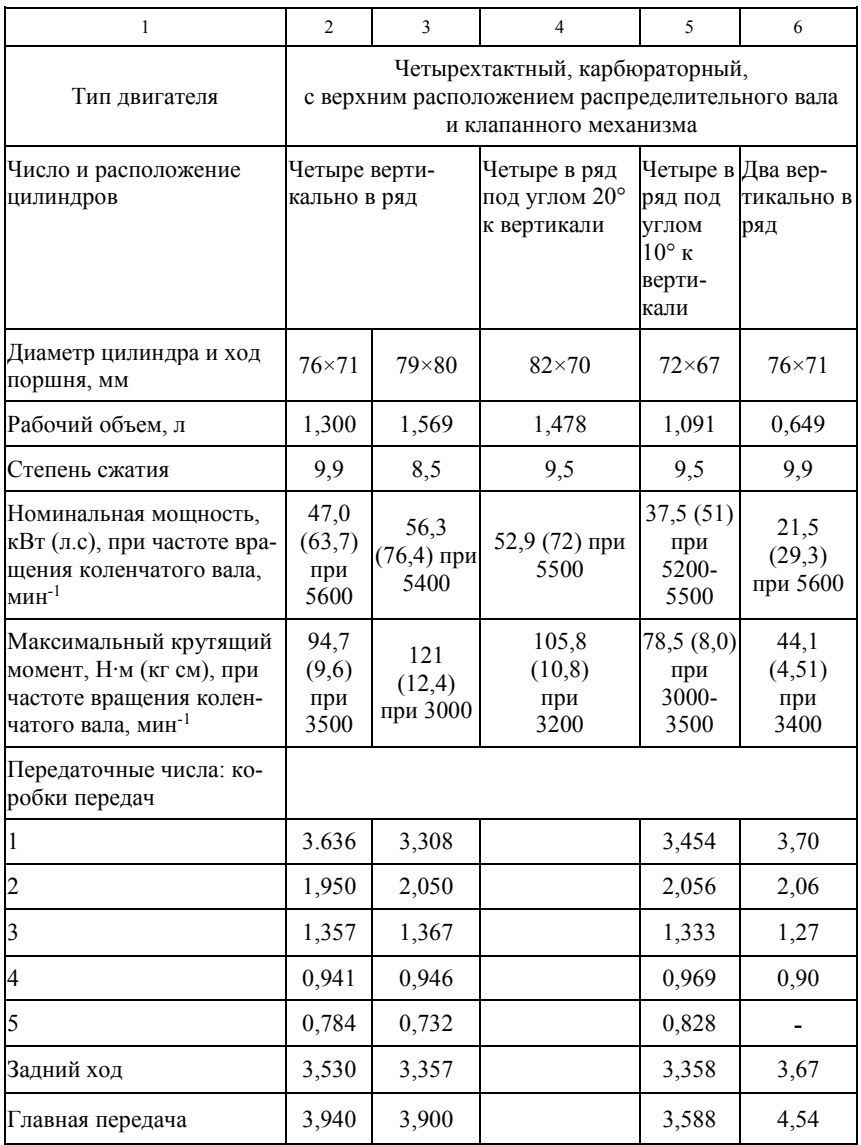

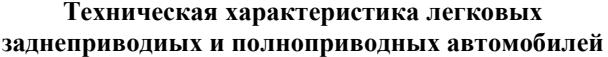

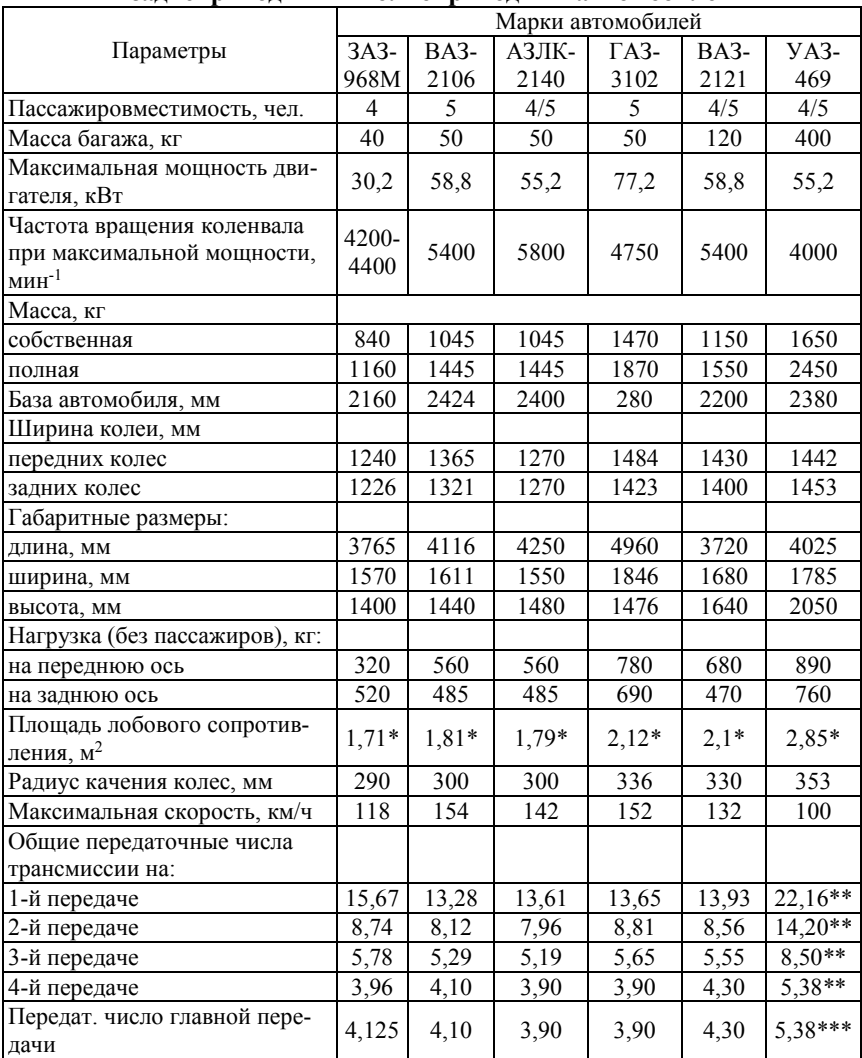

Примечание.\* Приведено ориентировочное значение.

\*\* Без учета передаточного числа раздаточной коробки.

\*\*\* С учетом передаточного числа колесного редуктора ( $i_p - 1,94$ ).
Приложение 7

| N <sub>2</sub> | Марка автомобиля      | Коэффициент снаряженной массы |
|----------------|-----------------------|-------------------------------|
| 1              | УАЗ-451Д              | 1,88                          |
| $\overline{2}$ | $\Gamma$ A3-51A       | 1,085                         |
| 3              | $\Gamma$ A3-53 $\Phi$ | 1,05                          |
| 4              | $\Gamma$ A3-53A       | 0,813                         |
| 5              | ЗИЛ-164               | 0,95                          |
| 6              | ЗИЛ-130               | 0,86                          |
| 7              | Урал-377              | 0,97                          |
| 8              | MA3-500               | 0,825                         |
| 9              | <b>YA3-69</b>         | 3,05                          |
| 10             | УАЗ-452Д              | 2,0                           |
| 11             | $\Gamma$ A3-63        | 1,6                           |
| 12             | $\Gamma$ A3-66        | 1,75                          |
| 13             | ЗИЛ-157К              | 1,23                          |
| 14             | ЗИЛ-131               | 1,91                          |
| 15             | Урал-375Д             | 1,6                           |
| 16             | MA3-502               | 1,925                         |
| 17             | KpA3-214              | 1,76                          |

**Коэффициент снаряженной массы грузовых автомобилей**

### Приложение 8

#### **Показатели обтекаемости автомобилей при нормальных атмосферных условиях (Т<sup>о</sup> = 293 К, Р<sup>о</sup> = 101325 кПа)**

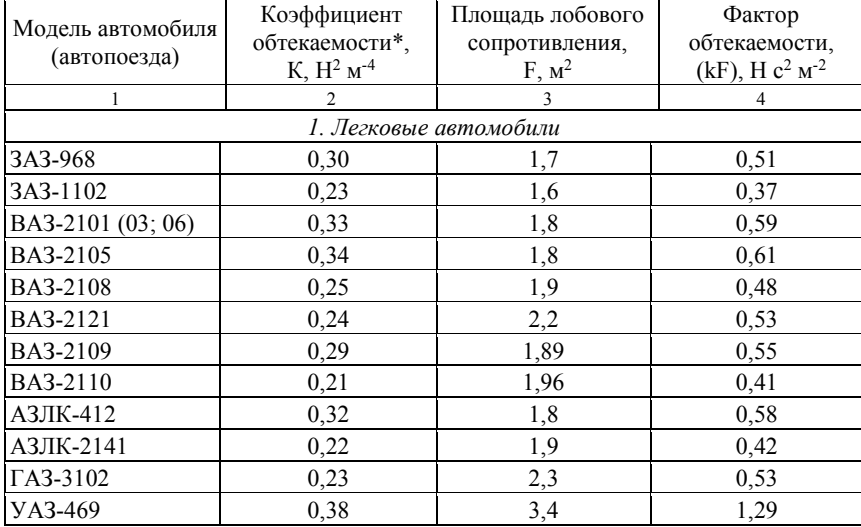

| 1                                     | $\overline{2}$ | 3                      | 4                 |
|---------------------------------------|----------------|------------------------|-------------------|
|                                       |                | 2. Грузовые автомобили |                   |
| $MX - 2715$                           | 0,32           | 2,1                    | 0,67              |
| $\Gamma$ A3-53                        | 0,61           | 3,8                    | 2,31              |
| ГАЗ-3305                              | 0,81           | 4,1                    | 3,32              |
| ГАЗ-4509                              | 0,68           | 4,5                    | 3,06              |
| ЗИЛ-130                               | 0,54           | 5,1                    | 2,75              |
| ЗИЛ-4331                              | 0,66           | 5,2                    | 3,43              |
| $3M$ JI-4331 +                        | 1,00           |                        | 5,90              |
| борт. прицеп                          |                | 5,9                    |                   |
| ЗИЛ-431410                            | 0,53           | 5,1                    | 2,70              |
| ЗИЛ-131                               | 0,64           | $\overline{5,4}$       | $\overline{3,46}$ |
| МАЗ-500А (кры-<br>0,45<br>тый тентом) |                | 8,5                    | 3,83              |
|                                       |                |                        |                   |
| MA3-500A                              | 0,64           | 6,0                    | 3,84              |
| MA3-516                               | 0,49           | 8,5                    | 4,16              |
| (крытый тентом)                       |                |                        |                   |
| MA3-5336                              | 0,67           | 8,4                    | 5,63              |
| MA3-5336+887                          | 0,79           | 8,3                    | 6,56              |
| (с тентом)                            |                |                        |                   |
| MA3-6422+9491                         | 1,04           | 9,0                    | 9,36              |
| КамАЗ-5320                            | 0,68           | 6,9                    | 4,69              |
| КамАЗ-5511                            | 1,04           | 6,0                    | 6,24              |
| КамАЗ-5410+9370                       | 0,87           | 7,9                    | 6,87              |
| КамАЗ-5410+9491                       | 1,04           | 9,0                    | 9,36              |
| Урал-375Д                             | 0,71           | 6,2                    | 4,40              |
| KpA3-256                              | 0,59           | 6,4                    | 3,78              |
| КрАЗ-255Б                             | 0,70           | 7,1                    | 4,97              |
| KpA3-6505                             | 0,98           | 6,7                    | 6,57              |
|                                       |                | 3. Автобусы            |                   |
| PA <sub>Φ</sub> -2203                 | 0,27           | 3,6                    | 0,97              |
| <b>KAB3-685</b>                       | 0,32           | $\overline{5,9}$       | 1,89              |
| ПАЗ-672                               | 0,30           | 5,3                    | 1,59              |
| ПАЗ-3202                              | 0,39           | 5,3                    | 2,07              |
| ЛАЗ-695Е                              | 0,25.          | 6,3                    | 1,58              |
| ЛАЗ-695Н                              | 0,38           | 6,3                    | 2,39              |
| ЛАЗ-699                               | 0,37           | 6,3                    | 2,33              |
| ЛиАЗ-677                              | 0,46           | 6,5                    | $\frac{1}{3,00}$  |

Окончание приложения 8

Примечание.\*Коэффициент обтекаемости легковых автомобилей:  $0,20-0,35 \text{ H} \cdot \text{c}^2 \cdot \text{m}^4$ ; грузовых автомобилей :  $0,5-0,8 \text{ H} \cdot \text{c}^2 \cdot \text{m}^4$ ; автопоездов : 0,55 – 1,05 Н·с<sup>2</sup>·м<sup>-4</sup>; автобусов : 0,25 – 0,50 Н·с<sup>2</sup>·м<sup>-4</sup>.

### **Средние значения коэффициента сопротивления воздуха по типам автомобилей**

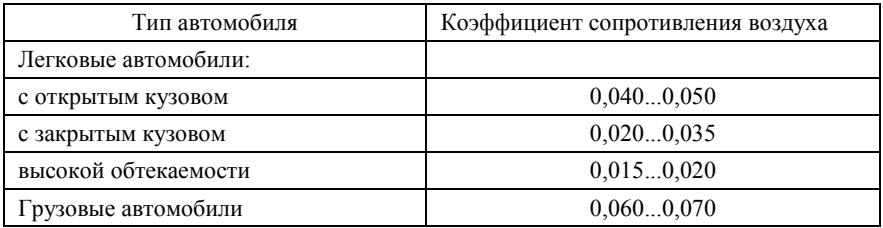

### Приложение 10

### **Показатели динамических характеристик автомобилей**

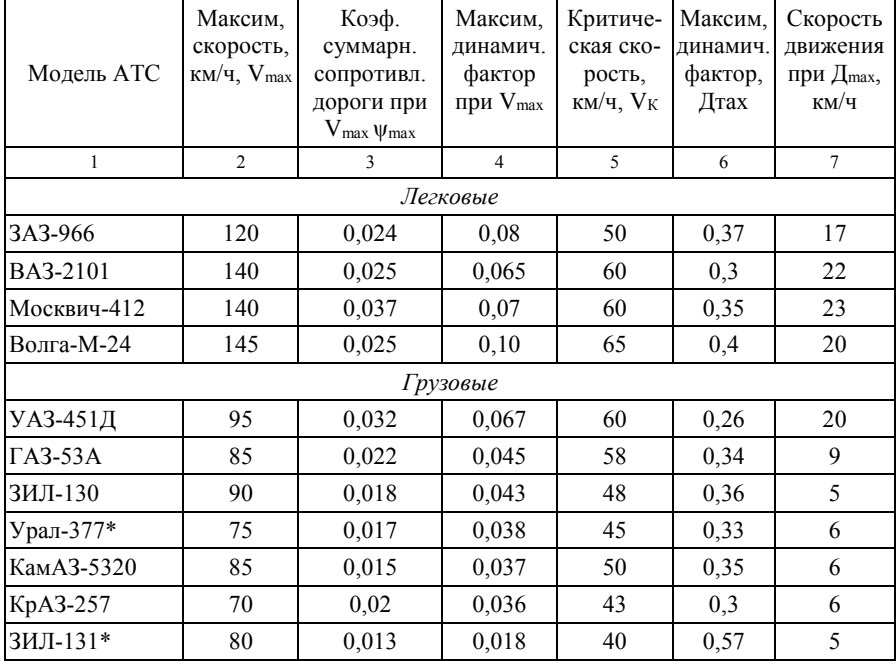

Примечание. \* Высшая ступень в раздаточной коробке.

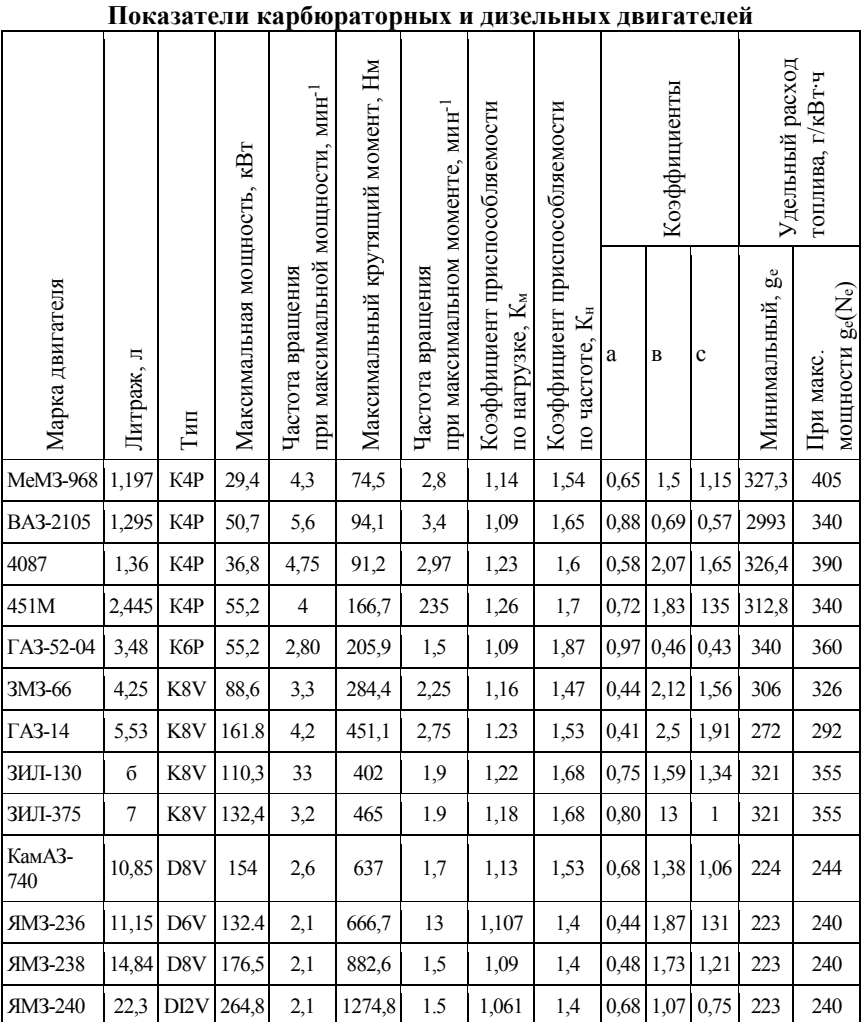

<u>льная растурента (2,1</u> 127,8) 1.3 1,801 1,7 1,800 1,97 1,97 223 240 Примечание. 1. К4Р – карбюраторный, четырехцилиндровый, рядный; D6V - дизельный, шестицилиндровый, V-образный.

2. Для остальных марок дизелей можно принять:  $a=0,5$ ;  $B = 1,6$ ;  $c = 1,1$ .

 $41$ 

Приложение 11

Приложение 12

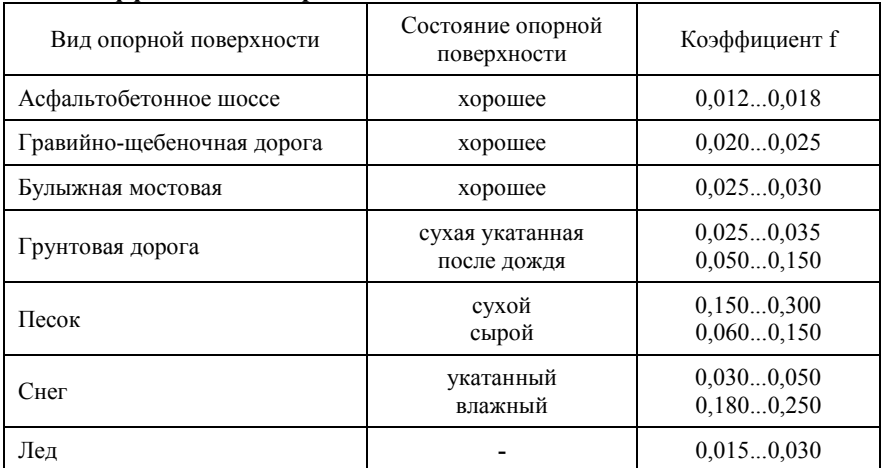

**Коэффициенты сопротивления качению автомобильных шин**

### Приложение 13

### **Коэффициент сопротивления качению при движении груженных автомобилей по асфальтобетонному покрытию при различных скоростях**

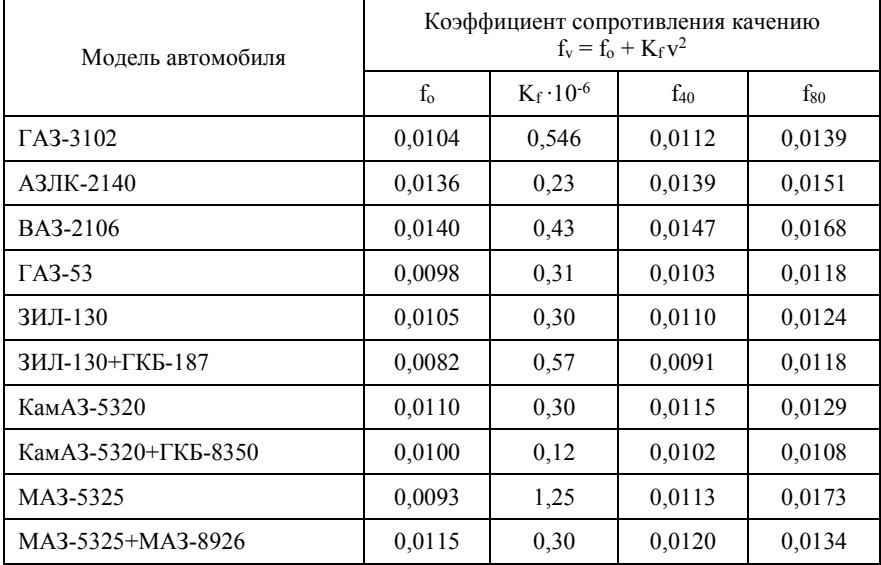

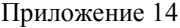

|                      | Показатели                             |                  |  |
|----------------------|----------------------------------------|------------------|--|
| Марки автомобилей    | Коэффициент обтекаемости,<br>$H c2M-4$ | Размер шин, дюйм |  |
| $\Gamma$ A3-66       | 0,686                                  | $12 - 18$        |  |
| $\Gamma$ A3-52       | 0,686                                  | 7,50-20          |  |
| $\Gamma$ A3-53A      | 0,686                                  | 8,25-20          |  |
| ЗИЛ-130              | 0,686                                  | 260-508P (9-20)  |  |
| КамАЗ-5320           | 0,686                                  | 260-508P (9-20)  |  |
| MA3-500              | 0,686                                  | $11 - 20$        |  |
| Урал-377             |                                        | 1100×400-533     |  |
| ЗИЛ-131              | 0,882                                  | $12 - 20$        |  |
| ИЖ-2715 (27151)      |                                        | 6,45-13          |  |
| EpA3-726B            |                                        | $7 - 15$         |  |
| YA3-451M(452)        |                                        | 8,4-15           |  |
| УАЗ-51ДМ(452Д)       |                                        | $8,4-15$         |  |
| ЗАЗ-968М «Запорожец» |                                        | $6, 15 - 13$     |  |
| ВАЗ-2106 «Жигули»    | 0,245                                  | 6,45-13          |  |
| АЗЛК-2140 «Москвич»  |                                        | $6,45-13$        |  |
| ГАЗ-31-02 «Волга»    |                                        | 205/70P14        |  |
| ВАЗ-2121 «Нива»      |                                        | 6,95-16          |  |
| <b>YA3-469</b>       |                                        | 8,40-15          |  |
| ВАЗ-2101 «Жигули»    | 0,245                                  | $6, 15 - 13$     |  |
| АЗЛК-412 «Москвич»   | 0,245                                  | 6,45-13          |  |
| ГАЗ-24 «Волга»       | 0,206                                  | 7,35-14          |  |
| ГАЗ-21 «Волга»       | 0,206                                  | 6,70-15          |  |
| ГАЗ-20 «Победа»      | 0,245                                  | $6 - 16$         |  |
| ГАЗ-13 «Чайка»       | 0,245                                  | 8,20-15          |  |

**Аэродинамические показатели и размер шин автомобилей**

Примечание. Коэффициент обтекаемости легковых автомобилей 0,2…0,3 Н с<sup>2</sup>·м<sup>-4</sup>, грузовых 0,5-0,7 Н·с<sup>2</sup>·м<sup>-4</sup>.

Приложение 15

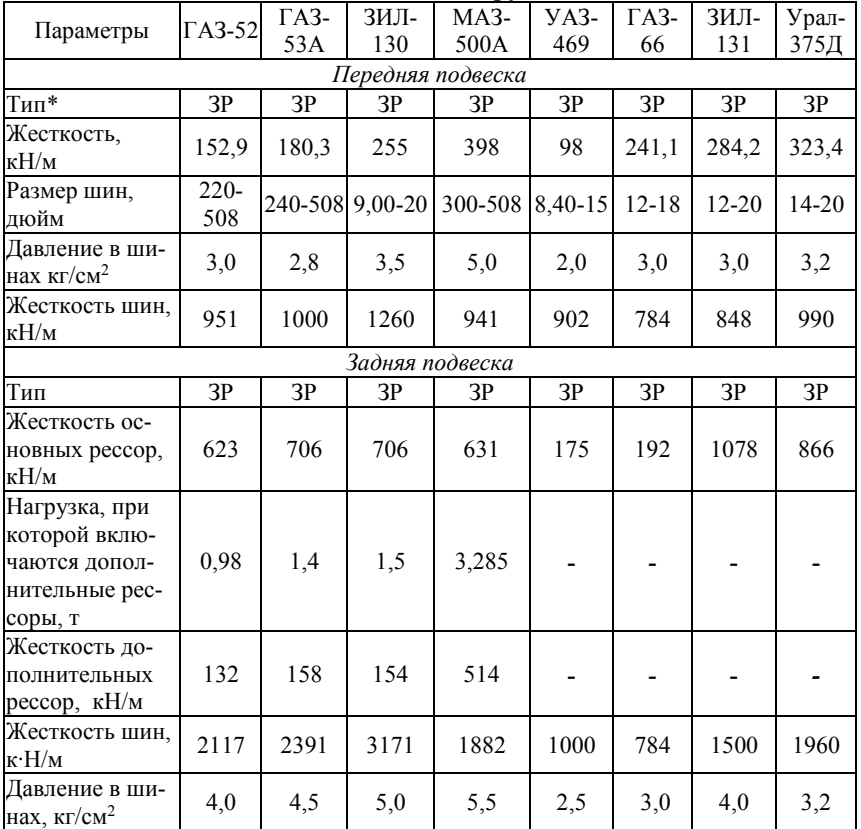

**Сведения о подвесках и шинах грузовых автомобилей**

Примечание. Значения показателей приведены для полной массы автомобиля. \* Тип подвески; ЗР – зависимая рессорная.

#### Приложение 16

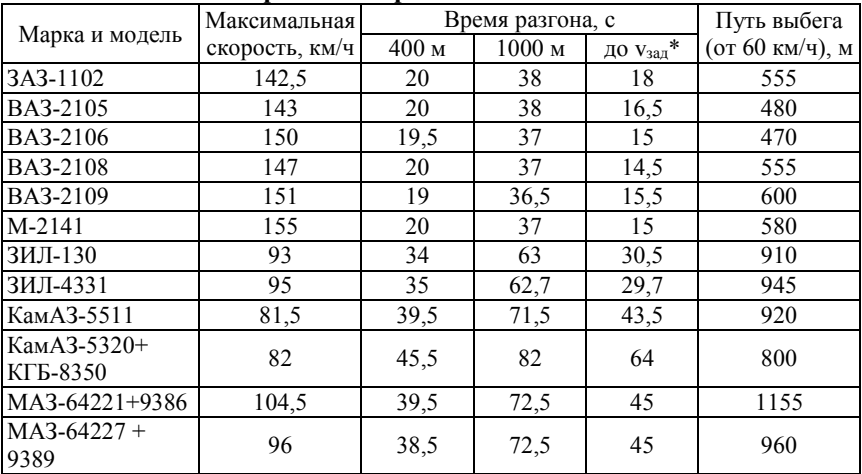

#### **Показатели скоростных и разгонных свойств автомобилей**

Примечание. \* Для легковых– до 100 км/ч; автобусов и грузовых автомобилей –до 60 км/ч.

Приложение 17

### **Время разгона автотранспортных средств до нормативной скорости**

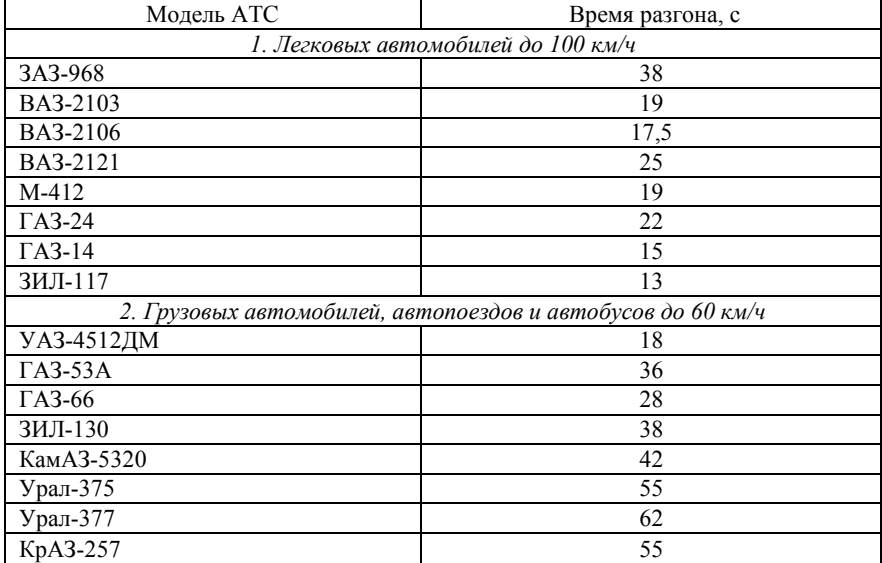

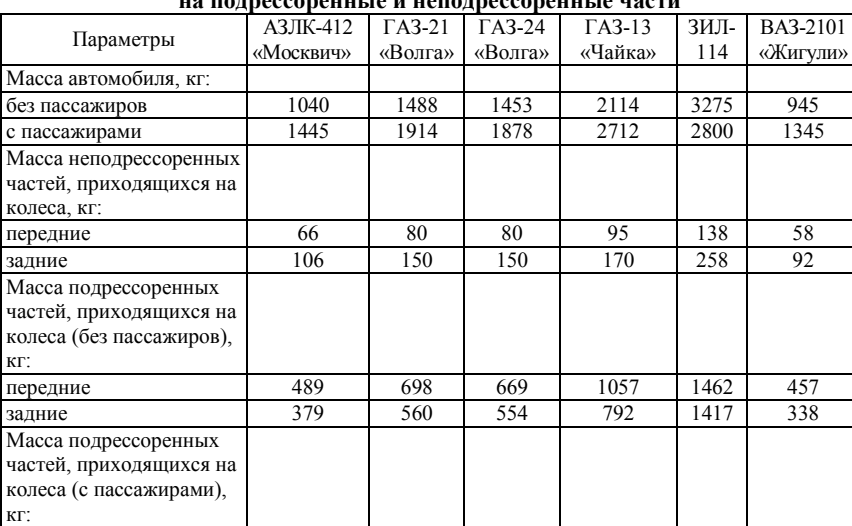

#### **Распределение массы легковых автомобилей на подрессоренные и неподрессоренные части**

Приложение 19

#### **Распределение массы грузовых автомобилей па подрессоренные и неподрессоренные части**

передние 699 874 787 1209 1632 590 задние 574 810 861 1238 1772 605

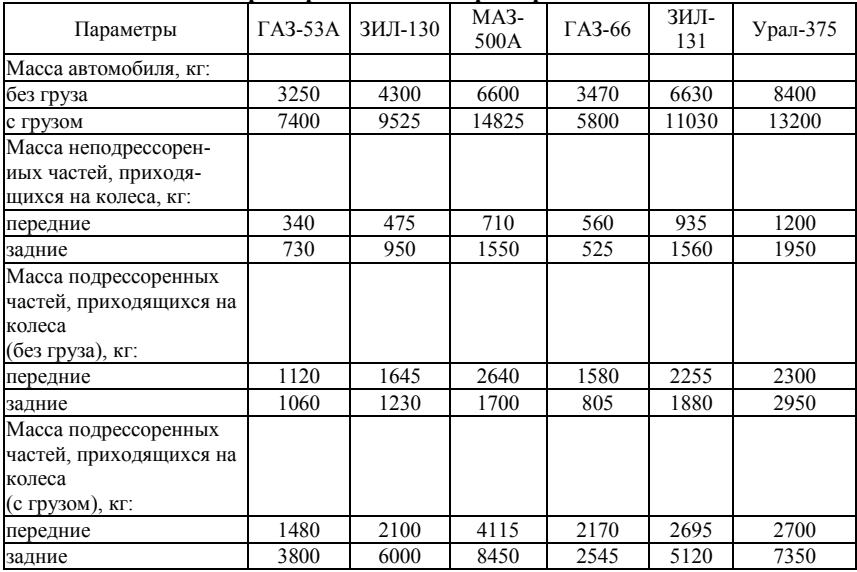

*Пример оформления титульного листа*

Министерство сельского хозяйства Российской Федерации федеральное государственное бюджетное образовательное учреждение высшего образования «Самарский государственный аграрный университет»

Кафедра «Тракторы и автомобили»

## КУРСОВОЙ ПРОЕКТ

#### по дисциплине

### «Основы теории и расчета автомобилей» Тема: « Динамический и топливно-экономический расчет автомобиля \_\_\_\_\_\_\_\_\_\_\_\_\_\_\_\_\_\_» *модель, марка*

Выполнил:

студент \_\_\_\_\_\_ курса

группы

специальности (направления подготовки)\_\_\_\_\_\_\_\_\_\_\_\_\_\_\_\_\_\_

личный номер *(номер зачетной книжки*)  $\mathcal{L}_\text{max}$  and the contract of the contract of the contract of the contract of the contract of the contract of the contract of the contract of the contract of the contract of the contract of the contract of the contrac  *(Фамилия, имя, отчество студента полностью)* К защите допущен \_\_\_\_\_\_\_\_\_\_\_\_\_\_\_\_\_ / \_\_\_\_\_\_\_\_\_\_\_\_\_\_\_\_\_ / *(подпись) (инициалы, фамилия)*  $\overline{\phantom{a}}$  /  $\overline{\phantom{a}}$  $\overline{\phantom{a}}$  /  $\overline{\phantom{a}}$ Оценка —  $\frac{1}{(u\mu\phi p o\check{u} u p o nuc \to b o)}$  подписи членов комиссии —  $\frac{1}{pacuu\phi p o s \times a n o \to b o}$ *<u>подписи членов комиссии</u>* 

\_\_\_\_\_\_\_\_\_\_\_\_\_\_\_\_\_\_\_\_\_\_\_\_\_\_\_\_\_\_\_\_\_\_\_\_\_\_\_\_\_\_\_\_\_\_\_\_\_\_\_\_\_

Самара 20\_\_

#### Приложение 21

Пример оформления задания на курсовой проект

ФГБОУ ВО Самарский ГАУ Кафедра «Тракторы и автомобили» Задание на курсовой проект по дисциплине «Основы теории и расчета автомобилей» студенту \_\_ группы \_\_ курса инженерного факультета  $(\Phi$ *HO*)

#### Тема курсового проекта

Тема: «Динамический и топливно-экономический расчет ав-

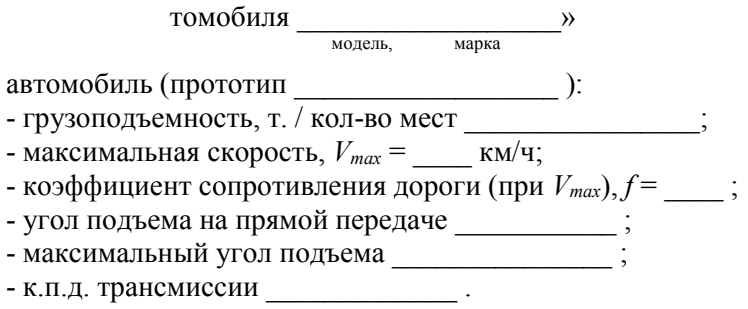

Руководитель: Сроки выполнения

20 /20 уч. год

### Приложение 22

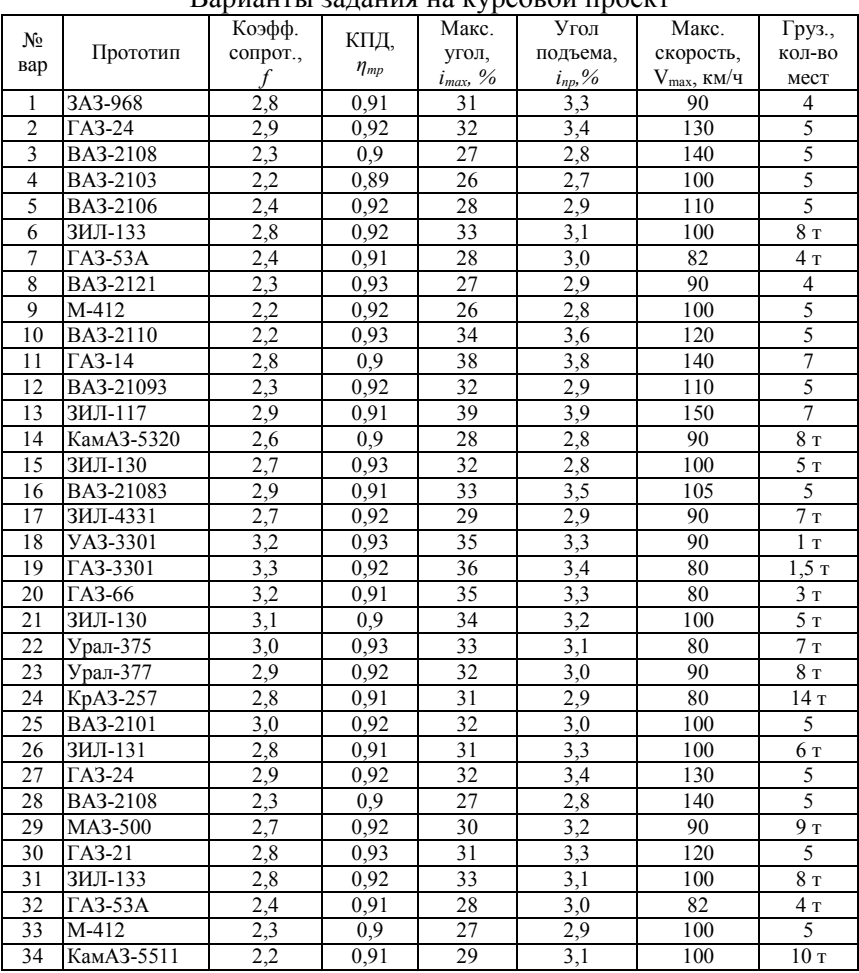

### Варианты задания на курсовой проект

### РЕФЕРАТ

Проект представлен пояснительной запиской и графической частью на листе миллиметровой бумаги формата А1. Пояснительная записка содержит 25 страниц машинописного текста, включает 6 таблиц, 8 рисунков и 12 наименований использованных источников.

Ключевые слова: двигатель, расчет, автомобиль, динамический, топливно-экономический.

Сокращения, используемые в тексте:

**КПД** – коэффициент полезного действия;

**ДВС** – двигатель внутреннего сгорания;

**КП** – коробка передач;

ДФ – динамический фактор;

РТ – расход топлива.

В проекте представлен динамический расчет автомобиля ВАЗ-2101.

Определены основные топливно-экономические и динамические показатели автомобиля в целом с учетом конкретных параметров эксплуатации, отраженных в задании на курсовой проект.

Приложение 24

#### *Пример оформления оглавления*

### Оглавление

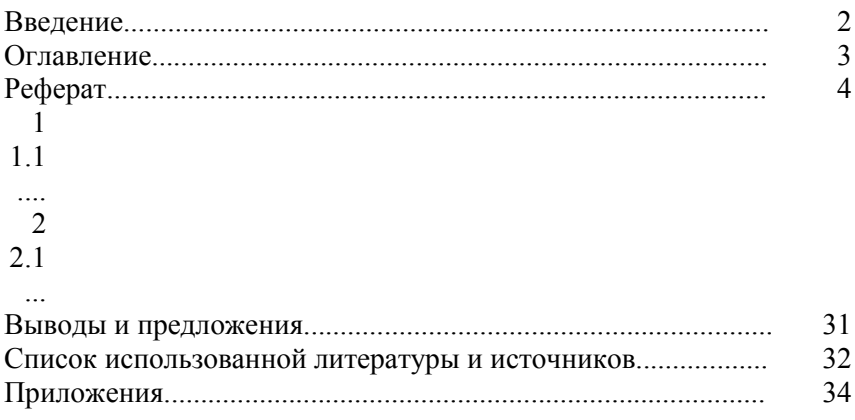

### **ОГЛАВЛЕНИЕ**

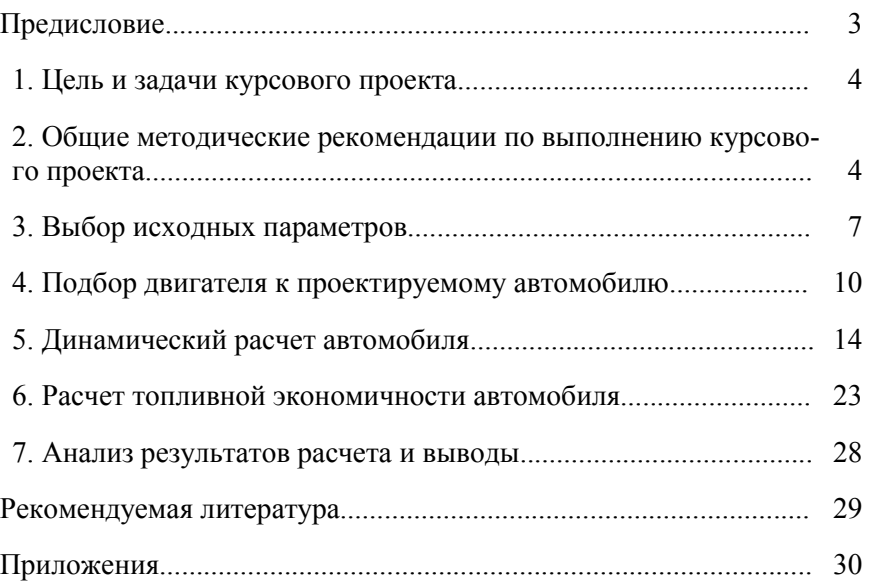

Учебное издание

Составители: *Мусин Рамиль Магданович, Мингалимов Руслан Рустамович, Быченин Александр Павлович*

### ДИНАМИЧЕСКИЙ И ТОПЛИВНО-ЭКОНОМИЧЕСКИЙ РАСЧЕТ АВТОМОБИЛЯ

Методические указания

Подписано в печать 1.06.2022. Формат 60×84/16 Усл. печ. л. 3,02; печ. л. 3,25. Тираж 50. Заказ № 127.

Отпечатано с готового оригинал-макета Издательско-библиотечный центр Самарского ГАУ 446442, Самарская обл., пгт. Усть-Кинельский, ул. Учебная,2 Тел.: 8 939 754 04 86, доб. 608. E-mail: ssaariz@mail.ru

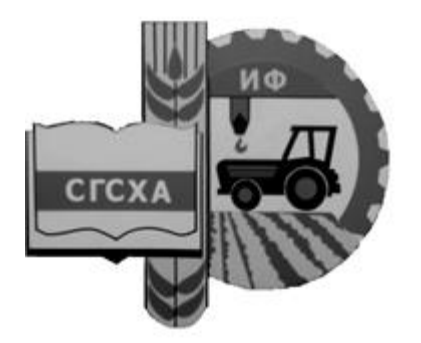

**Эксплуатация МТП** «Самарская государственная Министерство сельского хозяйства Российской Федерации Федеральное государственное бюджетное образовательное учреждение высшего профессионального образования сельскохозяйственная академия»

Кафедра «Технический сервис»

**С. А. Кузнецов, В. М. Янзин, Д. С. Сазонов, М. П. Ерзамаев**

# **ОСНОВЫ ПРОЕКТИРОВАНИЯ ПРЕДПРИЯТИЙ АВТОМОБИЛЬНОГО ТРАНСПОРТА**

## **Методические указания**

для выполнения курсового проекта по дисциплине «Основы технической эксплуатации автомобилей»

> Кинель РИЦ СГСХА 2014

## **Кузнецов, С. А.**

**К-89** Основы проектирования предприятий автомобильного транспорта : методические указания для выполнения курсового проекта по дисциплине «Основы технической эксплуатации автомобилей» / С. А. Кузнецов, В. М. Янзин, Д. С. Сазонов, М. П. Ерзамаев. – Кинель : РИЦ СГСХА,  $2014. - 72$  c.

В методических указаниях представлена методика определения данных для разработки планировочных решений производственного корпуса и его отдельных помещений, а также организация технологического процесса технического обслуживания и ремонта подвижного состава. Издание предназначено для студентов высших учебных заведений, обучающихся по направлению 190600.62 «Эксплуатация транспортно-технологических машин и комплексов».

> © ФГБОУ ВПО Самарская ГСХА, 2014 © Кузнецов С. А., Янзин В. М., Сазонов Д. С., Ерзамаев М. П., 2014

# **ОГЛАВЛЕНИЕ**

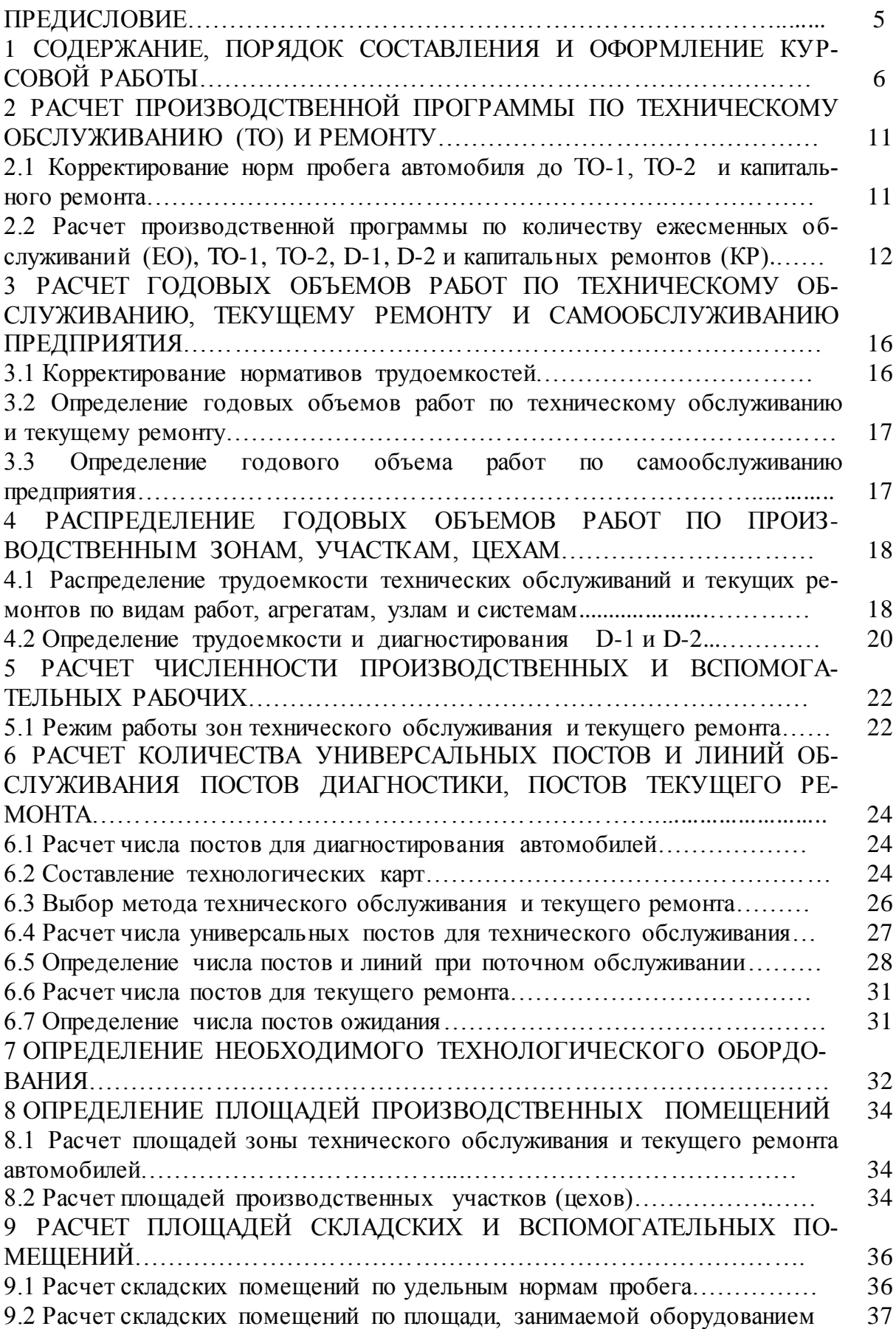

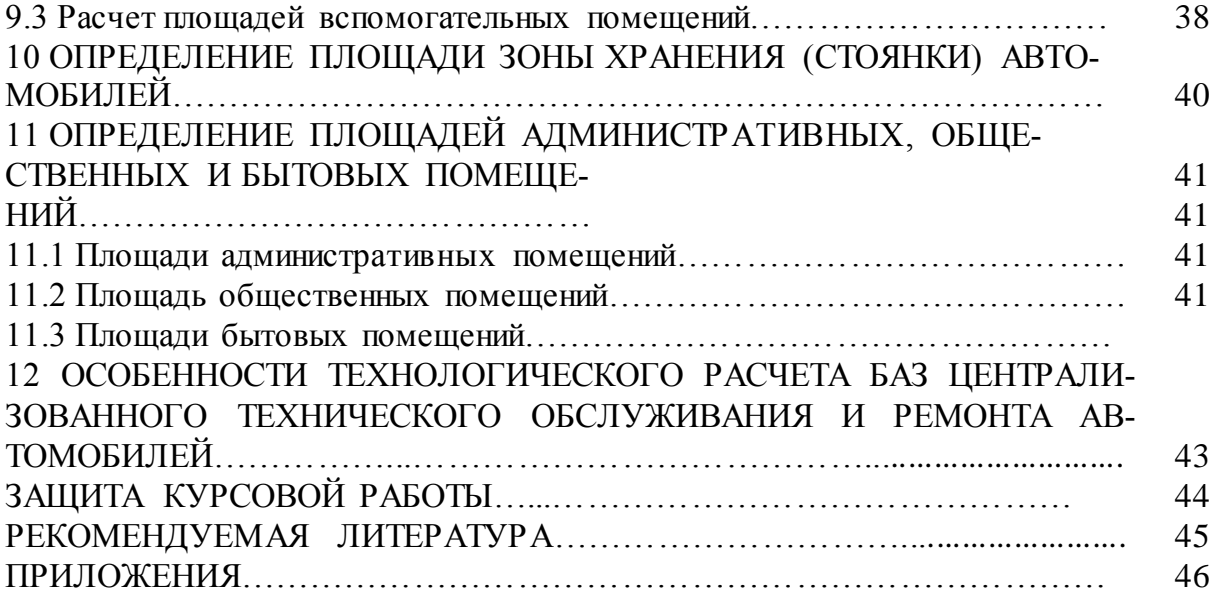

### ПРЕДИСЛОВИЕ

На современном этапе развития мировой экономики автомобильный транспорт для большинства развитых стран является основным видом внутреннего транспорта и ключевым элементом транспортной системы, который играет главную роль в обеспечении экономического роста и социального развития.

В большинстве развитых стран автомобильный транспорт развивался опережающими темпами по отношению к другим видам транспорта и отраслям экономики.

В связи с этим необходимо увеличение числа автотранспортных предприятий за счет реконструкции существующих и проектирования новых, отвечающих современным требованиям.

Поэтому целью курсовой проекта является определение данных для разработки планировочных решений производственного корпуса и его отдельных помещений, а также организация технологического процесса технического обслуживания (ТО) и ремонта подвижного состава.

Задачами курсового проекта является:

- формирование у студентов знаний и навыков определения потребного количества транспортных средств и составления принципиальных планировочных схем размещения объектов предприятия автомобильного транспорта;

- подготовка студентов к самостоятельному решению задач в области проектирования и эксплуатации предприятий автомобильного транспорта;

- обучение студентов навыкам использования руководящей и справочной информации.

Цель написания данных методических указаний - помочь студентам в выполнении разделов курсового проекта при определении данных для разработки планировочных решений производственного корпуса и его отдельных помещений, а также при организации технологического процесса технического обслуживания и ремонта подвижного состава.

# **1 СОДЕРЖАНИЕ, ПОРЯДОК СОСТАВЛЕНИЯ И ОФОРМЛЕНИЕ КУРСОВОГО ПРОЕКТА**

Основанием для выполнения курсового проекта является задание, которое выдают студенту на кафедре «Технический сервис». **Задание прикладывается к расчетно-пояснительной записке.**

Задание включает:

- назначение предприятия;
- списочное число автомобилей по моделям;
- списочное число прицепов;
- число рабочих дней АТП за год;
- число рабочих дней зон TO-2 и текущего ремонта (ТР) за год;
- категория условий эксплуатации автомобилей;
- коэффициент *Ксм* учета планируемой сменности работы производственных зон ТО-2 и ТР;
- природно-климатический район;
- коэффициент учета степени сокращения нормативной трудоемкости ТО и ТР за счет механизации труда (*Км*);
- коэффициент объема работ по самообслуживанию предприятия (*Кс*).

**Примечание**. Вместо списочного состава может быть указан годовой

объем перевозок, численность населения в обслуживаемом городе, районе и др.

По каждому автомобилю или прицепу:

- модель автомобиля и количество эксплуатируемых с ним прицепов, или модель прицепа;
- пробег с начала эксплуатации *Lоб.км*;
- среднесуточный пробег *Lсс.км*;
- длина ездки (для самосвалов), км;
- прохождение капитального ремонта: да  $(+)$ , нет  $(-)$ ;
- периодичность мойки *D<sup>м</sup>* , в днях;
- продолжительность доставки автомобиля на авторемонтное предприятие и обратно, *Dд*, в днях;
- число дней работы автомобиля или прицепа в году.

**Примечание.** Вместо среднесуточного пробега может быть задано среднее время в наряде, средняя длина груженой ездки. При выполнении проекта по реконструкции существующего АТП исходные данные берутся из отчетных данных этого предприятия.

Курсовой проект делится на две части – пояснительная записка и графическая часть.

### **Оформление пояснительной записки**

В пояснительной записке кратко, понятно и исчерпывающе излагается содержание и обоснование курсового проекта в соответствии с заданием.

Текст работы может быть выполнен рукописным способом или с применением печатающих и графических устройств через полтора интервала. Размер шрифта – 14, Times New Roman, абзацный отступ 1,27 см. Должны соблюдаться следующие размеры полей: левое – 3 см, правое – 1 см, верхнее – 1,5 см, нижнее  $-2$  см.

Каждый раздел должен начинаться с нового листа. Название раздела необходимо располагать по центру строки без точки в конце, без подчеркивания, отделяя от текста тремя межстрочными интервалами.

Страницы работы нумеруют арабскими цифрами. На титульном листе номер не ставится, но включается в общую нумерацию проекта. На страницах номер проставляют в центре нижней части листа без точки.

Иллюстрации обозначаются «Рис.» и нумеруются последовательно арабскими цифрами сквозной нумерацией.

Таблицы располагаются непосредственно после текста, в котором они упоминается впервые или на следующей странице. Нумерация таблиц может

быть сквозной по всему тексту в пределах раздела или работы. Порядковый номер таблицы проставляется в правом верхнем углу над ее названием после слова «Таблица». Тематический заголовок таблицы размещается над таблицей и выравнивается по центру строки, точка в конце заголовка не ставится. Таблицы, имеющие много граф, печатаются в альбомной ориентации на отдельной странице.

Формулы приводятся сначала в буквенном выражении, затем дается расшифровка входящих в них индексов, величин в той же последовательности, в которой они даны в формуле. Нумерация уравнений и формул должна быть сквозной по всему тексту. Номер указывают с правой стороны листа на уровне формулы в круглых скобках.

В курсовом проекте обязательно применение единиц Международной системы единиц (СИ), а также кратных и дольных от них. Все слова должны быть написаны полностью. Сокращения могут допускаться только общепринятые.

Состав пояснительной записки должен быть следующим.

*Титульный лист.*

*Задание на курсовое проектирование.*

*Реферат.*

*Оглавление.*

*Введение.*

*Основная часть*

*1. Расчет производственной программы по ТО и ремонту.*

*2. Расчет годовых объемов работ по ТО, ТР и самообслуживанию предприятия.*

*3. Распределение годовых объемов работ по производственным зонам, участкам, цехам.*

*4. Расчет численности производственных и вспомогательных рабочих.*

*5. Расчет количества универсальных постов и линий обслуживания постов диагностики, постов текущего ремонта.*

*6. Определение необходимого технологического оборудования.*

*7. Определение площадей производственных помещений.*

*8. Расчет площадей складских и вспомогательных помещений.*

*9. Определение площади зоны хранения (стоянки) автомобилей.*

*10. Определение площадей административных, общественных и бытовых помещений.*

*11. Особенности технологического расчета баз централизованного технического обслуживания и ремонта автомобилей.*

*Выводы и предложения.*

*Список использованной литературы и источников.*

*Приложения.*

*Титульный лист* оформляют по образцу, приведенному в приложении 1.

*Задание* содержит исходные данные для выполнения курсового проекта, оформляется руководителем (прил. 2).

*Реферат –* краткое точное изложение содержания курсового проекта, включающее основные фактические сведения и выводы. Рекомендуемый объем текста реферата 1 печатная страница (прил. 3).

*Оглавление* размещают после реферата. В нем перечисляют номера и названия всех глав, параграфов и указывают номера страниц, с которых они начинаются (прил. 4).

*Введение* в объеме 1-2 страниц должно освещать состояние и перспективы развития автомобильного транспорта и организации его технического обслуживания, цель и задачи курсового проекта, состав курсового проекта.

*Основная часть* должна содержать 11 разделов. При оформлении разделов необходимо записывать все промежуточные вычисления. После формулы записывается расшифровка всех её буквенных обозначений, после чего в формулу подставляются численные значения. Каждый раздел должен содержать таблицы и их краткое описание.

*Выводы и предложения* должны содержать выводы по результатам курсового проекта. Должны быть приведены основные технико-экономические показатели.

9

*Список использованной литературы и источников.* В тексте пояснительной записки необходимо указывать ссылки на использованные литературные источники, методические и нормативные материалы. При ссылке на литературные источники указывается порядковый номер источника по списку. Номера источников указываются в квадратных скобках.

Все описания в списке должны быть составлены в соответствии с ГОСТ 7.1–2003 «Библиографическое описание документа. Общие требования и правила сокращения».

*Приложения* оформляются как продолжение работы. Приложение начинается с новой страницы и имеет заголовок с указанием вверху страницы слова «Приложение».

### **Оформление графической части курсовой работы**

Графическая часть работы содержит два листа формата А1:

1 лист *–* графики проведения технических обслуживаний и ремонтов;

2 лист – операционно-технологическая карта проведения технического обслуживания.

Чертежи выполняются карандашом или с применением печатающих и графических устройств. Они должны соответствовать требованиям ЕСКД.

На всех листах графической части в правом нижнем углу должна располагаться основная надпись. Основная надпись должна быть заполнена в соответствии с ГОСТ 2.104–2006.

10

# **2 РАСЧЕТ ПРОИЗВОДСТВЕННОЙ ПРОГРАММЫ ПО ТЕХНИЧЕСКОМУ ОБСЛУЖИВАНИЮ И РЕМОНТУ**

Для определения годовой трудоемкости каждого обслуживания и численности рабочих производится расчет производственной программы по количеству ежесменных обслуживаний (ЕО), ТО-1,ТО-2 и капитальных ремонтов (КР).

# **2.1 Корректирование норм пробега автомобиля до TO-1, ТО-2 и капитального ремонта**

Периодичность ЕО равна среднесуточному пробегу, обычно выполняется водителем (кроме уборочно-моечных работ). При расчете производственной программы учитывается периодичность только уборочно-моечных работ *L м* :

$$
L_{\scriptscriptstyle M}=L_{cc}\cdot D_{\scriptscriptstyle M}\,,
$$

где *D <sup>м</sup>* – средняя периодичность мойки автомобилей; для автобусов и такси *D м* = 1 дн., для грузовых *D <sup>м</sup>* = 2...4 дн., *L cc* – среднесуточный пробег, км.

Периодичность ТО-1 (*L*<sub>1</sub>) и ТО-2 (*L*<sub>2</sub>):

$$
L_1 = L_1^u \cdot K_1 \cdot K_3,
$$
  

$$
L_2 = L_2^u \cdot K_1 \cdot K_3,
$$

где  $L_1^{\mu}$  – нормативные периодичности ТО-I и ТО-2 (табл. П.5.1), км;  $K_1$ – коэффициент корректирования нормативов в зависимости от условий эксплуатации (табл. П.5.2);  $K_3$  – коэффициент корректирования нормативов в зависимости от природно-климатических условий (табл. П.5.4).

Пробег автомобиля до капитального ремонта

$$
L_1 = L_{\kappa p}^{\mu} \cdot K_1 \cdot K_2 \cdot K_3,
$$

где *L*<sub>",</sub>– норма пробега автомобиля до капитального ремонта; *K*<sub>2</sub> – коэффициент корректирования нормативов в зависимости от модификации подвижного состава и организация его работа (табл. П.5.3).

Если результирующий коэффициент корректирования пробега до КР  $(K = K_1 \cdot K_2 \cdot K_3)$  получится меньше 0,5, то в расчетах его принимают равным 0,5, капитальный ремонт не планируют.

В связи с повышением надежности выпускаемых автомобилей в технологическом расчете допустимо увеличение межремонтного пробега новых моделей автомобилей до 25% выше норм, приведенных в таблице П.2.1.

Периодичность TO-1, ТО-2 и пробег до КP должны быть кратными среднесуточному пробегу.

Для удобства расчеты по корректированию следует свести в таблицу 1.

Таблица 1

Пробеги автомобилей до TO-1, ТО-2 и КР после корректирования

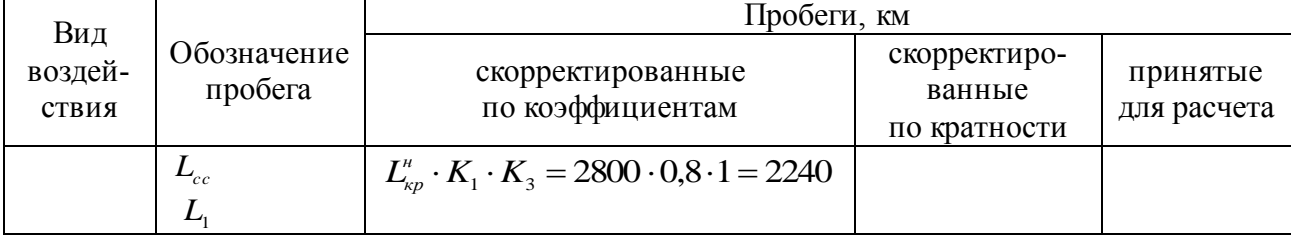

**Примечание.** Если для автомобилей не предусматривается КP автомобиля (например, КамАЗ), то планируется только КР агрегатов. При этом производственный простой в КР не определяется.

# **2.2 Расчет производственной программы по количеству ЕО, TO-1, ТО-2, D-1, D-2 и КР**

Для расчета производственной программы по количеству обслуживаний можно применять различные методики. Наиболее распространенная основана на цикле, т.е. на пробеге до КР.

Количество обслуживаний по одному автомобилю за цикл

$$
N_{_{\kappa p}} = \frac{L_{_{u}}}{L_{_{\kappa p}}};
$$
\n
$$
N_{_{2}} = \frac{L_{_{u}}}{L_{_{2}}} - N_{_{\kappa p}};
$$
\n
$$
N_{_{1}} = \frac{L_{_{u}}}{L_{_{1}}} - (N_{_{2}} + N_{_{\kappa p}}) ;
$$
\n
$$
N_{_{\kappa o}} = \frac{L_{_{u}}}{L_{_{\kappa o}}} - (N_{_{1}} + N_{_{2}} + N_{_{\kappa p}}) ;
$$

где  $N_{_{\kappa p}}, N_{_2}, N_{_1}, N_{_{\kappa o}}$  — количество соответственно капитальных ремонтов, TO-2, TO-1, уборочно-моечных операций и ежесменных обслуживаний;  $L_{\mu}$ — пробег за цикл, км:  $L_{\mu} = L_{\kappa p}$ .

Переводной коэффициент от числа обслуживаний за цикл к годовому числу.

$$
\eta_z = \frac{D_{z_2}^z}{D_{z_2}^u} = \frac{D_u^z \cdot \alpha_x}{D_{z_2}^u},
$$

где  $D_{z_2}^z$  – число дней в году, когда автомобиль годен к эксплуатации;  $D_{z_2}^u$  – число дней за цикл, когда автомобиль годен к эксплуатации;  $D_u^z$  – число рабочих дней автомобиля за год (включая дни работы на линии, дни простоя в ремонте).

$$
D_{z_3}^u = \frac{L_u}{L_{cc}},
$$
  

$$
D_u^z = 365 - D_{nn}^z,
$$

где  $D_{un}^z$  – число дней нормированных простоев автомобиля в год (выходные, праздничные дни и т.д.);  $\alpha$ <sub>r</sub> – коэффициент технической готовности автомобиля.

$$
\alpha_{\rm r} = \frac{D_{\scriptscriptstyle r}^{\scriptscriptstyle 2}}{D_{\scriptscriptstyle u}} = \frac{D_{\scriptscriptstyle r}^{\scriptscriptstyle u} \cdot \alpha_{\scriptscriptstyle \rm r}}{D_{\scriptscriptstyle r}^{\scriptscriptstyle u} + D_{\scriptscriptstyle p}^{\scriptscriptstyle u}},
$$

где  $D_{\scriptscriptstyle{u}}$  – число дней в цикле;  $D_{\scriptscriptstyle{p}}^{\scriptscriptstyle{u}}$  – суммарное число дней простоя автомобиля в ТО-2, ТР и КР за цикл.

$$
D_p^u = D + D_{_{\kappa p}} \cdot N_{_{\kappa p}} = \frac{d \cdot L_{_{\kappa}}}{1000} + D_{_{\kappa p}} \cdot N_{_{\kappa p}},
$$

где *D* – суммарное число дней простоя автомобиля в ТО-2 и ТР за цикл; *D кр* – простой автомобиля в капитальном ремонте, дн.

$$
D_{\kappa p} + D_{\kappa p}^{\mu} \cdot D_{\delta oc},
$$

где  $D_{\kappa p}^{\mu}$  – норма простоя автомобиля на специализированном предприятии (табл. П.5.1.), дн.; *Dдос* – транспортировка автомобиля на специализированное предприятие и обратно (в расчетах следует принимать 7…15 дн.); *d* – простой автомобиля в ТО-2 и ТР, дн.

$$
d=d_{\scriptscriptstyle H}\cdot k_{\scriptscriptstyle \rm u}\cdot k_{\scriptscriptstyle \rm cM},
$$

где  $d_{\scriptscriptstyle \#}$  – норма простоя в ТО-2 и ТР (табл. П.5.1);  $k_{\scriptscriptstyle \#}$ – коэффициент, учитывающий пробег автомобиля с начала эксплуатации.

Количество обслуживаний одного автомобиля за год:

$$
N_{\kappa p}^{2} = N_{\kappa p} \cdot \eta_{z} ;
$$
  
\n
$$
N_{2}^{2} = N_{2} \cdot \eta_{z} ;
$$
  
\n
$$
N_{1}^{2} = N_{1} \cdot \eta_{z} ;
$$
  
\n
$$
N_{\kappa}^{2} = N_{\kappa} \cdot \eta_{z} ;
$$
  
\n
$$
N_{\kappa o}^{2} = N_{\kappa o} \cdot \eta_{z} .
$$

Годовая производственная программа по группе автомобилей с однородными нормативными данными:

$$
\sum N_{\kappa p} = N_{\kappa p}^{\varepsilon} \cdot A_{\iota} ;
$$
  
\n
$$
\sum N_{2} = N_{2}^{\varepsilon} \cdot A_{\iota} ;
$$
  
\n
$$
\sum N_{1} = N_{1}^{\varepsilon} \cdot A_{\iota} ;
$$
  
\n
$$
\sum N_{\kappa o} = N_{\kappa o}^{\varepsilon} \cdot A_{\iota} ;
$$

где A<sub>v</sub> - число автомобилей в группе (если рассчитывается АТП с одномарочным составом автомобилей, то  $A_{u}$  – число автомобилей в АТП).

$$
N_2^c = \frac{\sum N_2}{D_c};
$$
  
\n
$$
N_1^c = \frac{\sum N_1}{D_u^2};
$$
  
\n
$$
N_{u}^c = \frac{\sum N_{u}}{D_{u}^2};
$$
  
\n
$$
N_{eo}^c = \frac{\sum N_{eo}}{D_{u}^2};
$$

где D<sub>2</sub> - число дней работы зон ТО-2 и ТР в году.

Годовая производственная программа по диагностированию D-1.

$$
N_{\rm gl}^{\rm e} = \sum N_{\rm 1} + \sum N_{\rm 2} + N_{\rm rpg1}^{\rm e} \,,
$$

где  $N_{\text{rpg1}}^2$  – годовая программа диагностирования на постах D-1 после ТР.

$$
N_{\text{rpg1}}^2 = 0.1 \cdot \Sigma N_1.
$$

Годовая производственная программа по диагностированию D-2.

$$
N_{\rm gal}^{\rm e} = \sum N_2 + N_{\rm rpg2}^{\rm e} \ ,
$$

где  $N_{\text{reg2}}^2$  – годовая программа диагностирования автомобиля на постах D-2 после ТР.

$$
N_{\text{rpg2}}^{\text{P}} = 0.2 \cdot \sum N_{\text{2}}.
$$

Суточная производственная программа по соответствующему виду диагностики:

$$
N_{gi}^c = \frac{N_{gi}^c}{D_{pa6.c.}}
$$

# З РАСЧЕТ ГОДОВЫХ ОБЪЕМОВ РАБОТ ПО ТЕХНИЧЕСКОМУ ОБСЛУЖИВАНИЮ, ТЕКУЩЕМУ РЕМОНТУ И САМООБСЛУЖИВАНИЮ ПРЕДПРИЯТИЯ

### 3.1 Корректирование нормативов трудоемкостей

Расчеты годовых объемов работ по ТО и ТР производятся на основании нормативов трудоемкостей ЕО, ТО-1, ТО-2, удельной трудоемкости ТР (табл. П.5.6) и коэффициентов корректирования (табл. П.5.2; 5.3; 5.4; 5.5 и 5.7).

Трудоемкость работ ЕО при применении механизированных моечных установок уменьшается за счет исключения из общей трудоемкости ЕО моечных работ. При механизации других видов работ трудоемкость ЕО также снижается. В расчетах можно использовать коэффициент учета степени сокращения нормативной трудоемкости  $K_u=0,3...1,0$ . При поточном методе производства ТО-1 и ТО-2:  $K_u=0,8...0,9$ . Для ТР  $K_u$  зависит от планируемого уровня механизации ТР.

Трудоемкости ЕО, ТО-1, ТО-2 и ТР, чел.-ч.

$$
t_{eo} = t_{eo}^u \cdot K_2 \cdot K_5 \cdot K_u;
$$
  
\n
$$
t_1 = t_1^u \cdot K_2 \cdot K_5 \cdot K_u;
$$
  
\n
$$
t_2 = t_2^u \cdot K_2 \cdot K_5 \cdot K_u;
$$
  
\n
$$
t_{\rm rp} = t_{\rm rp}^u \cdot K_1 \cdot K_2 \cdot K_3 \cdot K_4 \cdot K_5 \cdot K_u;
$$

где  $t_{eo}^n$ ,  $t_1^n$ ,  $t_2^n$ ,  $t_{\text{rp}}^n$  – исходные нормативы трудоемкостей ЕО, ТО-1, ТО-2 и ТР, соответственно (табл. П.5.6);  $K_4$  - коэффициент корректирования нормативов удельной трудоемкости ТР в зависимости от пробега с начала эксплуатации (табл. П.5.5);  $K_5$  – коэффициент корректирования нормативов трудоемкости ТО и ТР в зависимости от количества обслуживаемых и ремонтируемых автомобилей на АТС и количества совместимых групп подвижного состава (табл. П.5.7).

Скорректированные трудоемкости обслуживаний свести в таблицу 2.

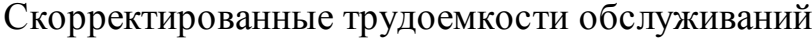

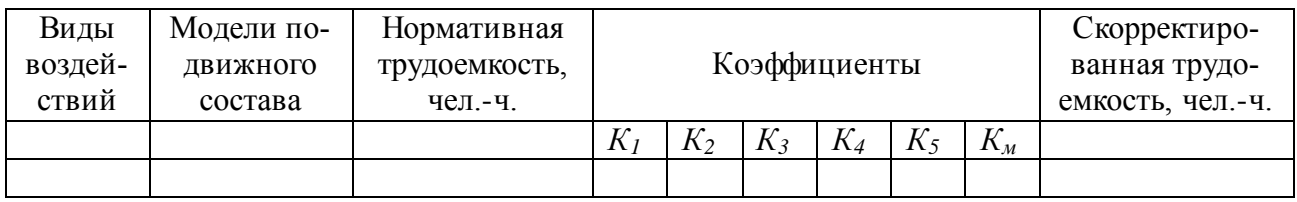

# **3.2 Определение годовых объемов работ по техническому облуживанию и текущему ремонту**

Годовой объем ЕО, TC-1, ТО-2 и ТР для группы автомобилей (чел.-ч):

$$
T_{eo} = \sum N_{\rm M} \cdot t_{eo} ;
$$
  
\n
$$
T_1 = \sum N_1 \cdot t_1 ;
$$
  
\n
$$
T_2 = \sum N_2 \cdot t_2 ;
$$
  
\n
$$
T_{\rm rp} = L_{cc} \cdot D_u^2 \cdot \alpha_{\rm r} \cdot t_{\rm rp} \cdot A_u / 1000 .
$$

Общая трудоемкость всех видов ТО и ТР подвижного состава:

$$
T = T_{e0} + T_1 + T_2 + T_{\text{rp}}
$$
, **40**-**4**.

# **3.3 Определение годового объема работ по самообслуживанию предприятия**

В перечень работ по самообслуживанию АТП входят ТО и ремонт технического, энергетического и силового оборудования, инженерных коммуникаций (водопровода, канализации, текущий ремонт зданий, внутрипроизводственные транспортные и погрузочно-разгрузочные работы, а также перегоны автомобилей, изготовление и ремонт нестандартного оборудования, приспособлений и инструмента и др.).

Годовой объем по самообслуживанию предприятия (чел.-ч):

$$
T_c = T \frac{K_c}{100},
$$

где *К<sup>с</sup>* – объем работ по самообслуживанию предприятия, %. *Кс*=20…30%. Меньшее значение принимается для крупных, большее – для малых AТП.

# **4 РАСПРЕДЕЛЕНИЕ ГОДОВЫХ ОБЪЕМОВ РАБОТ ПО ПРОИЗВОДСТВЕННЫМ ЗОНАМ, УЧАСТКАМ, ЦЕХАМ**

# **4.1 Распределение трудоемкости технических обслуживаний и текущих ремонтов по видам работ, агрегатам, узлам и системам**

Распределение годовых трудоемкостей ЕО, TO-1, ТО-2 и ТР по видам работ производится по данным, приведенным в таблице 3. Без конкретизации моделей подвижного состава используются нормативы (табл. П.6.1.1). Примерное pacпределение трудоемкости TO-1, ТО-2 и ТР по агрегатам, узлам и системам приведено в таблице П.6.1.2.

Работы по ЕО и TO-1 выполняются в соответствующих самостоятельных зонах, ТО-2 и ТР (постовые работы) обычно выполняются в общей зоне. Иногда TО-2 может выполняться на линии TO-1 в другую смену. Примерно 60...84% работ ТО-2 выполняются на постах и 16...20% – в цехах, так как сложные приборы, узлы, механизмы обслуживаются в производственных цехах.

Работы по ТР выполняются на постах в зоне ремонта и в производственных цехах: доля постовых работ составляет 30...40% (30% – для легковых, 40% – для грузовых автомобилей и автобусов) общего объема текущего ремонта. Часто операции ТР технологически связаны с операциями ТО. Например, при выполнении работ по смазке подшипников ступиц колес выполняется практически полный объем подготовительно-заключителных работ по замене неисправных сальников, подшипников, тормозных колодок и т.д. Поэтому часть работ ТР целесообразно выполнять на постах ТО, при этом автомобиль приводится в технически исправное состояние без дополнительных заездов на посты ТР, что способствует сокращению простоев автомобиля в ТО и ТР, снижению общей их трудоемкости.

Совместно с TO-1 рекомендуется выполнять операции сопутствующего текущего ремонта, трудоемкость которых не превышает 5...7 чел.-мин, а с ТО-2 – до 20...30 чел.-мин. Суммарная трудоемкость операций ТР не должна превышать 20% нормативной трудоемкости ТО.

Работы по самообслуживанию предприятия распределяются по видам работ в процентах (табл. П.5.9). Полученные трудоемкости различных работ суммируются с программой технологически однородных работ, выполняемых в производственных отделениях. Ремонтно-строительные, сантехнические, электротехнические работы выполняет отдел главного механика (ОГМ).

Для расчета количества необходимого станочного оборудования используется примерное распределение работ для слесарно-механического цеха (табл. П.5.10). В связи с тем, что часть работ ТО, выполняемых в производственных цехах, компенсируется объемом ТР, сопутствующего ТО, в учебных проектах можно не перераспределять трудоемкости ТО и ТР. Перераспределение обязательно в тех случаях, когда установлен конкретный перечень работ ТР, сопутствующего TO-1 и ТО-2.

Все расчеты сводятся в таблицы 3-7.

Таблица 3

Распределение трудоемкости ТО по агрегатам, системам и узлам

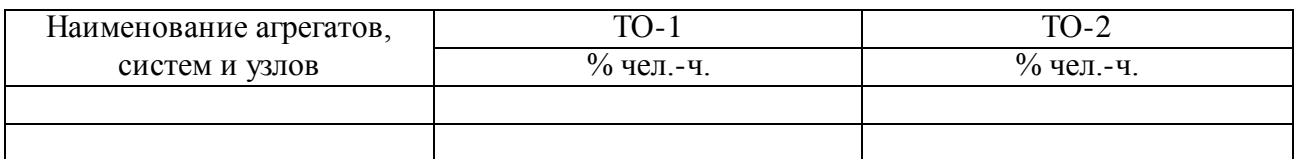

Таблица 4

Распределение трудоемкости ТО по видим работ

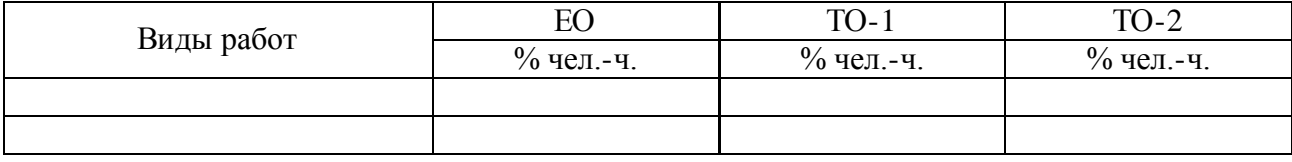

Таблица 5

### Распределение трудоемкости текущего ремонта по видам работ

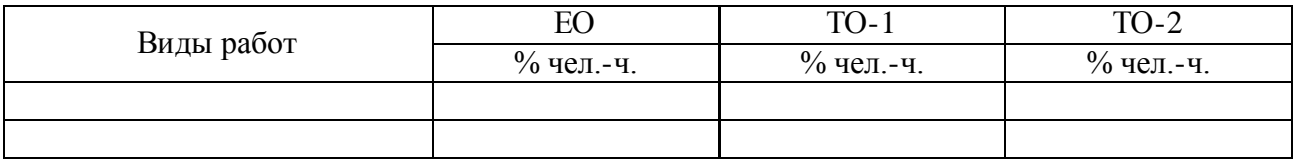

### Таблица 6

Распределение трудоемкости текущего ремонта по агрегатам, системам и узлам

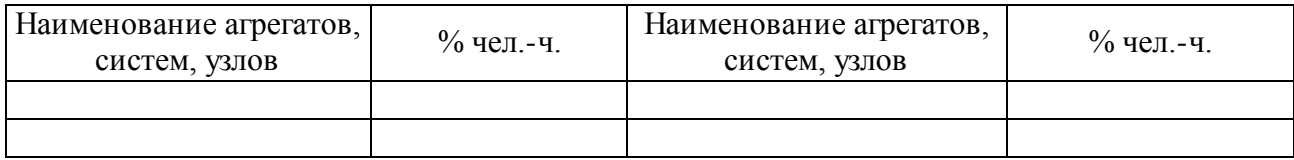

## Таблица 7

Распределение работ по самообслуживанию предприятия

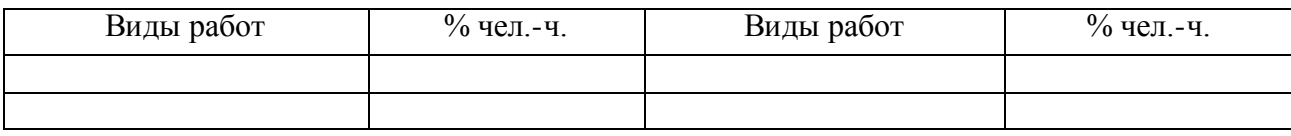

## **4.2 Определение трудоемкости и диагностирования D-1 и D-2**

Трудоемкость диагностических работ при всех видах воздействий суммируется и распределяется между D-1 и D-2.

$$
\boldsymbol{T}_{\boldsymbol{\partial}} = \boldsymbol{T}_{\mathrm{1}\boldsymbol{\partial}} + \boldsymbol{T}_{\mathrm{1}\boldsymbol{\partial}} + \boldsymbol{T}_{\mathrm{2}\boldsymbol{\partial}} + \boldsymbol{T}_{\mathrm{r}\mathrm{p}\boldsymbol{\partial}}\,,
$$

где *Т*1*<sup>д</sup>* – трудоемкость диагностических работ при TO-1 (табл. 4) чел-ч; *Тгд* – трудоемкость диагностических работ при ТО-2 (табл. 4), чел.-ч.; *Т*тр*<sup>д</sup>* – трудоемкость диагностических работ при ТР (табл. 5), чел.-ч.

Трудоемкость D-1:

$$
T_{\partial 1} = (50...60\%) \cdot T_{\partial}.
$$

Трудоемкость D-2:

$$
T_{\partial 1} = (40...50\%) \cdot T_{\partial}.
$$

Трудоемкость диагностирования одного автомобиля:

$$
t_{\scriptscriptstyle \partial i} = \frac{T_{\scriptscriptstyle \partial i}}{N_{\scriptscriptstyle \partial i}^{\scriptscriptstyle c}}\,,
$$

где *<sup>г</sup> Nдi* – годовая производственная программа по i-му виду (D-1, D-2) диагностирования.

В курсовом проекте возможно использование трудоемкости диагностирования автомобилей из таблицы П.5.8 (по согласованию с руководителем проек- $\alpha$ ).

Если диагностирование D-1 выполняется на выведенных постах, то необходимо скорректировать годовые объемы работ ТО-1, ТО-2 и ТР, а также трудоемкости обслуживания одного автомобиля при ТО-1 и ТО-2:

$$
T_1 = T_1 + T_{1\partial} ;
$$
  
\n
$$
T_2 = T_2 + T_{2\partial} ;
$$
  
\n
$$
T_{\text{rpn}} = T_{\text{rpn}} + T_{\text{rpp}}.
$$

Диагностирование D-1 проводится всегда на выделенные постах, где  $T_1$ ,  $T_2$ ,  $T_{\text{rpn}}$  соответственно скорректированные годовые объемы работ ТО-1, ТО-2, постовых работ ТР.

Трудоемкость обслуживания одного автомобиля:

$$
t_1 = \frac{T_1}{\sum N_1};
$$
  

$$
t_2 = \frac{T_2}{\sum N_2}.
$$

Скорректированные значения  $T_1, T_2, T_{\text{rpn}}$  используются в дальнейшем при расчете числа рабочих, числа постов ТР. Скорректированные значения  $t_1, t_2$  используются при расчете числа постов или поточных линий ТО.
# **5 РАСЧЕТ ЧИСЛЕННОСТИ ПРОИЗВОДСТВЕННЫХ И ВСПОМОГАТЕЛЬНЫХ РАБОЧИХ**

Расчет численности рабочих производится по каждой зоне, цеху, участку в соответствии с видом работ.

Штатное количество рабочих  $P_{\text{un}}$  определяется по формуле:

$$
P_{\text{int}} = \frac{T_i}{\Phi_{\text{int}}},
$$

где *Т<sup>i</sup>* – годовой фонд рабочего времени зоны, цеха, участка, чел.-ч.; *Ф* шт – годовой фонд штатного рабочего, ч.

Годовые фонды времени штатных рабочих приведены в таблице П.5.10. Явочное количество рабочих:

$$
P_{\rm{H}}=P_{\rm{H}}\cdot\eta_{\rm{H}}^{\rm{H}}\,,
$$

где  $\eta_{\text{un}}$  – коэффициент штатности (табл. П.5.11).

Расчет количества явочных или технологически необходимых рабочих производится при проектировании конкретных зон, участков, цехов.

При агрегатно-участковой организации производства, комплекснопоточном и агрегатно-зональном методах ТО количество рабочих распределяется по бригадам или зонам. Поэтому вначале обосновывается количество и состав участков и зон, а затем производятся расчет ремонтных рабочих. При выделенной диагностике автомобилей определяется примерная трудоемкость D-1 и D-2 соответственно сокращаются трудоемкости ТО и ТР.

#### **5.1 Режим работы зон технического обслуживания и текущего ремонта**

Распределение рабочих по сменам производится в зависимости от принятого режима работы зон ТО и ТР.

Для установления режима работы зон ТО и ТР необходимо составить суточный график ТО выпуска на линию автомобилей и возврата с линии.

22

Если автомобили работают на линии 1,0; 1,5 или 2,0 рабочие смены, то ЕО и TO-1 выполняют в межсезонное время в течение 1,0; 1,5 или 2,0 рабочих смен с участок графиков выпуска и возврата автомобилей. Продолжительность работы зоны ТО-2 устанавливается в зависимости от суточной программы (1,0; 1,5 или 2,0 смены).

Режим работы участков диагностики зависит от режимов работы зон ТО и ТР.

Суточный режим зоны ТР составляет 2,0 или 3,0 рабочие смены. В первую (дневную) работают все производственные цехи и посты ТР, а остальные – выполняются постовые работы ТР автомобилей, выявленные в процессе ТО или по заявке водителя.

Зоны ЕО и TO-I должны работать в дни эксплуатации автомобилей. Работе зон ТО-2 и ТР должна быть организована без выходных дней, что повышает коэффициент технической готовности парка, но усложняет организацию труда в связи с необходимостью скользящего графика выходных дней для рабочих. Особенно это важно для пассажирских предприятий. Результаты расчета численности рабочих сводятся в таблицу 8.

Таблица 8

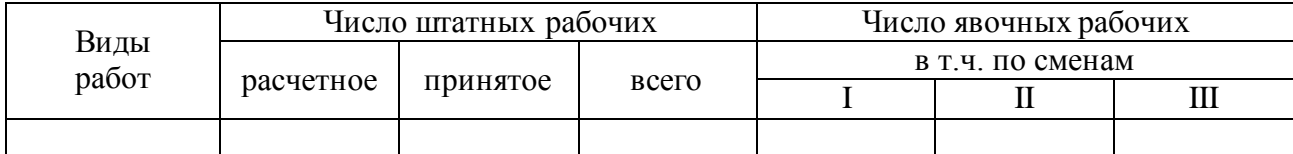

Численность рабочих

В случае малой трудоемкости по некоторым отделениям целесообразно объединять технологически сходные работы (шиномонтажные и шиноремонтные, обойные и кузовные и т.д.).

При выделении бригады для контрольно-диагностических работ трудоемкости последних исключают из соответствующих трудоемкостей ТО и ТР.

# 6 РАСЧЕТ КОЛИЧЕСТВА УНИВЕРСАЛЬНЫХ ПОСТОВ И ЛИНИЙ ОБСЛУЖИВАНИЯ ПОСТОВ ДИАГНОСТИКИ, ПОСТОВ ТЕКУЩЕГО РЕМОНТА

Расчет универсальных тупиковых постов или линий ЕО, ТО-I, ТО-2 производится в зависимости от выбранного метода организации ТО, диагностики, режима работы АТП и графика выпуска автомобилей на линию и их возврата.

#### 6.1 Расчет числа постов для диагностирования автомобилей

Для специализированных постов диагностики D-1 и D-2 такт поста диагностики (мин):

$$
\tau_{\partial} = \frac{t_{\partial} \cdot 60}{P_{\partial}} + t_n,
$$

где  $t_a$  – трудоемкость диагностирования автомобилей, чел.-ч.;  $P_a$  – количество рабочих на посту:  $P_0 = 1$ ;  $t_n$  – время установки и съема автомобиля с поста:  $t = 1...3$ .

Ритм производства зоны диагностирования (мин):

$$
R_{\scriptscriptstyle \partial} = \frac{T_{\scriptscriptstyle \partial \tilde \sigma} \cdot 60}{N_{\scriptscriptstyle \partial}^c}\,,
$$

где  $T_{\sigma\sigma}$  – продолжительность работы зоны диагностирования, ч.;  $N^c_{\sigma}$  – количество диагностируемых автомобилей в сутки по D-1 или D-2.

Число специализированных постов D-1 или D-2:

$$
x_{\partial} = \frac{\tau_{\partial}}{R_{\partial} \cdot \eta_{n}},
$$

где  $\eta_n$  – коэффициент использования рабочего времени поста:  $\eta_n = (0.75...0.9)$ .

#### 6.2 Составление технологических карт

Технологические карты составляются:

- на специализированный пост зоны ТР (постовая карта);
- на отдельные посты диагностирования (карта диагностирования);  $\bullet$
- на специализированную бригаду рабочих при методе универсальных постов;
- на операцию ТО, ремонта, диагностирования (операционная карта);
- на операции, выполняемые одним или несколькими рабочими (карта на рабочее место).

Технологическая карта составляется раздельно на вид воздействия (ЕО, TO-1, ТО-2, ТР), и внутри вида – по элементам. Например, по видам работ: контрольные, крепежные, регулировочные операции, электротехнические, смазочные и т.д. При разработке технологических карт необходимо предусмотреть:

- удобство установки, снятия и перемещения автомобиля или агрегатов в процессе выполнения операции;
- необходимое смотровое, подъемно-транспортное оборудование;
- применение высокопроизводительного технологического оборудования; инструмента и приспособлений;
- создание удобных, безопасных и гигиенических условий труда;
- средства и способы контроля качества работ.

Операции и переходы необходимо формулировать в строгой технологической последовательности, используя глаголы в повелительном наклонении, например: установить автомобиль на мост, открыть капот, отсоединить клемму аккумулятора и т.д.

Технологическая карта на вид работ (группу операций), специализированный пост ТО, диагностирование или бригаду рабочих выполняется по определённой форме (рис. 1).

Размеры колонок принимаются по ширине с учетом удобства записи. Если работы выполняются одним или несколькими рабочими одной специальности и разряда, то колонку «Специальность и разряд» можно исключить. Эскизы, поясняющие последовательность заполнения операции и переходов, выполняются на отдельных листах записки (формат II) и вкладываются после технологической карты или выносятся в графическую часть проекта.

25

#### Технологическая карта

ТО-2 автомобиля ЗИЛ-130 для поста №1 (указать вид ТО и № поста, бригаду рабочих)

Содержание работы: ТО системы электрооборудования двигателя

Трудоемкость работ чел.-ч.

Исполнители

 $\frac{1}{\sqrt{1-\frac{1}{2}}$ чел.

(количество)

Специальность и разряд

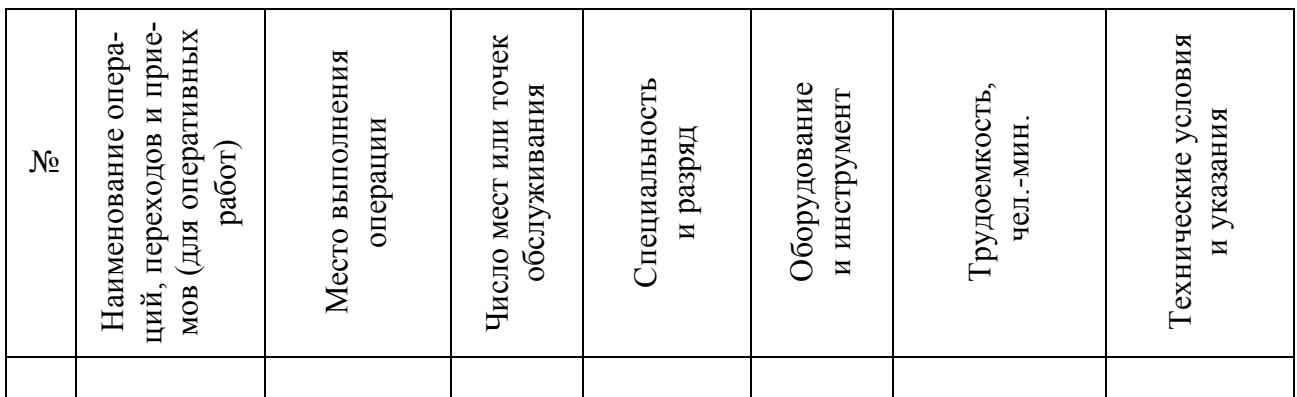

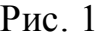

Эскиз может быть представлен: в изометрии; в виде чертежа с разрезами, сечениями, выносками, в виде схемы. Приспособления и инструмент показываются в рабочем положении, соответствующем окончанию операции.

#### 6.3 Выбор метода технического обслуживания и текущего ремонта

При проектировании АТП и его производственных зон студент должен выбрать метод производства ТО и ТР, учитывающий конкретные условия проектируемого или реконструируемого предприятия. Для этого необходимо изучать методы организации ТО и ремонта по дисциплинам «Техническая эксплуатация автомобилей» и «Проектирование АТП и СТО». Одним из современных методов организации ТО и ремонта автомобилей является поточный метод обслуживания. Он получил наибольшее распространение при выполнении ЕО, ТО-1 и ТО-2. Поточная организация ЕО целесообразна при суточной программе, равной 100 и более обслуживаниям однотипных автомобилей, ТО-1 - не менее 12 автомобилей, обусловливающих необходимость не менее двух-трех постов. Для производства ТО-2 на потоке суточная программа должна быть не менее 6 обслуживаний на трех-четырех постах, при этом желательно обслуживание технически совместимой группы автомобилей. При меньшей суточной программе принимается метод обслуживания на универсальных постах.

Научно-исследовательским институтом автомобильного транспорта разработаны типовые схемы поточных линий TO-1 с пропускной способностью для грузовых и автобусных АТО, а также типовые схемы ТО-2 со следующими вариантами технологического процесса:

- для небольших или малых АТП основные операции TО-2 выполняются на универсальных постах тупикового типа, смазочно-заправочные работы производятся на отдельном специализированном посту;
- для крупных АТП на четырех- или пятипостовой поточной линии.

Текущий ремонт автомобилей производится на универсальных и специализированных постах.

### **6.4 Расчет числа универсальных постов для технического обслуживания**

Ритм производства или доля времени работы эоны ТО на выполнение одного обслуживания (мин):

$$
R=\frac{T_{o6}\cdot 60}{N_i^c}\,,
$$

где *Тоб* – продолжительность работы зоны в сутки, ч.; *<sup>с</sup> N<sup>i</sup>* – число обслуживаемых единиц подвижного состава в сутки.

Такт поста, или время обслуживания автомобиля на данном посту (мин):

$$
\tau = \frac{t_i \cdot 60}{P_n} + t_n,
$$

где *i t* – трудоемкость работ данного вида обслуживания, выполняемого на посту, чел.-ч.; *п t* – время на перемещение автомобиля с поста на пост, мин. (в зависимости от габаритных размеров автомобиля равно 1...3 мин); *P <sup>n</sup>* – среднее число рабочих на одном посту.

Примерное среднее число рабочих на одном посту принимается по таблице П.5.13. Чтобы получить в расчетах целое число постов в зоне, среднее число рабочих на посту можно принимать целым и дробным, но обязательно кратным общему числу рабочих в одной смене.

Число постов в зонах ЕО и ТО-1:

$$
x_{z0} = \frac{\tau}{R}
$$

При определении числа постов ТО-2 учитывается сопутствующие работы  $TP:$ 

$$
x_{z_{0-2}} = \frac{\tau}{R\eta_{\mu}},
$$

 $\eta_u$  – коэффициент использования рабочего где времени поста:  $\eta_u = (0.85...0.90)$ .

Полученное расчетное число постов в зоне позволяет сделать вывод о методе ТО: поточном или на постах тупикового типа. Для ЕО и ТО-1 поточный метод применяется при числе постов более двух-трех, для ТО-2 - не менее трех в расчете на однотипные автомобили. При выполнении ТО-2 на универсальных постах за тремя обслуживания одного автомобиля принимают 1,0 или 2,0 смены и количество постов:

$$
N_{\text{TO-2}} = \frac{N_2^c}{c}
$$

где  $c$  – число смен работы зоны.

## 6.5 Определение числа постов и линий при поточном обслуживании

Для поточного метода периодического действия такт линии или интервал времени между двумя последовательно сходящими с линии автомобилями (мин):

$$
\tau_n = \frac{t_i \cdot 60}{P_n} + t_n,
$$

где  $t_i$  – трудоемкость работ, чел.-ч.;  $P_n$  – общее число технологически необходимых рабочих на линии;  $t_n$  - время передвижения автомобиля с поста на пост, МИН.

Число рабочих на линии:

$$
P_{\scriptscriptstyle n} = x_{\scriptscriptstyle n} \cdot P_{\scriptscriptstyle cp},
$$

 $x_{n}$  – число постов линии по технологическим соображениям;  $P_{cp}$  – средгде нее число рабочих на посту линии обслуживания (табл. П.5.12).

Число постов для данного вида ТО принимают с учетом содержания технологической последовательности и объема работ, а также возможной специализации постов по роду работ. При расчете необходимо использовать операционно-технологические карты по агрегатам и системам, содержащим полный перечень операций по данному виду ТО. Общее число рабочих на линии рекомендуется принимать не менее 5...6 при ТО-1 и 6...7 при ТО-2.

Число линий обслуживания  $m = \frac{\tau_A}{R}$ . Оно должно быть целым или близким к нему (допускаемое отклонение не более 0,1 в перерасчете на одну линию). Если число линий не удовлетворяет данному условию, следует произвести перерасчет, изменив  $x_n$  и  $P_{cp}$ .

С целью улучшения использования производственных площадей возможно выполнение ТО-2 и ТО-1 на одних и тех же постах (поточных линиях), при этом необходимо: уточнить смены выполнения различных воздействий; произвести расчет числа постов и линий по каждому виду ТО и выбрать линии с большим числом постов. При неравномерном распределении программы ТО расчет ведется по наиболее загруженной смене. Работы ЕО выполняют на поточных линиях непрерывного действия. Посты таких линий оборудуются механизированными и автоматизированными установками для уборки, мойки и обдува автомобилей. Такт линии определяют по пропускной способности установки (мин):

*ц eo N* Необходимая скорость конвейера *ео*  $a_k = \frac{b_a}{a_b}$  $V_k = \frac{l_a + a}{\tau_a}$  $=\frac{l_a+a}{l}$ .

Число линий *eo eo*  $m_{\scriptscriptstyle{e_o}} = \frac{\tau_{\scriptscriptstyle{e_o}}}{R_{\scriptscriptstyle{e_o}}}$ .

Число постов на линии принимается по технологическим соображениям и должно обеспечивать их специализацию по видам работ (табл. П.5.13). Если механизирована только часть работ (обычно моечные), а остальные выполняются вручную, то число необходимых рабочих на линии для ручной обработки:

$$
P_{\scriptscriptstyle{e0}}=\frac{t_{\scriptscriptstyle{e0}}+60}{\tau_{\scriptscriptstyle{e0}}},
$$

60  $\tau_{eo} = \frac{60}{\lambda I}$ .

где ' *eo t* – трудоемкости работ ЕО, выполняемых вручную, чел-ч;

$$
t_{eo}^{'}=t_{eo}-t_{\mu p}^{\phantom{\dagger}},
$$

где  $t_{eo}$  — трудоемкость одного EO, чел.-ч.;  $t_{\textit{\tiny{MP}}}$  — трудоемкость механизированных работ одного ЕО, чел.-ч. (табл. П.5.15).

Распределение рабочих по постам ручных работ (обычно уборки и обтирки) производятся в зависимости от трудоемкости работ, выполняемых на каждом посту, и такта линии. Если в зоне ТО автомобили перемещаются по постам своим ходом, такт линии определяется как для линии периодического действия. Поточная линия будет работать с расчетным тактом нормально, если содержание, трудоемкость работ и число рабочих распределяются так, чтобы такты постов и такт линии были равны между собой. Содержание, трудоемкость работ и распределение рабочих по постам линии сводятся в таблицу 9.

Таблица 9

| Посты | Содержание<br>работ | Трудоемкость работ<br>%<br>чел.-мин. |  | Число<br>рабочих | Такт,<br>МИН. | линии поста. |
|-------|---------------------|--------------------------------------|--|------------------|---------------|--------------|
|       |                     |                                      |  |                  |               | МИН          |

Содержание, трудоемкость работ и распределение рабочих по постам линии

#### **6.6 Расчет числа постов для текущего ремонта**

При расчете числа постов зоны ТР следует учитывать два фактора: наличие большого числа неисправностей, устранение которых требует не более одного исполнителя; большие потери рабочего времени по организаторским причинам (простои в ожидании ремонтируемых агрегатов, узлов и деталей, хождение исполнителей по цехам, складам).

Число постов ТР:

$$
x_{\text{rp}} = \frac{T_{n} \cdot K_{\text{rp}} \cdot \varphi}{D_{\text{pa6.2.}} \cdot T_{c} \cdot P_{n} \cdot \eta_{n}},
$$

где *Р <sup>п</sup>* – суммарная трудоемкость работ на постах ТР, чел.-ч.; *Т <sup>п</sup>* – коэффициент учета объема работ на постах ТР в наиболее загруженную смену (обычно 0,6...0,8);  $\varphi$  – коэффициент учета неравномерного поступления автомобилей на посты ТР:  $\varphi = 1, 2...1, 5;$   $D_{\scriptscriptstyle{\text{pa6.2.}}}$  – число рабочих дней в году;  $\overline{T}_c$  – продолжительность рабочей смены, ч.

## **6.7 Определение числа постов ожидания**

Посты ожидания (подпора) обеспечивают бесперебойное поступление автомобилей на ТО и ТР. В холодное время обеспечивают подготовку автомобиля к ТО и ТР.

Посты ожидания размещаются раздельно или вместе для каждого вида ремонта и ТО в производственных помещениях или на открытых стоянках. Число их определяется: для ЕО – 15…20% часовой производительности зоны ЕО, или ТО-1 – 10…15% сменной программы, для ТО-2 – 30...40% сменной программы, для ТР – 20…30% числа постов ТР.

# 7 ОПРЕДЕЛЕНИЕ НЕОБХОДИМОГО ТЕХНОЛОГИЧЕСКОГО **ОБОРУДОВАНИЯ**

Номенклатуру технологического оборудования подбирают по табелю оборудования, каталогам, прейскурантам, справочникам с учетом видов ТО и ТР и количества работающих в наиболее загруженную смену. Для крупных АТП с однотипным подвижным составом необходимо высокопроизводительное специализированное оборудование, для АТП со смешанным парком - универсальное.

Количество оборудования  $Q<sub>o</sub>$  определяют по степени его использования; при полностью загруженном в течение смен - по трудоемкости работ для группы или каждого вида работ данной группы оборудования (станочное, тепловое, сборочно-разборочное, подъемно-осмотровое иди специальное):

$$
\mathcal{Q}_o = \frac{T_o}{\boldsymbol{\varPhi}_o\cdot\boldsymbol{P}} = \frac{T_o\cdot\boldsymbol{\varphi}}{D_{_{\boldsymbol{pa}\boldsymbol{\tilde{o}}.\boldsymbol{z}}}\cdot T_{_c}\cdot\boldsymbol{\eta}_{o\boldsymbol{\tilde{o}}}\cdot\boldsymbol{P}}\,,
$$

где  $T_c$  – трудоемкость работ по группе или виду работ денной группы, выполняемых на конкретном оборудовании, чел.-ч;  $\varphi$  - коэффициент учета трудоемработ в наиболее загруженную смену;  $\Phi_{\alpha}$  - производственный фонд вре-КИХ мени единицы оборудования, ч;  $D_{pa6.2}$  – число рабочих дней в году;  $T_c$  – продолжительность рабочей смены;  $\eta_{\text{tot}}$  - коэффициент использования оборудования по времени:  $\eta_{\phi} = 0.7...0.8$ ;  $P - \mu$ исло рабочих, одновременно работающих на данном оборудовании.

Если оборудование используется периодически, то оно устанавливается комплектно по табелю оборудования, например, для карбюраторного, аккумуляторного, электротехнического и других цехов и отделений. Оборудование назначения (верстаки) определяют по числу рабочих. Количество обшего подъемно-транспортного оборудования (конвейеры, тельферы, передвижные краны, кран-балки) определяют по числу линий и постов, уровню механизации в производственных цехах и складских помещениях. Количество диагностического, моечного оборудования рассчитывают по паспортной производительности.

Количество моечных установок для мойки автомобилей:

$$
Q_{\scriptscriptstyle M} = \frac{N_{\scriptscriptstyle M}^c}{T_c \cdot C \cdot \Pi \cdot \eta_{\scriptscriptstyle \mathrm{o} 6}},
$$

где *П* – производительность моечной установки, авт./ч.

Количество компрессионных установок определяют по среднему суммарному расходу сжатого воздуха с учетом коэффициентов утечки (1,3) и неравномерности расхода (1,4). Количество зарядных агрегатов выбирают по суточному числу заряжаемых аккумуляторных батарей: каждая батарея в год проходит две сезонные зарядки (8...10 ч) и при каждом ТО-2 – подзарядку в течение 3...6 ч.

Станочное оборудование механического цеха рассчитывают на основании процентного соотношения между трудоемкостями основных видов работ (табл. П.5.10). Выбранное оборудование вносится в ведомость технологического оборудования (табл. 10).

Таблица 10

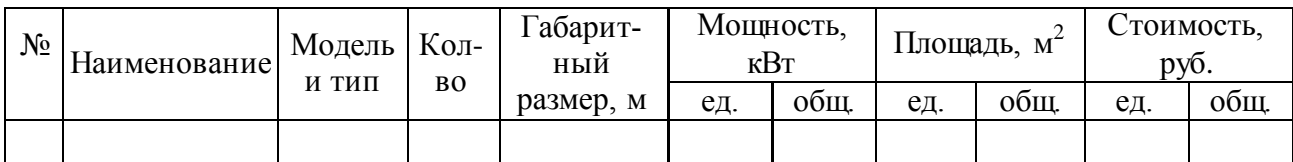

Ведомость технологического оборудования

Примечание. Ведомость технологического оборудования помещается в приложение к расчетно-пояснительной записке.

# **8 ОПРЕДЕЛЕНИЕ ПЛОЩАДЕЙ ПРОИЗВОДСТВЕННЫХ ПОМЕЩЕНИЙ**

Площади производственных помещений можно определить аналитически и более точно графически.

## **8.1 Расчет площадей зоны технического обслуживания и текущего ремонта автомобилей**

Площадь зон ТО и ТР (м<sup>2</sup>) рассчитывается аналитически:

$$
F=f_a\cdot x\cdot K_{\rm n},
$$

где *a f* – площадь горизонтальной проекции автомобиля (по габаритным размерам), м<sup>2</sup>; *х* – число постов в зоне;  $K_{\scriptscriptstyle\rm n}$  – коэффициент плотности расстановки постов и оборудования (табл. П.5.14).

Окончательно площади зоны уточняются при разработке планировочного решения с учетом габаритных размеров автомобиля, расстояния между ними на постах, между автомобилями и элементами зданий и оборудованием, ширины проезда автомобилей в зонах и способов расстановки постов (прямоугольный, косоугольный).

### **8.2 Расчет площадей производственных участков (цехов)**

Площадь производственных участков можно рассчитать по удельной площади на каждого рабочего в наибольшую смену:

$$
F_{y} = f_{1} + f_{2}(P_{A}),
$$

где *F*, – площадь участка (цеха), м<sup>2</sup>; <sup>f</sup>1 – удельная площадь на первого работающего;  $f_{_2}$  – удельная площадь на каждого из последующих рабочих, м $^2$ /чел;  $\,P_{_{\rm n}}$ – наибольшее число рабочих в смену.

Более точно:

34

$$
F_{y} = f_{o\delta} \cdot K_{\pi},
$$

где  $f$  <sub>06</sub> — площадь, занимаемая оборудованием, м<sup>2</sup>;  $K$  <sub>n</sub> — коэффициент плотности расстановки оборудования (  $K$  <sub>n</sub> =2,5).

 $\lambda_{\rm g} = f_{\rm od} \cdot K$ дование<br/>е $\lambda_{\rm g}$ , 5).<br>
9) автомс ой проении детейни бытокна бытокна бытокна бытокна сованием При установке на участок (цех) автомобиля, прицепа, кузова, кабины учитывается площадь их горизонтальной проекции. Минимальная площадь помещения на одного работающего должна быть не менее 4,5 м<sup>2</sup>. Все расчеты сводятся в таблицу 11.

Таблица 11

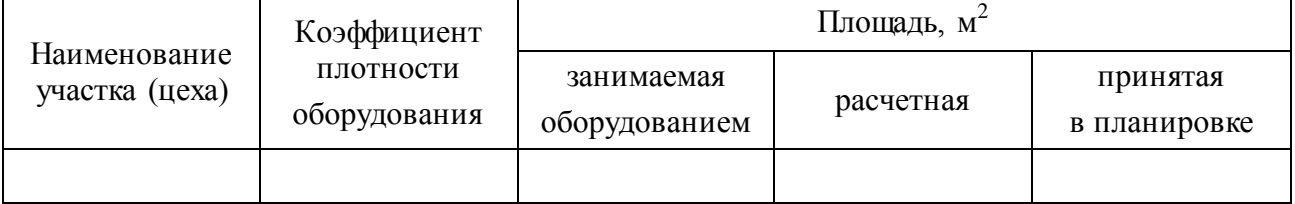

## Площади производственных участков

# **9 РАСЧЕТ ПЛОЩАДЕЙ СКЛАДСКИХ И ВСПОМОГАТЕЛЬНЫХ ПОМЕЩЕНИЙ**

Существует несколько методик расчета площадей складских помещений: расчет по площади, занимаемой оборудованием, для хранения запаса эксплуатационных материалов, запасных частей, агрегатов и по коэффициенту плотности расстановки оборудования. При этом необходимо рассчитать запас материалов, затем подобрать оборудование складов (емкости, насосы, стеллажи и т.д.). Менее точные результаты дает расчет по удельной площади склада, приходящейся на один списочный автомобиль. Наиболее распространена методика по удельной площади склада на 1 млн. км пробега автомобилей.

#### **9.1 Расчет складских помещений по удельным нормам пробега**

Эта методика применяется в общем, планировочном решении предприятия. Площадь складских помещений:

$$
F_{c\kappa} = \frac{L_{cc} \cdot A_u \cdot D_{uc} \cdot \alpha_z}{10^6} \cdot f_y \cdot K_{nc} \cdot K_{cx} \cdot K_p,
$$

где $L_{cc}$  — среднесуточный пробег автомобилей парка (группы), км; A<sub>u</sub> — списочное количество автомобильного парка (группы);  $\alpha_{_s}$  – коэффициент технической готовности автомобилей парка (группы);  $f_{y}$  – удельная площадь складских помещений на 1 млн. км пробега (табл. П.5.15); *Kпс* – коэффициент учета типа подвижного состава (табл. П.5.16); *Kск* – коэффициент учета списочного количества подвижного состава (табл. П.5.17); *K<sup>р</sup>* – коэффициент учета разномарочности автомобилей парка (для одной модели *К<sup>р</sup>* = 1,0; для двух – 1,2; для трех – 1,3; более трех – 1,5);  $D_{\mu}$  – число рабочих дней автомобилей за год.

## **9.2 Расчет складских помещений по площади, занимаемой оборудованием**

Эта методика применяется при уточненном расчете складских помещений. По нормативам определяется количество (запас) материалов, исходя из суточного расхода и дней хранения. Затем производится подбор оборудования складов (емкостей для хранена смазочных материалов, насосов, стеллажей и т.д.) и определяется площадь помещения, занимаемая оборудованием. Площадь склада:

$$
F_{\scriptscriptstyle{c\kappa}}=f_{\scriptscriptstyle{o\vec{o}}}K_{\scriptscriptstyle{n}},
$$

где  $f$  <sub>06</sub> — площадь, занимаемая оборудованием, м<sup>2</sup>;  $K$  <sub>n</sub> — коэффициент плотности расстановки оборудования (  $K$  <sub>n</sub> =2,5).

Склад смазочных материалов. Запас смазочных материалов рассчитывают по каждому типу автомобилей и по каждому сорту масла:

$$
3_{\scriptscriptstyle M}=0.01\cdot Q_{\scriptscriptstyle Cym}\cdot q_{\scriptscriptstyle M}\cdot D_{\scriptscriptstyle 3},
$$

где *Qсут* – суточный расход топлива, л; *q<sup>м</sup>* – норма расхода смазочных материалов на 100 л топлива (табл. П.5.16);  $D_{\scriptscriptstyle{3}}$  – дни запаса ( $D_{\scriptscriptstyle{3}}$ = 15 дней).

Суточный расход топлива на линии, л:

$$
Q_{\scriptscriptstyle cym}=Q_{\scriptscriptstyle n}\cdot Q_{\scriptscriptstyle m}\,,
$$

где *Q <sup>л</sup>* – расход топлива на линии, л; *Q<sup>м</sup>* – внутригаражный расход топлива, л.

Методика расчета топлива на линии изложена в [6]. Суточный расход топлива *Q<sup>м</sup>* нормируют в размере 0,5% расхода топлива на линии. Объем отработанных масел принимается в размере 15% расхода свежих масел. Определив запасы каждого вида смазочных материалов, подбирают емкости для свежих и отработанных масел, насосы для их перемещения, стеллажи для консистентных смазок, а затем по их площади определяют площади складов.

Склад резины, количество покрышек, камер:

$$
3_{\rho e_3} = \frac{A_u \cdot L_{cc} \cdot \alpha_{\tau} \cdot x_{\kappa} \cdot D_s}{L_n},
$$

где *к х* – число колес автомобиля (без запасных); *L <sup>п</sup>* – средний пробег покрышки с учетом ее восстановления, км; *D <sup>з</sup>* – запас времени, равный 15 дн.

Площадь стеллажей:

$$
F_{_{o\tilde{o}}}=\frac{3_{_{\rho e\tilde{s}}}}{\varPi}\!\cdot\! b_{_{\rm cr}}\,,
$$

где *П* – количество покрышек на погонный метр стеллажа (при двухъярусном хранении *П*=6…10);  $b_{\textrm{\tiny cr}}$ – ширина стеллажа (определяются размеры покрышки).

Склад запасных частей, агрегатов и материалов. Новшество запасных частей, металлов и материалов (кг):

$$
G = \frac{A_u \cdot L_{oc} \cdot \alpha_{\rm T}}{10000} \cdot \frac{a \cdot G_a}{100} \cdot D_3,
$$

где *G<sup>a</sup>* – масса автомобиля, т; *a* – средний процент расхода запасных частей, металлов и других материалов от массы автомобиля на 10 тыс. км пробега (табл. П.5.19); *D <sup>з</sup>* – дни запаса.

Расчет запаса агрегатов производится по номенклатуре, весу оборотных агрегатов на каждые 100 автомобилей, одной модели в пределах норм [2] и по [5].

Площадь стеллажей (м<sup>2</sup>):

$$
f=\frac{G_i}{g},
$$

где *G<sup>i</sup>* – масса агрегатов, запасных частей и др., кг; *g* – допускаемая нагрузка на 1 м<sup>2</sup> площади склада, кг/м<sup>2</sup>.

Для запасных частей – 600 кг/м<sup>2</sup>, агрегатов – 500 кг/м<sup>2</sup>, металлов – 600...700 кг/м<sup>2</sup>, прочих материалов – 250 кг/м<sup>2</sup>. Все площади складских помещений вносятся в таблицу по форме таблицы 11.

#### **9.3 Расчет площадей вспомогательных помещений**

Расчет кладовой, инструментальной кладовой и кладовой инструмента для водителей производится с учетом количества универсальных и специальных инструментов: не менее 2...3 комплектов по каждой специальности рабочего и количество комплектов инструмента для водителей должно соответствовать количеству списочных автомобилей на АТП. При расчете учитывают

площадь, занятую стеллажами и необходимым инвентарем. Площади такелажных кладовых, складов угля, лесных и других строительных материалов определяются по практическим соображениям. Площадь цеха отдела главного механика (ОГМ) на одного рабочего в наиболее нагруженную смену 15...20  $\mu^2$ , площадь компрессорной на один установленный компрессор - 20...25  $\text{m}^2$ . Площади котельной, трансформаторной подстанции зависят от типа устанавливаемого в них оборудования.

# **10 ОПРЕДЕЛЕНИЕ ПЛОЩАДИ ЗОНЫ ХРАНЕНИЯ (СТОЯНКИ) АВТОМОБИЛЕЙ**

Площадь зоны хранения зависит от числа автомобилей, типа стоянки и способа расстановки. Автомобиле-места хранения могут быть закреплены за определенными автомобилями по списочному количеству автомобилей. При обезличенном хранении число автомобиле-мест:

$$
A_{\rm cr} = A_{\rm u} - (A_{\rm xp} + x_{\rm rp} + x_{\rm oo} \cdot K_{\rm x} + X_{\rm n}) - A_{\rm u},
$$

где  $A_{\kappa p}$  – число автомобилей на капитальном ремонте;  $x_{\text{rp}}$  – число постов ТР; об *x* – число постов ТО; *K<sup>x</sup>* – коэффициент учета степени использования постов ТО под хранение автомобилей; *Х<sup>п</sup>* – число постов ожидания (подпора); *A<sup>л</sup>* – среднее число отсутствующих на предприятии автомобилей (круглосуточная работа, командирования).

Площадь стоянки (м<sup>2</sup>):

$$
F_{c}=A_{\rm cr}\cdot f_{a}\cdot q,
$$

где  $f_a$  – площадь, занимаемая автомобилем в плане по габаритным размерам, м<sup>2</sup>; *q* – коэффициент удельной площади на одно автомобиле-место, равный 2,5...3,0 [табл. П.6.5].

Более точно площадь стоянки определяется графически после выбора схемы расстановки автомобилей в зоне стоянки.

# **11 ОПРЕДЕЛЕНИЕ ПЛОЩАДЕЙ АДМИНИСТРАТИВНЫХ, ОБЩЕСТВЕННЫХ И БЫТОВЫХ ПОМЕЩЕНИЙ**

При проектировании помещений в расчете их площадей учитывают штаты предприятия, строительные нормы и правила (табл. П.6.3, П.6.4).

#### **11.1 Площади административных помещений**

Площади кабинетов руководящего персонала: директора, его заместителей, главного инженера, начальника эксплуатации – принимаются из расчета 12...15 м<sup>2</sup>, отделов (технического, главного, эксплуатации, бухгалтерии и др.) 3,5...4 м<sup>2</sup> на одного служащего. Площади помещений для водителей и контролеров (диспетчерской) определяют из расчета 1 м<sup>2</sup> на одного человека по наиболее многочисленной смене, но не менее 18 м<sup>2</sup>. Площадь помещений для водителей определяется из расчета 3 м<sup>2</sup> на одного дежурного водителя.

Площадь кабинетов безопасности движения принимается при штатном количестве водителей от 100 до 1000 чел. – 25 м<sup>2</sup>, более 1000 чел. – 60 м<sup>2</sup>. Площадь помещений начальников колонн, проходной, сторожевой охраны и др. принимается по практическим соображениям.

#### **11.2 Площадь общественных помещений**

Площадь общественных помещений рассчитывают по нормам с учетом числа работающих (табл. П.6.3).

#### **11.3 Площади бытовых помещений**

Площадь гардеробных при закрытом хранении всех видов одежды определяется из расчета индивидуальных шкафов, равных числу рабочих во всех сменах, при открытом хранении одежды на вешалках – числу рабочих в двух наиболее многочисленных смежных сменах.

41

В гардеробных водителей легковых автомобилей, водителей и кондукторов автобусов число мест хранения принимается равным числу работающих в наиболее многочисленной смене с коэффициентом 1,2. Площадь пола на один шкафчик – 0,25 м<sup>2</sup>, на открытую вешалку – 0,1 м<sup>2</sup>.

Площади душевых и умывальных определяются из расчета 3...15 чел. на один душ и 7...30 чел. на один кран в зависимости от группы производственного процесса. Число душевых сеток и умывальников для водителей и кондукторов принимается из расчета максимального часового возвращения автомобилей с линии. Площадь пола на один душ с раздевалкой – 2 м $^2$ , на один умывальник – 0,8 м<sup>2</sup> при одностороннем расположении. Туалетные и курительные определяются при наиболее многочисленной смене из расчета одна кабина на 15 женщин и одна кабина на 30 мужчин для водителей и кондукторов на период максимального выпуска автомобилей. Размер кабин 1,2×0,9 м. Площадь пола одной кабины – 2...3 м<sup>2</sup>. В каждом туалете должны быть умывальники из расчета один умывальник на 6 унитазов, но не менее одного. Площадь курительной принимается из расчета на одного работающего в наиболее многочисленной смене: 0,03 м<sup>2</sup> для мужчин и 0,01 м<sup>2</sup> для женщин, но не менее 9 м<sup>2</sup>, расстояние до рабочих мест не более 7,5 м.

Столовые определяются по числу работающих в наиболее многочисленную смену (без учета водителей и кондукторов) с коэффициентом 1,1. Площадь медпункта определяется по числу работающих: до 300 чел. – 15...20 м<sup>2</sup>, 300...800 чел. – 30 м<sup>2</sup>, более 800 чел. – 70 м<sup>2</sup>.

# **12 ОСОБЕННОСТИ ТЕХНОЛОГИЧЕСКОГО РАСЧЕТА БАЗ ЦЕНТРАЛИЗОВАННОГО ТЕХНИЧЕСКОГО ОБСЛУЖИВАНИЯ И РЕМОНТА АВТОМОБИЛЕЙ**

Базы централизованного технического обслуживания (БЦТО) создаются для обслуживания одного или нескольких родственных моделей автомобилей с централизацией следующих видов технических воздействий: TO-1, ТО-2 и сопутствующего текущего ремонта, ТО-2 и текущего ремонта любого объема по потребности. При выборе исходных данных определяются: состав закрепленных за БЦТО предприятий, типы автомобилей, расстояние от автотранспортного предприятия (ATП) до БЦТО, виды и объекты выполняемых на БЦТО технических воздействий. Обязательно должно быть произведено техникоэкономическое обоснование централизации ТО и ТР подвижного состава [4].

Методика расчетов производственной программы, трудоемкостей, численности рабочих, производственных и вспомогательных площадей аналогичны в основном технологическому расчету АТП. Однако следует учитывать некоторые особенности при расчетах. В связи с концентрацией и специализацией производства, применением более прогрессивной технологии, высокой степени механизации процессов нормы трудоемкостей ТО и ТР должны быть снижены коэффициентом  $K_5$  (табл.  $\Pi$ .5.7) с учетом закрепления за БЦТО суммарного списочного количества автомобилей. При проектировании БЦТО только для ТО-2 объем выполняемого текущего ремонта принимается до 20% трудоемкости ТО-2. При выполнении на БЦТО максимально возможного объема текущего ремонта распределение его трудоемкости по видам работ между БЦТО и АТП проводится по рекомендациям, приведенным в приложении (табл. П.5.20).

При централизации ТО и ремонта внутри производственных автотранспортных объединений распределение объемов работ между головным предприятием и его филиалами производится также по рекомендациям, приведенным в приложении (табл. П.5.21).

43

#### **ЗАЩИТА КУРСОВОГО ПРОЕКТА**

Законченные курсовые проекты в установленный срок сдаются студентами руководителю, который проверяет качество курсовой работы и ее соответствие объему, указанному в задании. После проверки преподаватель подписывает чертежи и пояснительную записку, принимает решение о допуске к защите и назначает дату.

Работа защищается перед комиссией, которую определяет заведующий кафедрой. Защита производится вне расписания учебных занятий, согласно вывешенному на кафедре графику защиты.

Студент кратко в течение 5-7 мин излагает содержание работы, отвечает на заданные вопросы. Во время защиты комиссией ведется протокол, в котором записываются задаваемые вопросы.

С учетом содержания, качества оформления и защиты работы комиссия оценивает защиту по пятибалльной системе.

На балльную оценку отчетной составляющей влияют:

• обоснованность принятых решений;

• правильность расчетов и качество оформления пояснительной записки (оценка выставляется преподавателем, проверяющим пояснительную записку);

- качество доклада;
- правильность и полнота ответов на вопросы.

#### **РЕКОМЕНДУЕМАЯ ЛИТЕРАТУРА**

1. Аринин, И. Н. Техническая эксплуатация автомобилей. Управление технической готовностью подвижного состава : учеб. пособие для вузов / И. Н. Аринин, С. И. Коновалов, Ю. В. Баженов. – 2-е изд. – Ростов н/Д : Феникс, 2007. – 314 с.

2. Малкин, В. С. Техническая эксплуатация автомобилей. Теоретические и практические аспекты : учеб. пособие для вузов / В. С. Малкин. – 2-е изд. – Москва : Академия, 2009. – 288 с.

3. Сарбаев, В. И. Техническая эксплуатация автотранспортных средств. Выбор стратегии в организации и управлении : учеб. пособие для вузов / В. И. Сарбаев, В. В. Тарасов ; под ред. В. В. Тарасова. – Москва : МГИУ, 2004. – 192 с.

4. Российская автотранспортная энциклопедия. Практические рекомендации и нормативная база : справ. и науч.-практ. пособие ; под ред. Е. С. Кузнецова. – Т. 3. – Москва, 2000. – 456 с.

5. Яговкин, А. И. Организация производства технического обслуживания и ремонта машин: учеб. пособие / А. И. Яговкин. – М. : Академия, 2006. – 400 с.

*Пример оформления титульного листа*

### **Министерство сельского хозяйства Российской Федерации федеральное государственное бюджетное образовательное учреждение высшего профессионального образования «Самарская государственная сельскохозяйственная академия»**

кафедра «Технический сервис»

### **Курсовой проект**

по дисциплине «Основы технической эксплуатации автомобилей»

тема: «Основы проектирования предприятий автомобильного транспорта»

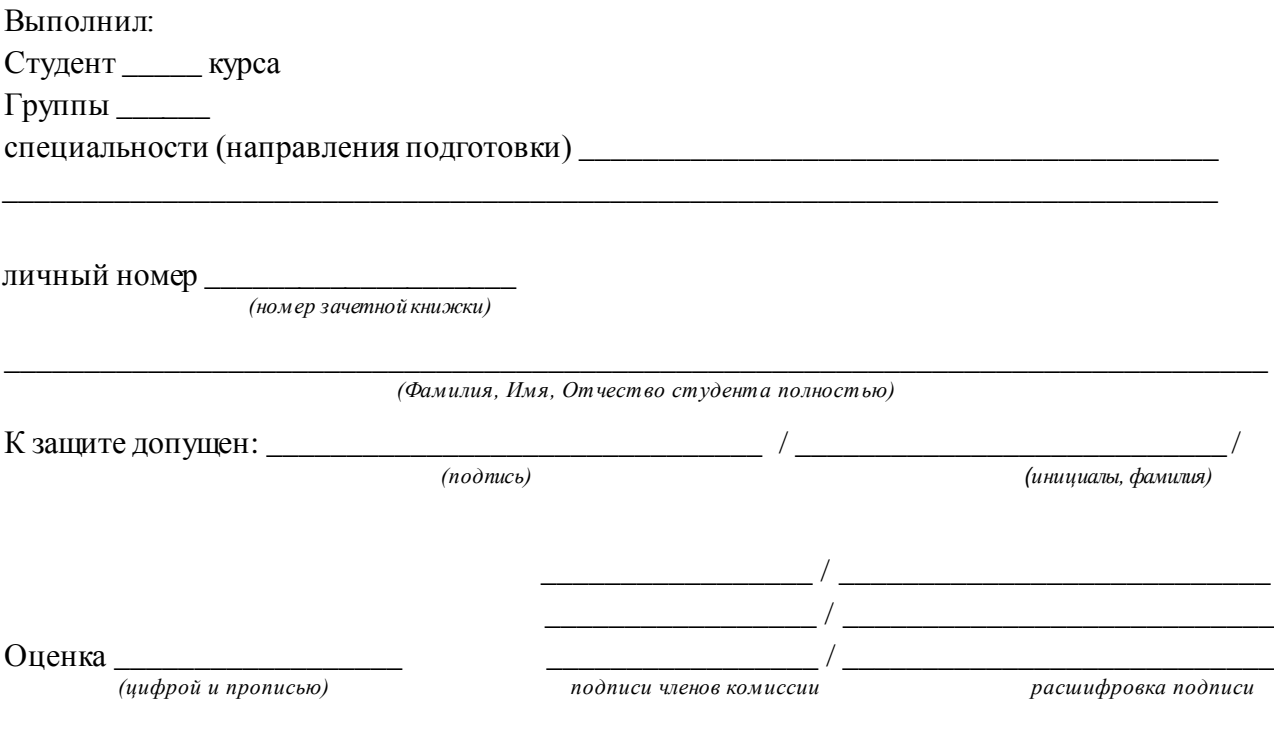

Самара 20**\_\_\_**

*Пример оформления задания*

## **Министерство сельского хозяйства Российской Федерации федеральное государственное бюджетное образовательное учреждение высшего профессионального образования «Самарская государственная сельскохозяйственная академия»**

кафедра «Технический сервис»

#### ЗАДАНИЕ

### **на курсовой проект по дисциплине «Основы технической эксплуатации автомобилей»**

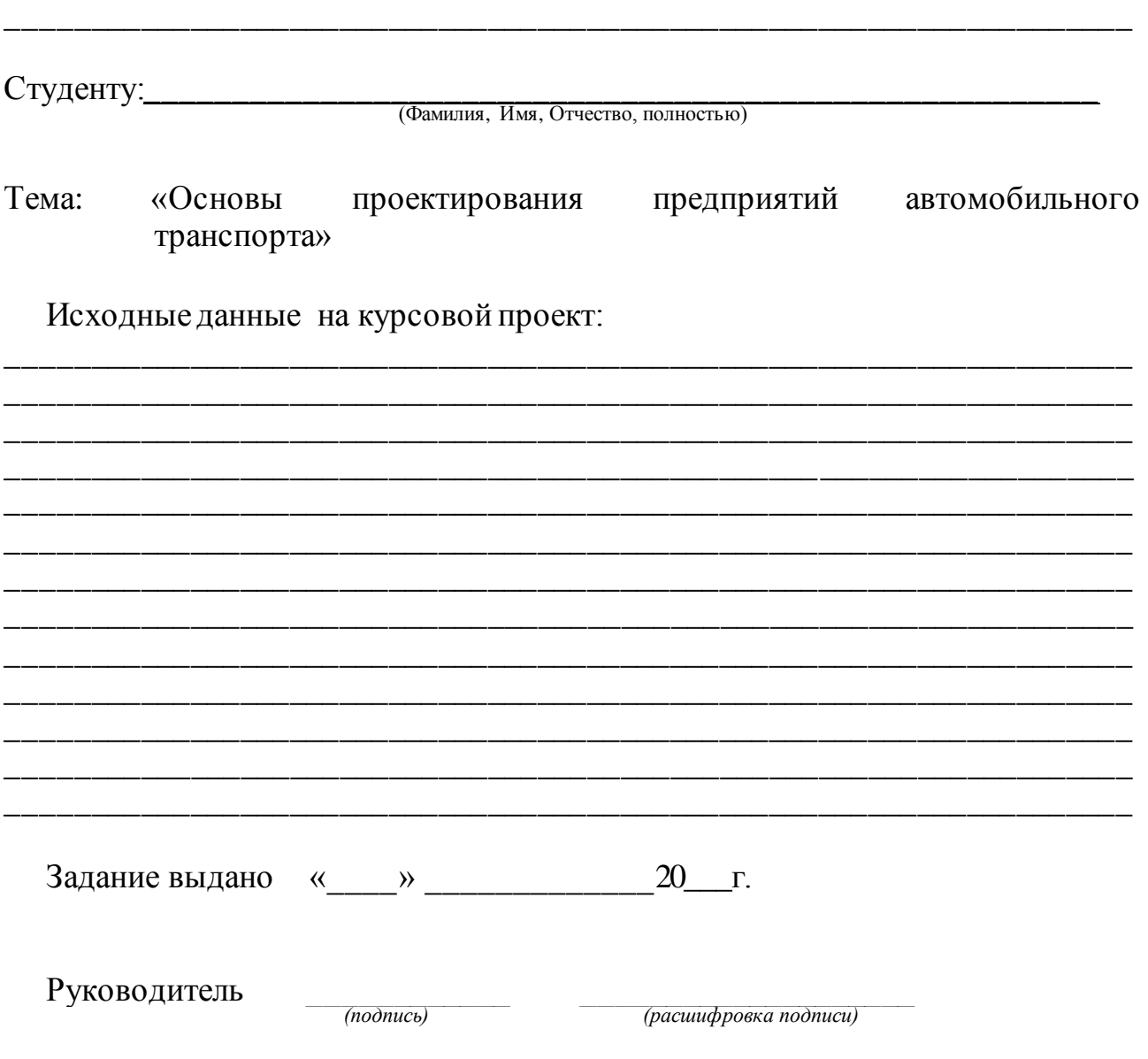

#### *Пример оформления реферата*

#### РЕФЕРАТ

Проект представлен пояснительной запиской и графической частью на двух листах формата А1. Пояснительная записка содержит 54 страницы машинописного текста, включает 8 таблиц, 10 рисунков и 15 наименований использованных источников.

Ключевые слова: АВТОМОБИЛЬ, ДИАГНОСТИКА, ТЕХНИЧЕСКОЕ ОБ-СЛУЖИВАНИЕ, ТРУДОЕМКОСТЬ, ЭКСПЛУАТАЦИЯ.

Сокращения, используемые в тексте:

**ГОСТ** – государственный отраслевой стандарт;

**КП** – курсовой проект;

**т.д.** – так и далее;

**ТО** – техническое обслуживание;

**ТР** – текущий ремонт.

В проекте представлен расчет по организации технологического процесса технического обслуживания и ремонта подвижного состава. В соответствии с заданием построены графики проведения технических обслуживаний и ремонтов, а также составлена операционно-технологическая карта проведения технического обслуживания автомобиля ГАЗ-53.

Приложение 4

#### **Пример оформления оглавления**

#### Оглавление

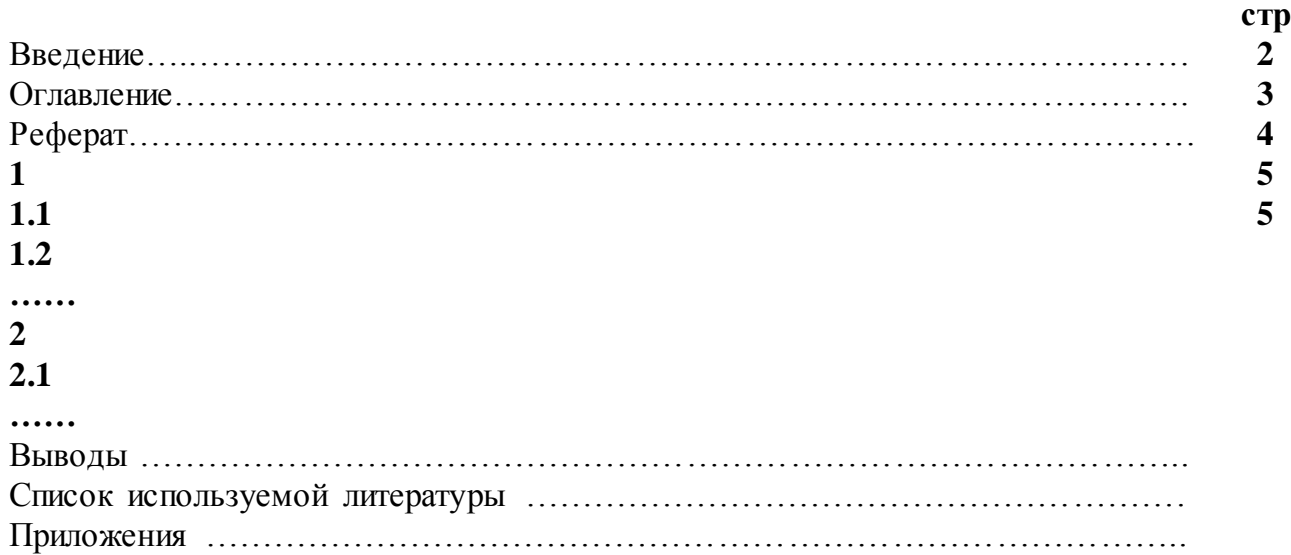

#### Приложение 5

## ОСНОВНЫЕ НОРМАТИВНЫЕ МАТЕРИАЛЫ ДНЯ ТЕХНОЛОГИЧЕСКОГО РАСЧЕТА

#### Таблица П.5.1

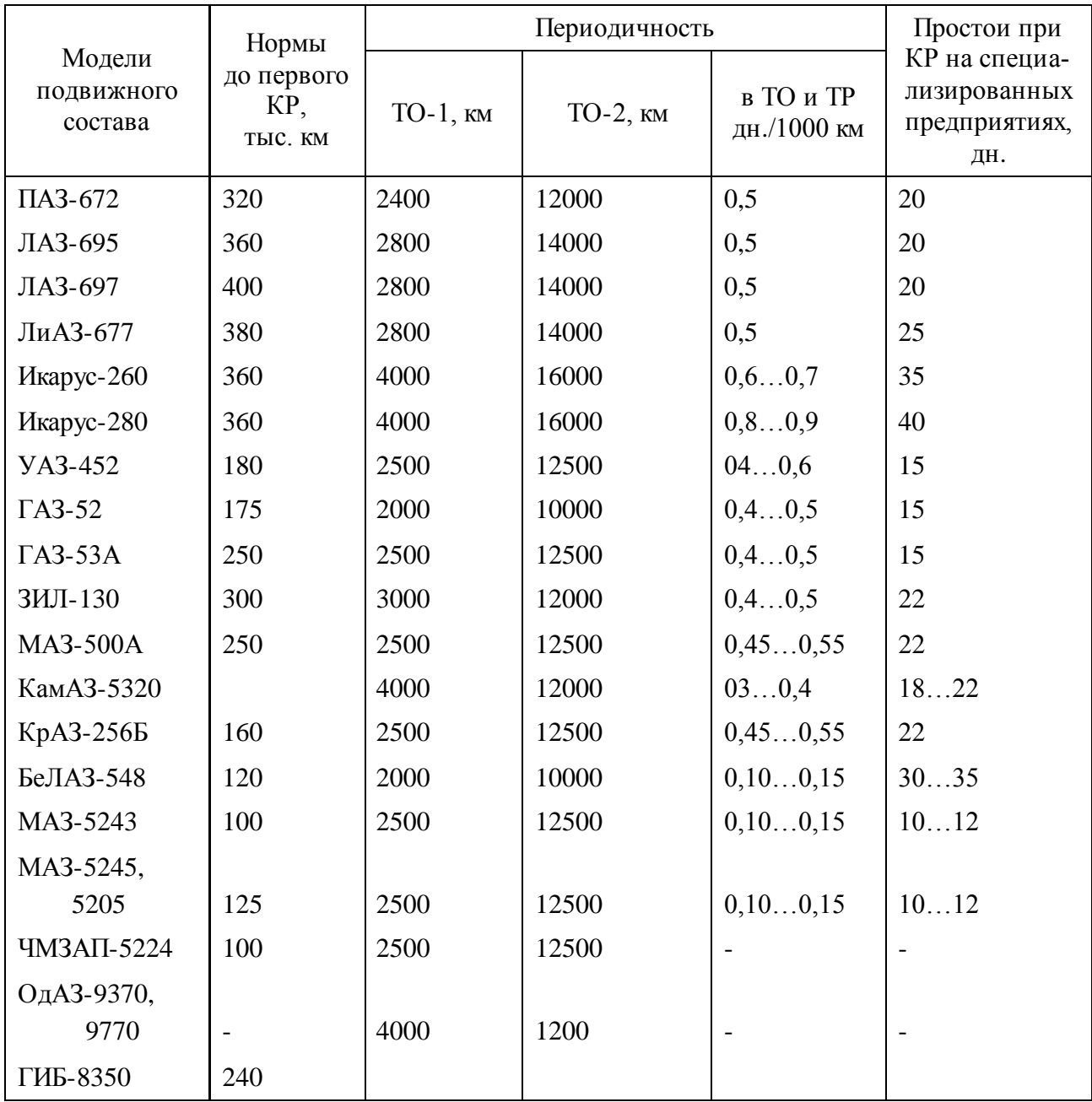

## Нормативы пробега автомобилей до 1-го КР периодичности ТО и простои в ТО и ремонтах

Примечание. 1. Нормы пробега до капитального ремонта установлены для центральной климатической зоны. 2. Нормы пробега после первого капитального ремонта составляют 80% пробега до 1-го КР. 3. Для автомобилей КамАЗ капитальный ремонт полнокомплектного автомобиля не планируется.

## Таблица П.5.2

| Категория<br>условий<br>эксплуатации | Коэффициент К <sub>1</sub>                    |                                                  |                                       |                               |  |  |
|--------------------------------------|-----------------------------------------------|--------------------------------------------------|---------------------------------------|-------------------------------|--|--|
|                                      | периодичности<br>технического<br>обслуживания | удельной трудо-<br>емкости теку-<br>щего ремонта | пробега<br>до капитального<br>ремонта | расхода<br>запасных<br>частей |  |  |
|                                      | 1,9                                           | 1,0                                              | 1,0                                   | 1,00                          |  |  |
| П                                    | 0,9                                           | 1,1                                              | 0,9                                   | 1,18                          |  |  |
| Ш                                    | 0,8                                           | 1,2                                              | 0,8                                   | 1,25                          |  |  |
| IV                                   | 0,7                                           | 1,4                                              | 0,7                                   | 1,40                          |  |  |
|                                      | 0,6                                           | 1,5                                              | 0,6                                   | 1,65                          |  |  |

Коэффициенты учета категории условий эксплуатации

Примечание. 1. После определения скорректированной периодичности технического

обслуживания проверяется ее кратность между видами обслуживания с последующим округлением до целых сотен километров. 2. При корректировании нормы пробега до капитального ремонта двигателя коэффициент К принимается равным 0,7 – для III категории условий эксплуатации, 0,6 – для IV категории и 0,5 – для V категории. Соответственно коэффициент  $K_1$  – корректирования норм расхода запасных частей двигателя составляет  $1,4$  – для III категории условий эксплуатации, 1,65 – IV категории и 2,0 – V категории.

Таблица П.5.3

### Коэффициенты учета типов и модификаций подвижного

состава и организации его работы

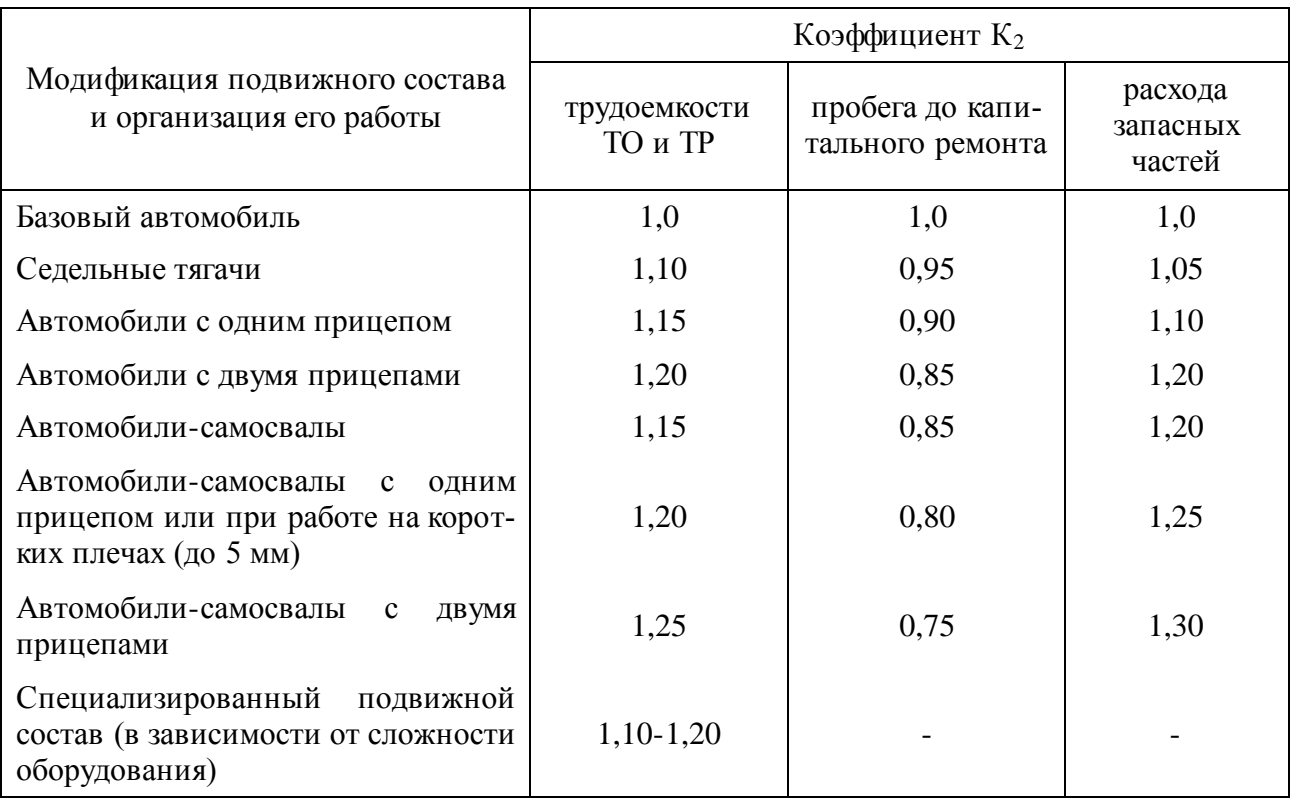

### Таблица П.5.4

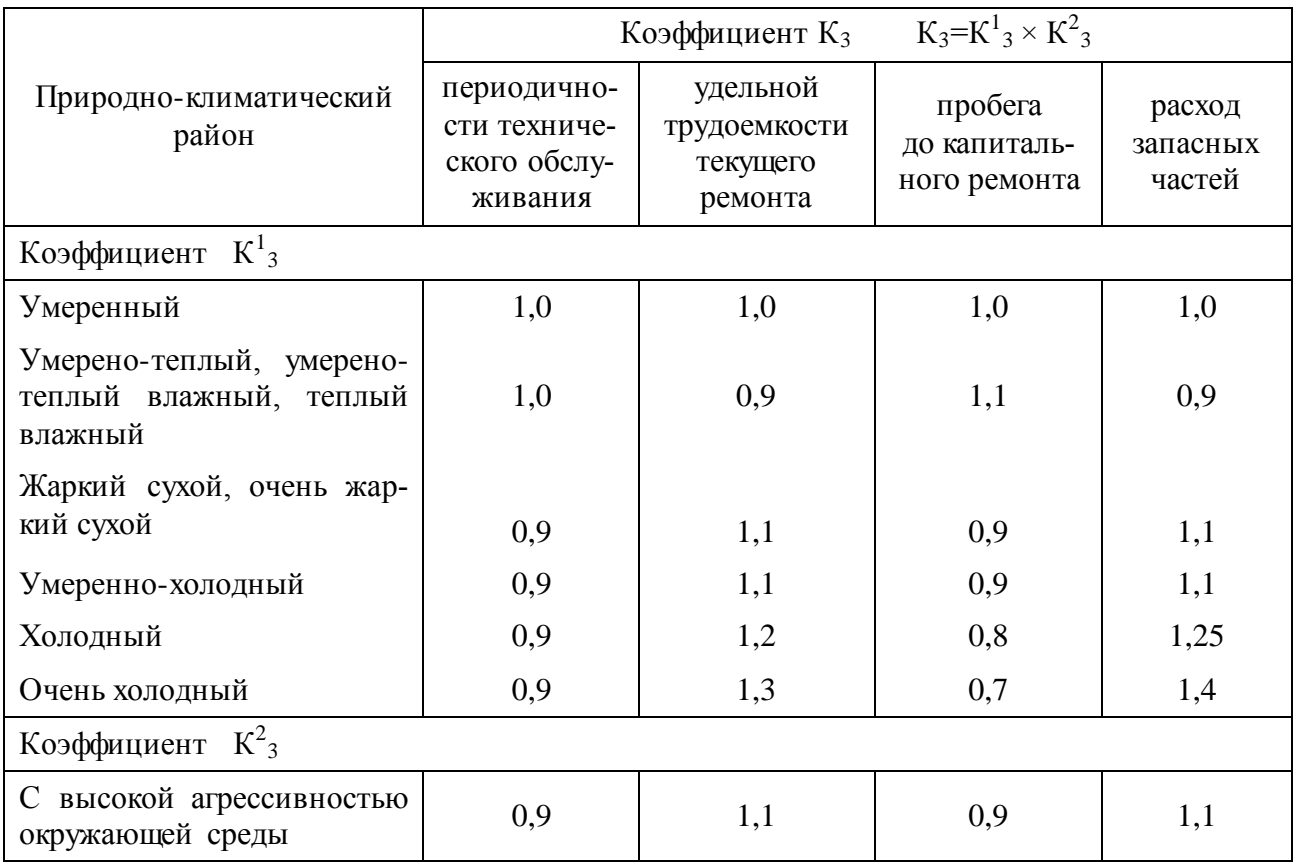

#### Коэффициенты учета природно-климатических условий

Примечание. 1. Корректирование нормативов производится для серийных моделей

автомобилей, в конструкции которых не учтены специфические особенности работы в данных районах. 2. Районирование территории по природно-климатическим условиям приведено в приложении 4. 3. Для районов не указанных в приложении 4, коэффициент корректирования К равен единице. 4. Агрессивность окружающей среды учитывается и при постоянном использовании подвижного состава для перевозки химических грузов, вызывающих интенсивную коррозию деталей.

## Таблица П.5.5

## Коэффициенты учета степени изношенности автомобилей 1. При корректировании удельной трудоемкости текущего ремонта

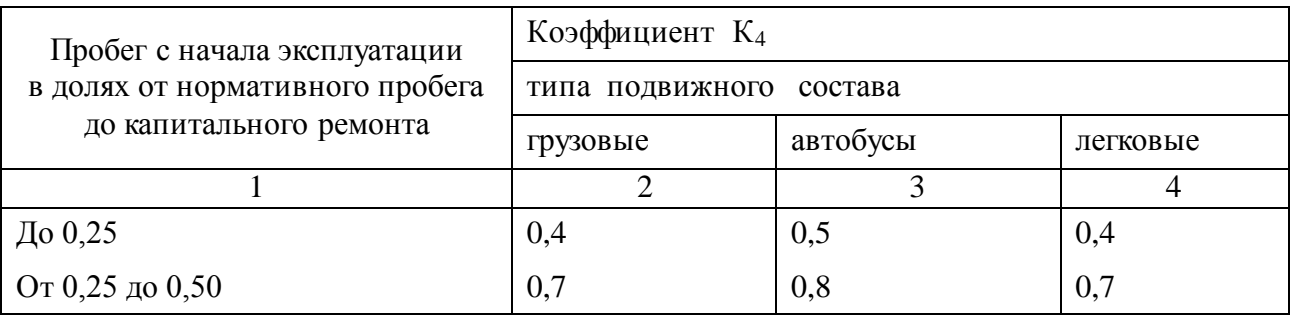

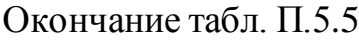

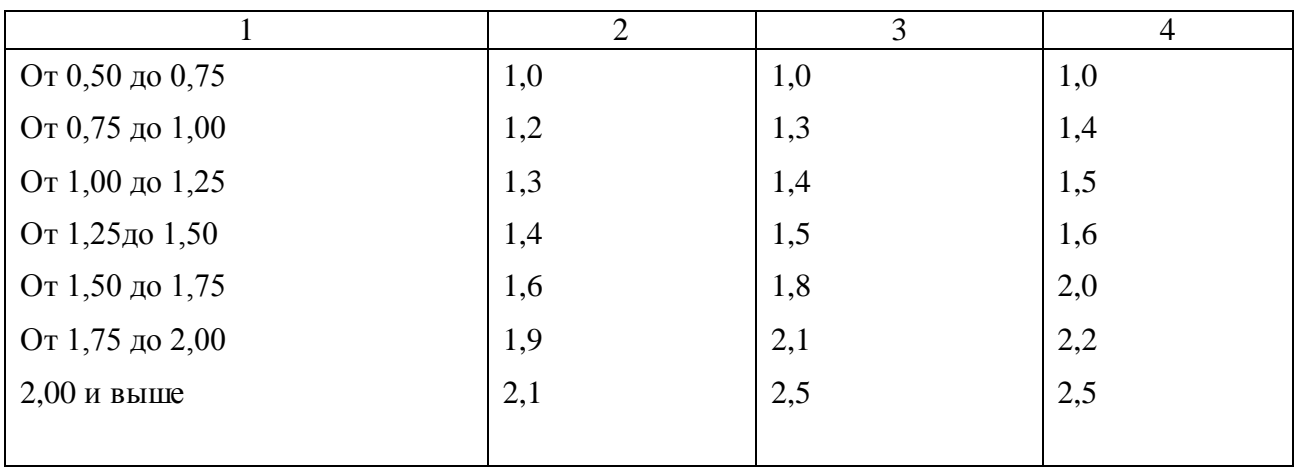

2. При корректировании простоев в техническом обслуживании и ремонте

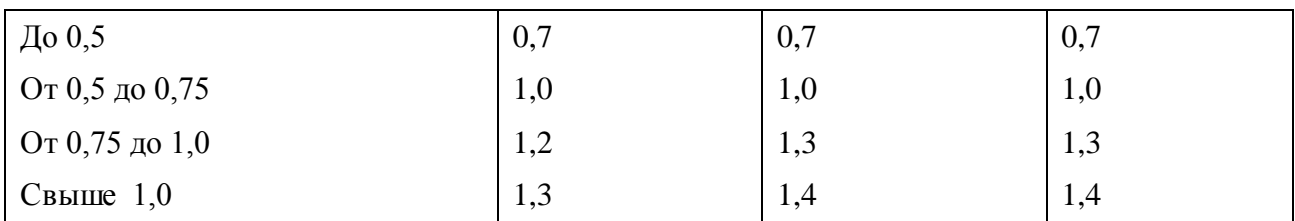

## Таблица П.5.6

## Нормативы трудоемкости технического обслуживания и текущего ремонта подвижного состава

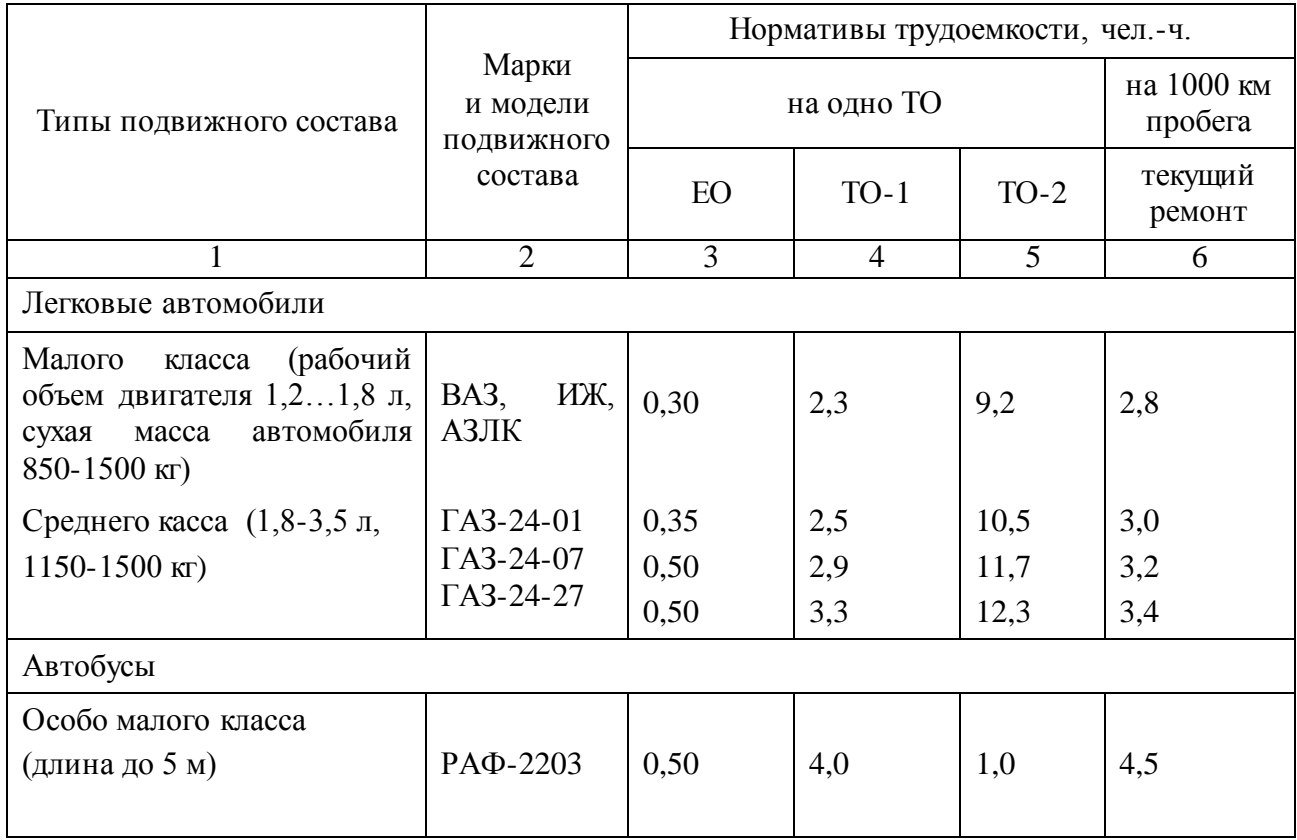

Продолжение табл. П.5.6

| $\mathbf{1}$                                     | $\overline{2}$         | $\overline{3}$ | $\overline{4}$ | 5    | 6          |
|--------------------------------------------------|------------------------|----------------|----------------|------|------------|
| Малого класса                                    | ПАЗ-672                | 0,70           | 5,5            | 18,0 | 5,3        |
| $(6,0-7,5)$ M)                                   | KAB3                   | 0,70           | 5,5            | 18,0 | 5,5        |
| Среднего класса                                  | ЛАЗ-695Н               |                |                |      |            |
| $(8,09,5)$ M)                                    | ЛАЗ-697Н               |                |                |      |            |
|                                                  | ЛАЗ-697Р               | 0,80           | 5,8            | 24,0 | 6,2        |
|                                                  | ЛАЗ-695НГ              | 0,95           | 6,6            | 25,8 | 5,6        |
| Большого класса                                  | ЛиАЗ-677М              | 1,00           | 7,5            | 31,5 | 6,8        |
| $(10,512,0)$ M)                                  | ЛиАЗ-677Г              | 1,15           | 7,9            | 32,7 | 7,0        |
|                                                  | Икарус-<br>250,255     | 1,40           | 10,0           | 40,0 | 9,0        |
|                                                  | Икарус-260             | 1,20           | 9,5            | 35,0 | 8,5        |
|                                                  | Икарус-280             | 1,80           | 13,5           | 47,0 | 11,0       |
| Грузовые автомобили общетранспортного назначения |                        |                |                |      |            |
| Особо малой грузоподъем-                         |                        |                |                |      |            |
| ности (полезная нагрузка от<br>$0,3$ до $1,0$ т) | ИЖ-27151               | 0,2            | 2,2            | 7,2  | 2,8        |
| Малой грузоподъемности<br>(от 1,0 до 3,0 т)      | EpA3-<br>762A,B        | 0,3            | 1,4            | 7,6  | 2,9        |
| $1,0$ T                                          | <b>YA3-</b><br>451М,ДМ | 0,30           | 1,5            | 7,7  | 3,6        |
| $2,5$ T                                          | ГАЗ-52-04              | 0,40           | 2,1            | 9,0  | 3,6        |
|                                                  | ГАЗ-52-07<br>ГАЗ-5227  | 0,55           | 2,5            | 10,2 | 3,8        |
|                                                  |                        | 0,55           | 2,9            | 10,8 | 4,0        |
| Средней грузоподъемности                         | $\Gamma$ A3-53A        | 0,42           | 2,2            | 9,1  | 3,7        |
| $($ от 3,0 до 5,0 т $)$                          | ГАЗ-53-07              | 0,57           | 2,6            | 10,3 | 3,9        |
| $4,0$ T                                          | ГАЗ-53-27              | 0,57           | 3,0            | 10,9 | 4,1        |
| Большой грузоподъемности                         | ЗИЛ-130                | 0,45           | 2,7            | 10,8 | $4,0/3,6*$ |
| (от 5,0 до 8,0 т)                                | ЗИЛ-138                | 0,60           | 3,1            | 12,0 | $4,2/3,8*$ |
| $5,0/6,0$ T*                                     | ЗИЛ-138А               | 0,60           | 3,5            | 12,6 | $4,4/4,0*$ |
|                                                  | KA3-608B               | 0,35           | 3,5            | 11,6 | 4,5        |
|                                                  | Урал-377               | 0,55           | 3,8            | 16,5 | 6,0        |
| Особо большой грузоподъ-                         | MA3-5335               | 0,30           | 3,2            | 12,0 | 5,8        |
| емности (8,0 т и более)                          | <b>MA3-500A</b>        | 0,30           | 3,4            | 13,8 | 6,0        |
|                                                  | КамАЗ-<br>5320**       | 0,50           | 3,4            | 14,5 | 8,5        |
| $12,0$ т                                         | KpA3-257               | 0,50           | 3,5            | 14,7 | 6,2        |
| 25,0 т и более                                   | БелАЗ-540              | 1,20           | 13,5           | 60,5 | 20,35      |
|                                                  | БелАЗ-548              | 1,20           | 13,7           | 67,2 | 24,95      |

Окончание табл. П.5.6

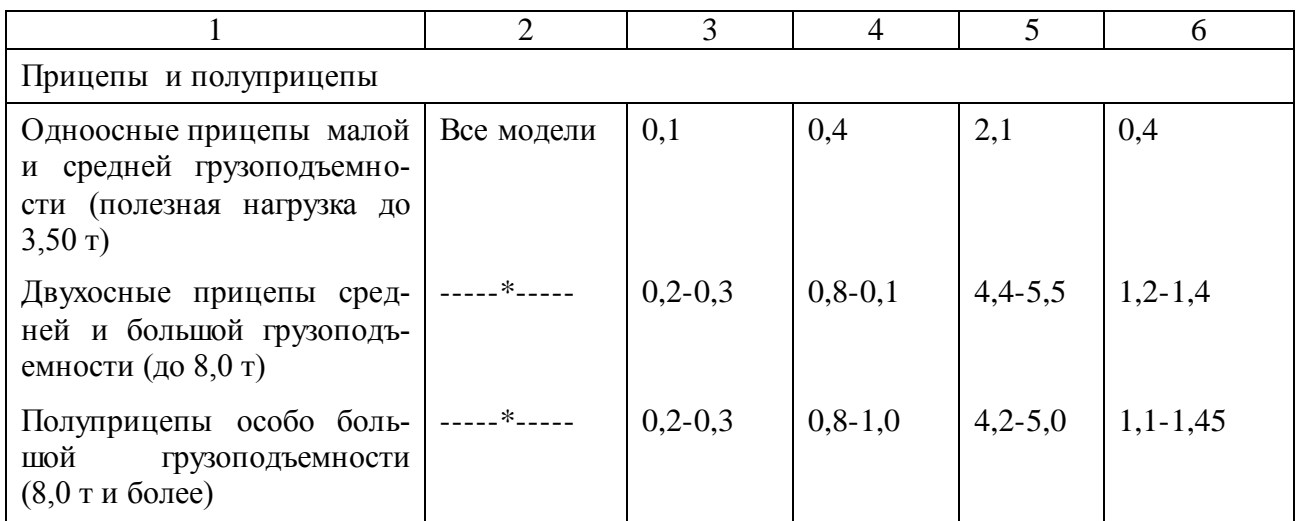

Таблица П.5.7

## Коэффициенты учета нормативов трудоемкости технического обслуживания текущего ремонта в зависимости от количества обслуживаемых автомобилей в автотранспортном предприятии и количество технологически совместимых групп подвижного состава

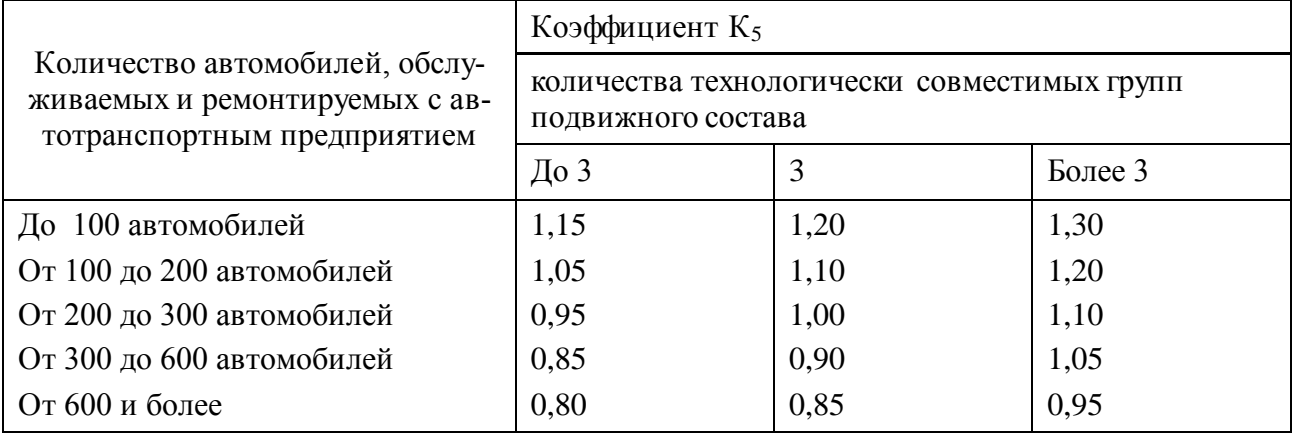

Примечание. 1. Распределение подвижного состава по технологически совместимым группам при производстве технического обслуживания и текущего ремонта приведено в [4].

2. Количество автомобилей в технологически совместимой группе должно быть не менее 20 единиц.

Таблица П.5.8

### Трудоемкости диагностирования автомобилей

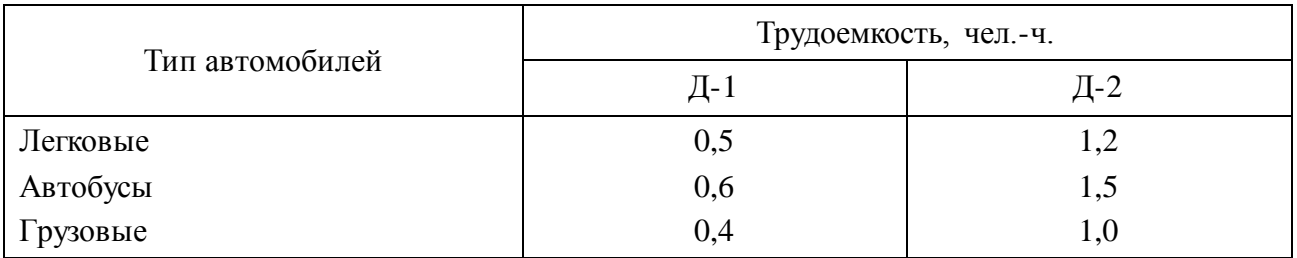

## Таблица П.5.9

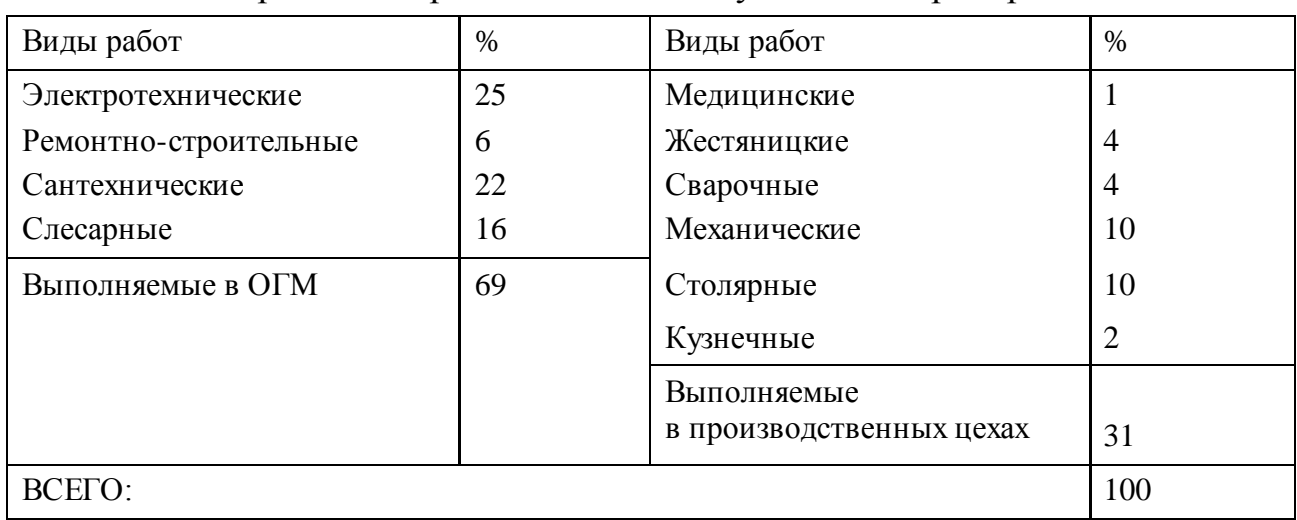

## Распределение работ по самообслуживанию предприятия

# Таблица П.5.10

## Годовые фонды времени штатных рабочих (из ОНТП-АТС-СТО-80)

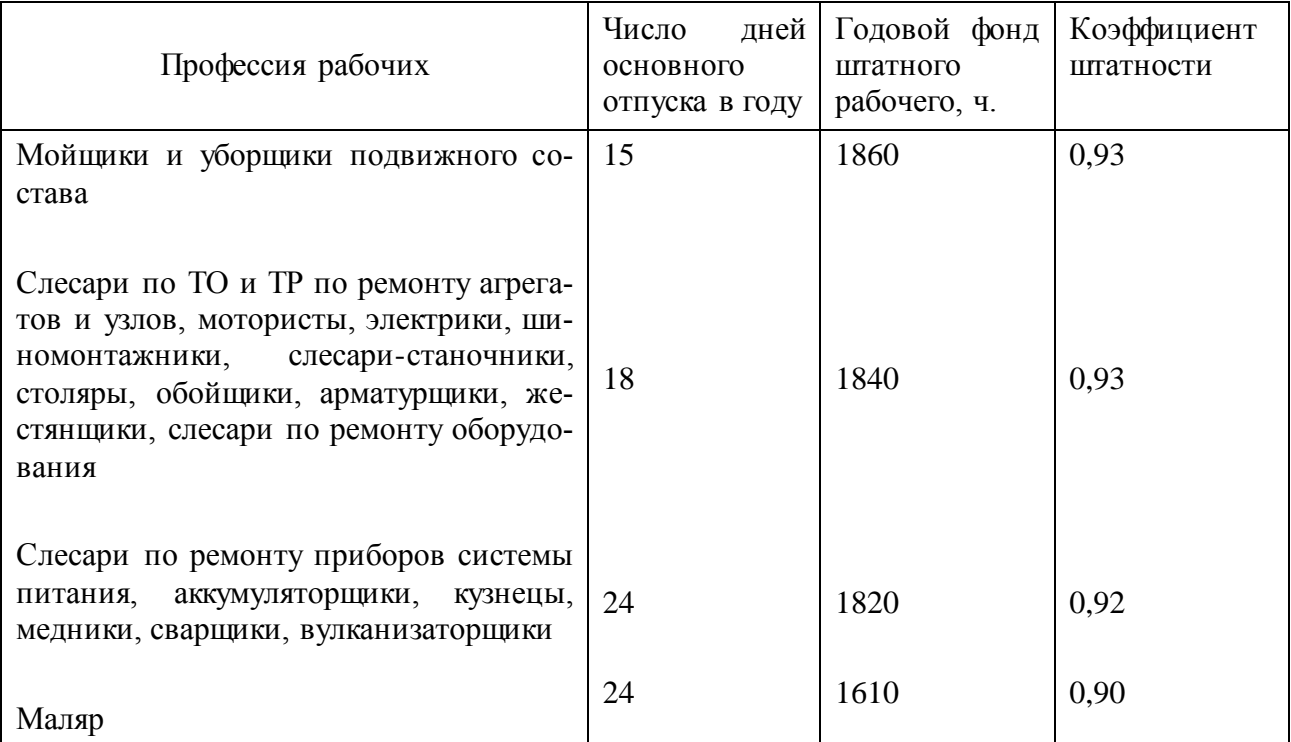

Таблица П.5.12

| Виды и методы ТО и ТР                    | Число рабочих на одном посту<br>при ТО и ТР автомобилей |              |              |              |  |
|------------------------------------------|---------------------------------------------------------|--------------|--------------|--------------|--|
|                                          | грузовых                                                | автобусов    | легковых     | автобусов    |  |
| EO:                                      |                                                         |              |              |              |  |
| Уборка и обтирка                         | $1 \ldots 2$                                            | 13           | 23           | 36           |  |
| Шланговая мойка                          |                                                         | 12           |              | 12           |  |
| Механизированная мойка                   |                                                         |              |              |              |  |
| $D-1, D-2$                               | $1 \ldots 2$                                            | $1 \ldots 2$ | $1 \ldots 2$ | 12           |  |
| $TO-1$ , $TO-2$ :                        |                                                         |              |              |              |  |
| поточный метод                           | 24                                                      | 35           | 34           | 45           |  |
| на тупиковых постах                      | 23                                                      | 24           | 23           | 24           |  |
| комплексно-поточный метод ТО             | 34                                                      | 35           | 34           | 45           |  |
| единое ТО на потоке                      | 34                                                      | 35           | 34           | 45           |  |
| ТО-2 при агрегатно-зональном ме-<br>тоде | 12                                                      | 12           | 12           | $1 \ldots 2$ |  |

### Примерное среднее число рабочих на одном посту зон ТО и ТР

### Таблица П.5.13

Примерное распределение трудоемкости ЕО по видам работ при мойке немеханизированным способом,  $\%$ 

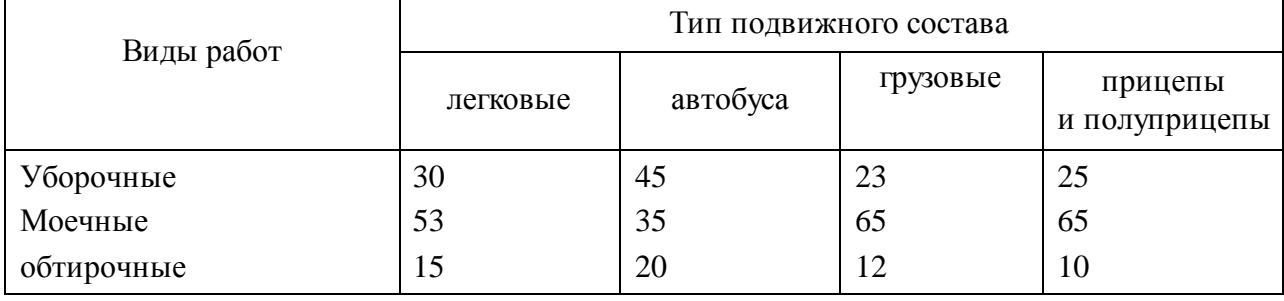

Таблица П.5.14

Коэффициент плотности расстановки оборудования и значения удельных площадей

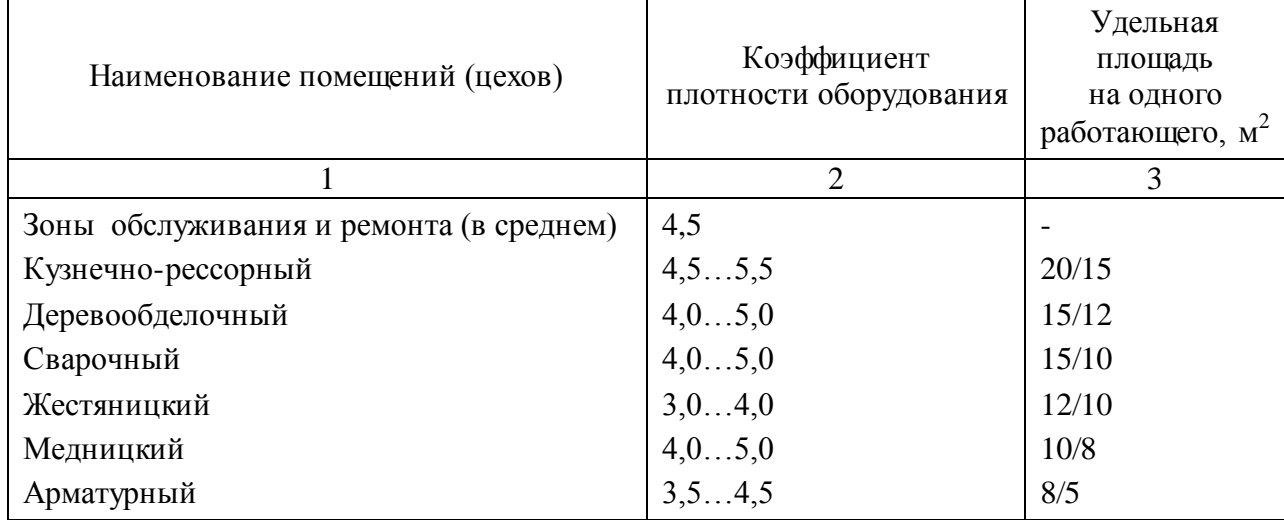

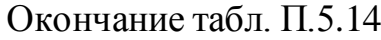

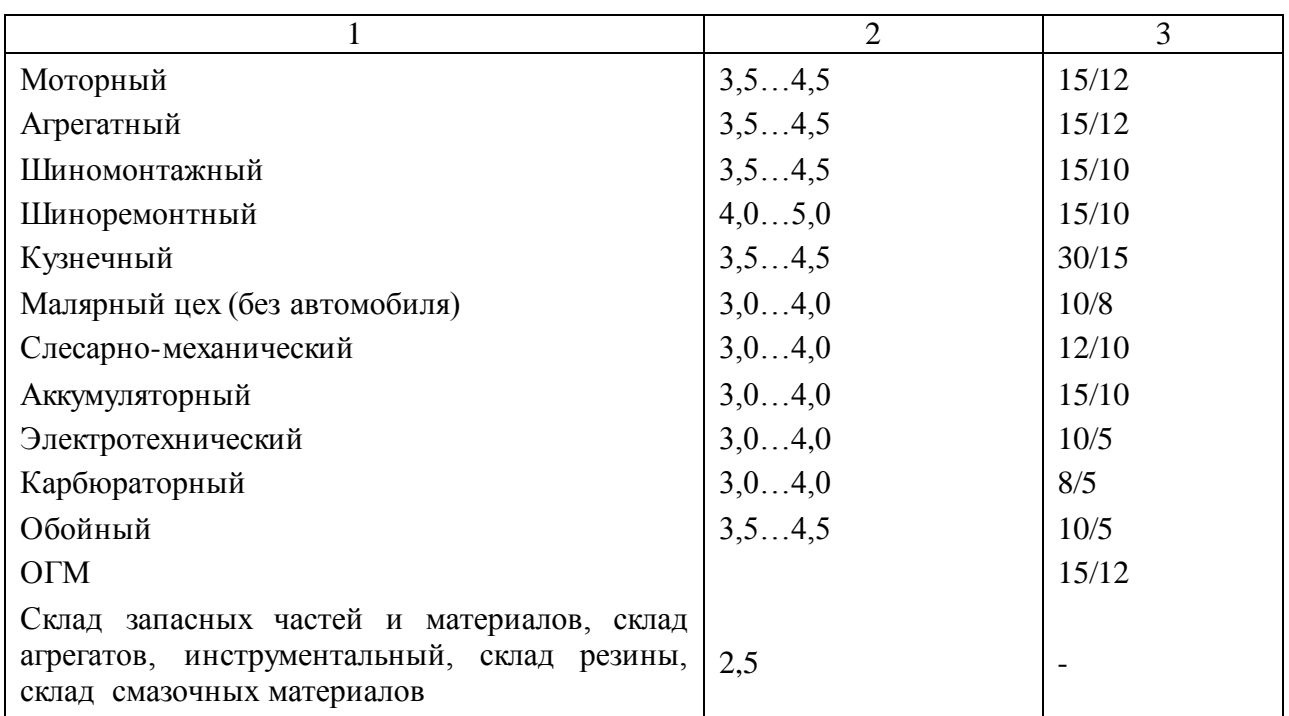

Примечание. Для кузовного цеха удельная площадь приведена с учетом постановки автомобиля в цех. В числителе указана площадь на первое рабочее место, а в знаменателе – на каждое последующее.

Таблица П.5.15

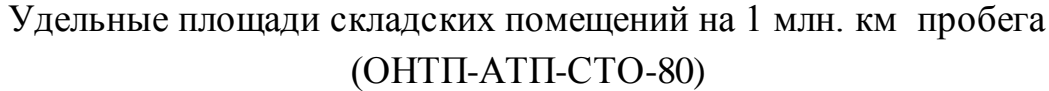

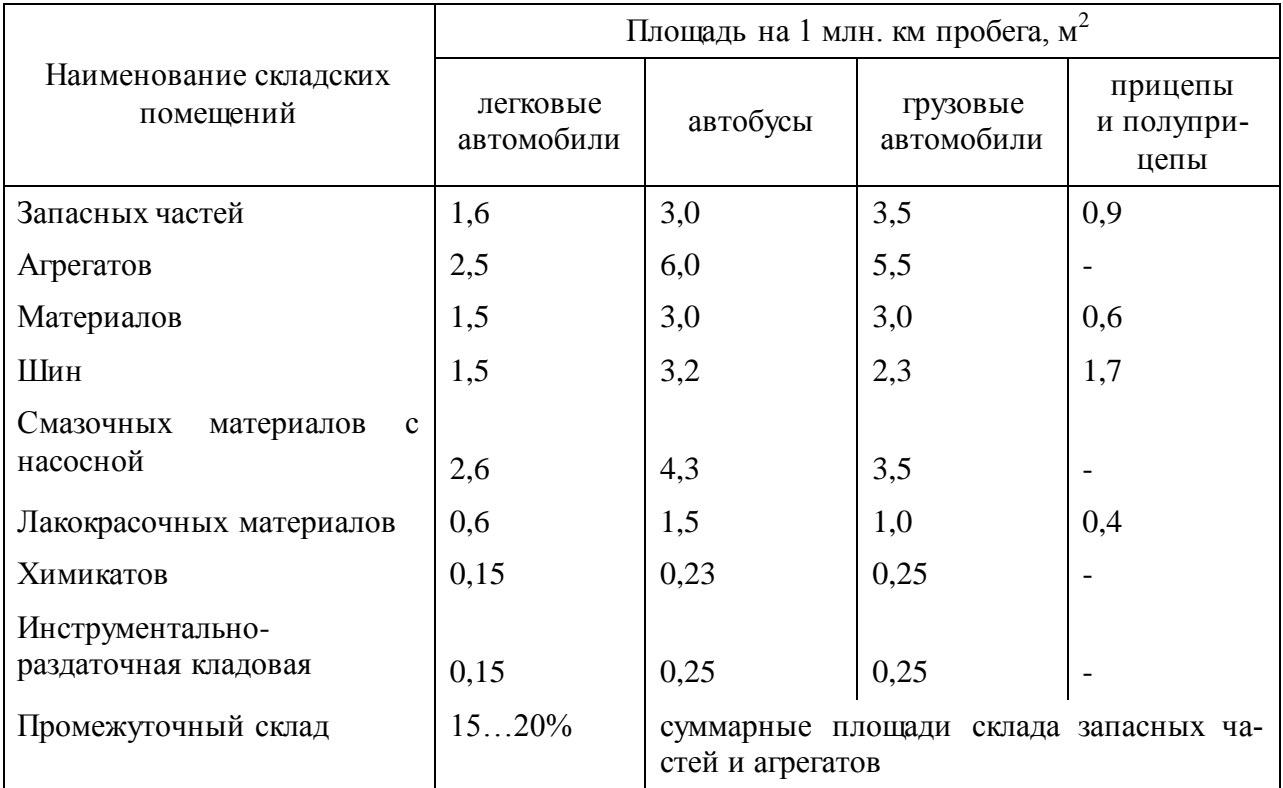

Примечание. Удельные площади приведены для предприятий со списочным составом одной модели.
# Таблица П.5.16

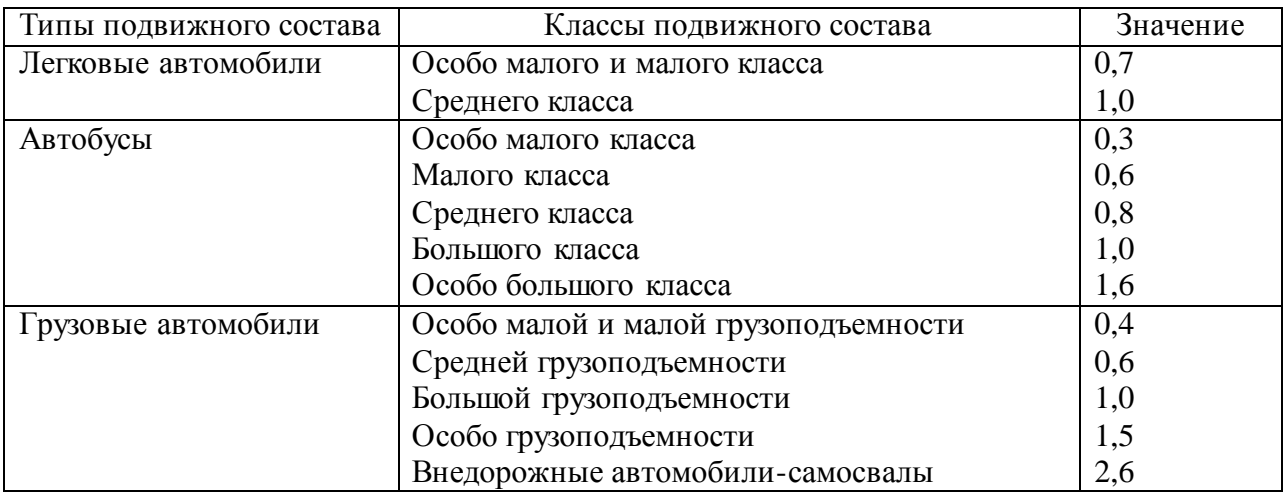

## Коэффициенты учета типа подвижного состава

# Таблица П.5.17

## Коэффициенты учета списочного количества подвижного состава

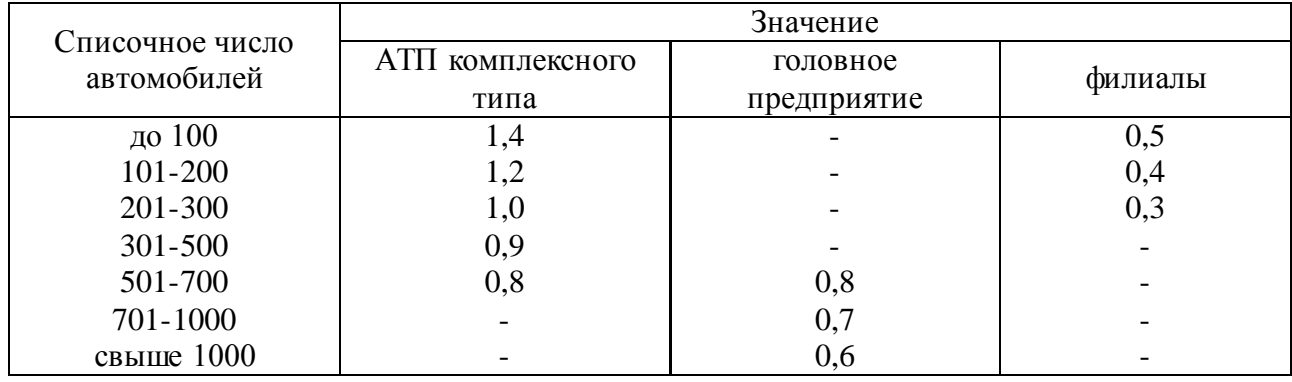

## Таблица П.5.18

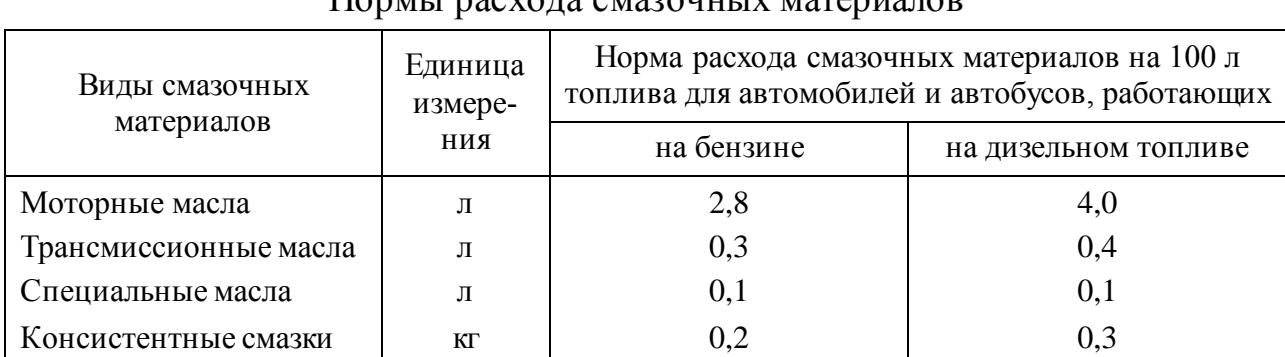

# Нормы расхода смазочных материалов

Примечание. 1. Для автобусов ЛиАЗ-677 норма увеличивается до 0,3 л. 2. Для автомобилей и автобусов, находящихся в эксплуатации менее трех лет, норма расхода масла и смазок снижается до 50%, а при эксплуатации более 8 лет увеличивается до 20%.

# Расход запасных частей, металлов и материалов в процентах от массы автомобиля на 10 тыс. км пробега

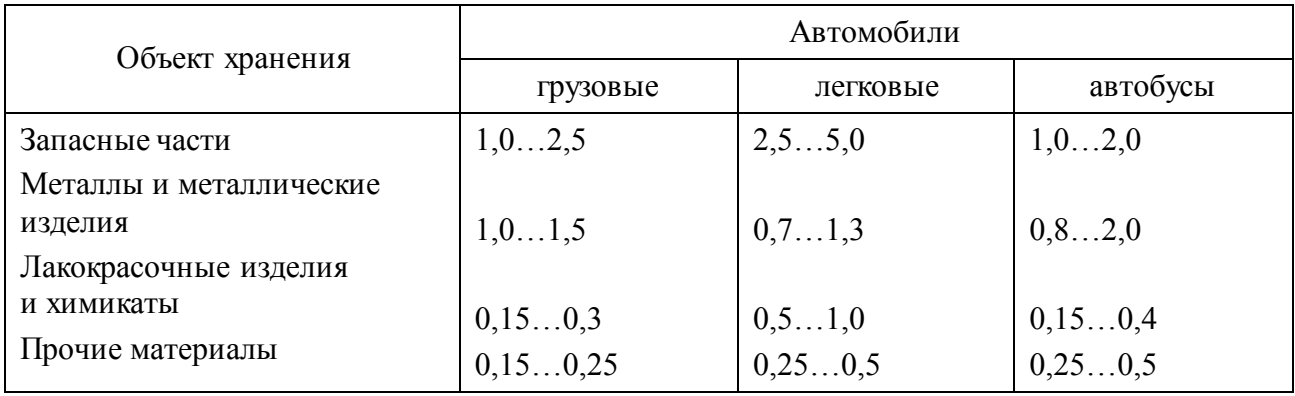

# Таблица П.5.20

# Распределение трудоемкости текущего ремонта между БЦТО и АТП, %

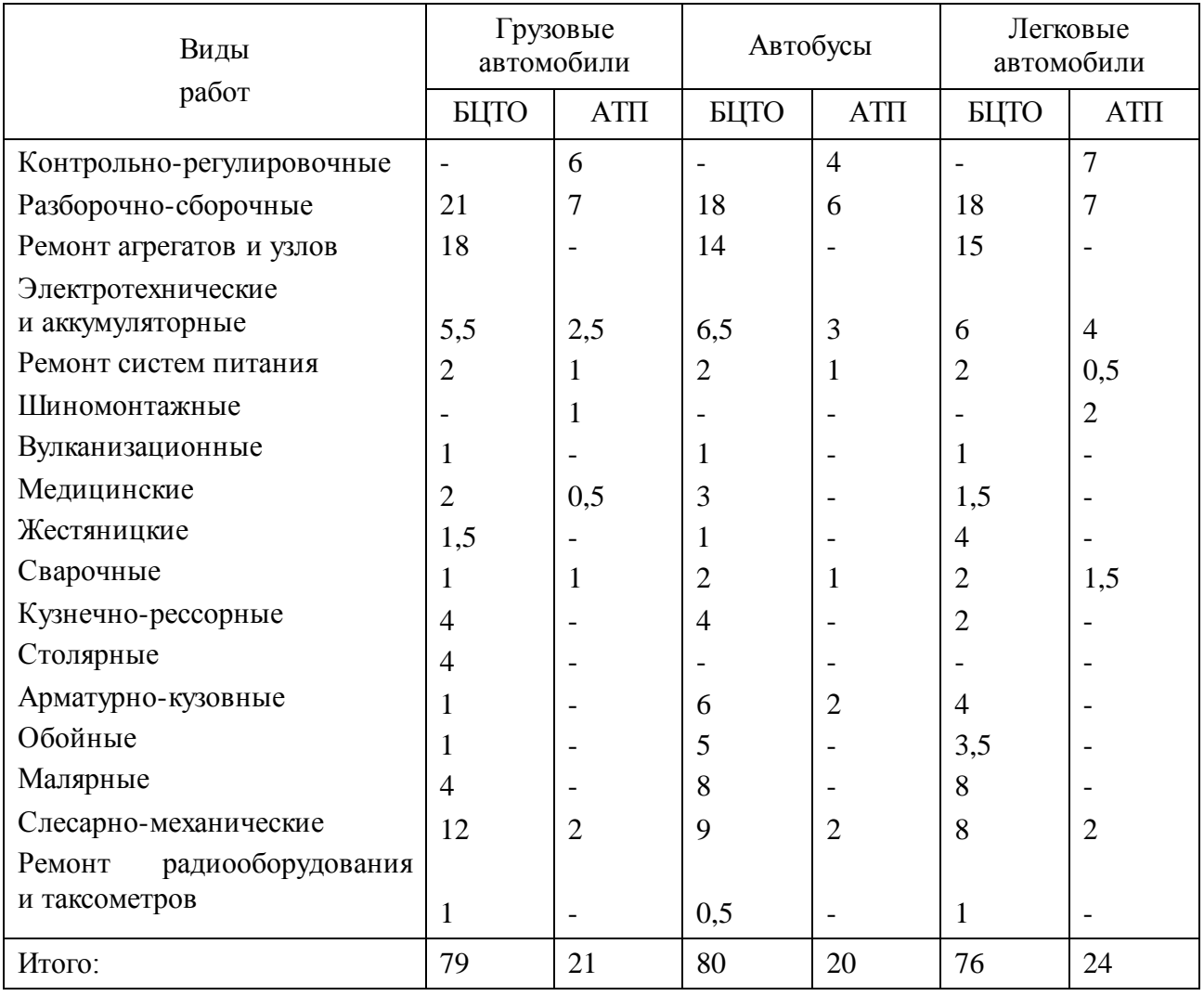

## Таблица П.5.21

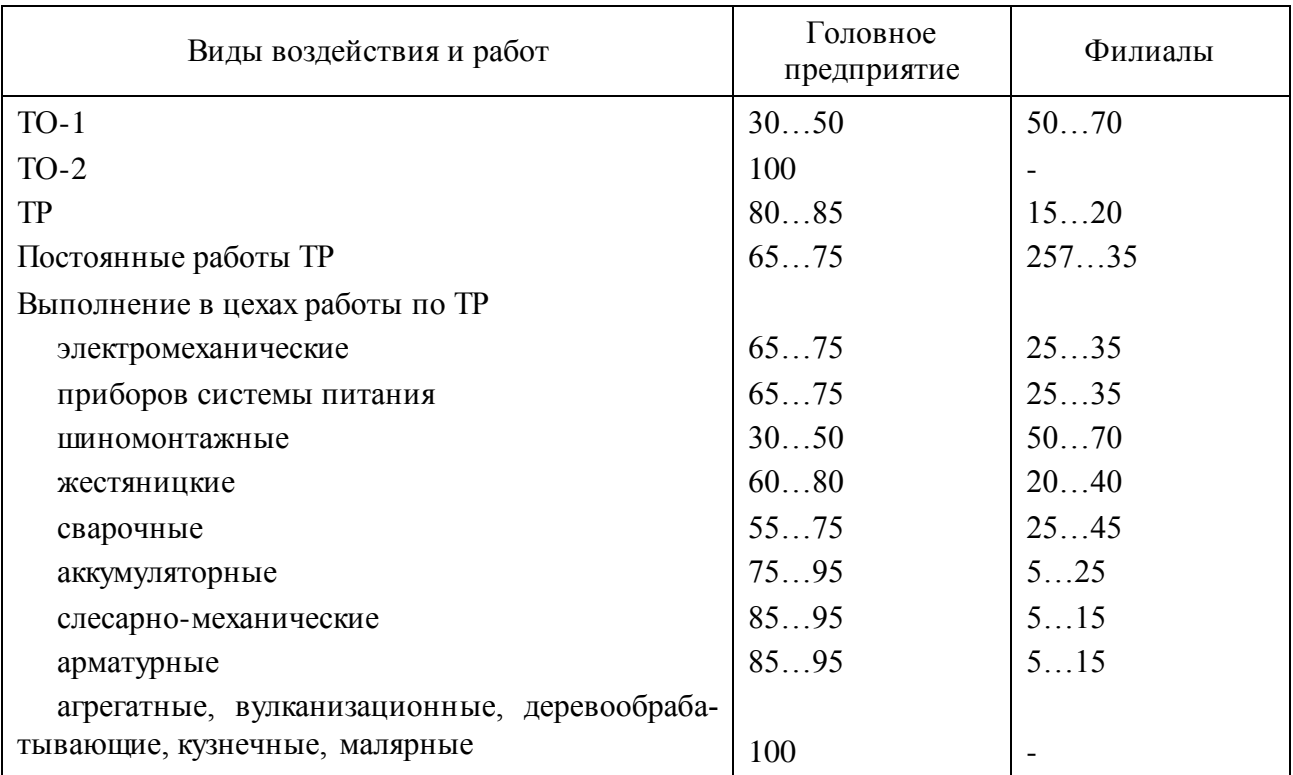

# Распределение объемов работ по ТО и ТP автомобилей между головным предприятием и его филиалами, %

Примечание. Централизация ТО-1 и ТО-2 предусматривается в пределах экономически оправданных расстояний перегона автомобилей на головные предприятия.

# Приложение 6 Таблица П.6.1.1

# Примерное распределение трудоемкости ТО и ТР автомобилей по видам работ, % (из ОНТП-АТП-СТО-80)

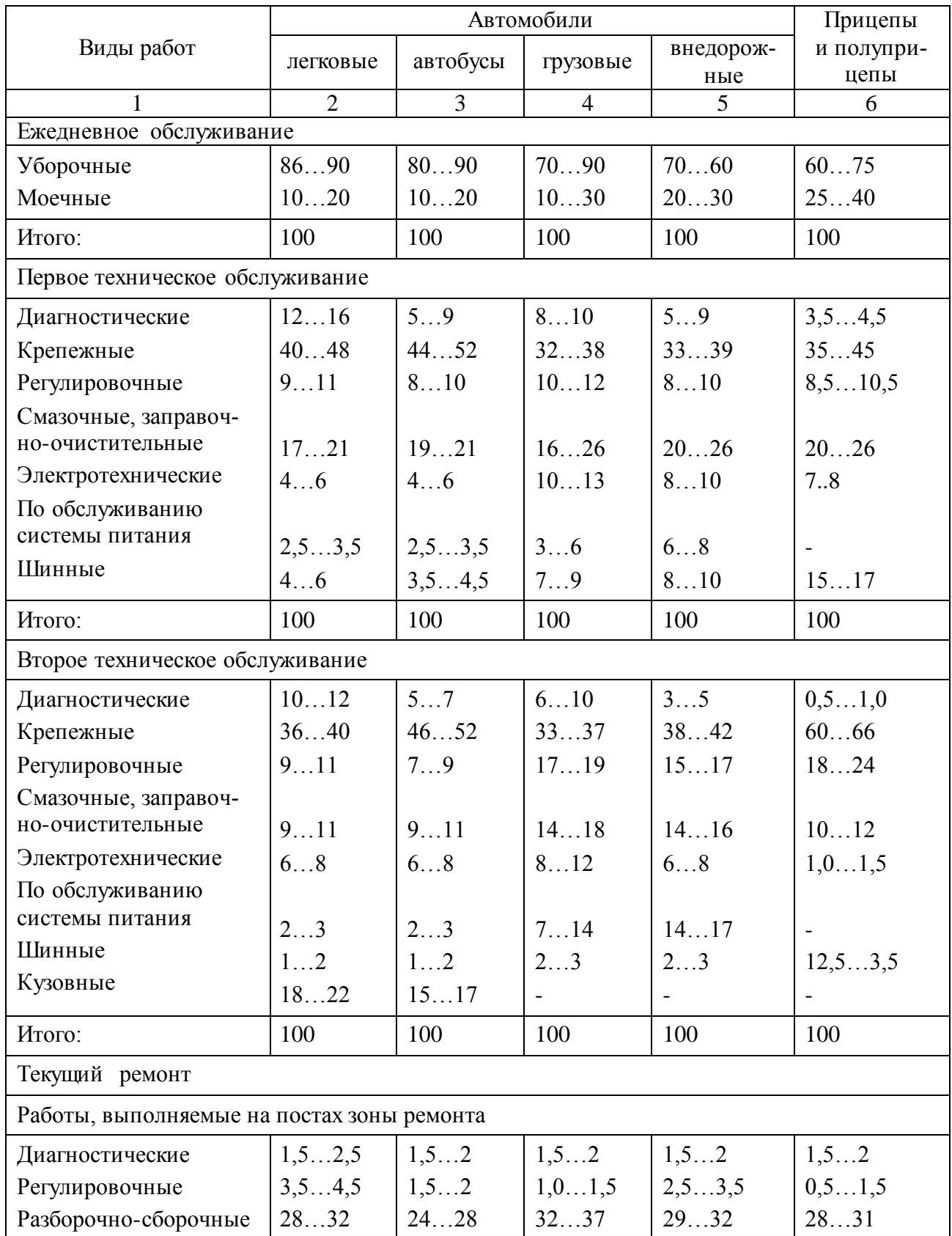

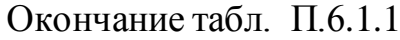

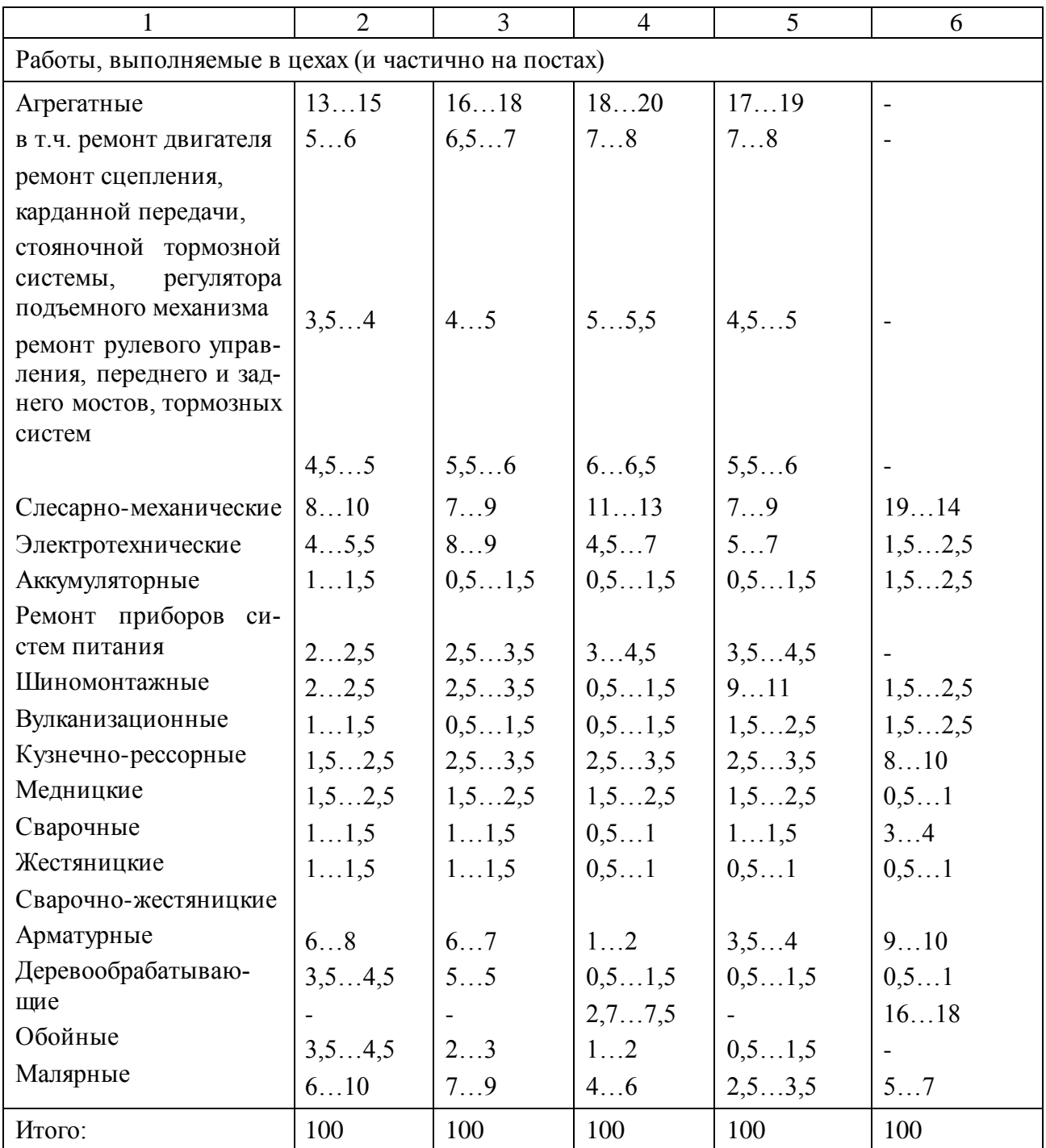

Примечание. 1. Распределение трудоемкости ТP грузовых автомобилей прицепов и полуприцепов приведено для подвижного состава с деревянными кузовами. 2. Распределение трудоемкости ЕО приведено для механизированной мойки автомобилей. 3. Данные по агрегатным работам примерные и могут меняться в зависимости от условий работы конкретных АТП.

# Таблица П.6.1.2

# Примерное распределение трудоемкости ТО и ТР подвижного состава по агрегатам и системам и узлам, %

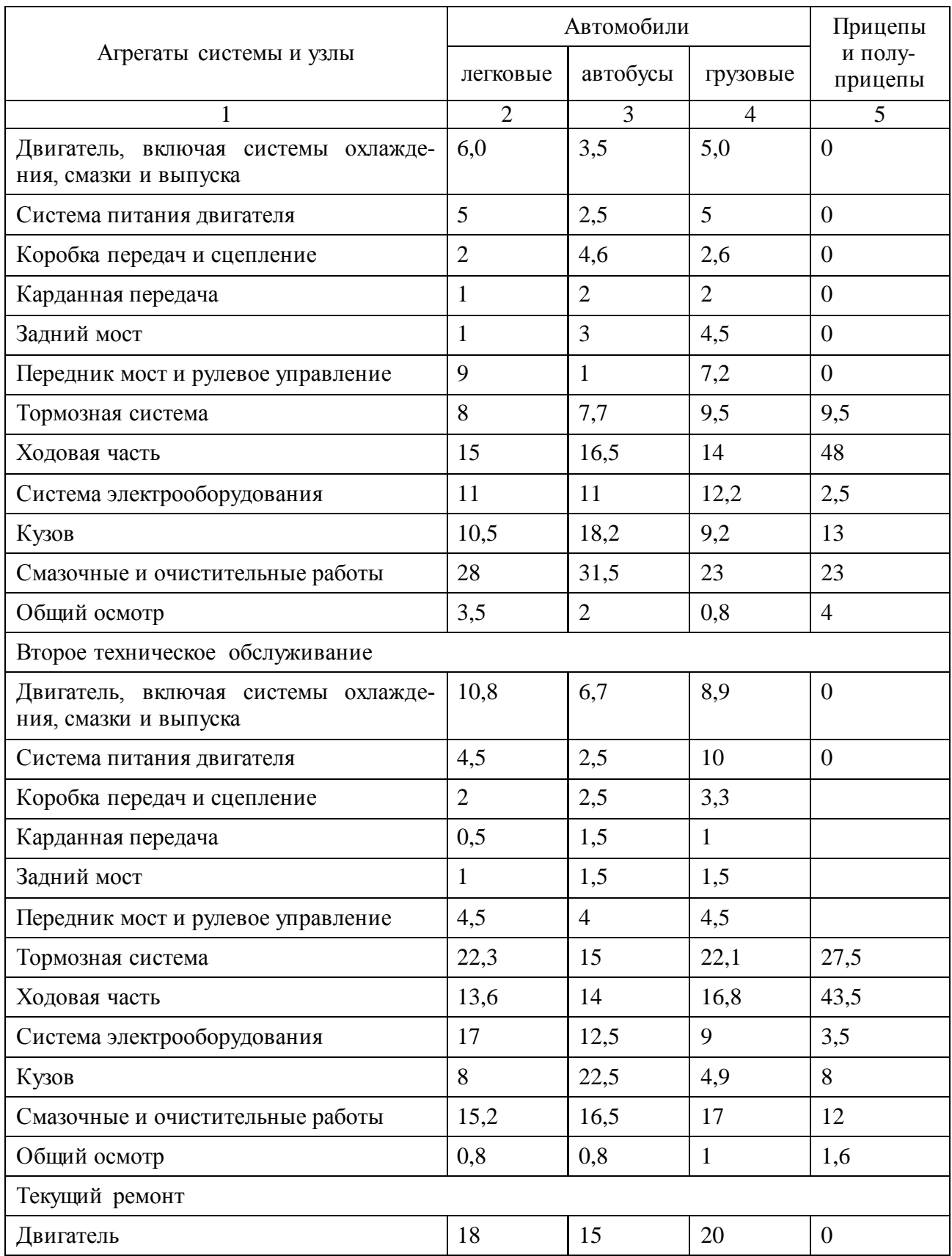

Окончание табл. П.6.1.2

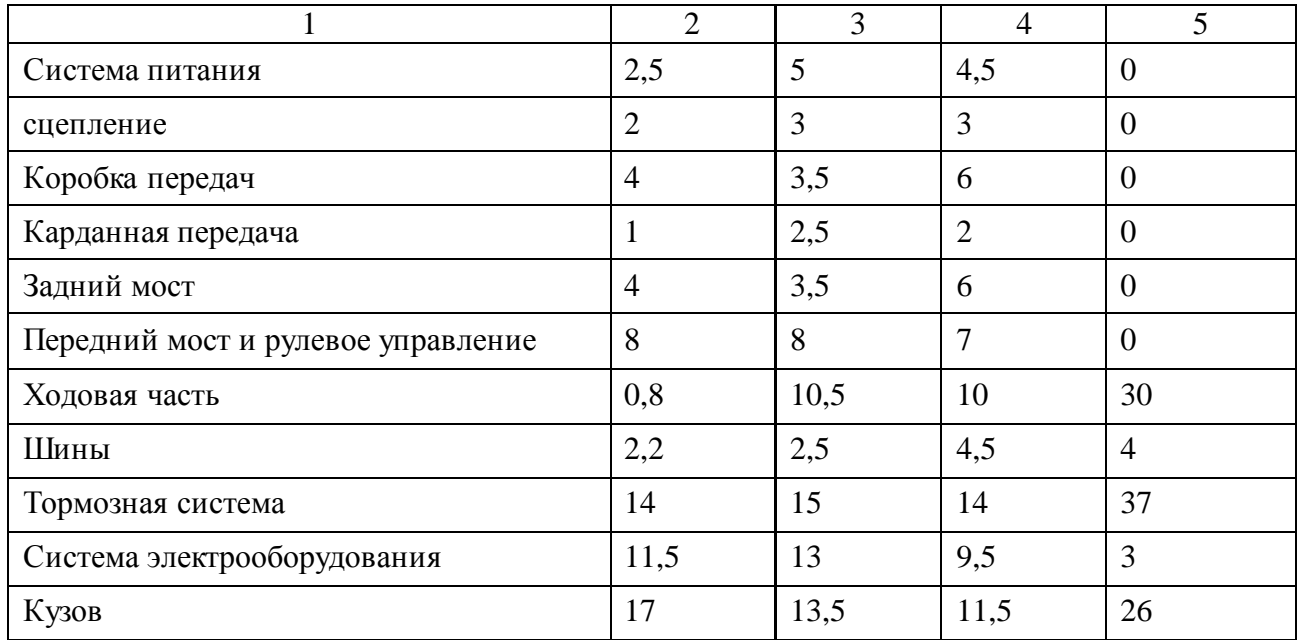

# Таблица П.6.2

# Примерное распределение работы по постам поточных линий

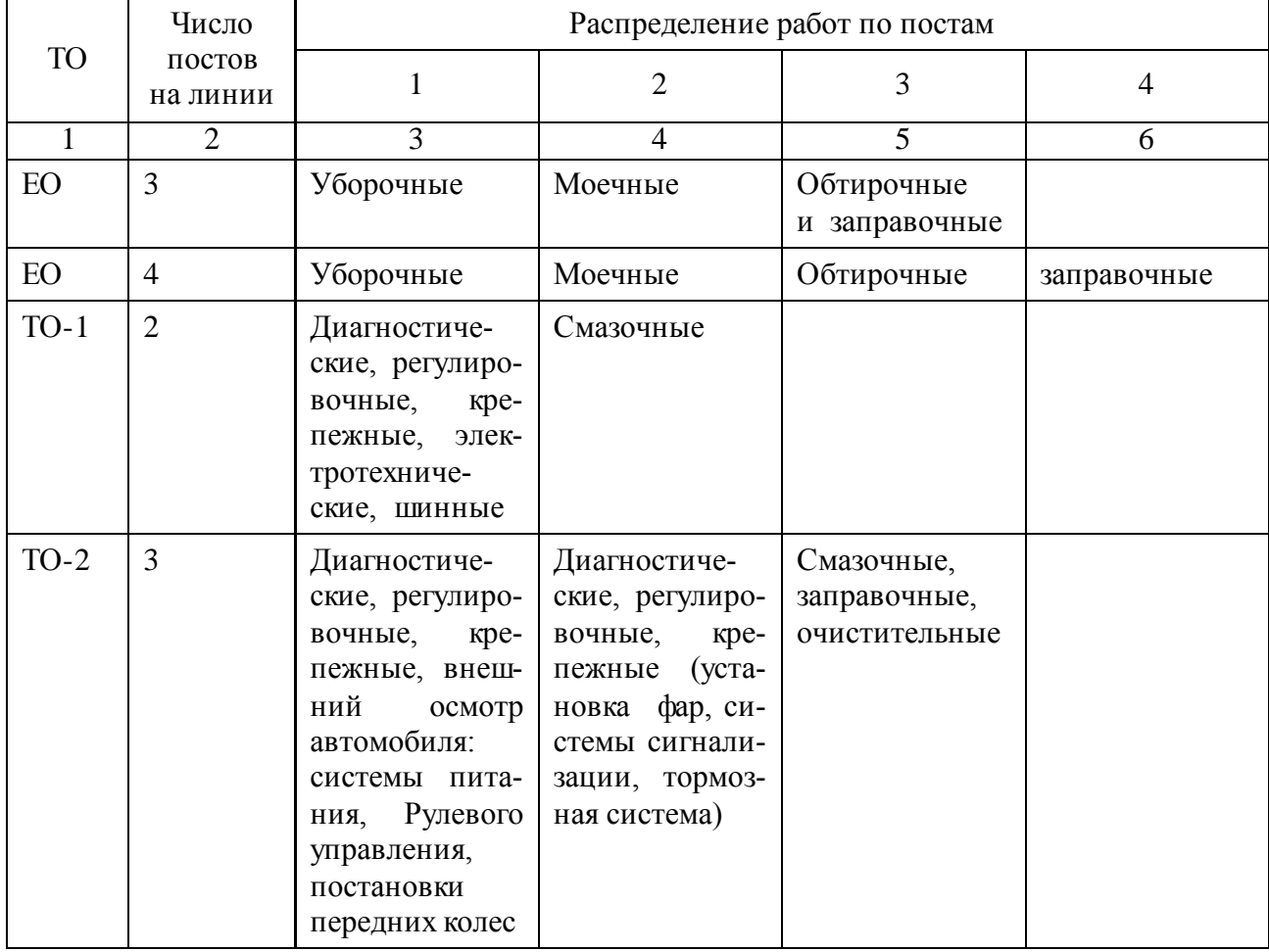

Окончание табл. П.6.2

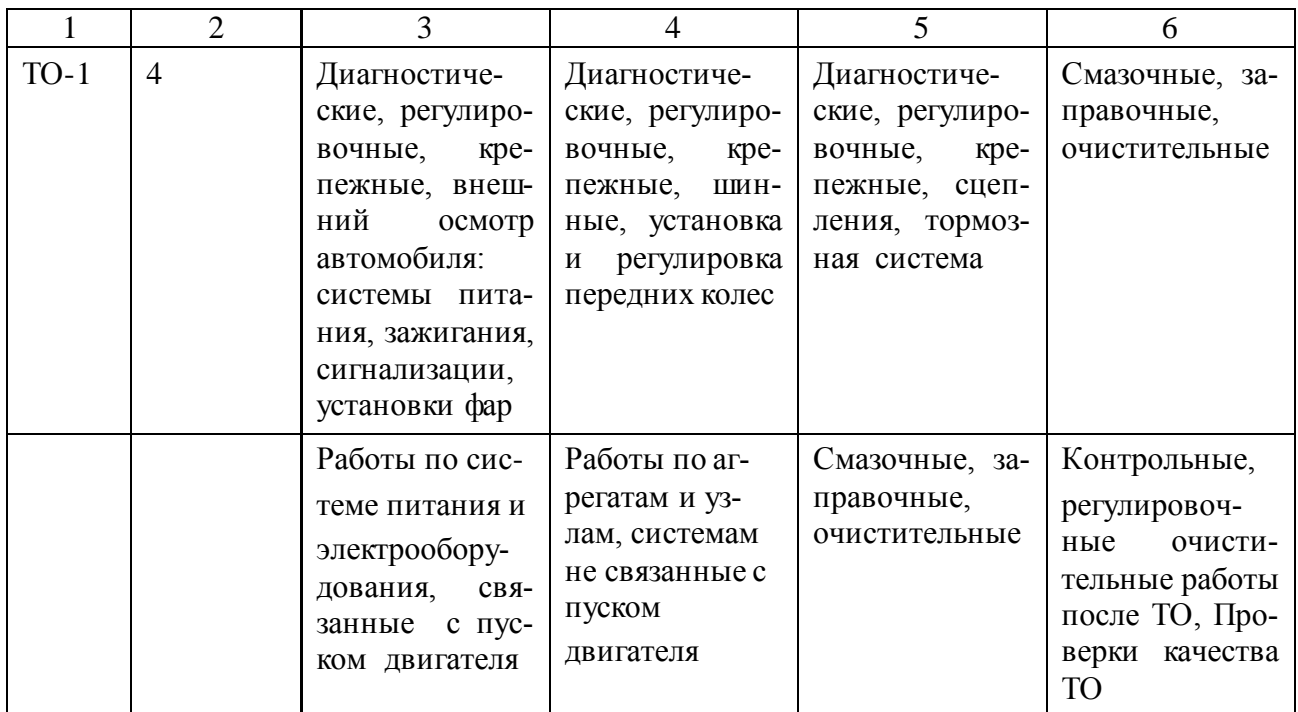

Таблица П.6.3

## Значения основных величин для расчета площадей контрольных санитарно-бытовых помещений

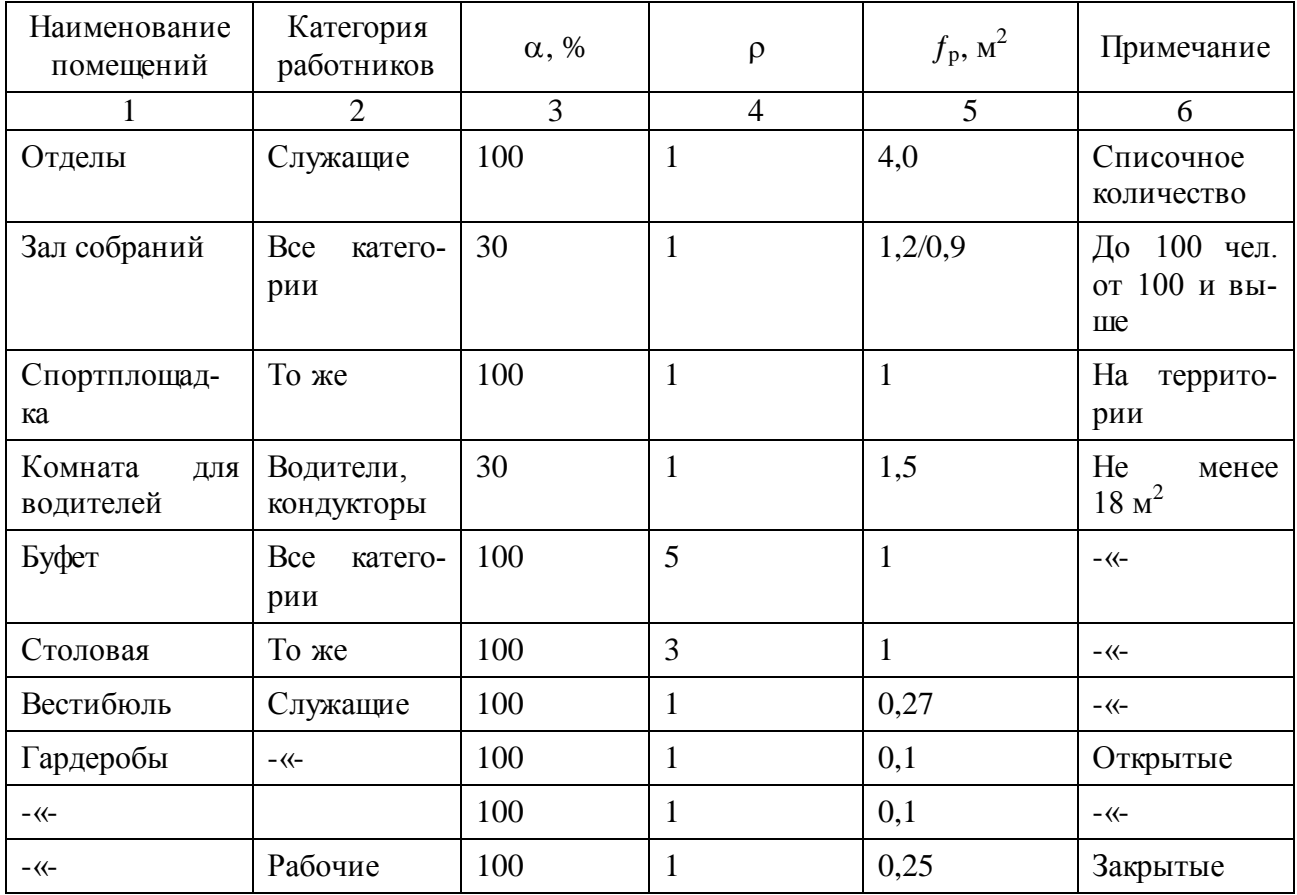

## Окончание табл. П.6.3

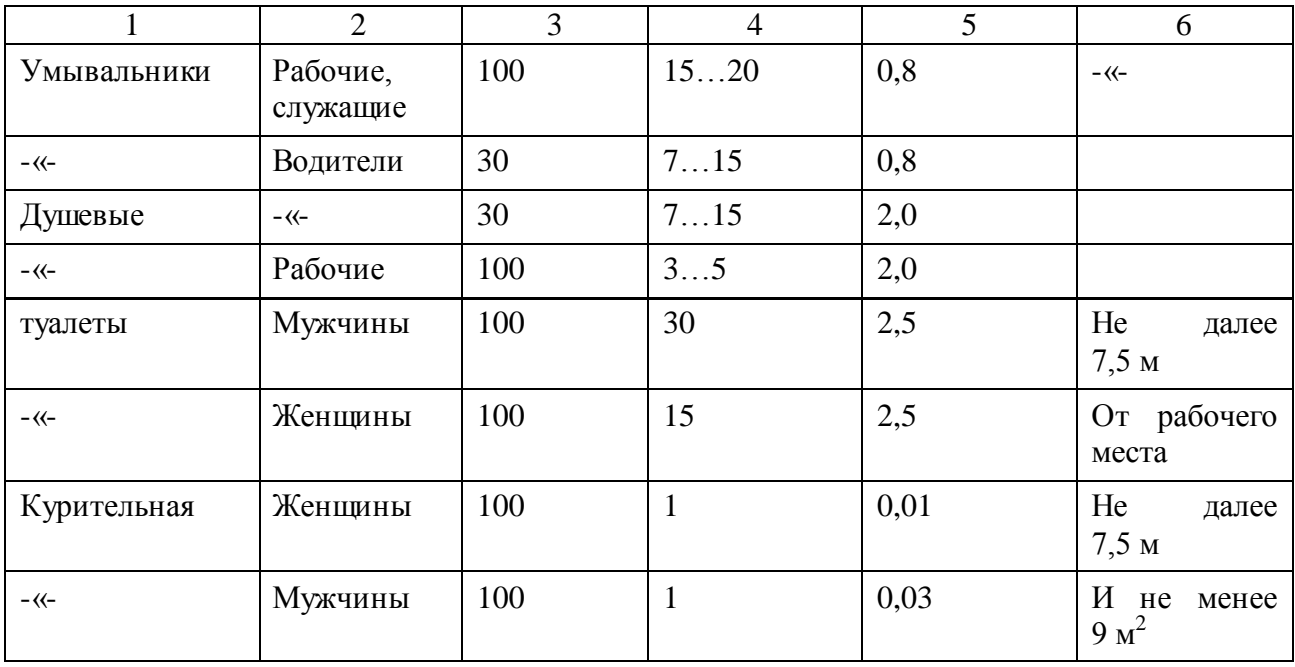

Примечание. Расчет производится по формуле:  $F = \frac{a}{100 \cdot \rho} \cdot f_p \cdot \sum p$ ,

где *а* – процент одновременно пользующихся помещением; р – коэффициент пропускной способности единицы оборудования или площади;  $f_{\rm p}$  – удельная санитарная норма площади на одного исполнителя, м<sup>2</sup>; Σр – суммарная численность работников.

## Таблица П.6.4

# Площадь общественных помещений

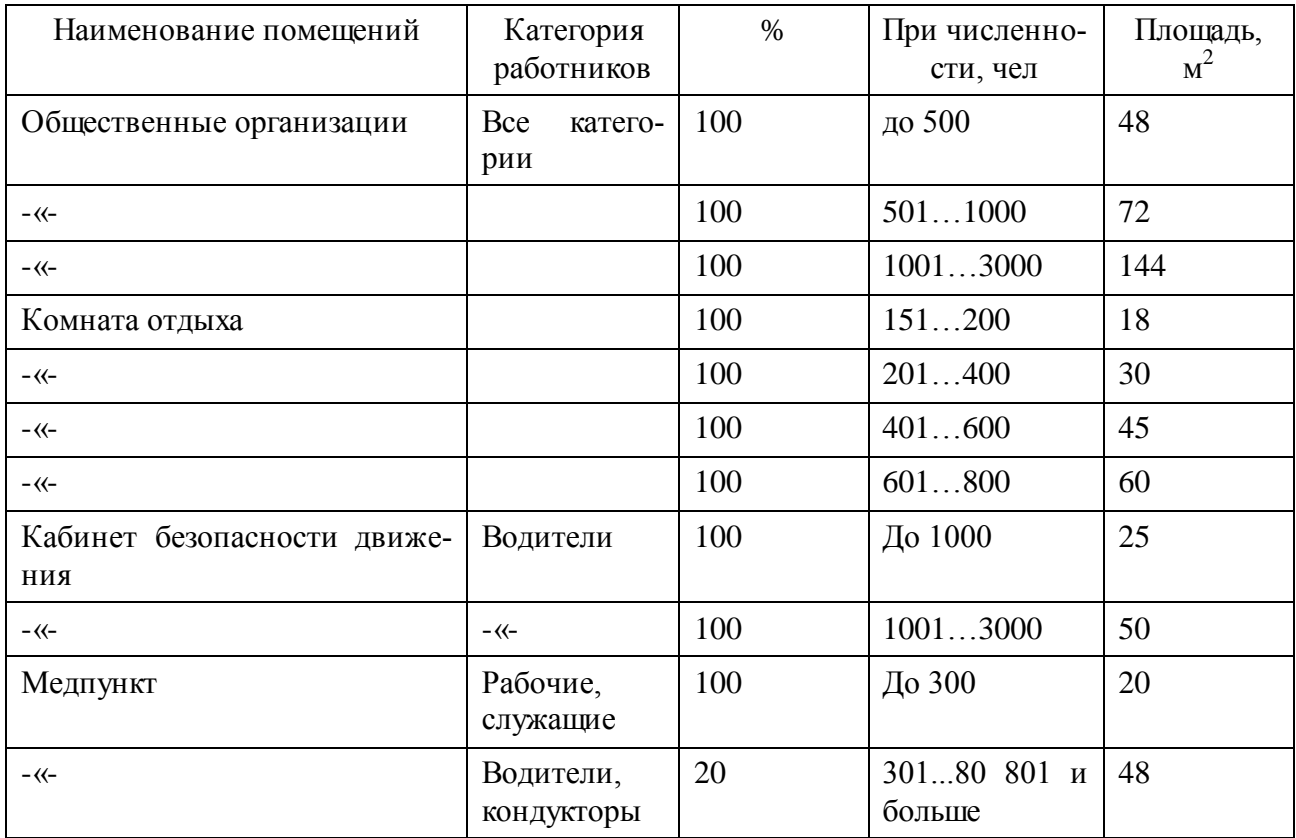

# Таблица П.6.5

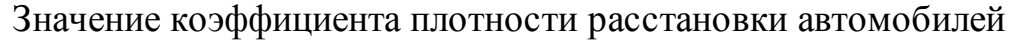

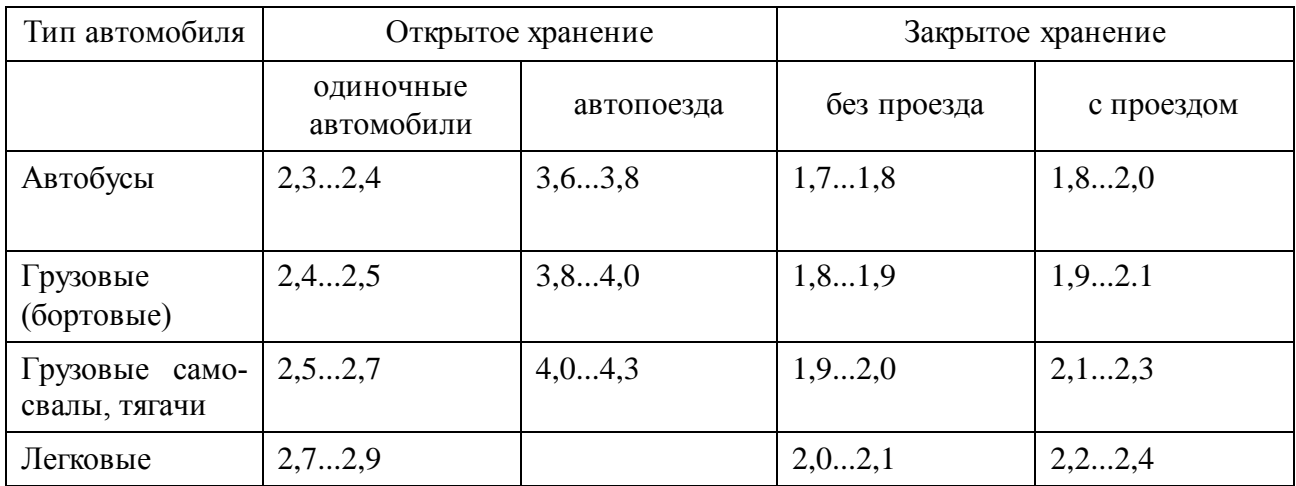

Примечание. Расчет производится по формуле  $F = A_u \cdot f_a \cdot q$ ,

где  $K_q$  – коэффициент плотности расстановки автомобилей.

Таблица П. 3.6

# Нормы пробега основных агрегатов автомобилей

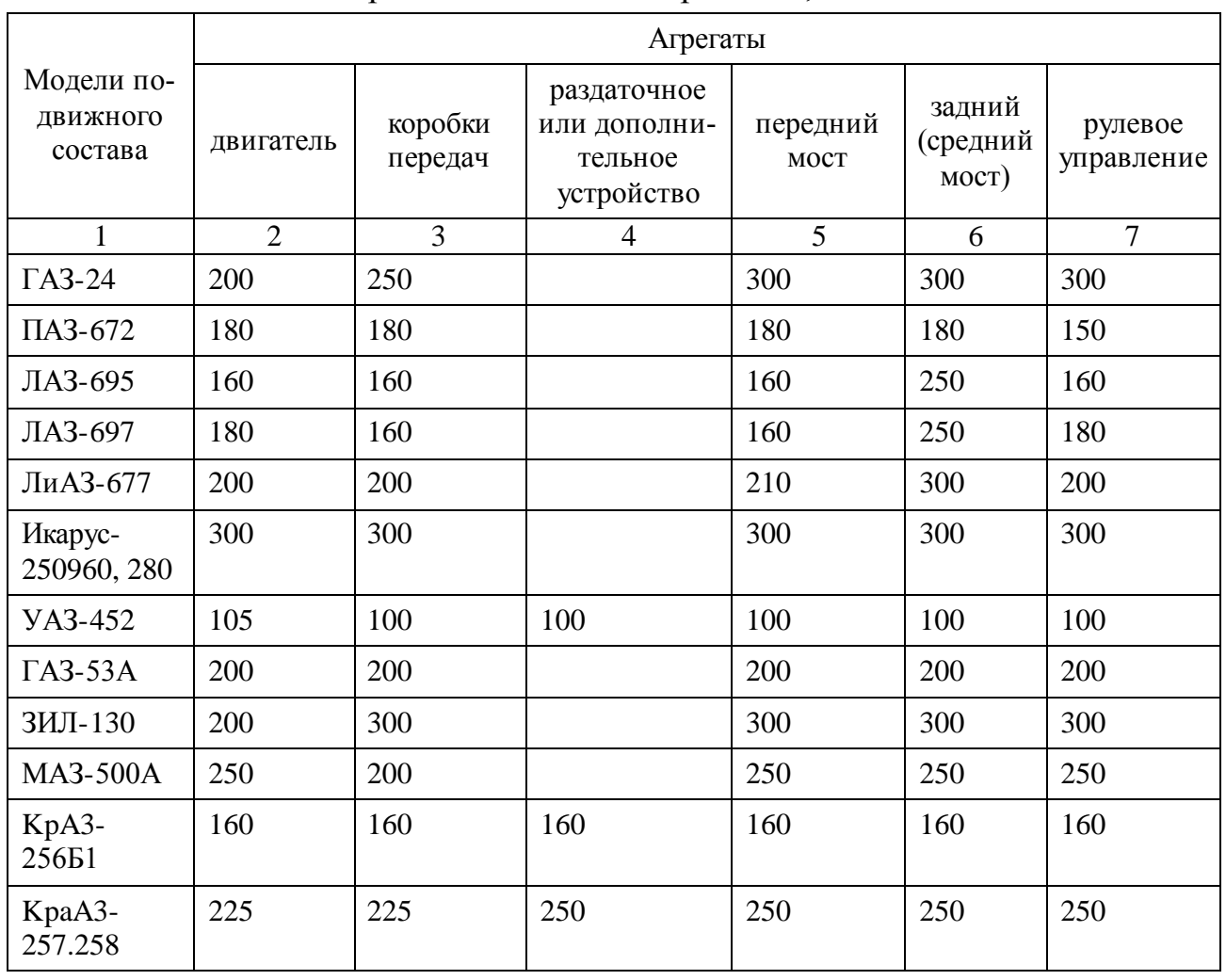

## до первого капитального ремонта, тыс. км

Окончание табл. П.6.6

| БелАЗ-540 | 80  | 100 | 120 | 120 | 120 | 120 |
|-----------|-----|-----|-----|-----|-----|-----|
| БелАЗ-548 | 60  | 80  | 120 | 120 | 120 | 120 |
| Урал-377  | 125 | 150 | 150 | 150 | 125 | 150 |
| Урал-375Д | 125 | 150 | 150 | 125 | 125 | 150 |

Примечание. Указанные нормы являются минимальными для 1 категории условий эксплуатации к центральной климатической зоне.

Таблица П.6.7

# Нормы пробега основных агрегатов автомобилей до первого капитального ремонта, тыс. км

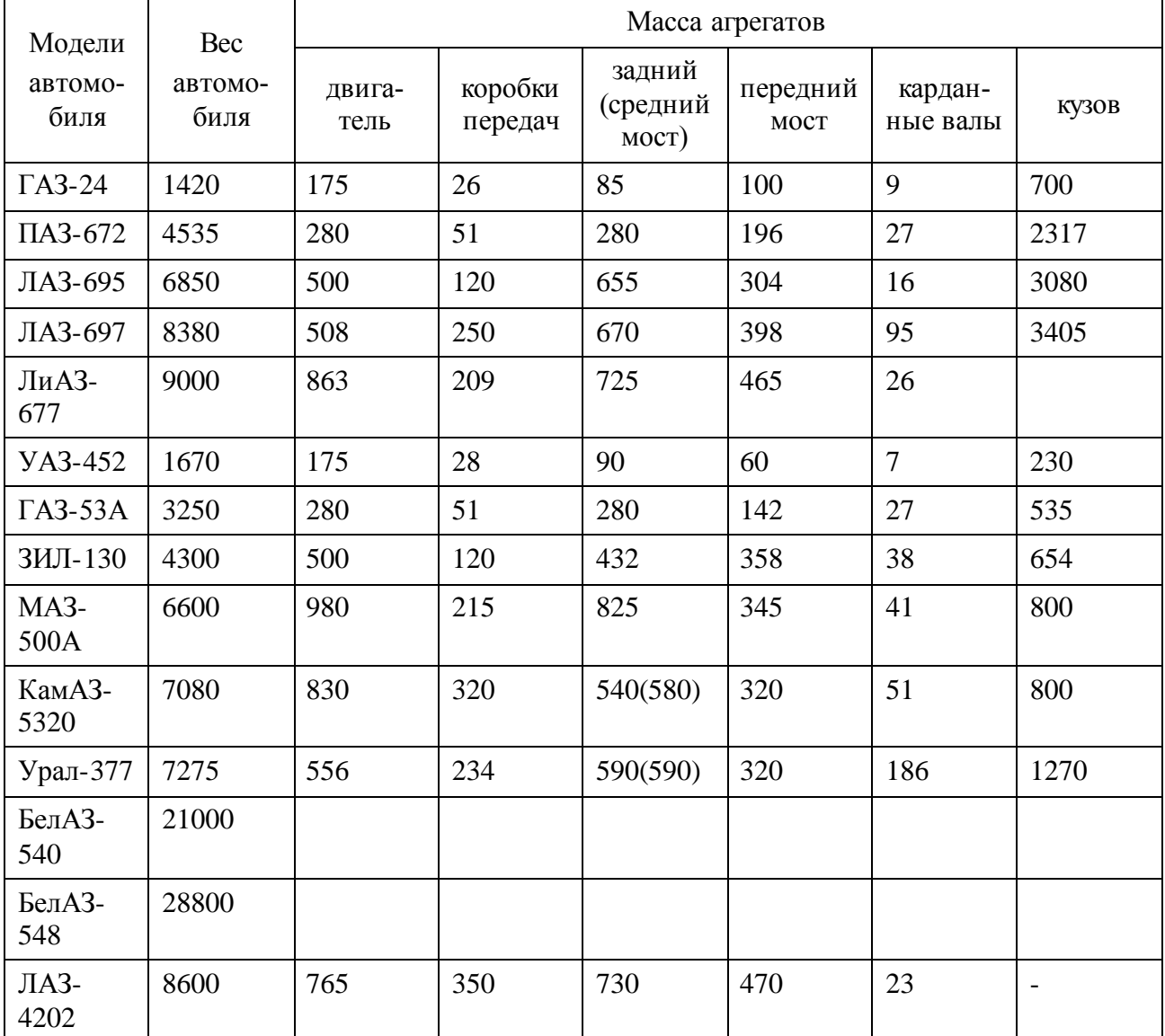

Примечание. 1. Вес со сцеплением и коробкой передач. 2. Без раздаточной коробки.

# Районирование территории по природно-климатическим условиям

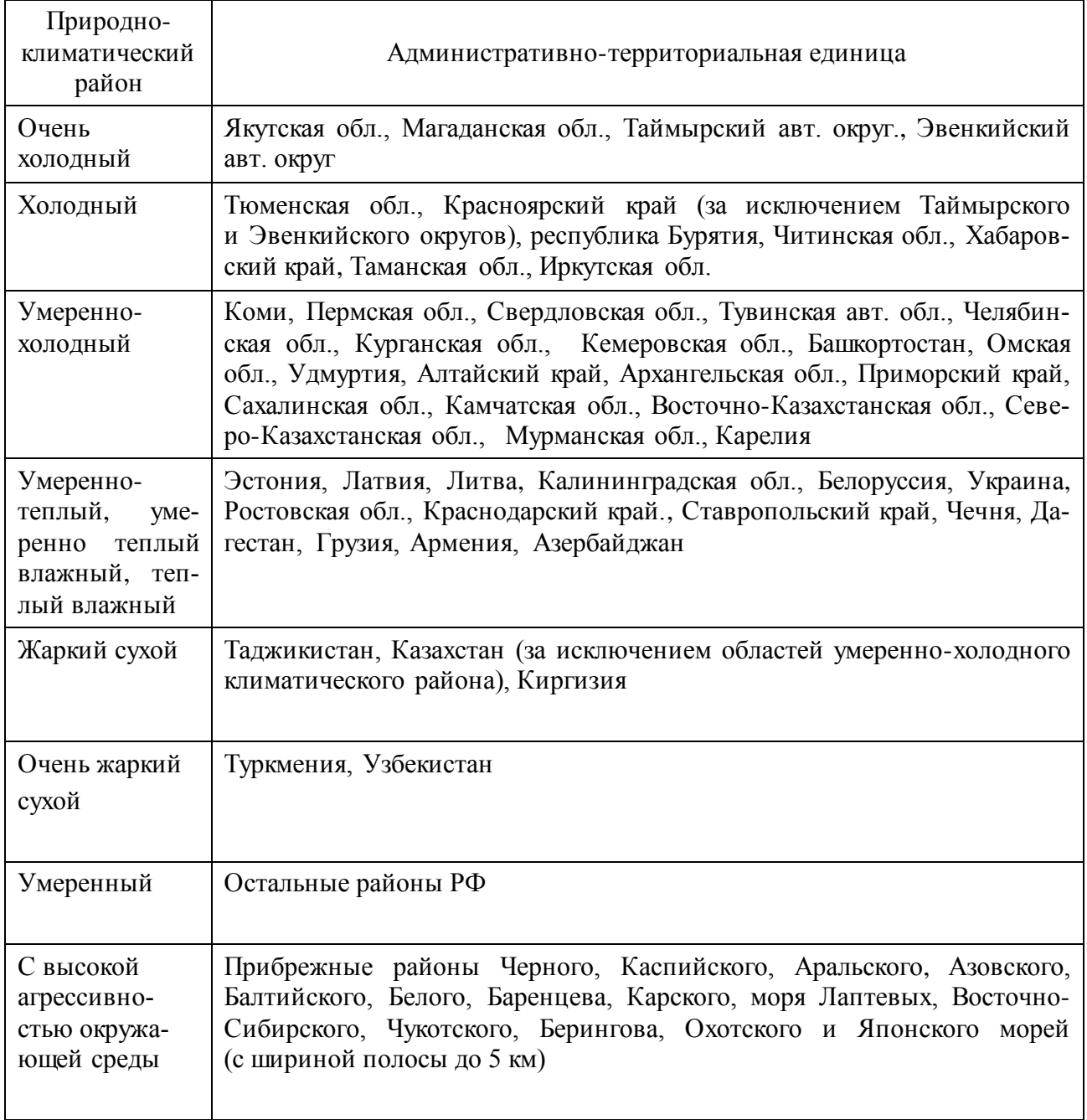

# Таблица П.6.9

## Классификация условий эксплуатации

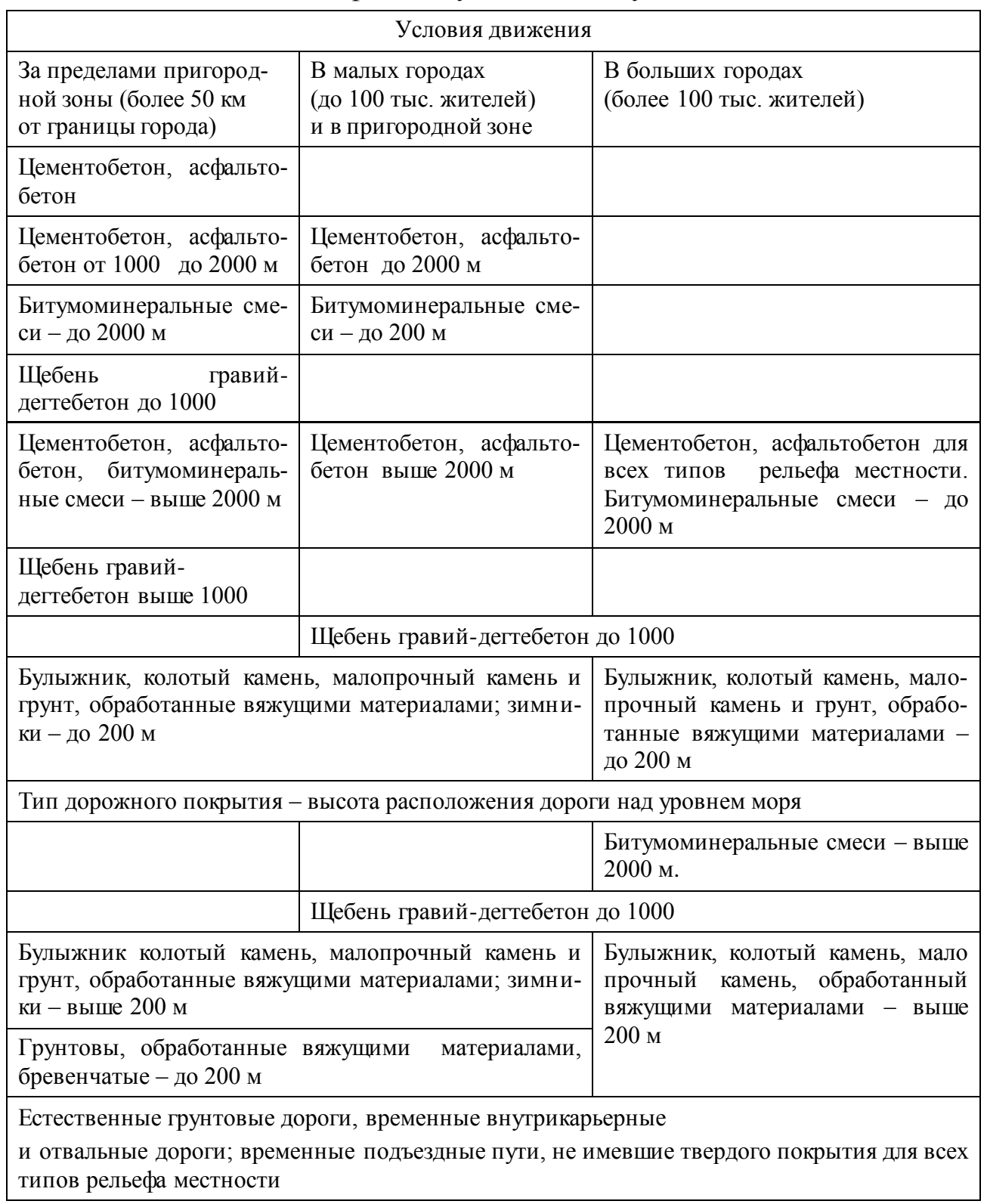

Примечание. Тип рельефа местности определяется высотой над уровнем моря (равнинный – до 200, слабохолмистый от 300 до 1000, гористый – от 1000 до 2000, горный – выше 2000 м).

## Таблица П.6.10

### Периодичности технического обслуживания подвижного состава

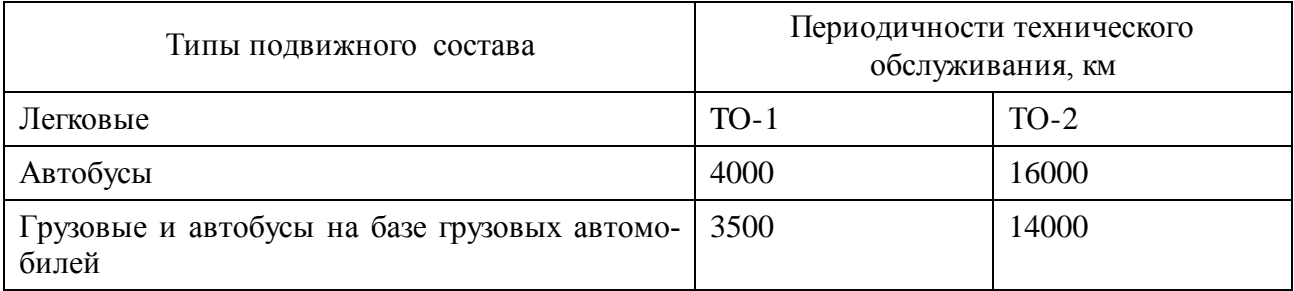

Примечание. Периодичность ТО автомобилей КАЗ-5335 составляет 4000 км для TO-1 и 16000 км для ТО-2.

# Таблица П.6.11

## Основные геометрические размеры отечественных автомобилей

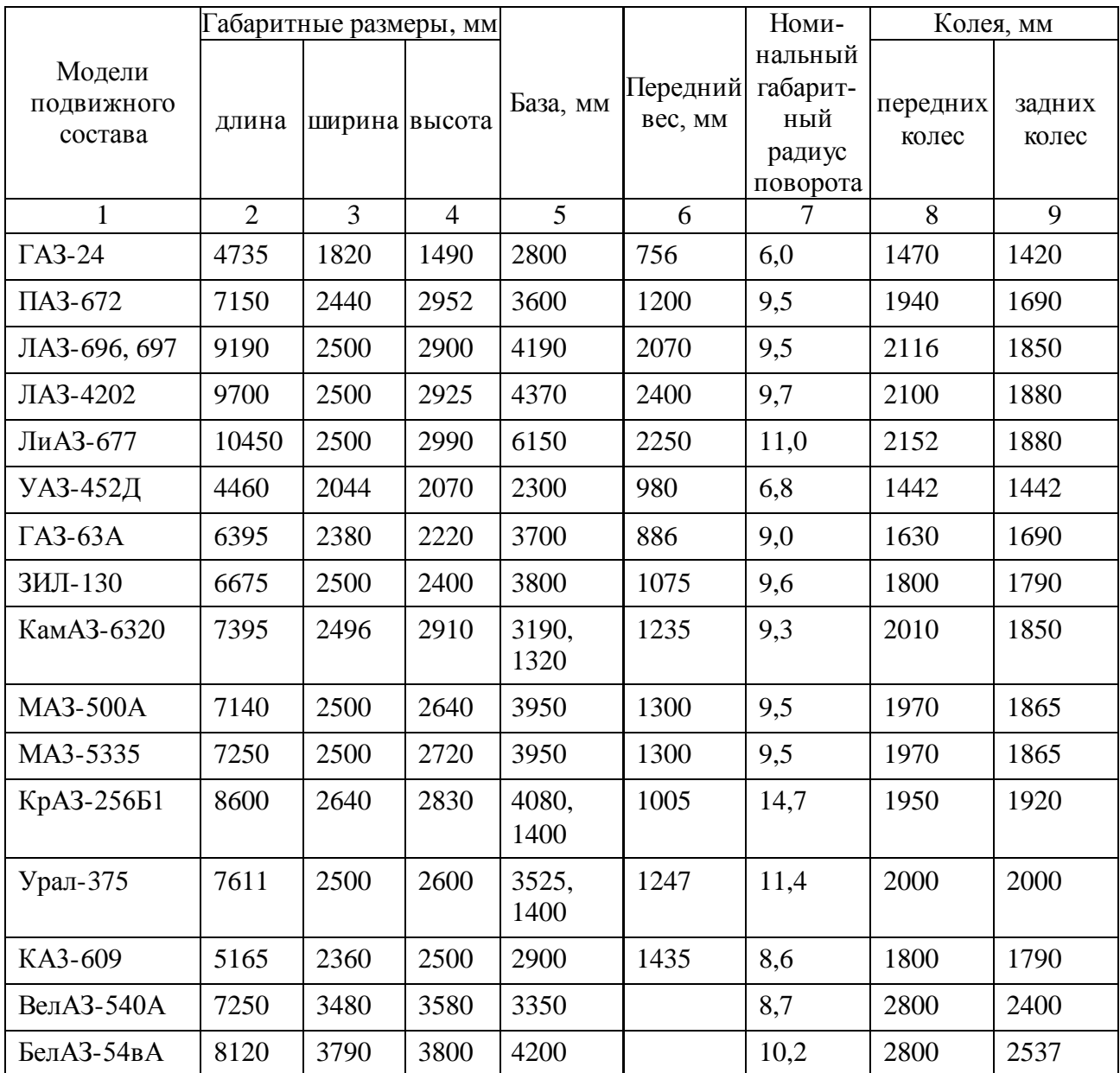

Учебное издание

**Кузнецов Сергей Александрович Янзин Владимир Михайлович Сазонов Дмитрий Сергеевич Ерзамаев Максим Павлович**

# **ОСНОВЫ ПРОЕКТИРОВАНИЯ ПРЕДПРИЯТИЙ АВТОМОБИЛЬНОГО ТРАНСПОРТА**

### **Методические указания**

для выполнения курсового проекта по дисциплине «Основы технической эксплуатации автомобилей»

Отпечатано с готового оригинал-макета Подписано в печать 14.10.2014. Формат 60×84 1/16. Усл. печ. л. 4,19, печ. л. 4,5. Тираж 50. Заказ №221.

Редакционно-издательский центр Самарской ГСХА 446442, Самарская обл., пос. Усть-Кинельский, ул. Учебная 2 Тел.: (84663) 46-2-44, 46-2-47 Факс 46-6-70. E-mail[: ssaariz@mail.ru](mailto:ssaariz@mail.ru)

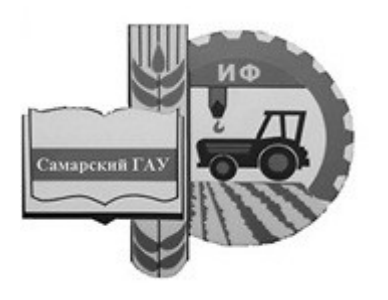

Министерство сельского хозяйства Российской Федерации Федеральное государственное бюджетное образовательное учреждение высшего образования «Самарский государственный аграрный университет»

Кафедра «Тракторы и автомобили»

# ПРОИЗВОДСТВЕННЫЕ ПРАКТИКИ

Методические указания для обучающихся по направлению 23.03.03 Эксплуатация транспортно-технологических машин и комплексов

> Кинель ИБЦ Самарского ГАУ 2021

УДК 338.462 ББК 65.206 П80

**П80** Производственные практики : методические указания / сост. О. С. Володько, А. П. Быченин. – Кинель : ИБЦ Самарского ГАУ,  $2021 - 20$  c.

В методических указаниях определены цели и задачи производственных практик, рассмотрены организационно-правовые вопросы, даны рекомендации по организации работы обучающегося во время прохождения производственных практик, представлены программы производственных практик, указаны документы и материалы, с которыми должен ознакомиться обучающийся во время прохождения производственных практик. Даны рекомендации по оформлению отчета о прохождении практики.

Методические указания предназначены для обучающихся по направлению 23.03.03 Эксплуатация транспортно-технологических машин и комплексов.

<sup>©</sup> ФГБОУ ВО Самарский ГАУ, 2021

<sup>©</sup> Володько О. С.,

Быченин А. П., составление, 2021

### **ПРЕДИСЛОВИЕ**

Настоящие указания являются методическим обеспечением производственных практик студентов, обучающихся по направлению подготовки 23.03.03 Эксплуатация транспортно-технологических машин и комплексов.

Практика студентов является важной составной частью учебного процесса, в результате которого осуществляется подготовка студентов к профессиональной деятельности.

Данные методические указания определяют цель и задачи производственных практик, форму организации и специфику каждого вида практики.

*Целями производственных практик* являются закрепление основ теоретического обучения и практических навыков, полученных при выполнении практических и лабораторных работ, предшествующих производственным практикам; подготовка студента к решению производственных задач и к самостоятельному выполнению исследований в рамках выпускной квалификационной работы.

### **1. ОРГАНИЗАЦИОННЫЕ ОСНОВЫ ПРОИЗВОДСТВЕННЫХ ПРАКТИК**

Сроки проведения производственных практик устанавливаются в соответствии с учебным планом и календарным графиком учебного процесса на соответствующий учебный год с учетом требований образовательного стандарта.

Местами проведения производственных практик могут являться:

- структурные подразделения университета;

- организации, осуществляющие деятельность по профилю образовательной программы (далее профильная организация), то есть осуществляющие эксплуатацию, техническое обслуживание и ремонт автомобилей.

Для лиц с ограниченными возможностями здоровья выбор мест прохождения производственной практики производится с учетом состояния здоровья и требования доступности.

Производственные практики, проводимые в профильных организациях, организуются на основании договоров между Университетом и профильной организацией.

Вопросами организации практик занимается деканат факультета и выпускающая кафедра. Общее методическое руководство практиками осуществляется кафедрой «Тракторы и автомобили».

Для руководства практикой, проводимой в профильных организациях, назначаются руководитель (руководители) практики от Университета из числа лиц, относящихся к профессорскопреподавательскому составу и руководитель (руководители) от профильной организации.

Для руководства практикой обучающихся в структурных подразделениях Университета назначается руководитель (руководители) практики из числа профессорско-преподавательского состава выпускающей кафедры.

Руководители практики от Университета:

- обеспечивает организацию образовательной деятельности в форме практики;

- организует участие обучающихся в выполнении запланированных видов работ, в соответствии с программой практики;

- оказывает методическую помощь обучающимся при выполнении запланированных видов работ;

- несет ответственность совместно с ответственным работником профильной организации за выполнение программы практики, за жизнь и здоровье обучающихся, соблюдение ими правил противопожарной безопасности, правил охраны труда, техники безопасности.

Руководители практики от профильной организации:

- осуществляют контроль соблюдения практикантом календарного графика, программы практики, правил внутреннего распорядка и трудовой дисциплины, привлекают его к общественной жизни коллектива и выполнению поручений, соответствующих видам будущей профессиональной деятельности;

- предоставляет рабочие места обучающимся и обеспечивает безопасные условия прохождения практики, отвечающие санитарным правилам и требованиям охраны труда;

- проводит инструктаж обучающихся по ознакомлению с требованиями охраны труда, техники безопасности, пожарной безопасности, а также правилами внутреннего трудового распорядка;

- предоставляют информацию, необходимую для выполнения индивидуального задания по практике, дают заключение по отчету с оценкой работы обучающегося (оформляется при заполнении соответствующего раздела дневника практиканта).

Выпускающие кафедры:

- участвуют в разработке и заключении договоров с профильными организациями о прохождении практики;

- готовят проекты приказов о практике;

- разрабатывают и осуществляют согласование программ практики;

- утверждают индивидуальные задания на практику;

- контролируют распределение обучающихся по местам практики;

- обеспечивают и контролируют проведение руководителями практики от Унивеситета организационных мероприятий перед выездом обучающихся на практику;

- обеспечивают необходимой документацией обучающихся и руководителей;

- обеспечивают своевременное представление отчетной документации о практике и организуют прием отчетов по итогам практики;

- предоставляют в деканаты факультетов результаты аттестации обучающихся по итогам практики.

Деканаты факультетов:

- обеспечивают контроль аттестации обучающихся по результатам практик;

- организуют рассмотрение вопросов об организации и результатах практик факультета учеными советами факультета.

Обучающиеся при прохождении практики обязаны:

- полностью выполнять индивидуальное задание на практику;

- соблюдать действующие правила внутреннего трудового распорядка базовой организации;

- систематически отражать результаты своей деятельности отчете о практике;

- своевременно подготовить отчет о результатах практики, оформленный согласно требованиям программы практики, и представить его руководителю практики от Университета;

- в установленный срок пройти промежуточную аттестацию, форма которой определяется учебным планом и программой практики.

Не менее чем за три дня до начала производственной практики выпускающая кафедра организует собрание для обучающихся, на котором им сообщают:

- место практики;

- знакомят с целью, задачами и программой практики;

- выдают индивидуальные задания;

- знакомят с руководителем практики от Университета;

- дают разъяснения по организации практики в профильной организации (порядок получения пропусков, график работы предприятия, порядок работы с сотрудниками служб, организующих практику на предприятии, и пр.).

Закрепление мест (включая структурные подразделения Университета) и руководителей практики из числа преподавателей Университета, осуществляется приказом ректора.

Производственная практика обучающихся начинается с общего ознакомления с профильной организацией. В этот период обучающийся знакомится:

- с руководителем практики от профильной организации;

- распорядком работы профильной организации;

- с организационной структурой профильной организации;

- назначением и работой всех основных и вспомогательных подразделений, отделов, организацией складского хозяйства, и другими подразделениями;

- ознакомление с требованиями охраны труда, техники безопасности, пожарной безопасности в профильной организации.

После общего ознакомления с профильной организацией обучающийся с помощью руководителя от нее приступает к детальному изучению основного производства. В процессе изучения работы обучающийся получает необходимую технологическую и другую документацию через руководителя практики от профильной организации.

В этот же период обучающийся выполняет индивидуальные задания.

Обучающийся, знакомясь с производством, по возникшим у него вопросам консультируется с руководителем практики от Университета.

Работа обучающегося во время прохождения производственных практик контролируется руководителями практики от профильной организации и Университета. Руководитель от профильной организации по окончании практики дают письменное заключение о деятельности обучающегося в виде отзыва (характеристики).

Подпись руководителя практики от профильной организации на отзыве, как правило, заверяется печатью.

### **2. ТЕХНОЛОГИЧЕСКАЯ ПРАКТИКА**

### **2.1. Цель и задачи технологической практики**

Целью производственной практики является формирование у обучающихся профессиональных компетенций, практического опыта, в том числе умений и навыков обслуживания и подготовки автомобилей к работе для последующего освоения ими профессиональных компетенций по избранному направлению подготовки. Практика закрепляет теоретические знания по дисциплинам «Конструкция автомобилей», «Гидравлические и пневматические системы транспортных и транспортно-технологических машин и оборудования» и «Эксплуатационные материалы» и направлена на приобретение практических навыков обслуживания и регулировки автомобилей и способствует комплексному формированию профессиональных компетенций.

Задачами производственной практики являются:

- закрепить теоретические знания конструкции автомобилей, полученные в период теоретического обучения;

- приобрести практические навыки регулировки основных систем, механизмов и агрегатов ДВС, трансмиссии, ходовой системы, вспомогательного оборудования и др.;

- приобрести практические навыки проверки технического состояния автомобилей и подготовки их к работе;

- приобрести практические навыки обслуживания и вождения автомобилей.

Технологическая практика направлена на формирование профессиональных компетенций определенных образовательной программой.

В результате прохождения производственной практики студент должен:

### **Знать:**

- классификацию и назначение эксплуатационных материалов транспортных и транспортно-технологических машин и комплексов, основные заправочные емкости и способы доступа к ним;

- влияние основных регулировочных параметров на функционирование узлов, агрегатов и систем автомобиля, периодичность технического обслуживания, методику регулировки узлов, агрегатов и систем автомобиля;

- устройство основных узлов, агрегатов и систем автомобиля, места регулировочных воздействий;

- основные виды работ при техническом обслуживании автомобилей;

### **Уметь:**

- подбирать эксплуатационные материалы в зависимости от назначения, устройства и принципа действия узлов и агрегатов автомобилей, осуществлять замену эксплуатационных материалов в узлах и агрегатах автомобилей;

- использовать измерительные приборы и комплексы, применяемые при регулировках узлов, агрегатов и систем автомобиля;

- использовать приборы и инструменты, определять конкретные регулировочные параметры из справочной литературы, контролировать правильность регулировок;

- определять значения основных показателей, характеризующих техническое состояние узлов, агрегатов и систем автомобилей, меру регулировочного воздействия и осуществлять регулировку узлов, агрегатов и систем автомобилей;

### **Владеть:**

- навыками выбора эксплуатационных материалов при обслуживании транспортных и транспортно-технологических машин и оборудования;

- методикой регулировочных воздействий на конкретные агрегаты и узлы автомобиля;

- навыками проведения технического обслуживания автомобилей.

### **2.2. Программа технологической практики**

Общая трудоемкость технологической практики составляет 4 зачетные единицы, 144 часа.

Способ проведения производственной практики: стационарная; выездная.

### *Структура и программа практики*

1. *Организационный этап.*

- Организационное собрание по распределению по местам практики и ознакомления с целью и задачами практики. Вводный инструктаж по технике безопасности.

- Ознакомление с методическими материалами и формой отчета о практике под руководством руководителя практики от академии.

- Сбор и анализ литературного материала для выполнения заданий практики.

2. *Подготовительно ознакомительный этап.*

- Оформление на работу, вводный инструктаж по охране труда.

- Ознакомление с предприятием. Инструктаж на рабочем месте.

3. *Производственная работа.*

- Выполнение работ, связанных с оценкой состояния автомобиля и подготовки его к работе.

- Выполнение работ, связанных с регулировкой и настройкой узлов, систем и агрегатов автомобилей.

- Выполнение работ, связанных с техническим обслуживанием, и ремонтом автомобилей.

- Вождение автомобиля.

4. *Выполнение индивидуальных заданий.*

- Описать порядок регулировки механизмов двигателя (марки автомобиля, на выбор студента, из доступных в автопарке предприятия-места прохождения производственной практики).

- Описать порядок регулировки механизмов трансмиссии (марки автомобиля, на выбор студента, из доступных в автопарке предприятия-места прохождения производственной практики).

- Описать порядок регулировки механизмов ходовой системы, тормозной системы и д. р. (марки автомобиля, на выбор студента, из доступных в автопарке предприятия-места прохождения производственной практики).

5. *Заключительный этап.*

- Оформление отчета о практике.

- Подготовка к защите отчета.

Основными литературными источниками по данному виду производственной практики являются [1-13].

### **3. ЭКСПЛУАТАЦИОННАЯ ПРАКТИКА**

### **3.1. Цель и задачи эксплуатационной практики**

Основная *цель* эксплуатационной практики заключается в формировании у обучающихся компетенций, первоначального практического опыта, в том числе закрепление теоретических знаний по дисциплинам профессионального цикла путем непосредственной работы в качестве инженера, мастера-наладчика, инженера по эксплуатации, диспетчера, начальника колонны, автомеханика, заведующего гаражом, и приобретение опыта работы в коллективе. Практика закрепляет знания и умения, приобретаемые обучающимися в результате освоения теоретических курсов, и способствует комплексному формированию профессиональных компетенций.

*Задачами* технологической практики являются:

- ознакомление с составом автопарка и материально-технической базой предприятия;

- приобретение опыта организации инженерно-технической службы и практических навыков в организации эксплуатации,

технического обслуживания и ремонта подвижного состава, оборудования;

- изучение организационных форм управления производством;

- изучение производственно-финансовой деятельности предприятия, технико-экономических показателей использования производственных мощностей, энергетических ресурсов, запасных частей и методы их экономии;

- изучение технологий организации перевозок грузов и пассажиров, разработки транспортно-технологических систем;

- изучение функциональных обязанностей профильных структурных подразделений.

Технологическая практика направлена на формирование профессиональных компетенций определенных образовательной программой.

В результате прохождения практики обучающийся должен:

### **Знать:**

- технологию и формы организации эксплуатации, диагностики, технического обслуживания и ремонта автомобилей;

- классификацию, маркировку, основные свойства и способы применения эксплуатационных материалов;

- организационные формы управления автотранспортным и авторемонтным производствами, функциональные обязанности профильных структурных подразделений, технологию организации перевозок грузов и пассажиров, разработки транспортнотехнологических систем;

- периодичность, технологию и формы организации диагностики, технического обслуживания и ремонта автомобилей, технико-экономические показатели использования производственных мощностей, энергетических ресурсов, запасных частей;

- основные направления совершенствования технологических процессов эксплуатации, ремонта и сервисного обслуживания автомобилей;

### **Уметь:**

- использовать конструкторскую и техническую документацию в объеме, достаточном для решения производственных задач;

- проводить контроль качества топливо-смазочных материалов и корректировать режим их использования;

- выполнять диагностику и анализ причин неисправностей, отказов и поломок деталей и узлов автомобилей;

- анализировать информацию, технические данные, показатели и результаты работы в технологических процессах эксплуатации, ремонта и сервисного обслуживания транспортных машин, их агрегатов, систем и элементов;

### **Владеть:**

**-** навыками обеспечения технической эксплуатации автомобилей.

### **3.2. Программа эксплуатационной практики**

Общая трудоемкость эксплуатационной практики составляет 6 зачетных единицы, 216 ч.

Способ проведения эксплуатационной практики: стационарная; выездная.

### *Структура и программа практики*

1. *Организационный этап.*

- Организационное собрание по распределению на места практики и ознакомление с целью и задачами практики. Вводный инструктаж по технике безопасности.

- Ознакомление с методическими материалами и отчетом о практике под руководством руководителя практики от академии.

- Сбор и анализ литературного материала для выполнения заданий практики.

2. *Подготовительно ознакомительный этап.*

- Оформление на работу, вводный инструктаж по охране труда.

- Ознакомление с предприятием. Инструктаж на рабочем месте.

3. *Производственная работа.*

- Выполнение работ, связанных с эксплуатацией автомобилей и организацией грузовых и/или пассажирских перевозок.

- Выполнение работ по организации и проведению диагностирования и технического обслуживания автомобилей и технологического оборудования.

- Выполнение работ по организации и проведению ремонта автомобилей и технологического оборудования.

4. *Выполнение индивидуальных заданий.*

- Изучение устройства и принципов работы оборудования для проведения диагностики, технического обслуживания и ремонта узлов и агрегатов автомобилей.

- Изучение технологии проведения диагностирования, технического обслуживания узлов и агрегатов автомобилей.

- Изучение технологии проведения ремонта узлов и агрегатов автомобилей.

5. *Заключительный этап.*

- Оформление отчета о практике.

- Подготовка к защите отчета.

При прохождении эксплуатационной практики обучающиеся должны особое внимание уделять изучению и оценке существующих на предприятии (организации, учреждении) технологий технической эксплуатации, технического обслуживания и ремонта автомобилей и/или оборудования.

Основными литературными источниками по данному виду производственной практики являются [11-17].

### **4. ОТЧЕТНОСТЬ ПО ПРОИЗВОДСТВЕННЫМ ПРАКТИКАМ**

### **4.1. Содержание отчета о практике**

Отчет о производственной практике должен содержать обязательные разделы:

*1. титульный лист (прил. 1);*

*2. задание* на практику*;*

*3. план-график* прохождения практики;

*4. содержание;*

*5. введение* (отражаются цель и задачи практики);

*6. отчет* (основные разделы):

**-** *производственная работа* включает перечень основных видов работ, выполненных обучающимся в период прохождения производственной практики;

- *индивидуальное задание*, выполняется индивидуально каждым обучающимся, вне зависимости от того, проводился им данный вид работ, или нет;

**-** *заключение о производственной практике* включает в себя аналитическое резюме (анализ и обобщенные результаты изучения деятельности организации, рекомендации по повышению эффективности использования автомобильной техники, оборудования в условиях данного предприятия) в соответствии с разделами программы практики;

*7. производственная характеристика (отзыв)* включает характеристику обучающегося, проходящего практику, руководителем практики от предприятия. Руководитель практики от профильной организации оценивает деятельность обучающегося в период прохождения практики и дает рекомендацию по оценке производственной практики.

Наряду с обязательными разделами отчет может содержать дополнительные сведения:

*- техника безопасности* при прохождении производственной практики содержит общие положения, правила техники безопасности для водителей, правила оказания первой помощи пострадавшим при несчастном случае;

*- содержание инструктажа по технике безопасности при поступлении на работу* содержит перечень правил техники безопасности, приводимых при первичном инструктаже;

*- акт* приемки сдачи транспортного средства.

### **4.2. Требования к оформлению отчета о практике**

Текстовая часть отчета выполняется по разработанной на кафедре форме от руки либо на компьютере на листах формата А4 (210×297 мм) без рамки, с соблюдением следующих размеров полей: левое – 30, правое – 10, верхнее – 20, нижнее – 20 мм. При выполнении текстовой части на компьютере страницы текста подлежат обязательной нумерации, которая проводится арабскими цифрами с соблюдением сквозной нумерации по всему тексту. Тип шрифта: *Times New Roman.* Шрифт основного текста: обычный, размер 14 пт. Межстрочный интервал: полуторный*.* Шрифт текста в таблицах: обычный, размер 12 пт.

### **4.3. Аттестация по итогам практики**

Итоговой формой контроля знаний, умений и навыков по производственной практике является дифференцированный зачет. По окончании практики обучающийся не позднее двух недель с начала учебного семестра, следующего за практикой, сдает отчет на проверку руководителю практики от университета. В последующие

две недели защищает отчет перед комиссией. Сроки проведения защиты отчетов и состав комиссии назначаются, соответственно деканатом факультета и заведующим кафедрой. В состав комиссии входят заведующий кафедрой, руководитель практики от университета, ведущий преподаватель кафедры.

При оценке итогов работы практиканта принимается во внимание характеристика, данная ему руководителем практики от профильной организации.

### *Критерии и шкала оценивания прохождения обучающимися производственной практики:*

- *Зачет с оценкой «отлично»* предполагает, что обучающийся выполнил в срок и на высоком уровне весь намеченный объем работы в соответствии с индивидуальным заданием на практику; продемонстрировал в ходе практики высокий уровень обладания всеми, предусмотренными требованиями к результатам практики, навыками, сформированность компетенций; оформил отчет в соответствии с требованиями и в установленный срок; проявил самостоятельность, творческий подход и высокий уровень подготовки по вопросам профессиональной деятельности, организации работы коллектива, самоорганизации в ходе защиты отчета; в ходе защиты отчета продемонстрировал умение излагать материал в логической последовательности, систематично, аргументировано, грамотно.

- З*ачет с оценкой «хорошо»* предполагает, что обучающийся полностью выполнил задание по практике, однако допустил незначительные недочеты при расчетах и написании отчета, в основном технического характера; письменный отчет о прохождении практики подготовил в установленный срок в соответствии с требованиями, но с незначительными недочетами, дневник практики составлен в соответствии с предъявляемыми требованиями, но с незначительными недочетами, содержит ежедневные сведения о действиях, выполняемых студентом практикантом. Оценка «хорошо» предполагает при устном отчете обучающегося о результатах прохождения практики ответы на вопросы преподавателя, с незначительными недочетами, которые не исключают сформированности у обучающегося соответствующих компетенций, а также умение излагать материал в основном в логической последовательности, систематично, аргументировано, грамотно.

- З*ачет с оценкой «удовлетворительно*» предполагает, что обучающийся затруднялся с решением поставленных перед ним задач и допустил существенные недочеты в расчетах и в составлении отчета; отчет составлен с недочетами, дневник практики составлен в основном в соответствии с предъявляемыми требованиями, но с недочетами, содержит ежедневные сведения о действиях, выполняемых обучающимся. Оценка «удовлетворительно» предполагает, что в ходе защиты отчета обучающийся продемонстрировал использование научной терминологии, стилистическое и логическое изложение ответа на вопросы, умение делать выводы, но испытывал затруднения, которые не исключают сформированности у обучающегося соответствующих компетенций на необходимом уровне.

- *Зачет с оценкой «неудовлетворительно»* предполагает, что обучающийся не выполнил задание практики, не смог в ходе практики продемонстрировать сформированность компетенций, предусмотренных требованиями к результатам практики; письменный отчет не соответствует установленным требованиям, дневник практики составлен не в соответствии с предъявляемыми требованиями, не содержит ежедневных сведений о действиях, выполняемых студентом практикантом. Оценка «неудовлетворительно» предполагает, что в ходе защиты отчета студентом не были даны ответы на вопросы комиссии, не продемонстрировано умение излагать материал в логической последовательности, аргументировано, грамотно.

### **РЕКОМЕНДУЕМАЯ ЛИТЕРАТУРА**

1. Болотов, А. К. Конструкция тракторов и автомобилей : учебное пособие / А. К. Болотов, А. А. Ломарев, В. И. Судницын. – М. : КолосС, 2008. – 352 с.

2. Богатырев, А. В. Автомобили : учебное пособие / А. В. Богатырев, Ю. К. Есе-новский-Лашков, М. Л. Насоновский, В. А. Чернышёв. – М. : КолосС, 2008. – 496 с.

3. Попов, И. В. Практикум по конструкции тракторов и автомобилей : учебное пособие / И. В. Попов, А. Н. Лисаченко, А. А. Петров  $\lceil u \rceil$ и др.]. – Оренбург : Издательский центр ОГАУ, 2014. – 370 с.

4. Чумаченко, Ю. Т. Автослесарь. Устройство, техническое обслуживание и ремонт автомобилей : учебное пособие / под ред. А. С. Трофименко. – Ростов-на-Дону : Феникс, 2006. – 544 с.

5. Хасанов, Р. Х. Основы технической эксплуатации автомобилей : учебное пособие / Р. Х. Хасанов. – Оренбург : ГОУ ОГУ, 2003. – 193 с. – <http://window.edu.ru/resource/600/19600>

6. Осипян, В. Г. Устройство современных автомобилей : учебное пособие / В. Г. Осипян, В. А. Реут. – Вязьма : филиал Фгбоу ВПО «МГИУ», 2013. – 289 с. [http://ebs.rgazu.ru/index.php?](http://ebs.rgazu.ru/index.php?q=node/4796) [q=node/4796](http://ebs.rgazu.ru/index.php?q=node/4796)

7. Володько, О. С. Гидравлические и пневматические системы транспортных и транспортно-технологических машин : практикум / О. С. Володько, А. П. Быченин, Д. А. Уханов. – Кинель : РИО СГСХА,  $2018. - 167$  с. – <https://lib.rucont.ru/efd/673608/info>

8. Тракторы и автомобили. Ч. 1. Двигатели внутреннего сгорания : практикум / А. П. Быченин, О. С. Володько, Р. Р. Мингалимов [и др.] – Кинель : РИЦ СГСХА, 2016. – 208 с. – [https://lib.ru](https://lib.rucont.ru/efd/523316)[cont.ru/efd/523316](https://lib.rucont.ru/efd/523316)

9. Тракторы и автомобили. Ч. 2. Шасси : практикум / А. П. Быченин, О. С. Володько, Р. Р. Мингалимов [и др.]. – Кинель : РИО СГСХА, 2017. – 339 с. – <https://lib.rucont.ru/efd/638359>

10. Тракторы и автомобили. Ч. 3. Электрическое и гидравлическое оборудование : практикум / А. П. Быченин, О. С. Володько, Р. Р. Мингалимов [и др.]. – Кинель : РИО СГСХА, 2018. – 169 с. – <https://lib.rucont.ru/efd/673218>

11. Хасанов, Р.Х. Основы технической эксплуатации автомобилей : учебное пособие / Р. Х. Хасанов. – Оренбург : ГОУ ОГУ, 2003. – 193 с. – <http://window.edu.ru/resource/600/19600>

12. Писковой, И. Е. Краткий курс по ремонту автомобильной техники : учебное пособие. – Пенза : Изд-во Пензенского гос. унта, 2007. – 106 с. – <http://window.edu.ru/resource/736/59736>

13. Беднарский, В. В. Техническое обслуживание и ремонт автомобилей : учебник / В. В. Бернадский. – Ростов-на-Дону : Феникс, 2005. – 448 с.

14. Вишневецкий, Ю. Т. Техническая эксплуатация, обслуживание и ремонт автомобилей : учебное пособие / Ю. Т. Вишневецкий. – М. : Дашков и К, 2007. – 380 с.

15. Беляев, В. М. Организация автомобильных перевозок и безопасность движения : учебное пособие / В. М. Беляев. – Москва : Издательство ФГБОУ ВПО «МАДИ», 2014. – 204 с. <http://ebs.rgazu.ru/?q=node/3071>

16. Севостьянов, А. Л. Основы технологии производства и ремонт автомобилей : учебное пособие. – Орел : ОрелГТУ, 2006. – 181 с. – <http://rucont.ru/efd/142469>

### **ПРИЛОЖЕНИЕ**

*Образец титульного листа отчета о прохождении практики*

Министерство сельского хозяйства Российской Федерации федеральное государственное бюджетное учреждение высшего образования «Самарский государственный аграрный университет»

> Инженерный факультет Кафедра «Тракторы и автомобили»

#### **ОТЧЕТ**

о прохождении технологической практики

 $\_$ *(период прохождения)* 

Выполнил:

Студент курса

Группы \_\_

Направления подготовки 23.03.03 «Эксплуатация транспортно-технологических машин и комплексов

профиля подготовки «Автомобили и автомобильное хозяйство»

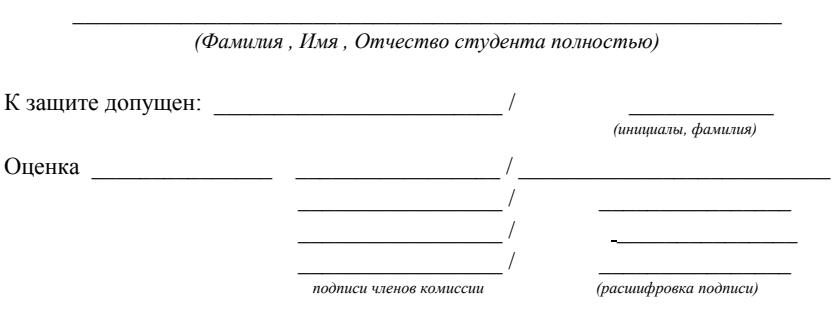

Кинель 20\_\_\_ г.

### **ОГЛАВЛЕНИЕ**

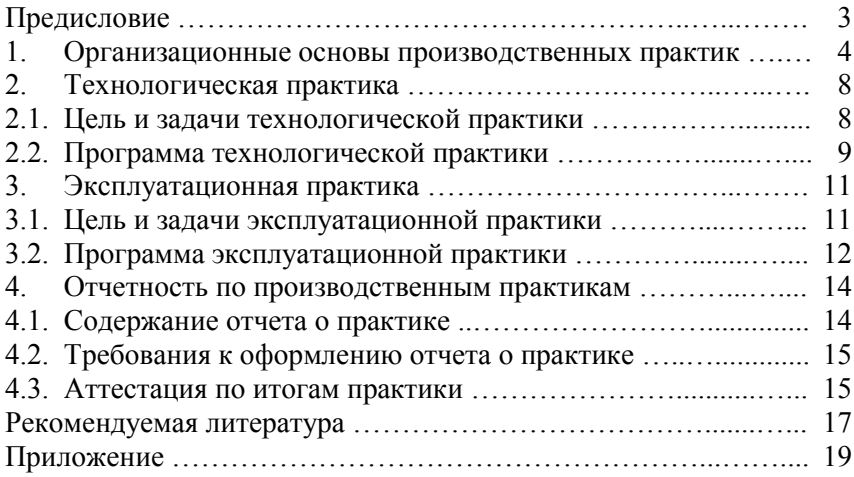

### Учебное издание

*Составители: Володько Олег Станиславович Быченин Александр Павлович*

### ПРОИЗВОДСТВЕННЫЕ ПРАКТИКИ Методические указания

Подписано в печать 7.07.2021. Формат 60×84/16 Усл. печ. л. 1,16; печ. л. 1,25. Тираж 50. Заказ № 143.

Отпечатано с готового оригинал-макета Издательско-библиотечный центр Самарского ГАУ 446442, Самарская область, п.г.т. Усть-Кинельский, ул. Учебная, 2 Тел.: 8 939 754 04 86 доб. 608 E-mail: [ssaariz@mail.ru](mailto:ssaariz@mail.ru)

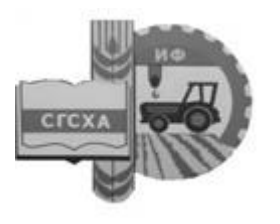

Министерство сельского хозяйства Российской Федерации Федеральное государственное бюджетное образовательное учреждение высшего профессионального образования «Самарская государственная сельскохозяйственная академия»

Кафедра «Технический сервис»

# **Учебная практика в мастерских**

**Методические указания** 

Кинель РИЦ СГСХА 2014
УДК 621.9 ББК 34.671 У-91

**У-91** Учебная практика в мастерских : методические указания / сост. М. П. Макарова, В. В. Шигаева. – Кинель : РИЦ СГСХА, 2014. – 33 с.

В методических указаниях представлены индивидуальные задания и требования к выполнению отчёта по учебной практике в мастерских.

Методические указания предназначены для бакалавров, обучающихся по направлениям: 110800.62 – «Агроинженерия», 051000.62 – «Профессиональное обучение», 190600.62 – «Эксплуатация транспортнотехнологических машин и комплексов».

# **ОГЛАВЛЕНИЕ**

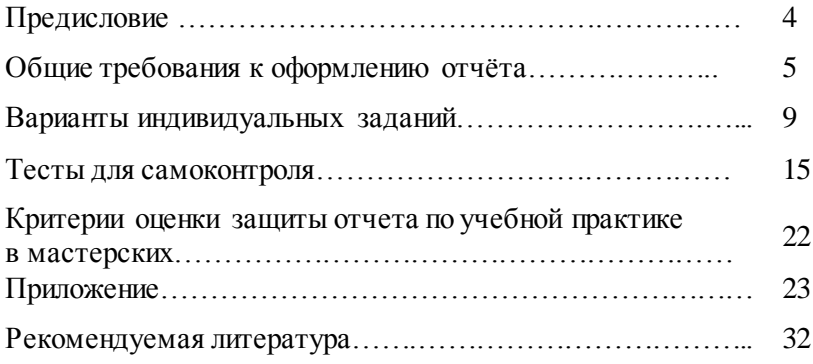

### **ПРЕДИСЛОВИЕ**

Цель данных методических указаний – помочь студентам самостоятельно подготовить отчёт по учебной практике в мастерских. Учебная практика является составной частью основной образовательной программы высшего профессионального образования и представляет собой одну из форм организации учебного процесса, заключающуюся в профессионально-практической подготовке студентов в учебных мастерских ФГБОУ ВПО Самарской ГСХА.

Задача учебной практики в мастерских – это формирование следующих компетенций:

– стремление к саморазвитию, повышению своей квалификации и мастерства, владение навыками самостоятельной работы;

– способность обеспечивать выполнение правил техники безопасности, производственной санитарии, пожарной безопасности и норм охраны труда и природы;

– развитие профессионально важных качеств личности современного рабочего (специалиста).

Основным документом, подтверждающим выполнение программы учебной практики, регламентирующим учебную деятельность студента, сформированность компетенций и профессионально значимых качеств – является отчёт по практике. Руководитель практики от кафедры в соответствии с графиком прохождения учебной практики выдает индивидуальные задания по вариантам и указывает дату проверки отчёта. Далее отчёт студента проверяется на качество выполненного реферата, и в частности на плагиат. Отчет по практике состоит из двух частей. В первой части дается тема и план написания. Во второй частипредставлено задание по выполнению технологической карты изготовления металлического изделия «болт» или «гайка». В данном задании заложен метод направляющих текстов, основанных на образовательной технологии когнитивного инструктирования. Сущностью направляющего текста является кодирование и сообщение учащемуся с помощью словесно-знаковых средств информации сравнительно небольшого объема для индивидуального восприятия.

Для самостоятельной работы в методических указаниях представлены тематические тесты, которые обеспечивают студентам возможность проводить самоконтроль уровня знаний по изучаемым темам.

# **ОБЩИЕ ТРЕБОВАНИЯ К ОФОРМЛЕНИЮ ОТЧЁТА**

Отчёт по учебной практике в мастерских выполняется в машинописном виде. Объём отчёта: 15-20 страниц формата А4.

Отчет содержит следующие структурные элементы:

титульный лист; оглавление; основная часть; список используемой литературы и источников. Примеры оформления представлены в приложениях 1-3.

### **Требования по оформлению текста**

Поля: левое 30 мм, правое 10 мм, нижнее 20 мм и верхнее – 15 мм. Интервал: основной текст и список используемой литературы и источников – 1,5 строки; примечания (постраничные сноски) – 1 (одинарный). Гарнитура: Times New Roman. Размер кегля: основной текст и список литературы – 14 пт.; примечания (постраничные сноски) – 10 пт. Название глав и параграфов – 16 пт., жирный. Название рисунков и таблиц: 14 пт.

Выравнивание: основной текст, список литературы и постраничные сноски – по ширине; названия глав и параграфов – по центру.

Абзацы печатаются с красной строки; от левого поля имеется отступ 1,25 см. Расстояние между абзацами = 0 (см. Формат  $\Box \rightarrow$ Абзац).

Расстояние между названиями глав и параграфов выдерживается в 1 интервал. Расстояние между текстом предыдущего параграфа и названием следующего должно равняться двум интервалам. Каждая глава начинается с новой страницы. После написания названия главы точку не ставят.

Нумерацию страниц в отчёте начинают с титульного листа, на котором номер страницы не ставится. Кроме титульного листа все страницы отчёта нумеруются арабскими цифрами, которые ставятся внизу страницы по центру. Кавычки должны иметь вид «Текст» (печатные кавычки). Использование кавычек вида "Текст" допускается лишь в случае двойного цитирования («Текст: "Текст1"»). Использование кавычек вида "Текст" не допускается.

### **Требования по оформлению рисунков**

Рисунки в тексте должны иметь сплошную нумерацию. Словом «рисунок» обозначаются все иллюстративные примеры, графики, диаграммы и т.п. На все рисунки должны быть указания в тексте отчета в следующем виде:

*Текст текст текст текст текст (рис. n\*). Текст текст текст текст.*

Пример оформления подрисуночной надписи.

*Рис. 5. Приспособления для плоскостной разметки*

### **Требования по оформлению таблицы**

Таблицы следует нумеровать арабскими цифрами сквозной нумерацией. Каждая таблица должна иметь краткое, точное название, отражающее ее содержание. Слово «Таблица n<sup>\*</sup>» (где n<sup>\*</sup> – номер таблицы) следует помещать над таблицей справа. Название таблицы размещают на следующей строке, по центру страницы. Интервал между номером таблицы, названием таблицы и самой таблицей = 1 (одинарный). На все таблицы должны быть указания в тексте отчета в следующем виде:

*Текст текст текст текст (* табл*. n\*). Текст текст текст.*

Таблицу следует располагать в отчёте непосредственно после текста, в котором она упоминается впервые, или на следующей странице. Столбцы таблицы должны быть пронумерованы (нумерация арабскими цифрами, под названиями столбцов).

Пример оформления таблиц.

Таблица 1

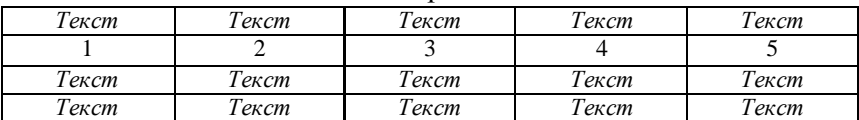

Режимы обработки деталей

При переносе части таблицы на другую страницу название помещают только над первой частью таблицы, нижнюю горизонтальную черту, ограничивающую таблицу, не проводят. Над другими частями пишут «Продолжение табл. n<sup>\*</sup>». Заголовки граф

и строк таблицы следует писать с прописной («большой») буквы в единственном числе, а подзаголовки граф – со строчной («маленькой») буквы, если они составляют одно предложение с заголовком, или с прописной буквы, если они имеют самостоятельное значение.

### **Правила оформления ссылок**

Ссылки на использованную литературу и источники оформляются следующим способом:

– в тексте («затекстовые ссылки»): после составления пронумерованного списка литературы в основном тексте работы приводятся указания на источники цитат, которые помещают в квадратные скобки (например, [24, с. 44], что означает 24-й источник, 44 страница).

### **Правила оформления списка литературы**

Список литературы должен включать не менее 5 источников и оформляться по следующим правилам (ГОСТ 7.1-2003).

В списке литературы сначала указываются источники законодательной базы (ГОСТы), затем – научные публикации (книги, статьи). Интернет сайты, послужившие материалами для отчёта, указываются в конце списка.

### **Обратите внимание!**

– После фамилии автора ставится запятая.

– Между точкой и двоеточием в обозначении издательства ставится пробел (М. : ……..).

– После названия источника ставится пробел и через косую черту указываются инициалы и фамилия автора. Только затем пишутся выходные данные.

– Указание количества страниц в источнике обязательно.

– В конце литературного источника обязательно ставится точка.

### **Примеры оформления списка литературы**

### **Описание нормативно-правовых актов**

ГОСТ 2310-77 Молотки слесарные стальные. Технические условия: межгосударственный стандарт. – М. : Стандартинформ. – 24 с.

#### **Описание книги одного автора**

Новиков, В. Ю. Слесарь-ремонтник. – М. : Издательский центр «Академия», 2003. – 304 с.

### **Описание книги 2-4-х авторов**

В заголовке описания книги двух, трех и четырёх авторов приводят фамилию одного автора, как правило, первого из указанных на титульном листе.

Покровский, Б. С. Слесарное дело / Б. С. Покровский, В. А. Скакун. – М. : Издательский центр «Академия», 2003. – 320 с.

Долгих, А. И. Слесарные работы : учебное пособие / А. И. Долгих, С. В. Фокин, О. Н. Шпортько. – М. : Альфа-М,  $2014. - 528$  c.

### **Описание книги, имеющей более 4-х авторов**

Долой библиотечные стандарты! / С. Д. Ильенкова, А. В. Бандурин, Г. А. Горбовцов [и др.] ; под ред. С. Д. Ильенкова. – М. : ЮТА, 2000. – 583 с.

### **Описание статей из газет, журналов, сборников**

Критиканов, И. Т. Поле чудес в стране… / И. Т. Критиканов, В. Н. Обяанов, Е. В. Русанов [и др.] // Бухгалтерский учет. – 1996. – №38. – С. 30-34.

#### **Описание электронных ресурсов**

Макиенко, Н. И. Общий курс слесарного дела [Электронный ресурс]. – Режим доступа: [http://publ.lib.ru/ARCHIVES/M/](http://publ.lib.ru/ARCHIVES/M/%20%20MAKIENKO_Nikolay_Ivanovich/_Makienko_N.I..html)  [MAKIENKO\\_Nikolay\\_Ivanovich/\\_Makienko\\_N.I..html.](http://publ.lib.ru/ARCHIVES/M/%20%20MAKIENKO_Nikolay_Ivanovich/_Makienko_N.I..html)

# **ВАРИАНТЫ ИНДИВИДУАЛЬНЫХ ЗАДАНИЙ**

### **Вариант 1**

1. Изучить материал по представленной теме и выполнить реферат.

Тема: «Плоскостная разметка».

1.1 Назначение разметки.

1.2 Безопасность труда на рабочем месте.

1.3 Способы разметки.

1.4 Инструменты и приспособления для плоскостной разметки (виды инструментов, материалы).

1.5 Приемы плоскостной разметки. Накернивание разметочных линий.

1.6 Методы контроля плоскостной разметки. Брак при разметке.

2. Вычертить карту по изготовлению металлического изделия «болт» с простановкой размеров детали по заданному варианту.

### **Вариант 2**

1. Изучить материал по представленной теме и выполнить реферат.

Тема: «Рубка металла».

1.1 Назначение и сущность рубки.

1.2 Безопасность труда на рабочем месте.

1.3 Инструменты для рубки (режущие, ударные инструменты, заточка режущих инструментов, материалы).

1.4 Процесс и приемы рубки различных металлов.

1.5 Методы контроля и выявление брака при рубке.

2. Вычертить карту по изготовлению металлического изделия «гайка» с простановкой размеров детали по заданному варианту.

# **Вариант 3**

1. Изучить материал по представленной теме и выполнить реферат.

Тема: «Правка и рихтовка металла».

1.1 Назначение правки и рихтовки.

1.2 Безопасность труда на рабочем месте.

1.3 Приспособления и инструменты для правки (виды инструментов, материалы).

1.4 Методы правки (правка ударной нагрузкой и давлением, методом подогрева, правка сварных изделий).

1.5 Методы контроля и выявление брака при правке металла.

2. Вычертить карту по изготовлению металлического изделия «болт» с простановкой размеров детали по заданному варианту.

### **Вариант 4**

1. Изучить материал по представленной теме и выполнить реферат.

Тема: «Гибка металла».

1.1 Назначение и сущность гибки металла.

1.2 Безопасность труда на рабочем месте.

1.3 Приспособления и инструменты для гибки металла (виды инструментов, материалы).

1.4 Определение длины заготовки изогнутой детали.

1.5 Ручная гибка деталей из листового и полосового металла.

1.6 Методы контроля и выявление брака при гибке металла.

2. Вычертить карту по изготовлению металлического изделия «гайка» с простановкой размеров детали по заданному варианту.

# **Вариант 5**

1. Изучить материал по представленной теме и выполнить реферат.

Тема: «Резка металла».

1.1 Сущность и способы резки.

1.2 Безопасность труда на рабочем месте.

1.3 Инструменты и приспособления для резки металла (виды инструментов, материалы).

1.4 Правила резки.

1.5 Резка сортового, листового металла и труб.

1.6 Методы контроля и выявление брака при резке металла.

2. Вычертить карту по изготовлению металлического изделия «болт» с простановкой размеров детали по заданному варианту.

# **Вариант 6**

1. Изучить материал по представленной теме и выполнить реферат.

Тема: «Опиливание металла».

1.1 Назначение опиливания.

1.2 Безопасность труда на рабочем месте.

1.3 Классификация напильников (по форме насечки, по крупности зуба, по форме сечения бруска, по назначению, материалы).

1.4 Содержание напильников.

1.5 Приемы и виды опиливания.

1.6 Методы контроля качества опиливания и выявления брака.

2. Вычертить карту по изготовлению металлического изделия «гайка» с простановкой размеров детали по заданному варианту.

### **Вариант 7**

1. Изучить материал по представленной теме и выполнить реферат.

Тема: «Сверление».

1.1 Сущность сверления.

1.2 Техника безопасности на рабочем месте.

1.3 Части сверла, материалы.

1.4 Ручное и механическое сверление.

1.5 Способы крепление деталей при сверлении.

1.6 Методы контроля и выявление брака при сверлении.

2. Вычертить карту по изготовлению металлического изделия «болт» с простановкой размеров детали по заданному варианту.

### **Вариант 8**

1. Изучить материал по представленной теме и выполнить реферат.

Тема: «Зенкерование, зенкование, развертывание».

1.1 Назначение зенкерования, зенкования и развертывания.

1.2 Техника безопасности на рабочем месте.

1.3 Инструменты и приспособления.

1.4 Приемы развертывания.

1.5 Методы контроля и выявление брака.

2. Вычертить карту по изготовлению металлического изделия «гайка» с простановкой размеров детали по заданному варианту.

### **Вариант 9**

1. Изучить материал по представленной теме и выполнить реферат.

Тема: «Нарезание резьбы».

1.1 Основные элементы и профили резьбы, виды крепежных резьб.

1.2 Безопасность труда на рабочем месте.

1.3 Инструменты и приспособления для нарезания внутренней и наружной резьбы.

1.4 Материалы инструментов.

1.5 Правила и приемы нарезания внутренней и наружной резьбы.

1.6 Методы контроля и выявление брака при нарезании резьбы.

2. Вычертить карту по изготовлению металлического изделия «болт» с простановкой размеров детали по заданному варианту.

### **Вариант 10**

1. Изучить материал по представленной теме и выполнить реферат.

Тема: «Шабрение».

1.1 Сущность и назначение шабрения.

1.2 Техника безопасности на рабочем месте.

1.3 Инструменты и приспособления для шабрения.

1.4 Виды и приемы шабрения.

1.5 Методы контроля качества и выявление брака при шабрении.

2. Вычертить карту по изготовлению металлического изделия «гайка» с простановкой размеров детали по заданному варианту.

### **Вариант 11**

1. Изучить материал по представленной теме и выполнить реферат.

Тема: «Распиливание и припасовка».

1.1 Сущность распиливания и припасовки.

1.2 Техника безопасности на рабочем месте.

1.3 Инструменты и приспособления для распиливания и припасовки.

1.4 Приемы распиливания.

1.5 Особенности обработки при припасовке.

1.6 Методы контроля и выявление брака.

2. Вычертить карту по изготовлению металлического изделия «болт» с простановкой размеров детали по заданному варианту.

## **Вариант 12**

1. Изучить материал по представленной теме и выполнить реферат.

Тема: «Притирка и доводка».

1.1 Назначение притирки и доводки.

1.2 Техника безопасности на рабочем месте.

1.3 Инструменты и приспособления для притирки и доводки. Притирочные материалы.

1.4 Виды и способы притирки.

1.5 Виды и способы доводки.

1.6 Методы контроля и выявление брака.

2. Вычертить карту по изготовлению металлического изделия «гайка» с простановкой размеров детали по заданному варианту.

# **Вариант 13**

1. Изучить материал по представленной теме и выполнить реферат.

Тема: «Пространственная разметка».

1.1 Назначение и сущность пространственной разметки.

1.2 Техника безопасности на рабочем месте.

1.3 Приспособления для разметки (виды инструментов, материалы).

1.4 Приемы и последовательность разметки.

1.5 Методы контроля и выявление брака.

2. Вычертить карту по изготовлению металлического изделия «болт» с простановкой размеров детали по заданному варианту.

# **Вариант 14**

1. Изучить материал по представленной теме и выполнить реферат.

Тема: «Пайка и лужение».

1.1 Назначение пайки и способы лужения.

1.2 Техника безопасности на рабочем месте.

1.3 Виды паяных соединений. Припои.

1.4 Флюсы для пайки металлов и сплавов.

1.5 Инструменты и приспособления (виды инструментов, материалы).

1.6 Методы контроля и выявление брака.

2. Вычертить карту по изготовлению металлического изделия «гайка» с простановкой размеров детали по заданному варианту.

### **Вариант 15**

1. Изучить материал по представленной теме и выполнить реферат.

Тема: «Организация труда рабочего места слесаря».

1.1 Виды слесарных работ и их назначение.

1.2 Рабочий и контрольно-измерительный инструмент слесаря.

1.3 Механизированные инструменты (назначение, область применения).

1.4 Эксплуатация и уход за рабочим инструментом.

1.5 Техника безопасности на рабочем месте.

1.6 Пожарная профилактика.

2. Вычертить карту по изготовлению металлического изделия «болт» с простановкой размеров детали по заданному варианту.

# **ТЕСТЫ ДЛЯ САМОКОНТРОЛЯ**

Таблица 1

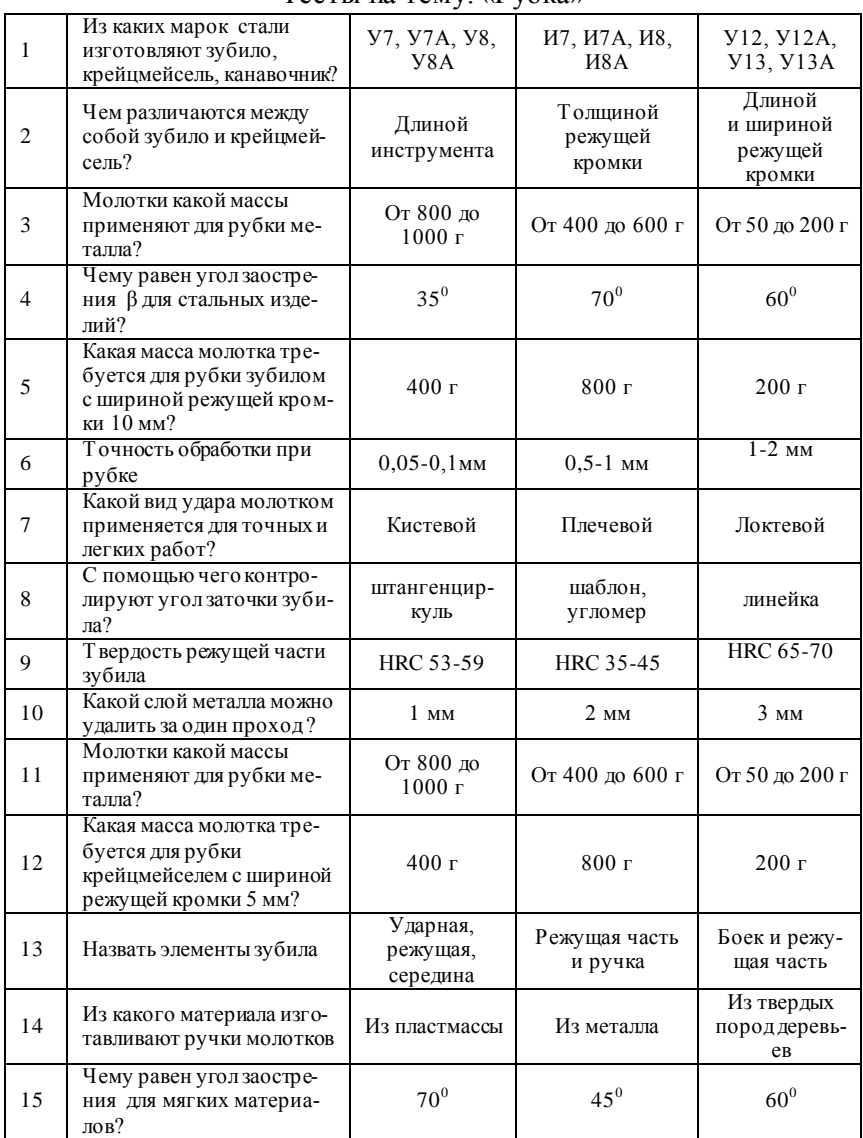

### Тесты на тему: «Рубка»

Окончание табл. 1

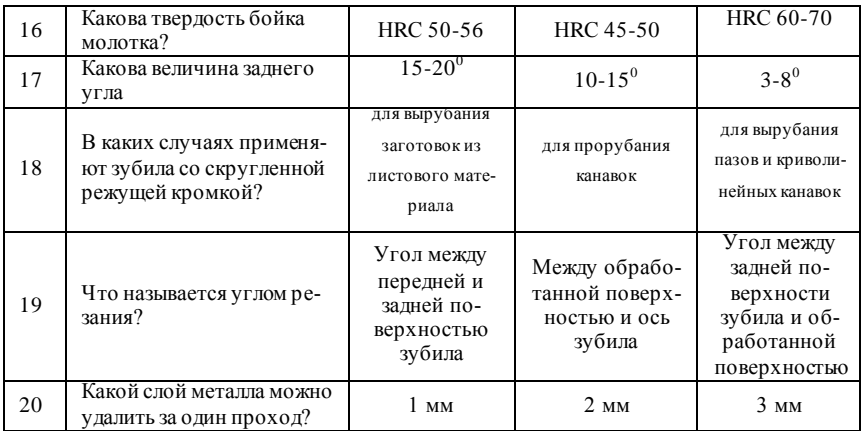

# Таблица 2

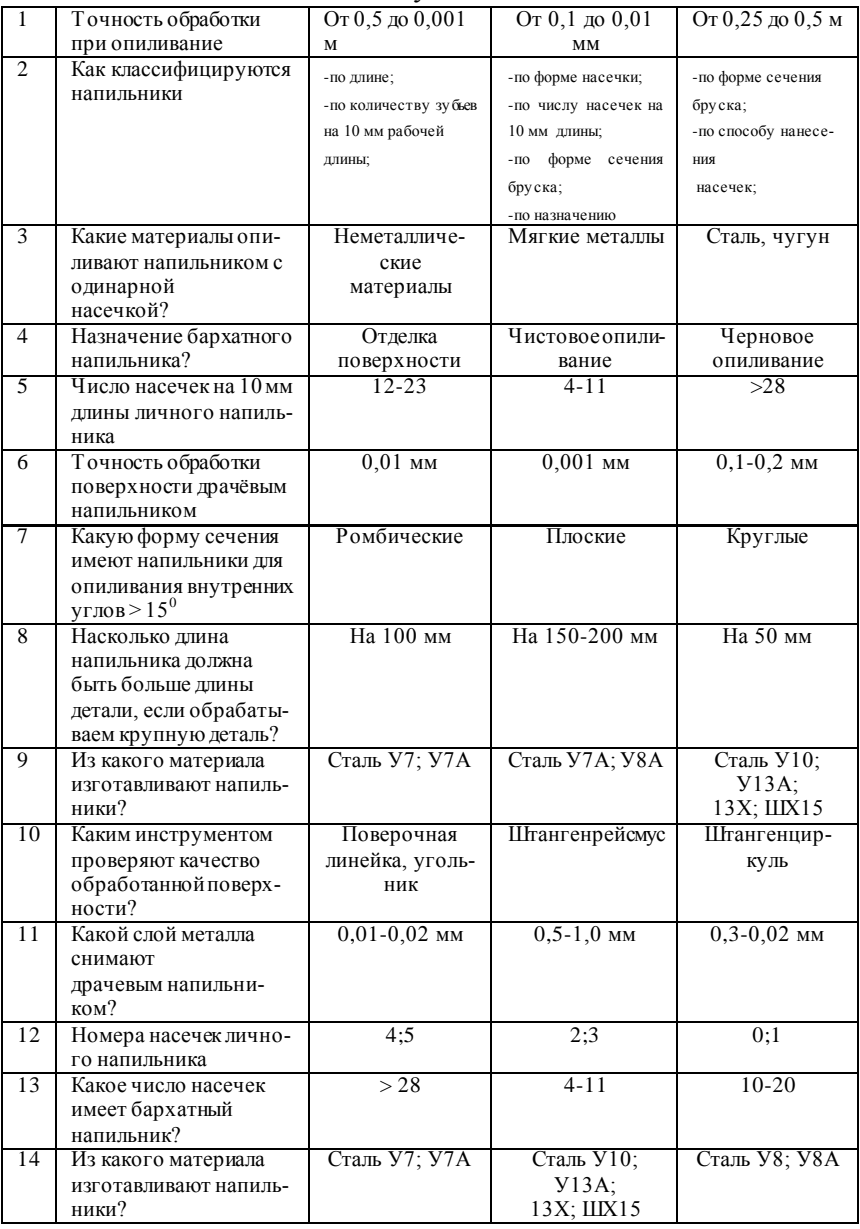

# Тесты на тему: «Опиливание»

Окончание табл. 2

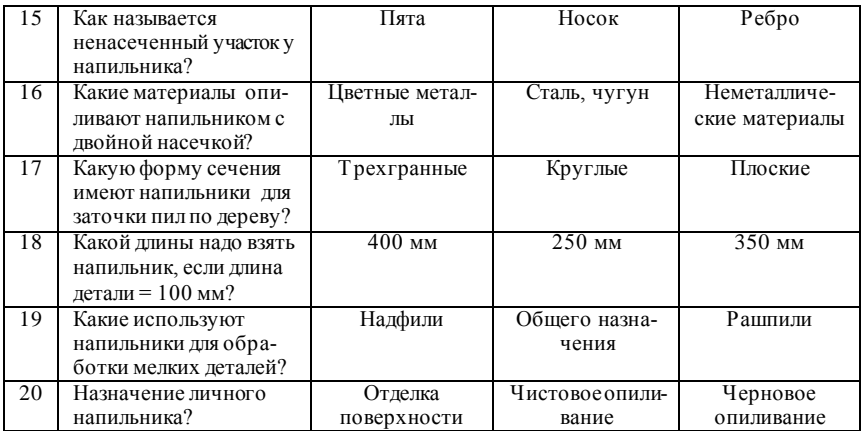

# Таблица 3

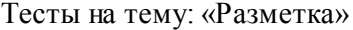

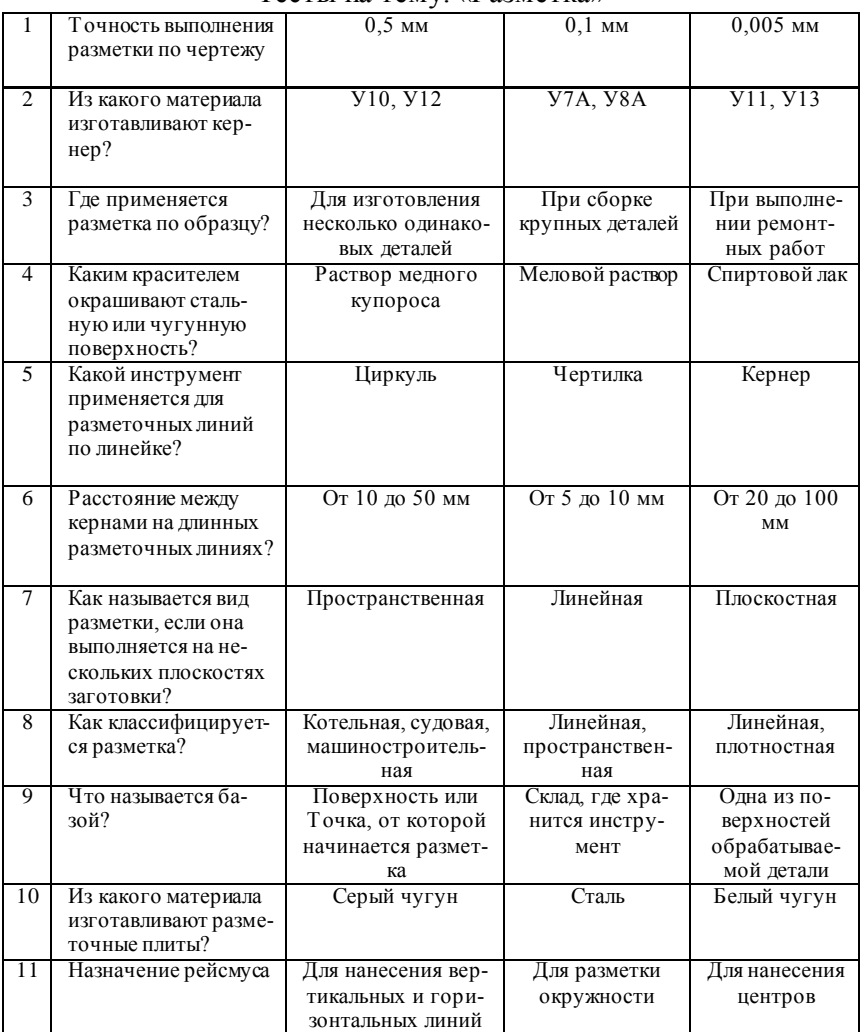

### **Тема: «Шабрение»**

1. Верно ли утверждение, что шабрение это окончательная отделочная обработка?

1. да; 2. нет.

2. Верно ли утверждение, что операция по соскабливанию с поверхности деталей очень тонких частиц металла называется шабрением?

1. да; 2. нет.

3. Выбрать: какие поверхности обрабатывают шабрением? 1. прямолинейные;

2. цилиндрические;

3. криволинейные.

4. Верно ли, что шабрением можно обрабатывать закаленные поверхности?

1. да; 2. нет.

5. Как подразделяются шаберы по форме режущей части?

- 1. цельные, со вставными пластинками;
- 2. плоские, трехгранные, фасонные;

3. односторонние, двусторонние.

6. Плоский шабер изготавливают с…

- 
- 1. вогнутыми концами; 2. с прямыми концами;
- 3. изогнутыми концами; 4. кривыми концами;
	-

5. выпуклыми концами.

7. С увеличением твердости пришабриваемого материала угол заострения плоского шабера…

1. уменьшается; 2. увеличивается.

8. Указать цифрами углы шаберов (рис. 1).

- 1 угол резания;
- 2 задний угол
- 3 угол заострения;
- 4 передний угол

Рис. 1

1 – четырехгранный Рис. 2 2 – плоский двусторонний 3 – трехгранный 4 – плоский односторонний 5 – изогнутый

9. Определить тип шаберов, изображенных на рисунке 2.

10. Назовите преимущества метода шабрения «на себя», разработанного слесарем-новатором А. Барышниковым, по сравнению с шабрением методом «от себя».

1 – лезвие шабера врезается в металл плавно;

- 2 глубина резания может быть доведена до 0,05 мм;
- 3 в конце рабочего хода не остаются рифления и рванины;
- 4 шабер при рабочем ходе сильно врезается в металл;
- 5 лезвие шабера плавно выходит из зоны резания;

6 – в конце каждого рабочего хода остаются заусенцы, которые удаляются дополнительным пришабрением.

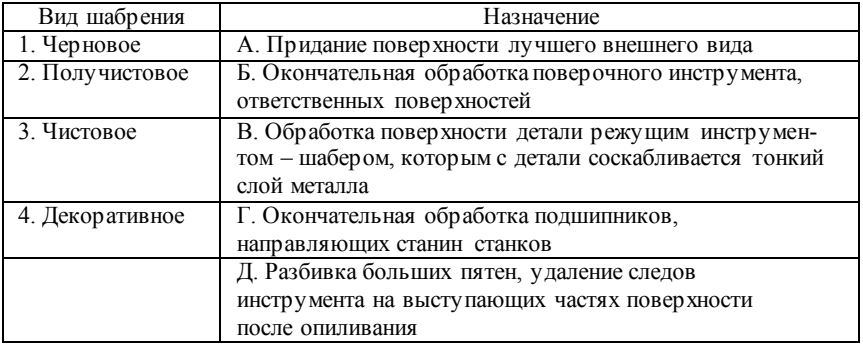

11. Установите соответствие.

### **КРИТЕРИИ ОЦЕНКИ ЗАЩИТЫ ОТЧЕТА ПО УЧЕБНОЙ ПРАКТИКЕ В МАСТЕРСКИХ**

**«Зачтено»** – студент демонстрирует системные теоретические знания, владеет терминологией, логично и последовательно объясняет сущность, явлений и процессов, делает аргументированные выводы и обобщения, приводит примеры, показывает свободное владение монологической речью и способность быстро реагировать на уточняющие вопросы.

Выполнены все требования к содержанию и оформлению отчета.

**«Не зачтено»** – студент демонстрирует незнание теоретических основ предмета, несформированные навыки анализа явлений и процессов, не умеет делать аргументированные выводы и приводить примеры, не владеет терминологией, проявляет отсутствие логичности и последовательностью изложения, делает ошибки, которые не может исправить даже при коррекции преподавателем, отказывается отвечать на занятии.

имеются существенные отступления от требований к реферированию (тема раскрыта лишь частично; отсутствует логическая последовательность в суждениях; допущены ошибки в оформлении отчета).

### Приложение 1 *Пример оформления титульного листа отчета*

Министерство сельского хозяйства Российской Федерации федеральное государственной бюджетное образовательное учреждение высшего профессионального образования «Самарская государственная сельскохозяйственная академия»

> Инженерный факультет Кафедра «Технический сервис»

# ОТЧЕТ по учебной практике в мастерских

Вариант 1

Выполнил: студент И-1-2 Иванов И.И.

> Проверил: доцент Шигаева В.В.

Самара 2014

# Приложение 2

# *Пример оформления второго листа отчета*

### Оглавление

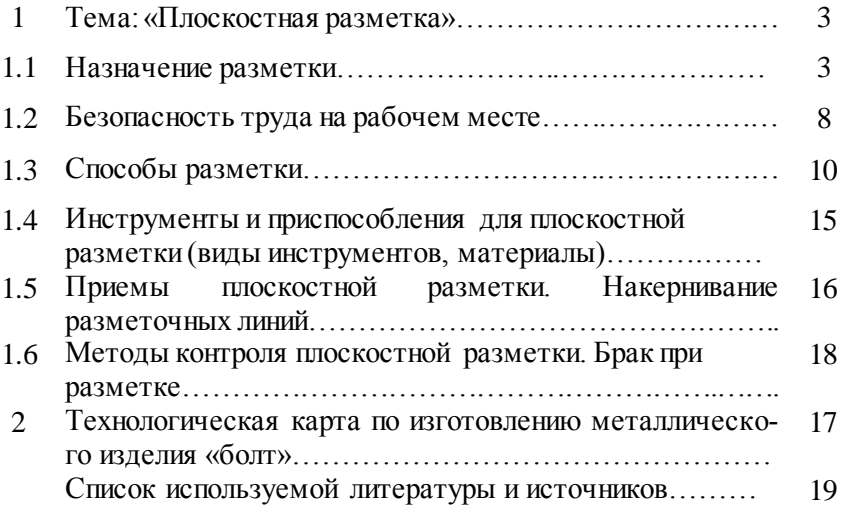

### Приложение 3

### *Пример оформления третьего и последующих листов отчета*

# **1 Тема: «Плоскостная разметка»**

# **1.1 Назначение разметки**

Правка – это *Текст Текст Текст Текст Текст Текст*

Рис. 1. Приспособления для правки

*Текст Текст Текст Текст Текст Текст*

Приложение 4 Таблица П.4.1

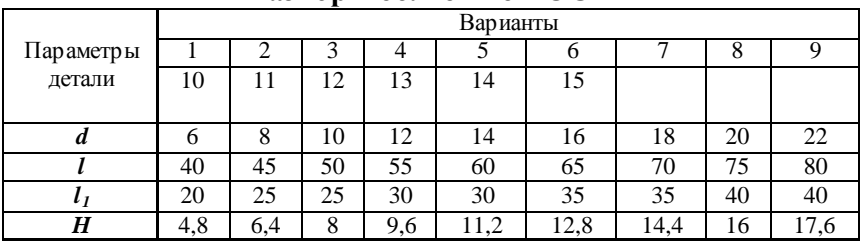

# **Размеры болтов по ГОСТ**

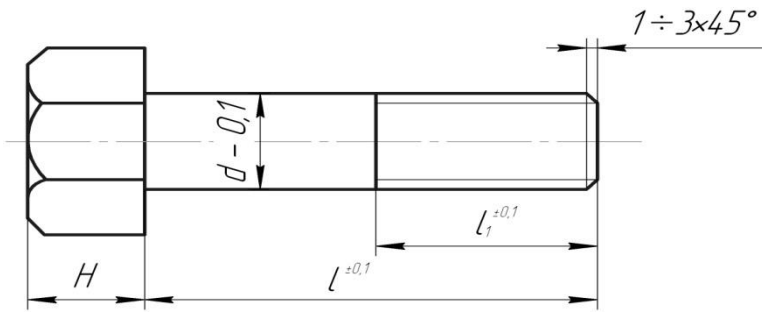

Рис. П.4.1. Деталь «Болт»

# Таблица П.4.2

### **Технологическая карта по изготовлению металлического изделия «болт»**

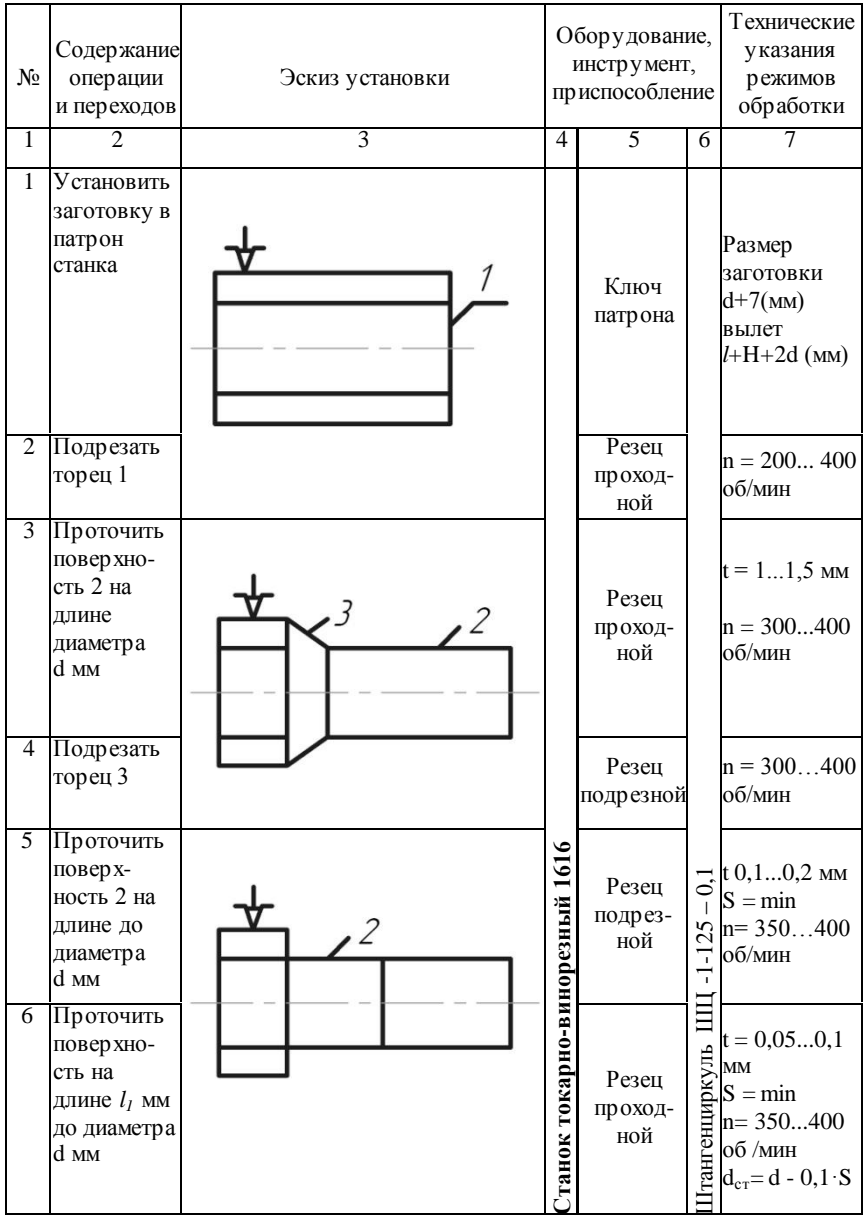

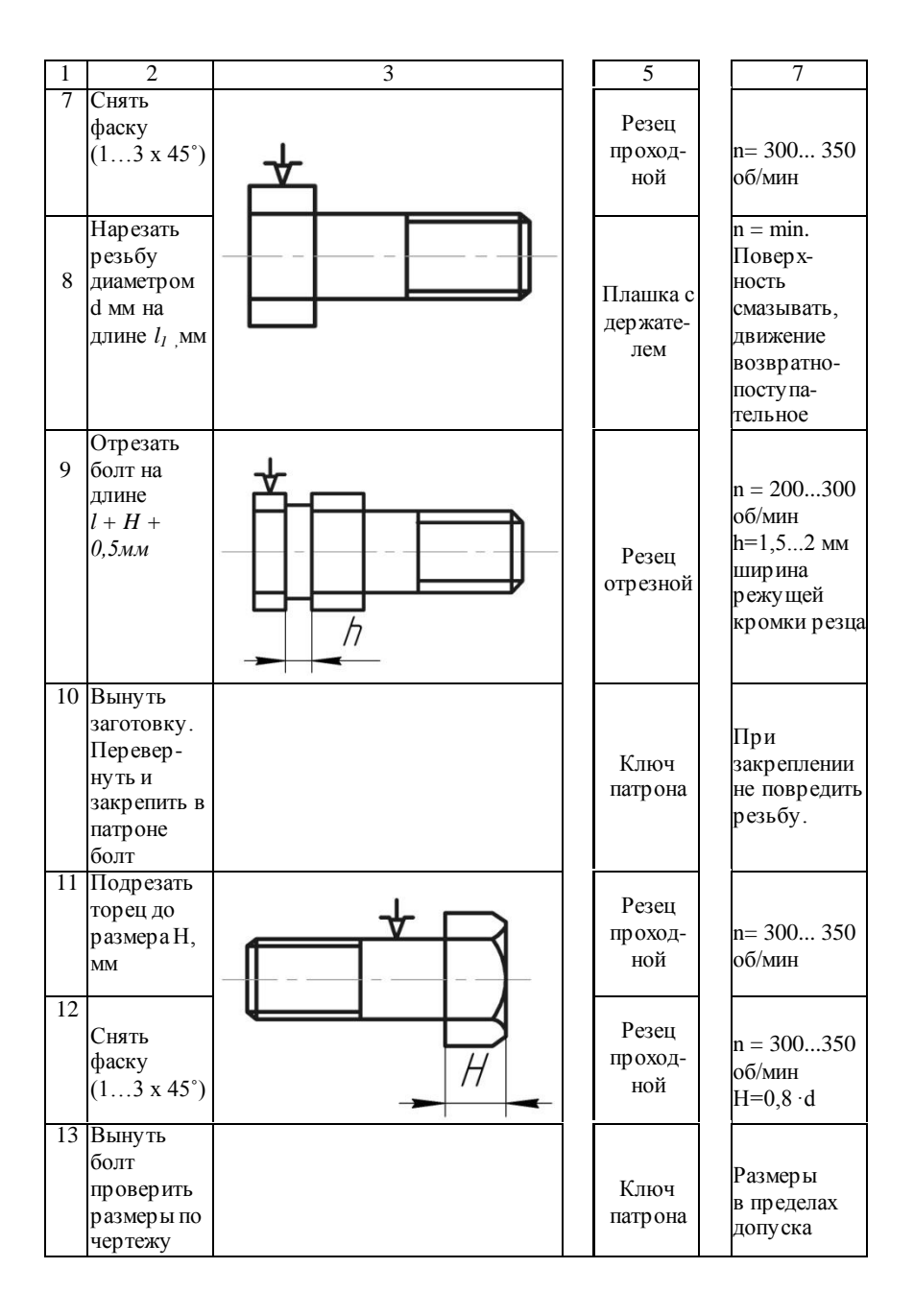

Приложение 5

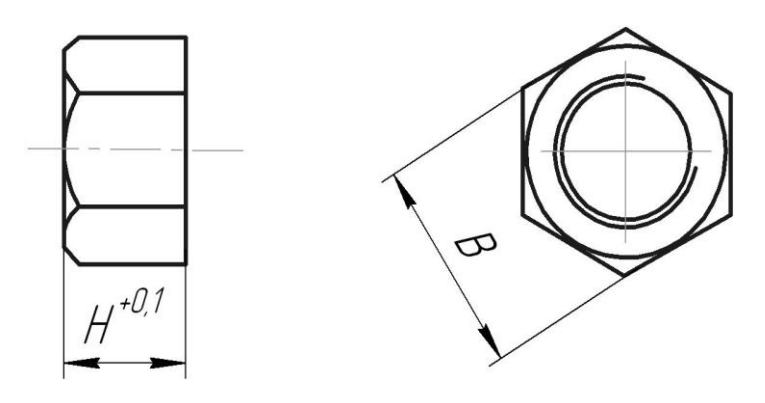

Рис. П.5.1. Деталь «Гайка»

| Параметры<br>детали | Варианты |     |     |          |    |                        |      |    |  |
|---------------------|----------|-----|-----|----------|----|------------------------|------|----|--|
|                     |          |     |     |          |    |                        |      | U  |  |
|                     | 10       |     |     | $\sim$   | 14 | IJ                     |      |    |  |
| u                   |          |     | 1 U | ∸        | 14 | 16                     |      | ∠∪ |  |
| .,<br>н             | 4.0      | 6.4 |     | o<br>9.0 |    | $\cap$ $\circ$<br>12.0 | 14.4 | 10 |  |

Таблица П.5.1

### **Технологическая карта по изготовлению металлического изделия «гайка»**

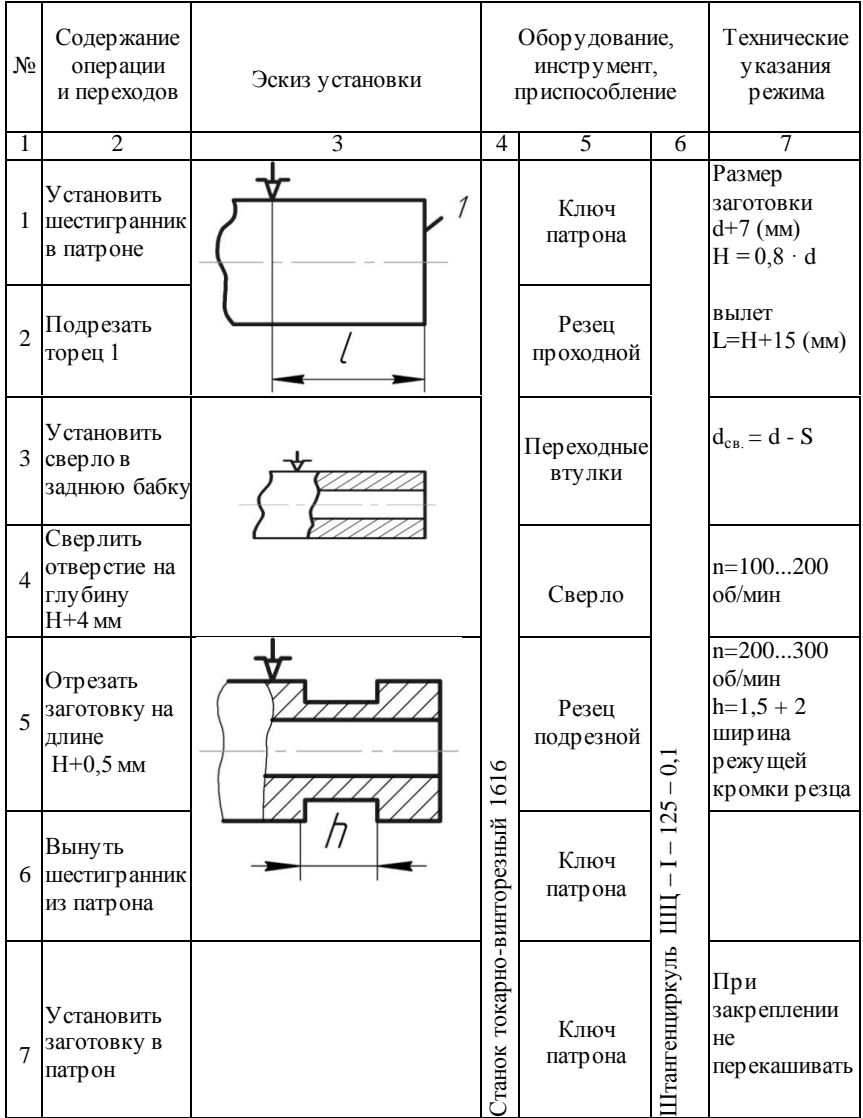

Окончание табл. П.5.2

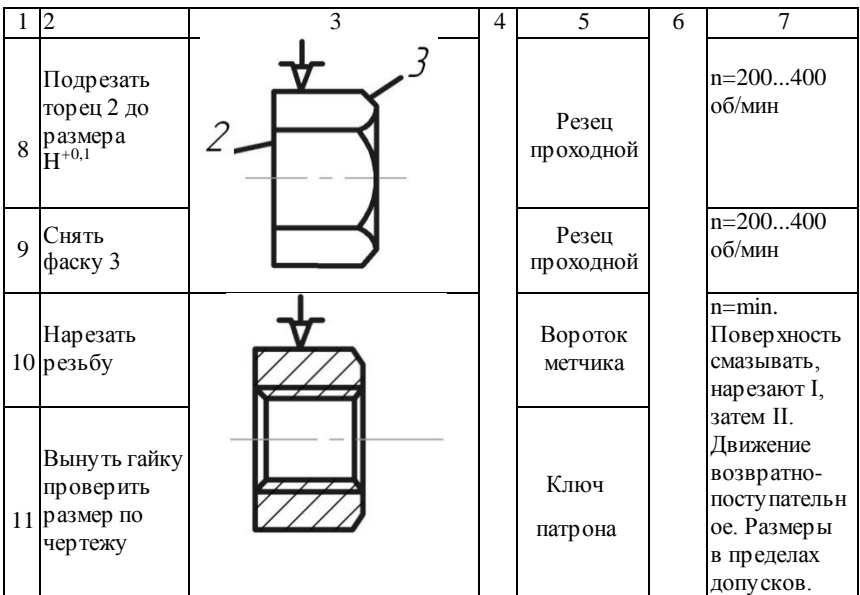

### **РЕКОМЕНДУЕМАЯ ЛИТЕРАТУРА И ИСТОЧНИКИ**

1. ГОСТ 3.1404-86. ЕСТД. Формы и правила оформления документов на технологические процессы и операции обработки резанием. – Введ. 01.07.1987. – М. : ИПК Издательство стандартов,  $2005. - 60$  c.

2. Оськин, В. А. Материаловедение. Технология конструкционных материалов. Кн.1. / В. А. Оськин, В. В. Евсиков. – М. : КолосС, 2008. – 447 с.

3. Макиенко, Н. И. Общий курс слесарного дела / Н. И. Макиенко. – 5-е изд. – М. : Высшая школа, 2005. – 334 с.

4. Покровский, Б. С. Слесарное дело: иллюстрированное учебное пособие / Б. С. Покровский, В. А. Скакун. – М. : Academa,  $2011. - 320$  c.

5. Фещенко, В. Н. Токарная обработка / В. Н. Фещенко, Р. Х. Махмутов. – 6-е изд. – М. : Высшая школа, 2005. – 303 с .

6. Слесарные работы [Электронный ресурс]. – Режим доступа: [http://metalhandling.ru.](http://metalhandling.ru/)

7.Техника безопасности при выполнении слесарных работ [Электронный ресурс]. – Режим доступа: <http://www.swaiboy.ru/mto-at/tehnika-bezopasnosti-privyipo> lnenii-slesarnyih-rabot.html

8. Библиотека инструкций по охране труда (полный список всех инструкций) [Электронный ресурс]. – Режим доступа:

[http://ohranatruda.ru/ot\\_biblio/instructions/168/148129/](http://ohranatruda.ru/ot_biblio/instructions/168/148129/)

9. Слесарное дело : практ. пособие для слесаря / Е. М. Костенко. – М. : ЭНАС, 2006. – (Книжная полка специалиста) [Электронный ресурс]. – Режим доступа: [http://rucont.ru/efd/178894?cldren=0.](http://rucont.ru/efd/178894?cldren=0) 

Учебное издание

# **Учебная практика в мастерских**

### **Методические указания**

**Составители: Макарова Маргарита Павловна Шигаева Виктория Владимировна**

Отпечатано с готового оригинал-макета Подписано в печать 10.09.2014. Формат 60×84 1/16. Усл. печ. л. 1,92, печ. л. 2,06. Тираж 50. Заказ №195.

Редакционно-издательский центр Самарской ГСХА 446442, Самарская обл., п.г.т. Усть-Кинельский, ул. Учебная 2. Тел.: (84663) 46-2-44, 46-2-47 Факс 46-6-70. E-mail: [ssaariz@mail.ru](mailto:ssaariz@mail.ru)

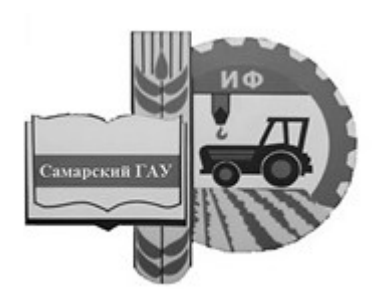

Министерство сельского хозяйства Российской Федерации федеральное государственное бюджетное образовательное учреждение высшего образования «Самарский государственный аграрный университет»

# Учебная (технологическая) практика

# Методические указания

Кинель ИБЦ Самарского ГАУ 2023

*Рекомендовано учебно-методическим советом Самарского ГАУ*

# Авторский коллектив: А. П. Быченин, О. С. Володько, Р. М. Мусин, Р. Р. Мингалимов, О. Н. Черников

**У90** Учебная (технологическая) практика : методические указания / сост. А. П. Быченин, О. С. Володько, Р. Р. Мингалимов [и др.]. – Кинель : ИБЦ Самарского ГАУ, 2023. – 26 с.

В методических указаниях определены цели и задачи практики. Представлена методика выполнения практических заданий по разборке, сборке, оценке технического состояния и регулировке узлов и механизмов автомобилей.

Методические указания предназначены для обучающихся по направлению 23.03.03 Эксплуатация транспортно-технологических машин и комплексов.

> © ФГБОУ ВО Самарский ГАУ, 2023 © Быченин А. П., Володько О. С., Мусин Р. М., Мингалимов Р. Р., Черников О. Н., составление, 2023

### **Предисловие**

Для свободного ориентирования во всем многообразии продукции, представленной на современном рынке, обучающиеся должны владеть знаниями по устройству и принципу действия как автомобиля в целом, так и отдельных его узлов и агрегатов. В связи с этим в методических указаниях представлена информация по устройству и принципу действия систем и механизмов автомобиля, оценке их технического состояния и проведению регулировочных работ.

*Цель методических указаний* – формирование у студентов профессиональных компетенций, первоначального практического опыта, в том числе первичных умений и навыков разборки и сборки агрегатов, оценки состояния агрегатов и их сборочных единиц для последующего освоения ими профессиональных компетенций по избранному направлению подготовки.

Представленный в методических указаниях материал в соответствии с федеральным государственным образовательным стандартом высшего образования и требованиям к результатам освоения основной профессиональной образовательной программы по направлению 23.03.03 Эксплуатация транспортно-технологических машин и комплексов способствует формированию профессиональных компетенций.

### **Организационные основы учебной практики**

Сроки проведения учебной (технологической) практики устанавливаются в соответствии с учебным планом и календарным графиком учебного процесса на соответствующий учебный год с учетом требований образовательного стандарта.

Местами проведения производственных практик могут являться:

- для студентов очной формы обучения – структурные подразделения университета (учебные аудитории кафедры «Тракторы и автомобили», учебный парк);

- для студентов заочной формы обучения – структурные подразделения университета (учебные аудитории кафедры «Тракторы и автомобили», учебный парк, гараж); организации, осуществляющие деятельность по профилю образовательной программы (далее профильная организация), то есть осуществляющие эксплуатацию, техническое обслуживание и ремонт автомобилей.

Для лиц с ограниченными возможностями здоровья и инвалидов выбор мест прохождения учебной практики производится с учетом особенностей их психофизического развития, индивидуальных возможностей и состояния здоровья.

Учебная практика, проводимая в профильных организациях, организуется на основании договоров между Университетом и профильными организациями.

Вопросами организации практик занимается деканат факультета, отдел практической подготовки и трудоустройства и кафедра «Тракторы и автомобили». Общее методическое руководство практикой осуществляется кафедрой «Тракторы и автомобили».

Для руководства практикой назначаются руководитель (руководители) практики от Университета из числа лиц, относящихся к профессорскопреподавательскому составу кафедры «Тракторы и автомобили».
# **Практическое занятие № 1. Проверка технического состояния деталей кривошипно-шатунного и газораспределительного механизмов методом частичной разборки двигателя ГАЗ-52**

**Цель занятия:** Изучить устройство, назначение и конструктивное исполнение деталей кривошипно-шатунного (КШМ) и газораспределительного (ГРМ) механизмов двигателя ГАЗ-52. Научиться приемам разборки, сборки и регулировки этих механизмов. Приобрести навыки оценки технического состояния и работоспособности КШМ и ГРМ двигателей.

#### **Порядок выполнения заданий.**

1. По литературным источникам изучить устройство КШМ и ГРМ двигателя ГАЗ-52.

2. На двигателе определить места: соединения головки с блок-картером; установки сапуна, крепления коллекторов к блок-картеру и сообщения впускных (выпускных) окон с цилиндрами; расположения маслозаливной горловины, щупа замера уровня масла, масляного фильтра и насоса; соединения масляного поддона с блок-картером.

3. Снять головку блока. Ознакомиться с расположением впускных и выпускных клапанов и механизмом привода этих клапанов.

4. Снять поддон картера и ознакомиться с креплением коленчатого вала к блок-картеру и способом соединения шатунов с коленчатым валом.

5. Отсоединить один шатун от коленчатого вала и изъять из цилиндра поршень вместе с шатуном. Найти разметки правильности сборки нижней головки шатуна, разметки приемов комплектования поршня с гильзой цилиндра, рассмотреть поршневые кольца, правильно расставить их на поршне. Оценить техническое состояние цилиндро-поршневой группы. Дать заключение о возможности дальнейшего использования или ремонта.

6. Определить на двигателе способы уплотнения первой и последней коренных шеек коленчатого вала, найти устройство, ограничивающее осевое перемещение коленчатого вала.

7. Правильно соединить поршень с шатуном, вставить их в цилиндр и соединить с коленчатым валом. Затянуть динамометрическим ключом болты коренных и шатунных подшипников.

8. Отрегулировать клапаны, проверив правильность установки шестерен газораспределения.

9. Закрыть поддон картера, установить на шпильки блок-картера прокладку и головку, затянуть шпильки с помощью динамометрического ключа.

10. Оформить отчет по практическому занятию.

#### **Содержание отчета по практическому занятию.**

1. Воспроизвести схему затяжки шпилек головки цилиндров.

2. Описать порядок регулировки клапанов двигателя ГАЗ-52.

3. Дать заключение о техническом состоянии КШМ и ГРМ двигателя (или перечислите основные параметры, характеризующие состояние КШМ и ГРМ двигателя).

#### **Контрольные вопросы**

1. Какой тип газораспределительного механизма применяется на двигателе ГАЗ-52?

2. Различие впускных и выпускных клапанов. Как их определить на собранном двигателе?

3. Что обозначают цифры в порядке работы двигателя? Каков порядок работы карбюраторных двигателей?

4. Как определить степень износа гильзы цилиндра?

5. Какие метки имеются на поршнях, гильзах и шатунах двигателей и для чего они нанесены?

6. Как соединить поршень с шатуном и собранный поршень с шатуном установить в цилиндр?

7. Величина зазора в стыках колец. Расстановка стыков колец на поршне.

8. Особенности конструкции коленчатого вала шестицилиндрового двигателя.

9. Как устроено уплотнение переднего и заднего концов коленчатого вала?

10. Способ ограничения осевого перемещения коленчатых валов. Величина осевого перемещения.

11. Устройство коленчатого вала, производящее очистку масла шатунных подшипников. Что дает установка трубочек в полостях маслоочистителя?

12. Как отразится на работе двигателя неточная установка распределительных шестерен?

13. По каким признакам определяется верхняя мертвая точка поршня первого цилиндра на такте сжатия?

14. Какова величина теплового зазора в клапанах? Как установить нужный зазор?

15. Для чего проворачивается коленчатый вал при регулировке клапанов?

16. Каков порядок затяжки головки блока?

Для выполнения заданий рекомендуется воспользоваться источниками [1, 2, 3].

# **Практическое занятие № 2. Проверка технического состояния деталей кривошипно-шатунного и газораспределительного механизмов методом частичной разборки двигателя ЗМЗ**-**406**

**Цель занятия:** Изучить устройство, назначение и конструктивное исполнение деталей кривошипно-шатунного (КШМ) и газораспределительного (ГРМ) механизмов двигателя ЗМЗ-406. Научиться приемам разборки, сборки и регулировки этих механизмов. Приобрести навыки оценки технического состояния и работоспособности КШМ и ГРМ двигателей.

## **Порядок выполнения заданий**

1. По литературным источникам изучить устройство КШМ И ГРМ двигателя ЗМЗ-406.

2. На двигателе установить места: соединения головки с блок-картером; установки сапуна, крепления коллекторов к блок-картеру и сообщения впускных (выпускных) окон с цилиндрами; расположения маслозаливной горловины, щупа замера уровня масла, масляного фильтра и насоса; соединения масляного поддона с блок-картером.

3. Снять головку блока. Ознакомиться с расположением впускных и выпускных клапанов и механизмом привода этих клапанов.

4. Снять поддон картера и ознакомиться с креплением коленчатого вала к блок-картеру и способом соединения шатунов с коленчатым валом.

5. Отсоединить один шатун от коленчатого вала и изъять из цилиндра поршень вместе с шатуном. Найти разметки правильности сборки нижней головки шатуна, разметки приемов комплектования поршня с гильзой цилиндра, рассмотреть поршневые кольца, правильно расставить их на поршне. Оценить техническое состояние цилиндро-поршневой группы. Дать заключение о возможности дальнейшего использования или ремонта.

6. Определить на двигателе способы уплотнения первой и последней коренных шеек коленчатого вала, найти устройство, ограничивающее осевое перемещение коленчатого вала.

7. Правильно соединить поршень с шатуном, вставить их в цилиндр и соединить с коленчатым валом. Затянуть динамометрическим ключом болты коренных и шатунных подшипников.

8. Отрегулировать клапаны, проверив правильность установки шестерен газораспределения.

9. Закрыть поддон картера, установить на шпильки блок-картера прокладку и головку, затянуть шпильки с помощью динамометрического ключа.

10. Оформить отчет по практическому занятию.

## **Содержание отчета по практическому занятию.**

1. Воспроизвести схему затяжки шпилек головки цилиндров.

2. Описать порядок регулировки клапанов двигателя ЗМЗ-406.

3. Дать заключение о техническом состоянии КШМ и ГРМ двигателя (или перечислите основные параметры характеризующие состояние КШМ и ГРМ двигателя).

#### **Контрольные вопросы**

1. Какой тип газораспределительного механизма применяется на двигателе ЗМЗ-406?

2. Различие впускных и выпускных клапанов. Как их определить на собранном двигателе?

3. Что обозначают цифры в порядке работы двигателя? Каков порядок работы карбюраторных двигателей?

4. Как определить степень износа гильзы цилиндра?

5. Какие метки имеются на поршнях, гильзах и шатунах двигателей и для чего они нанесены?

6. Как правильно соединить поршень с шатуном и собранный поршень с шатуном правильно установить в цилиндр?

7. Какова величина зазора в стыках колец? Расстановка стыков колец на поршне.

8. Особенности конструкции коленчатого вала четырехцилиндрового двигателя.

9. Как устроено уплотнение переднего и заднего концов коленчатого вала?

10. Способ ограничения осевого перемещения коленчатых валов. Какова величина осевого перемещения?

11. Устройство коленчатого вала, производящее очистку масла шатунных подшипников. Что дает установка трубочек в полостях маслоочистителя?

12. Как отразится на работе двигателя неточная установка распределительных звездочек?

13. По каким признакам определяется верхняя мертвая точка поршня первого цилиндра на такте сжатия?

14. Какова величина теплового зазора в клапанах? Как установить нужный зазор?

15.Каков порядок затяжки головки блока?

Для выполнения заданий рекомендуется воспользоваться источниками [1, 2, 4].

# **Практическое занятие № 3. Проверка технического состояния системы питания бензиновых и дизельных двигателей**

**Цель занятия:** Ознакомиться с месторасположением и креплением основных узлов системы питания бензиновых и дизельных двигателей. Изучить устройство и работу этих узлов. Научиться приемам их технического обслуживания. Приобрести навыки оценки работоспособности систем.

#### **Порядок выполнения заданий.**

1. По литературным источникам изучить устройство систем питания двигателей ГАЗ-52, ВАЗ-2107 и Д-245.

# *На каждом автомобиле (двигателе).*

2. Определить места установки и способы крепления элементов системы питания (бак, фильтр грубой очистки, подкачивающий насос, фильтр тонкой очистки, карбюратор (топливный насос), воздушный фильтр) и элементов системы выпуска отработавших газов.

3. Оценить состояние элементов системы питания и системы выпуска отработавших газов.

4. Снять крышки топливных баков и визуально оценить наличие и работоспособность паровоздушных клапанов.

5. Снять фильтры грубой очистки, оценить их состояние (комплектность, чистота), при необходимости очистить, установить на место.

6. Провести осмотр подкачивающих насосов и проверить их методом ручной подкачки топлива.

7. Снять фильтры тонкой очистки топлива, оценить их состояние, установить на место.

8. Снять воздухоочистители и проверить состояние фильтрующих элементов, при необходимости провести обслуживание, установить воздухоочистители на место.

9. На бензиновом двигателе методом частичной разборки установить работоспособность систем карбюратора, освоить методику регулировки оборотов холостого хода, уровня топлива в поплавковой камере, работоспособность привода воздушной и дроссельной заслонок.

10. Освоить методику установки момента подачи топлива в первый цилиндр дизельного двигателя.

11. Оформить отчет по практическому занятию.

#### **Содержание отчета по практическому занятию.**

1. Воспроизвести схему системы питания двигателя ВАЗ-2107.

2. Описать технологию удаления воздуха из систем питания бензинового и дизельного двигателей.

3. Описать технологию установки момента подачи топлива в первый цилиндр дизельного двигателя.

## **Контрольные вопросы**

1. Для чего необходима очистка воздуха, поступающего в цилиндры изучаемых вами двигателей? Чем и как очищается воздух?

2. Для чего необходима очистка топлива, используемого для работы двигателей? Чем и как очищается топливо?

3. Какую функцию выполняют клапаны крышки топливного бака?

- 4. Назначение фильтра-отстойника и уход за ним.
- 5. Как заполнить поплавковую камеру карбюратора, если в ней нет бензина?
- 6. Откуда и куда перекачивает топливо бензонасос на работающем двигателе?

7. Перечислите дозирующие системы карбюратора разбираемого вами двигателя.

8. Какие функции выполняют воздушная и дроссельная заслонки карбюратора? Как производится управление заслонками?

9. Как изменить степень подогрева горючей смеси карбюраторного двигателя зимой и летом?

10. Когда и как производится уход за воздухоочистителем?

11. Как узнать, что поршень первого цилиндра дизельного двигателя находится в верхней мертвой точке на такте сжатия?

12. Из каких элементов состоит система выпуска отработавших газов изучаемых двигателей.

Для выполнения заданий рекомендуется воспользоваться источниками [1, 2, 3, 5, 6].

## **Практическое занятие № 4. Проверка технического состояния системы смазки и охлаждения двигателей ГАЗ-52 и ВАЗ-2107**

**Цель занятия:** Ознакомиться с месторасположением и креплением основных узлов системы смазки и охлаждения двигателей ГАЗ-52 и ВАЗ-2107. Изучить устройство и работу этих узлов. Научиться приемам их технического обслуживания. Приобрести навыки оценки работоспособности систем.

#### **Порядок выполнения заданий.**

1. По литературным источникам изучить устройство системы смазки и охлаждения двигателей ГАЗ-52 и ВАЗ-2107.

#### *На каждом автомобиле (двигателе).*

2. Определить места установки и способы крепления элементов системы смазки (масляный насос, кран масляного радиатора, предохранительный клапан, масляный радиатор, фильтр тонкой очистки, перепускной клапан, рукоятка фильтра грубой очистки, фильтр грубой очистки, маслоприемник, сливная пробка) и элементов системы охлаждения (радиатор, термостат, вентилятор, насос охлаждающей жидкости, шкив и ремни привода генератора и насоса охлаждающей жидкости, сливная пробка, патрубок перепускного шланга, подводящие и отводящие патрубки, шланги подвода и отвода жидкости в радиатор отопителя).

3. Оценить состояние элементов систем смазки о и охлаждения.

4. Проверить уровень масла в двигателе.

5. Найти место смазывания подшипников водяного насоса.

6. Снять масляный фильтр тонкой очистки, промыть корпус самого фильтра и заменить фильтрующий элемент новым.

7. Снять фильтр вентиляции картера, промыть в керосине, просушить и установить на место.

8. Проверить работоспособность термостата на работающем двигателе.

9. Проверить натяжение ремня вентилятора и при необходимости отрегулировать.

10. Снять крышку радиатора и оценить работоспособность паровоздушного клапана, установить на место.

11. Найти местоположение датчика включения и выключения электровентилятора ВАЗ-2107.

12. Проверить уровень охлаждающей жидкости

13. Оформить отчет по практическому занятию.

#### **Содержание отчета по практическому занятию.**

1. Воспроизвести схему системы смазки двигателя ГАЗ-52 и системы охлаждения двигателя ВАЗ-2107.

2. Описать технологию замены масляного фильтра тонкой очистки двигателя ГАЗ-52.

3. Описать порядок регулировки натяжения ремня вентилятора двигателя ГАЗ-52.

#### **Контрольные вопросы**

1. Какое масло применяют для смазывания автомобильных двигателей?

2. Назовите составные части и приборы смазочной системы.

3. Проследите путь масла к трущимся деталям двигателя.

4. Каково назначение редукционного клапана масляного насоса?

- 5. Как очищается масло от механических примесей в фильтре тонкой очистки?
- 6. Назовите причины низкого давления в смазочной системе.
- 7. Перечислите основные части системы жидкостного охлаждения двигателя.
- 8. Каково назначение термостата?

9. Для какой цели в крышке заливной горловины радиатора смонтирован паровоздушный клапан?

10. Как проверить и отрегулировать натяжение ремня вентилятора?

- 12. Назовите способы смягчения жесткой воды.
- 13. Как удалить накипь из системы охлаждения?
- 14. Как проверить работу термостата на работающем двигателе?

15. Назовите причины перегрева воды в системе жидкостного охлаждения.

Для выполнения практического задания рекомендуется воспользоваться источниками [1, 2, 3, 6].

# **Практическое занятие № 5. Проверка технического состояния системы зажигания и пуска бензиновых двигателей**

**Цель занятия:** Ознакомиться с месторасположением и креплением основных узлов системы зажигания и пуска бензиновых двигателей. Изучить устройство и работу этих узлов. Научиться приемам их технического обслуживания. Приобрести навыки оценки работоспособности систем.

## **Порядок выполнения заданий.**

1. По литературным источникам изучить устройство систем зажигания и пуска двигателей ГАЗ-52 и ВАЗ-2107.

## *На каждом автомобиле (двигателе).*

2. Определить места установки и способы крепления элементов системы зажигания: прерыватель-распределитель, катушка зажигания, свечи зажигания, проводов высокого напряжения, аккумуляторной батареи и элементов системы пуска.

3. Оценить состояние элементов системы зажигания и системы пуска.

4. Снять свечи зажигания, проверить зазор между электродами и при необходимости отрегулировать.

5. Снять прерыватель-распределитель, проверить зазор контактов прерывателя и при необходимости очистить, отрегулировать, установить на место.

6. Провести установку зажигания на двигателе ГАЗ-52.

7. Провести регулировку угла опережения зажигания ВАЗ-2107.

8. Осуществить корректировку угла опережения зажигания.

9. Провести техническое обслуживание системы зажигания.

10. Оформить отчет по практическому занятию.

# **Содержание отчета по практическому занятию.**

1. Воспроизвести схему системы зажигания двигателя ВАЗ-2107.

2. Описать порядок установки зажигания двигателя ГАЗ-52.

3. Описать порядок технического обслуживания системы зажигания двигателя ВАЗ-2107.

## **Контрольные вопросы**

1. Как проверить и правильно установить зазор между электродами свечи зажигания?

2. Что называют углом опережения зажигания у карбюраторного двигателя?

3. Как проверить и установить угол опережения зажигания на автомобиле ГАЗ-52?

4. Как узнать, что поршень первого цилиндра карбюраторного двигателя находится в верхней мертвой точке на такте сжатия?

- 5. Как проверить раннее или позднее зажигание?
- 6. Как правильно работать с метками?
- 7. Когда появляется необходимость регулировки угла опережения зажигания?
- 8. Что нужно сделать перед выставлением зажигания?
- 9. Как выставить зажигание по лампочке?
- 10. Как работает система зажигания?
- 11. Когда необходимо выставлять зажигание на ВАЗ-2107?

Для выполнения заданий рекомендуется воспользоваться источниками [1, 3, 6, 7].

# **Практическое занятие № 6. Проверка технического состояния силовой передачи грузового автомобиля ГАЗ-52**

**Цель занятия:** Ознакомиться с месторасположением, взаимосвязью и управлением агрегатами силовой передачи автомобиля ГАЗ-52. Научиться приемам их технического обслуживания. Приобрести навыки оценки работоспособности агрегатов силовой передачи автомобиля ГАЗ-52.

# **Порядок выполнения заданий.**

1. По литературным источникам изучить устройство силовой передачи автомобиля ГАЗ-52.

2. На автомобиле проследить за последовательностью передачи крутящего момента от коленчатого вала двигателя к ведущим колесам. Уяснить, как соединены между собой: коленчатый вал и муфта сцепления, муфта сцепления и коробка передач, коробка передач и ведущие мосты.

3. Смазать выжимной подшипник муфты сцепления; проверить свободный ход педали муфты сцепления и отрегулировать его; научиться переключать передачи, взаимодействуя педалью муфты сцепления и рычагом коробки передач.

4. Проверить уровень масла в корпусе коробки передач и заднего моста.

5. Проверить осевой и угловой зазор в крестовинах карданной передачи.

6. Проверить герметичность коробки передач и заднего моста.

7. Определить места смазки карданных шарниров и шлицевых соединений.

8. Определить место установки сапуна заднего моста и при необходимости очистить.

9. Осмотреть задний мост автомобиля ГАЗ–52 и дать характеристику.

10. Оформить отчет по практическому занятию.

## **Содержание отчета по практическому занятию.**

1. Описать порядок регулировки величины свободного хода педали муфты сцепления автомобиля ГАЗ-52.

2. Перечислить правила эксплуатации коробки передач для обеспечения долговечной работы.

3. Описать порядок регулировки затяжки подшипников ведущей шестерни главной передачи заднего моста ГАЗ-52.

#### **Контрольные вопросы**

1. Каково назначение и месторасположение агрегатов силовой передачи автомобиля ГАЗ-52?

2. Характеристика муфты сцепления изучаемого автомобиля. Что и как регулируется в указанной муфте сцепления?

3. Где расположен и как смазывается выжимной подшипник муфты сцепления изучаемого автомобиля?

4. Каков свободный и полный ход педали управления муфтой сцепления, как регулируется ход педали?

5. Характеристика коробки передач изучаемого автомобиля. Как производится переключение передач в указанной коробке?

6. Каково назначение блокировочных пластин, блокировочных валиков, замкового устройства, фиксаторов и синхронизаторов, применяемых в коробке передач?

7. Как получить движение автомобилей на разных скоростях вперёд?

8. В каком месте и сколько заливается масла в коробку передач изучаемого автомобиля?

9. Какие детали входят в дифференциал? Работа дифференциала при езде по сухим и скользким дорогам.

10. Где и какое количество масла заливается в корпус ведущего моста?

11. Как сливается масло из корпуса заднего моста изучаемого автомобиля?

Для выполнения заданий рекомендуется воспользоваться источниками [1, 8, 9].

## **Практическое занятие № 7. Проверка технического состояния силовой передачи легкового автомобиля ВАЗ-2107**

**Цель занятия:** Ознакомиться с месторасположением, взаимосвязью и управлением агрегатами силовой передачи автомобиля ВАЗ-2107. Научиться приемам их технического обслуживания. Приобрести навыки оценки работоспособности агрегатов силовых передач автомобиля ВАЗ-2107.

#### **Порядок выполнения заданий.**

1. По литературным источникам изучить устройство силовой передачи автомобиля ВАЗ-2107.

2**.** На автомобиле проследить за последовательностью передачи крутящего момента от коленчатого вала двигателя к ведущим колесам. Уяснить, как соединены между собой: коленчатый вал и муфта сцепления, муфта сцепления и коробка передач, коробка передач и ведущие мосты.

3. Провести регулировку привода муфты сцепления; научиться переключать передачи, взаимодействуя педалью муфты сцепления и рычагом коробки передач.

4. Заменить жидкость и прокачать гидропривод сцепления.

5. Проверить уровень масла в корпусе коробки передач и заднего моста.

6. Проверить карданные шарниры на легкость и плавность проворачивания вилок и на отсутствие радиальных и осевых перемещений.

7. Проверить герметичность коробки передач и заднего моста.

8. Определить места смазки карданных шарниров и шлицевых соединений.

9. Определить место установки сапуна заднего моста и при необходимости очистить.

9. Осмотреть задний мост автомобиля ВАЗ-2107 и дать оценку технического состояния.

10. Оформить отчет по практическому занятию.

# **Содержание отчета по практическому занятию.**

1. Описать порядок регулировки привода муфты сцепления.

2. Воспроизвести схему муфты сцепления автомобиля ВАЗ-2107.

3. Описать проверку технического состояния карданной передачи без разборки.

## **Контрольные вопросы**

1. Устройство и принцип работы муфты сцепления автомобиля ВАЗ-2107.

2. Порядок замены жидкости и прокачка гидропривода сцепления автомобиля ВАЗ-2107.

3. Как регулируется привод муфты сцепления на ВАЗ-2107?

4. Особенности конструкции пятиступенчатой КПП автомобиля ВАЗ-2107.

5. Порядок замены масла в КПП.

6. Как осуществляется проверка технического состояния карданной передачи без разборки?

7. Порядок замены масла на заднем мосту автомобиля ВАЗ-2107?

8. Назначение сапуна заднего моста автомобиля.

9. Какое масло заливается в коробку передач и задний мост?

10. Какие детали входят в дифференциал автомобиля? Работа дифференциала при езде по сухим и скользким дорогам.

Для выполнения заданий рекомендуется воспользоваться источниками [1, 6, 8].

# **Практическое занятие № 8. Проверка технического состояния ходовой части грузового автомобиля**

**Цель занятие:** Изучить конструкцию остова, подвески и движителей автомобиля ГАЗ-52, а также изучить устройство составных частей подвески, движителей и элементов, обеспечивающих выполнение транспортных работ, повышающих проходимость и устойчивость движения автомобиля. Научиться приемам технического обслуживания ходовой части.

## **Порядок выполнения заданий.**

1. По литературным источникам изучить ходовую часть автомобиля ГАЗ-52.

2. На автомобиле определить: места крепление всех рессор к раме автомобиля, место установки амортизаторов, способ крепления колес и покрышек, расположение передней оси и ступицы передних колес.

3. Проверить момент затяжки болтов передних и задних рессор.

4. Проверить техническое состояние амортизаторов и при необходимости устранить неисправности.

5. Проверить износ шин и дать оценку для дальнейшей их эксплуатации.

6. Проверить и отрегулировать подшипники передних колес.

7. Проверить схождение колес.

8. Проверить давление в шинах и при необходимости довести до нормы.

9. Проверить правильность углов поворота передних колес.

10. Оформить отчет по практическому заданию.

## **Содержание отчета по практическому заданию.**

1. Воспроизвести схему порядка перестановки шин в процессе эксплуатации.

2. Описать порядок регулировки подшипников передних колес.

3. Дать заключение о техническом состоянии ходовой части грузового автомобиля.

## **Контрольные вопросы**

1. Какие агрегаты входят в ходовую часть автомобиля?

2. Какие функции выполняет ходовая часть автомобилей?

3. Назначение управляемых колес автомобилей.

4. Назвать размеры передних и задних колес автомобилей. Что обозначают цифры размеров?

5. До какого давления накачиваются колесные шины?

6. Приемы проверки зазоров в подшипниках управляемых колес. Способ регулировки этих зазоров.

7. Какова последовательность проверки и установки схождения управляемых колес автомобилей?

8. Каково назначение рессор и амортизаторов в подвесках автомобилей? Где они устанавливаются?

9. Как проверить исправность крепления рессор и амортизаторов на автомобиле?

10. Углы установки шкворней управляемых колес.

11. Какую роль углы установки шкворней играют в управлении автомобилем.

12. Дайте определение понятиям схождение и развал управляемых колес.

13. Какую роль схождение и развал управляемых колес играют в управлении автомобилем?

Для выполнения заданий рекомендуется воспользоваться источниками [1, 8, 9].

# **Практическое занятие № 9. Проверка технического состояния ходовой части легкового автомобиля**

**Цель занятия:** Изучить конструкцию остова, подвески и движителей автомобиля ВАЗ-2107. Изучить устройство составных частей подвески, движителей и элементов, обеспечивающих выполнение транспортных работ, повышающих плавность хода и устойчивость движения автомобиля. Научиться приемам технического обслуживания ходовой части.

## **Порядок выполнения заданий.**

1. По литературным источникам изучить ходовую часть автомобиля ВАЗ-2107.

2. На автомобиле определить: места крепление всех пружин к кузову автомобиля, место установки амортизаторов, способ крепления колес и покрышек, расположение передней оси и ступицы передних колес.

3. Проверить состояние рычагов и их резинометаллических шарниров, поперечин, пружин, защитных чехлов шаровых шарниров.

4. Проверить техническое состояние амортизатора и при необходимости устранить неисправности.

5. Проверить люфты в передней подвеске на стоящем автомобиле.

6. Проверить и отрегулировать углы установки передних колес легкового автомобиля.

7. Проверить износ шин и дать оценку для дальнейшей их эксплуатации.

8. Проверить и отрегулировать зазор в подшипниках ступицы переднего колеса.

9. Проверить и отрегулировать схождение передних колес.

10. Проверить давление в шинах и при необходимости довести до нормы.

11. Оформить отчет по практическому занятию.

# **Содержание отчета по практическому занятию.**

1. Описать порядок регулировки зазора в подшипниках ступицы переднего колеса.

2. Описать порядок регулировки углов установки колес.

3. Дать заключение о техническом состоянии ходовой части легкового автомобиля.

## **Контрольные вопросы**

1. Как осуществляется диагностика передней подвески автомобиля ВАЗ-2107?

2. В какой последовательности проверяют состояние резинометаллических шарниров?

3. Как проверить исправность амортизаторов на стоящем автомобиле?

4. Приведите порядок действий при регулировке зазора в подшипниках ступицы переднего колеса.

5. Как осуществляется регулировка углов установки колес на ВАЗ-2107?

6. Опишите методику определения угла развала колеса на ВАЗ-2107.

7. Последовательность действий при регулировке угла продольного наклона оси поворота колеса.

8. Как осуществляется регулировка схождения колес?

9. Проверка технического состояния ходовой части автомобиля ВАЗ-2107.

Для выполнения заданий рекомендуется воспользоваться источниками [1, 6, 8].

# **Практическое занятие № 10. Проверка технического состояния рулевого управления автомобилей**

**Цель занятия:** Ознакомиться с месторасположением, взаимосвязью и использованием агрегатов рулевого управления автомобилей. Изучить устройство и работу этих агрегатов. Научиться приемам их технического обслуживания. Приобрести навыки оценки работоспособности агрегатов рулевого управления автомобилей.

## **Порядок выполнения заданий**

1. По литературным источникам изучить устройство рулевого управления автомобилей ГАЗ-52 и ВАЗ-2107.

2. Ознакомиться с расположением и креплением составных частей рулевого управления; поворачивая рулевое колесо, рассмотреть, по каким деталям передается усилие к управляемым колесам.

3. Установить управляемые колеса в положение, соответствующие движению прямо, и мелом на почве провести линии по центрам колес, провернуть рулевое колесо на один оборот вправо и влево, каждый раз провести линии из центра колес и определить углы отклонения колес от прямолинейного движения; объяснить, почему колеса отклоняются на разные углы.

4. Проверить свободный ход рулевого колеса и зазоры в шарнирах рулевых тяг.

5. Проверить осевое перемещение червяка, зазор в подшипниках и зазор в зацеплении ролика с червяком.

6. Проверить крепление картера рулевого механизма к лонжерону рамы и крепление рулевой сошки.

7. Проверить рулевые тяги и при необходимости разобрать шарнирные соединения для промывки и осмотра.

8. Проверить отсутствие осевых и радиальных люфтов маятникового рычага автомобиля ВАЗ-2107.

9. Проверить и при необходимости отрегулировать зацепления редуктора рулевого механизма автомобиля ВАЗ-2107.

10. Оформить отчет по практическому занятию.

## **Содержание отчета по практическому занятию.**

1. Воспроизвести схему рулевого привода автомобиля ГАЗ-52.

2. Описать порядок регулировки зацепления рабочей пары рулевого механизма автомобиля ГАЗ-52.

3. Дать заключение о техническом состоянии рулевого управления автомобилей.

## **Контрольные вопросы**

1. Какие агрегаты входят в рулевую систему ГАЗ-52, месторасположение и назначение этих агрегатов?

2. Какой люфт рулевого колеса допускается в рулевом управлении? Как устраняется люфт?

3. Назвать основные регулировки рулевого управления автомобиля ГАЗ-52. Как проводятся эти регулировки?

4. Почему управляемые колеса автомобилей при повороте отклоняются на разные углы? Чем это обеспечивается?

5. Устройство шарниров рулевых тяг. Уход за этими шарнирами.

6. Последовательность действий при регулировке схождения колес на автомобиле ГАЗ-52.

7. Порядок регулировки зацепления рабочей пары рулевого механизма (глобоидальный червяк и двойной ролик) на ГАЗ-52.

8. Как осуществляется регулировка подшипников червяка?

9. Уход за рулевым управлением на изучаемых автомобилях.

10. Особенности конструкции рулевого управления автомобиля ВАЗ-2107.

11. Как производится доливка масла в редуктор рулевого механизма ВАЗ-2107?

12. Проверка свободного хода рулевого колеса на ВАЗ-2107.

13. Как осуществляется проверка отсутствия осевых и радиальных люфтов маятникового рычага?

14. Как осуществляется проверка отсутствия люфтов в шаровых шарнирах тяг?

15. Порядок регулировки зацепления редуктора рулевого механизма.

Для выполнения заданий рекомендуется воспользоваться источниками [1, 6, 8, 9].

# **Практическое занятие № 11. Проверка технического состояния тормозной системы автомобилей**

**Цель занятия:** Ознакомиться с месторасположением, взаимосвязью и использованием агрегатов тормозной системы автомобилей ГАЗ-52 и ВАЗ-2107. Изучить устройство и работу этих агрегатов. Научиться приемам их технического обслуживания. Приобрести навыки оценки работоспособности агрегатов тормозной системы автомобилей.

# **Порядок выполнения заданий**

1. По литературным источникам изучить устройство тормозной системы автомобилей ГАЗ-52 и ВАЗ-2107.

2. На автомобилях рассмотреть расположение и крепление составных частей тормозной системы. Нажимая на педаль тормоза, рассмотреть, по каким деталям передается усилие к тормозным механизмам.

3. Провести регулировку тормоза для компенсации износа фрикционных накладок переднего колеса грузового автомобиля.

4. Проверить свободный ход рулевого колеса и зазоры в шарнирах рулевых тяг.

5. Проверить уровень тормозной жидкости в главном цилиндре и при необходимости долить.

6. Проверить и отрегулировать ручной тормоз автомобиля ГАЗ-52.

7. Проверить и прокачать тормозную систему ВАЗ-2107 для удаления воздуха.

8. Провести регулировку стояночной тормозной системы автомобиля ВАЗ-2107.

9. Проверить работоспособность вакуумного усилителя тормозов и регулятора давления.

10. Оформить отчет по практическому занятию.

## **Содержание отчета по практическому занятию**

1. Воспроизведите схему рабочей тормозной системы с гидравлическим приводом и вакуумным усилителем автомобиля ГАЗ-52.

2. Описать порядок регулировки зазора между толкателем и поршнем в главном тормозном цилиндре автомобиля ГАЗ-52.

3. Дать заключение о техническом состоянии тормозной системы автомобилей ГАЗ-52 и ВАЗ-2107.

## **Контрольные вопросы**

1. Какие приемы применяются для повышения эффективности торможения автомобиля?

2. Какие агрегаты входят в тормозную систему автомобиля с гидравлическим приводом тормозного механизма ГАЗ-52?

3. Назначение и месторасположение главного тормозного цилиндра, колесных цилиндров и гидровакуумного усилителя тормозов.

4. Как проверить исправность тормозной системы по педалям управления?

5. Что включает в себя регулировка колесного тормозного механизма?

6. Какая жидкость применяется в тормозной системе с гидравлическим приводом? Куда она заливается и чем ее можно заменить?

7. Порядок прокачивания тормозной системы от воздуха на автомобиле ГАЗ-52?

8. Где и для чего применяется ручной тормоз?

9. Как проводится проверка работоспособности тормозной системы на ходу автомобиля?

10. Особенности конструкции тормозной системы автомобиля ВАЗ-2107.

11. Как производится проверка состояния гидропривода на ВАЗ-2107?

12. Как проверяется вакуумный усилитель тормозов?

13. Как осуществляется проверка работоспособности регулятора давления?

14. Последовательность замены тормозной жидкости и прокачки тормозной системы автомобиля ВАЗ-2107.

15. Как производится снятие узлов и регулировка стояночной тормозной системы?

Для выполнения заданий рекомендуется воспользоваться источниками [1, 6, 8, 9].

## **Отчетность по учебной практике**

#### *Содержание отчета о практике*

Отчет об учебной практике должен содержать обязательные разделы:

*1. Титульный лист;*

*2. Введение* (отражаются цель и задачи практики);

*3. Отчеты по каждому практическому занятию* (должны содержать название практического занятия, его цель, и освещение вопросов раздела «Содержание отчета по практическому занятию» (при прохождении практики в профильных организациях задания могут выполняться по маркам двигателей и автомобилей, имеющихся в наличии в данной организации));

*4. Заключение об учебной практике* включает в себя аналитическое резюме об умениях и навыках, приобретенных в период практики;

*5. Производственная характеристика (при прохождении практики в профильной организации)* включает характеристику обучающегося, проходящего практику, руководителем практики от предприятия. Руководитель практики от профильной организации оценивает деятельность обучающегося в период прохождения практики и дает рекомендацию по оценке производственной практики;

*6. Список использованной литературы.*

#### *Требования к оформлению отчета о практике*

Текстовая часть отчета может выполняться как от руки (как правило, при прохождении практики в аудиториях кафедры «Тракторы и автомобили»), так и в печатном виде (при прохождении практики в профильной организации).

При рукописном оформлении отчета титульный лист должен содержать следующую информацию:

- название образовательной организации (федеральное государственное бюджетное образовательное учреждение высшего образования «Самарский государственный аграрный университет»);

- название кафедры «Тракторы и автомобили»;

- название практики;
- период прохождения практики;

- курс, группа, фамилия, имя и отчество студента.

При оформлении отчета в печатном виде он оформляется на листах формата А4 (210×297 мм) без рамки, с соблюдением следующих размеров полей: левое – 30, правое – 10, верхнее – 20, нижнее – 20 мм. При выполнении текстовой части на компьютере страницы текста подлежат обязательной нумерации, которая проводится арабскими цифрами с соблюдением сквозной нумерации по всему тексту. Тип шрифта: *Times New Roman.* Шрифт основного текста: обычный, размер 14 пт. Межстрочный интервал: полуторный*.* Шрифт текста в таблицах: обычный, размер 12 пт. Образец оформления титульного листа представлен в приложении.

#### *Аттестация по итогам практики*

Итоговой формой контроля знаний, умений и навыков по учебной практике является зачет. Зачет по практике служит для оценки сформированности профессиональных компетенций по учебной практике и призван выявить уровень, прочность и систематичность полученных студентом теоретических и практических знаний, приобретения навыков самостоятельной работы, развития творческого мышления, умение синтезировать полученные знания и применять их в решении практических задач.

Завершающим этапом учебной практики является защита подготовленного студентом отчета в форме собеседования. При прохождении практики в аудиториях кафедры «Тракторы и автомобили» защита отчета может проводиться по каждому практическому заданию, в таком случае зачет будет накопительный.

Вопросы предполагают контроль общих методических знаний и умений, способность студентов проиллюстрировать их примерами, индивидуальными материалами, составленными студентами в течение практики.

- *«зачтено»* – предполагает, что студент выполнил в срок и на необходимом уровне весь намеченный объем работы в соответствии с индивидуальным заданием на практику; продемонстрировал в ходе практики необходимый уровень обладания всеми, предусмотренными требованиями к результатам практики, компетенциями; оформил отчет в соответствии с требованиями и в установленный срок; проявил самостоятельность, творческий подход и необходимый уровень подготовки по вопросам профессиональной деятельности, организации работы коллектива, самоорганизации в ходе защиты отчета; в ходе защиты отчета продемонстрировал умение излагать материал в логической последовательности, систематично, аргументированно, грамотно;

- *«не зачтено»* – не выполнил задание практики, не смог в ходе практики продемонстрировать сформированность компетенций, предусмотренных требованиями к результатам практики; письменный отчет не соответствует установленным требованиям. Оценка «не зачтено» предполагает, что в ходе защиты отчета студентом не были даны ответы на вопросы комиссии, не продемонстрировано умение излагать материал в логической последовательности, аргументированно, грамотно.

22

1. Курасов, В. С. Тракторы и автомобили, применяемые в сельском хозяйстве : учебное пособие / В. С. Курасов, Е .И. Трубилин, А. И. Тлишин. – Краснодар : Кубанского ГАУ, 2011. – 132 с. – Режим доступа http://ebs. rgazu.ru/?q=node/473

2. Быченин, А. П. Тракторы и автомобили. Ч. 1. Двигатели внутреннего сгорания : практикум / А.П. Быченин, О. С. Володько, Р.Р. Мингалимов,  $\begin{bmatrix} u & \text{m.p.} \end{bmatrix}$  – Самара : РИЦ СГСХА, 2016 . – 208 с. – Режим доступа: https://lib.rucont.ru/efd/523316

3. Двигатель ГАЗ-52. Устройство и технические характеристики [Электронный ресурс] – Режим доступа : [https://transzhat-postavka.ru/tehnika-dlya](https://transzhat-postavka.ru/tehnika-dlya-strojki/motor-gaz-52.html)[strojki/motor-gaz-52.html](https://transzhat-postavka.ru/tehnika-dlya-strojki/motor-gaz-52.html)

4. Автомобили семейства «ГАЗЕЛЬ». Руководство по эксплуатации, техническому обслуживанию и ремонту [Электронный ресурс] – Режим доступа : **detali15.ru**›[manual/gazel/gazel.pdf](https://detali15.ru/manual/gazel/gazel.pdf)

5. Автомобили ГАЗ-3307, ГАЗ-3309 и ГАЗ-33098. Руководство по эксплуатации [Электронный ресурс] – Режим доступа : [https://azgaz.ru/upload/](https://azgaz.ru/upload/iblock/b72/b725b63fbb783806ee584ba92c08c923.pdf) [iblock/b72/b725b63fbb783806ee584ba92c08c923.pdf](https://azgaz.ru/upload/iblock/b72/b725b63fbb783806ee584ba92c08c923.pdf)

6. ВАЗ-2107, -21047 с двигателями 1,5; 1,5i; 1,6; 1,6i. Устройство, обслуживание, диагностика, ремонт [Электронный ресурс] – Режим доступа : [https://7-vaz.ru/files/VAZ\\_2107.pdf](https://7-vaz.ru/files/VAZ_2107.pdf)

7. Быченин, А. П. Тракторы и автомобили. Ч. 3. Электрическое и гидравлическое оборудование : практикум / А. П. Быченин, О. С. Володько, Р.Р. Мингалимов, [и др.] – Самара : РИЦ СГСХА, 2018. – 169 с. – Режим доступа: <https://lib.rucont.ru/efd/673218>

8. Быченин, А. П. Тракторы и автомобили. Ч. 2. Шасси : практикум / А. П. Быченин, О. С. Володько, Р. Р. Мингалимов, [и др.]. – Самара : РИЦ СГСХА, 2017. – 339 с. – Режим доступа : <https://lib.rucont.ru/efd/638359>

9. Автомобиль ГАЗ-52-03 Конструкция и рекомендации по техническому обслуживанию [Электронный ресурс] – Режим доступа [https://mod0.](https://mod0.ssaa.ru/course/view.php?id=5758) [ssaa.ru/course/view.php?id=5758](https://mod0.ssaa.ru/course/view.php?id=5758)

# **Приложение**

*Образец оформления титульного листа отчета о прохождении практики*

Министерство сельского хозяйства Российской Федерации федеральное государственное бюджетное учреждение высшего образования «Самарский государственный аграрный университет»

# ИНЖЕНЕРНЫЙ ФАКУЛЬТЕТ

Кафедра «Тракторы и автомобили»

# ОТЧЕТ о прохождении учебной практики (технологическая практика)

 $\_$ *(период прохождения)* 

\_\_\_\_\_\_\_\_\_\_\_\_\_\_\_\_\_\_\_\_\_\_\_\_\_\_\_\_\_\_\_\_\_\_\_\_

Выполнил:

Студент курса Группы \_\_ Направления подготовки 23.03.03 Эксплуатация транспортнотехнологических машин и комплексов профиля подготовки «Автомобили и автомобильное хозяйство»

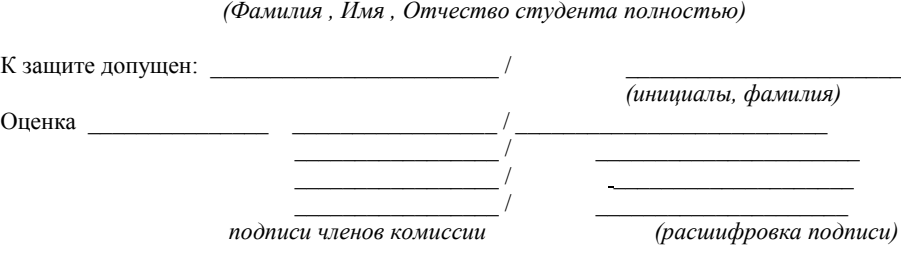

Кинель 202\_\_ г.

# **Оглавление**

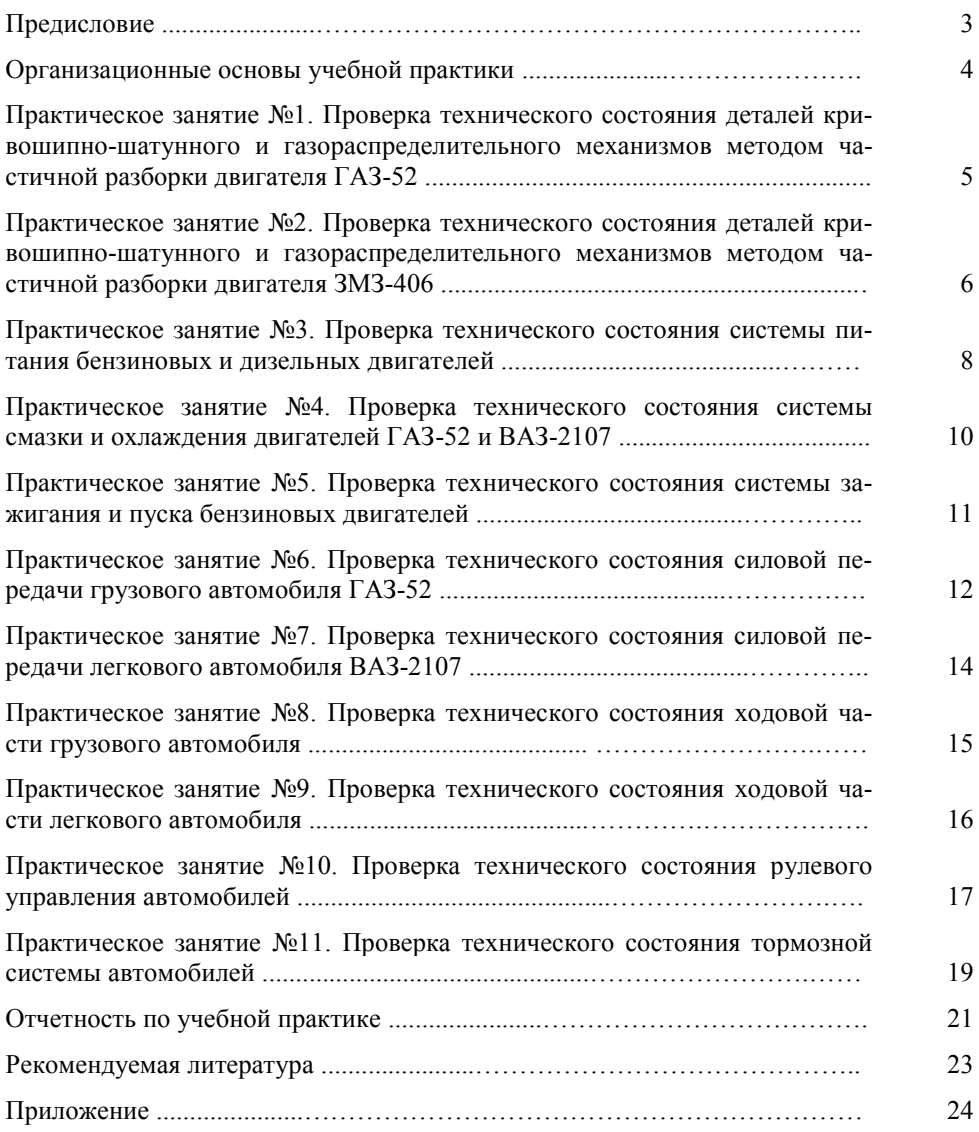

Учебное издание

*Быченин Александр Павлович, Володько Олег Станиславович, Мусин Рамиль Магданович, Мингалимов Руслан Рустамович, Черников Олег Николаевич*

# Учебная (технологическая) практика

*Методические указания*

Подписано в печать 7.04.2023. Формат 60×84/16 Усл. печ. л. 1,5; печ. л. 1,6. Тираж 50. Заказ № 76.

Отпечатано с готового оригинал-макета Издательско-библиотечный центр Самарского ГАУ 446442, Самарская область, п.г.т. Усть-Кинельский, ул. Учебная, 2 Тел.: 8 939 754 04 86, доб. 608 E-mail: [ssaariz@mail.ru.](mailto:ssaariz@mail.ru)